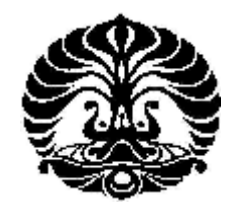

# **UNIVERSITAS INDONESIA**

# **PENGENDALIAN PROSES VARIABEL JAMAK** *CONTINOUS STRIRRED TANK REACTOR* **(CSTR) MENGGUNAKAN** *MODEL PREDICTIVE CONTROL* **PADA UNISIM R390.1**

# **SKRIPSI**

**Diajukan Sebagai Salah Satu Syarat Untuk Melengkapi Nilai Mata Kuliah Skripsi**

**IRA MUTIARA DEWI**

**0906604205**

# **FAKULTAS TEKNIK PROGRAM STUDI EKSTENSI TEKNIK KIMIA DEPOK**

# **JUNI 2012**

# **HALAMAN PERNYATAAN ORISINALITAS ORISINALITAS**

Skripsi ini adalah hasil karya saya sendiri, dan semua sumber baik yang dikutip maupun dirujuk telah saya nyatakan dengan benar benar

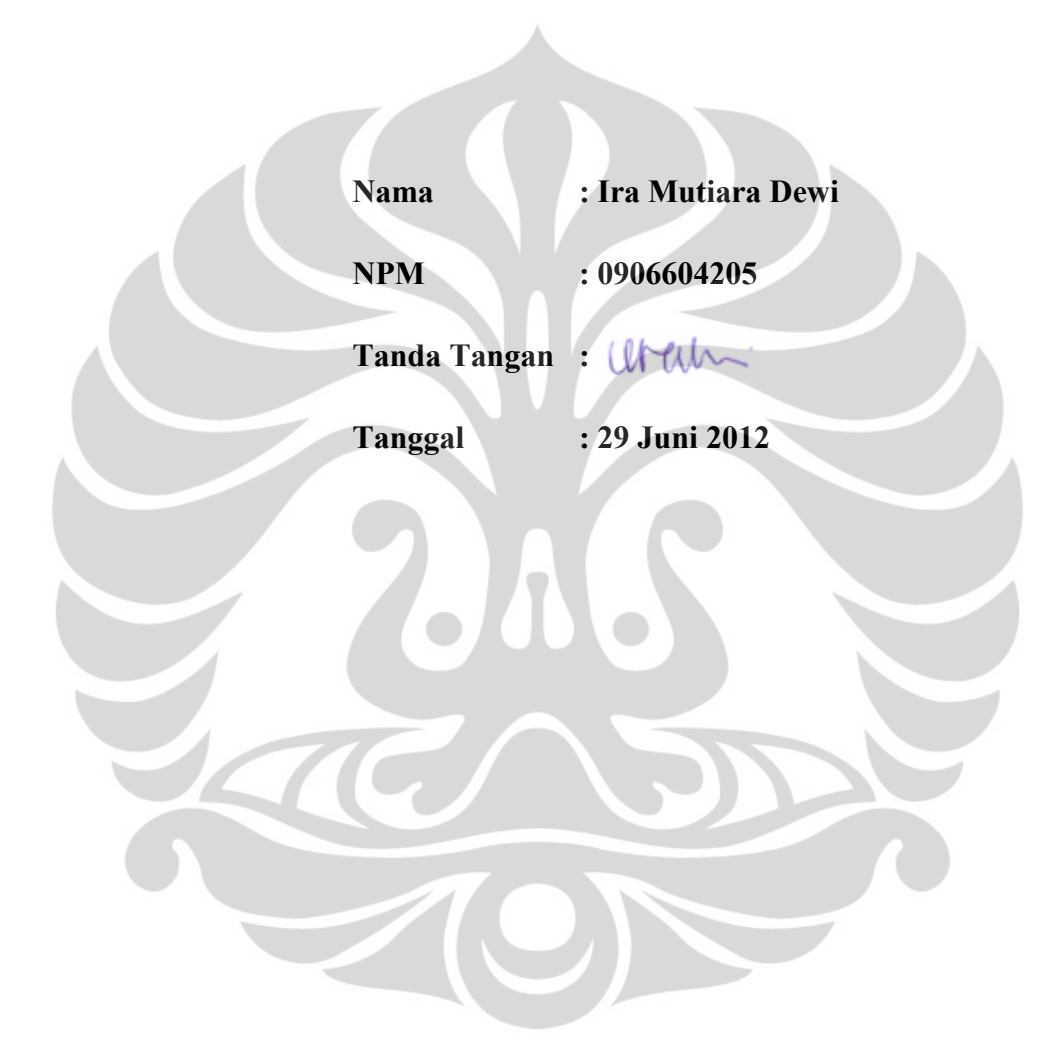

# **LEMBAR PENGESAHAN PENGESAHAN**

Skripsi diajukan oleh:

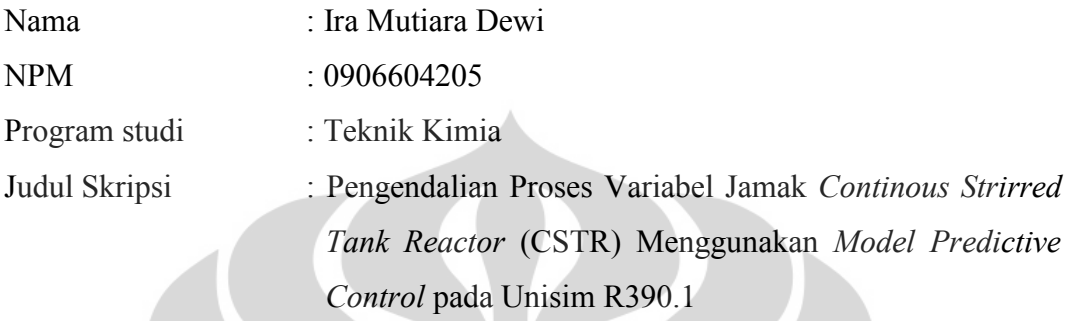

**Telah berhasil dipertahankan di hadapan Dewan Penguji dan diterima** erhasil dipertahankan di hadapan Dewan Penguji dan diterima<br>bagian persyaratan yang diperlukan untuk memperoleh gelar<br>Teknik pada Program Studi Teknik Kimia, Fakultas Teknik, **sebagai bagian persyaratan yang diperlukan untuk memperoleh gelar Sarjana Teknik pada Program Studi Teknik Kimia, Fakultas Teknik, Universitas Indonesia. DAC** 

**Dewan Penguji :**

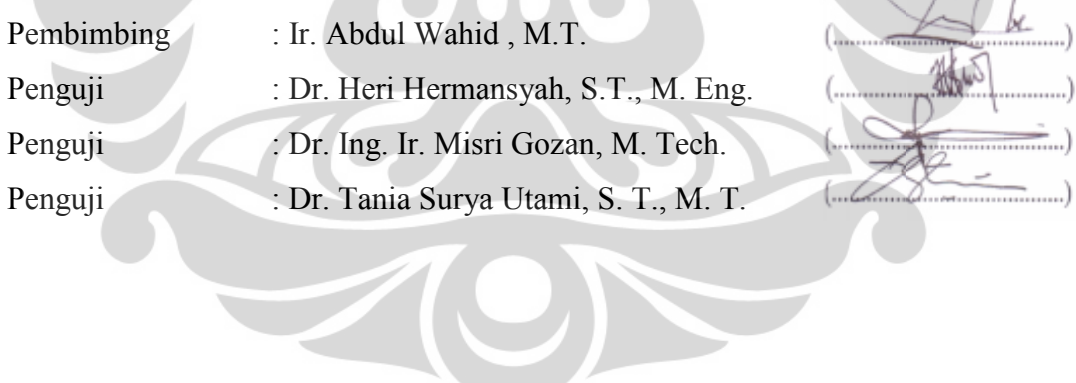

Ditetapkan di : Depok : 29 Juni 2009 Tanggal

#### **KATA PENGANTAR**

Puji dan syukur penulis panjatkan kehadirat Allah SWT, atas segala rahmat dan karunia-Nya yang telah memberikan segala kelancaran dan izin sehingga penulis dapat menyelesaikan laporan seminar ini. Laporan seminar ini disusun untuk memenuhi salah satu syarat pencapaian gelar Sarjana Teknik di Departemen Teknik Kimia Universitas Indonesia. Kontribusi nyata dari berbagai pihak membantu penulis dalam menyelesaikan perkuliahan hingga saat ini dalam menyelesaikan seminar. Oleh karena itu, penulis mengucapkan terima kasih kepada :

- 1. Ir. Abdul Wahid, M. T., selaku pembimbing yang telah membantu dan mengarahkan dalam penyusunan laporan seminar ini.
- 2. Prof. Dr. Ir. Widodo W. Purwanto, DEA selaku Ketua Departemen Teknik Kimia.
- 3. Ir. Bambang Heru S., M. T., selaku pembimbing akademik penulis.
- 4. Seluruh dosen dan karyawan Departemen Teknik Kimia yang telah memberikan ilmu serta bantuan dalam penyusunan makalah seminar.
- 5. Orang tua, kakak Arizona, sahabat dan keluarga atas dukungan moral dan material,
- 6. Teman teman seperjuangan Teknik Kimia Ekstensi angkatan 2009 atas dukungan dan kebersamaan yang telah terjalin selama ini.
- 7. Seluruh pihak yang telah berkontribusi dan membantu proses penyusunan makalah seminar ini.

Akhir kata, penulis mengharapkan semoga laporan seminar ini dapat memberikan manfaat bagi pengembangan ilmu keteknikan dan kepada berbagai pihak yang berkepentingan.

Depok, 29 Juni 2012

Ira Muitara Dewi

#### **HALAMAN PERNYATAAN PERSETUJUAN PUBLIKASI**

#### **TUGAS AKHIR UNTUK KEPENTINGAN AKADEMIS TUGAS AKHIR KEPENTINGAN AKADEMIS**

Sebagai sivitas akademik Universitas Indonesia, saya yang bertandatangan<br>h ini:<br>: Ira Mutiara Dewi dibawah ini:

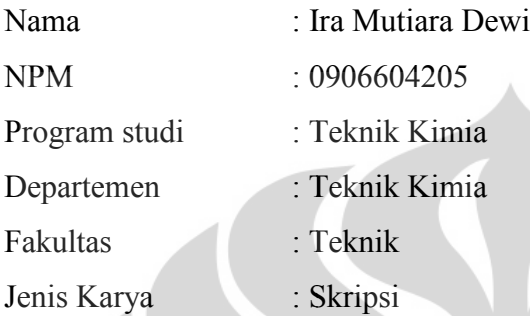

demi pengembangan ilmu pengentahuan, menyetujui untuk memberikan Universitas Indonesia Hak Bebas Royalti Nonekslusif (Non-exclusive Royalty-**Free Right**) atas karya ilmiah saya yang berjudul:

**PENGENDALIAN PROSES VARIABEL JAMAK** *CONTINOUS STRIRRED* **PROSES** *STRIRREDTANK REACTOR* **(CSTR) MENGGUNAKAN** *MODEL PREDICTIVE* **MENGGUNAKAN***PREDICTIVE CONTROL* **PADA UNISIM R390.1**

Dengan Hak Bebas Royalti Nonekslusif ini Universitas Indonesia berhak menyimpan, mengalih media/formatkan, mengelola dalam bentuk pangkalan data (*database*), merawat, dan mempublikasikan tugas akhir saya selama tetap mencantumkan nama saya sebagai penulis/pencipta dan sebagai pemilik Hak Cipta. engan Hak Bebas Royalti Nonekslusif ini Universitas Indonesia berhak<br>an, mengalih media/formatkan, mengelola dalam bentuk pangkalan data<br>), merawat, dan mempublikasikan tugas akhir saya selama tetap mencantumkan nama saya sebagai penulis/pencipta dan sebagai pemili<br>Cipta.<br>Demikian pernyataan ini saya buat dengan sebenarnya.<br>Dibuat di : Depok<br>Pada tanggal : 29 Juni<br>Yang menyatakan<br>(Ira Mutiara Dewi)

Demikian pernyataan ini saya buat dengan sebenarnya.

Dibuat di : Depok Pada tanggal : 29 Juni 2009 Yang menyatakan

(Ira Mutiara Dewi)

#### **ABSTRAK**

Nama : Ira Mutiara Dewi

Program Studi : Teknik Kimia

Judul : Pengendalian Proses Variabel Jamak *Continous Strirred Tank Reactor* (CSTR) Menggunakan *Model Predictive Control* pada Unisim R390.1

*Model Predictive Control* (MPC) merupakan sistem pengendalian yang menggunakan model berdasarkan data hasil pengukuran keluaran (*output*) saat ini atau masa sebelumnya untuk memprediksi nilai dari variabel proses (*input*) pada masa yang akan datang. Pada penelitian ini, sistem pengendalian MPC digunakan untuk menangani pengendalian proses variabel jamak dalam unit operasi *Continous Stirred Tank Reactor* (CSTR) dengan reaksi pembuatan propylene glycol. Model dinamik sesuai dengan kondisi operasi yang dapat mewakili interaksi antara variabel jamak dibuat untuk diterapkan pada sistem pengendali. Sistem pengendalian proses disimulasikan dengan menggunakan perangkat lunak Unisim R390.1. Simulasi pengendalian proses dilakukan untuk menghasilkan performa pengendalian yang optimum dan untuk mengendalikan variable jamak yang saling berinteraksi dalam sistem pada CSTR. Optimasi pada sistem pengendalian dilakukan dengan cara *tuning* terhadap parameter-parameter MPC seperti *model horizon* (N)*,* waktu sampel (T), *prediction horizon* (P), dan *control horizon* (M). Hasil dari simulasi menunjukkan Model F sebagai model dinamik terbaik pada pengendali MPC *multivariable* mampu menangani jangkauan perubahan *setpoint* dalam rentang perubahan yang kecil dari 0,33 ke 0,331 dengan IAE sebesar 0,10602. Secara keseluruhan, pengendali MPC belum dapat mengendalikan sistem CSTR secara optimum berdasarkan nilai IAE, namun pengendali MPC lebih mampu menjaga kestabilan sistem dibandingkan dengan pengendali PI.

Kata Kunci : *model predictive control*, variabel jamak, *tuning*, CSTR

#### **ABSTRACT**

Name : Ira Mutiara Dewi

Study Program : Chemical Engineering

Title : Continous Strirred Tank Reactor (CSTR) Multivariable Process Control Using Model Predictive Control in Unisim R390.1

Model Predictive Control (MPC) are control system which use model based on value output variable at present or past to predict value of future process variable. In this research, MPC control system use to handle multivariable process control in unit operation Continous Stirred Tank Reactor (CSTR) with propylene glycol reaction system. Dynamics model based on operating condition which representative interaction between multivariable are made to implement in control system. Process control system simulating in Unisim R390.1 software. The simulation of process control aims to achieve optimum performance of controller and to control interaction between multivariable in CSTR system. Optimasion will be doing in system control with MPC parameters tuning such as model horizon (N)*,* time sampling (T), prediction horizon (P), and control horizon (M). The Results show that Model F as the best model in MPC multivariable can control the change of setpoint in short length from 0,33 to 0,331 with 0,10602 IAE. Overall, MPC controller can't controlled CSTR system with optimum result based on IEA value, but MPC can make system more stabile than PI controller.

Keywords : model predictive control, multivariable, tuning, CSTR

# **DAFTAR ISI**

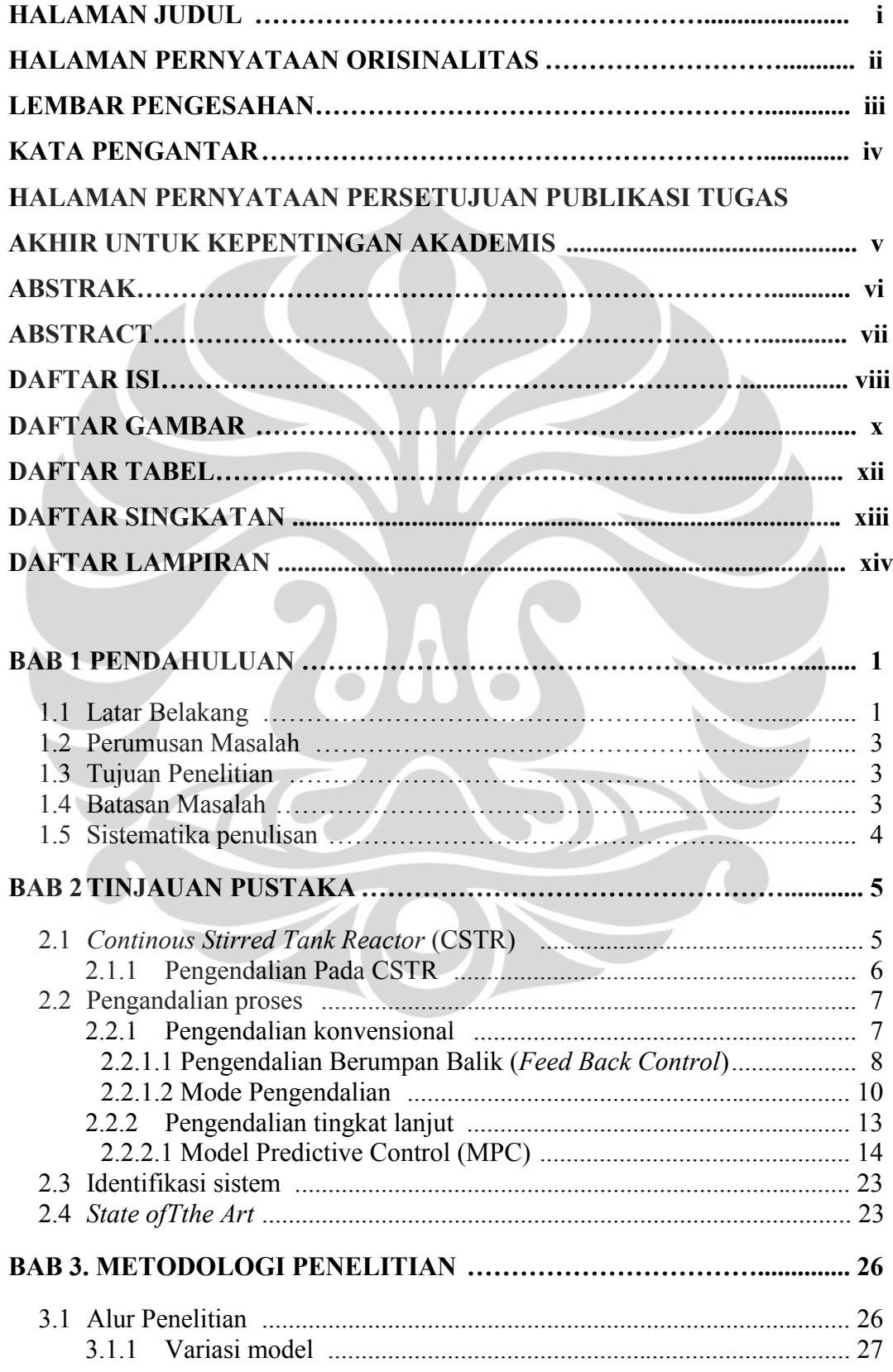

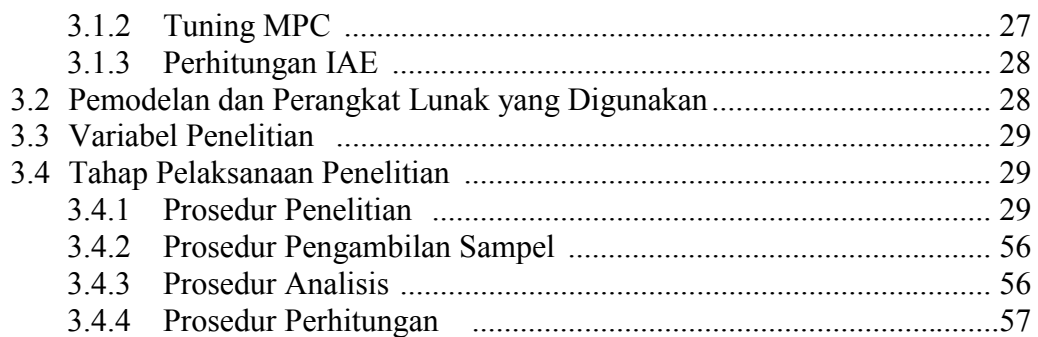

# **BAB 4. HASIL DAN PEMBAHASAN**

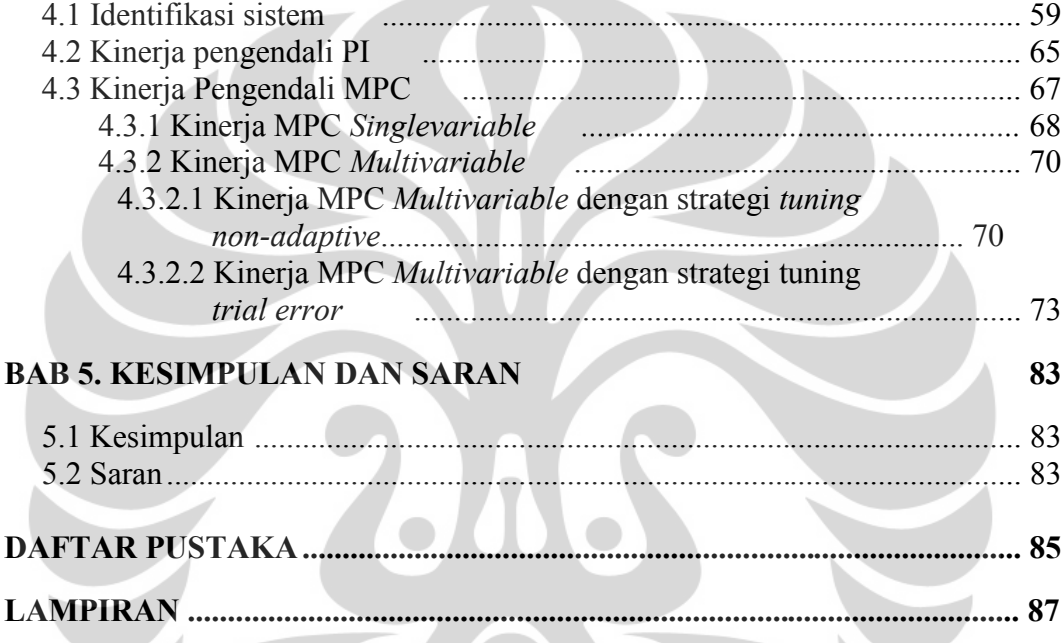

RECORDS

# **DAFTAR GAMBAR**

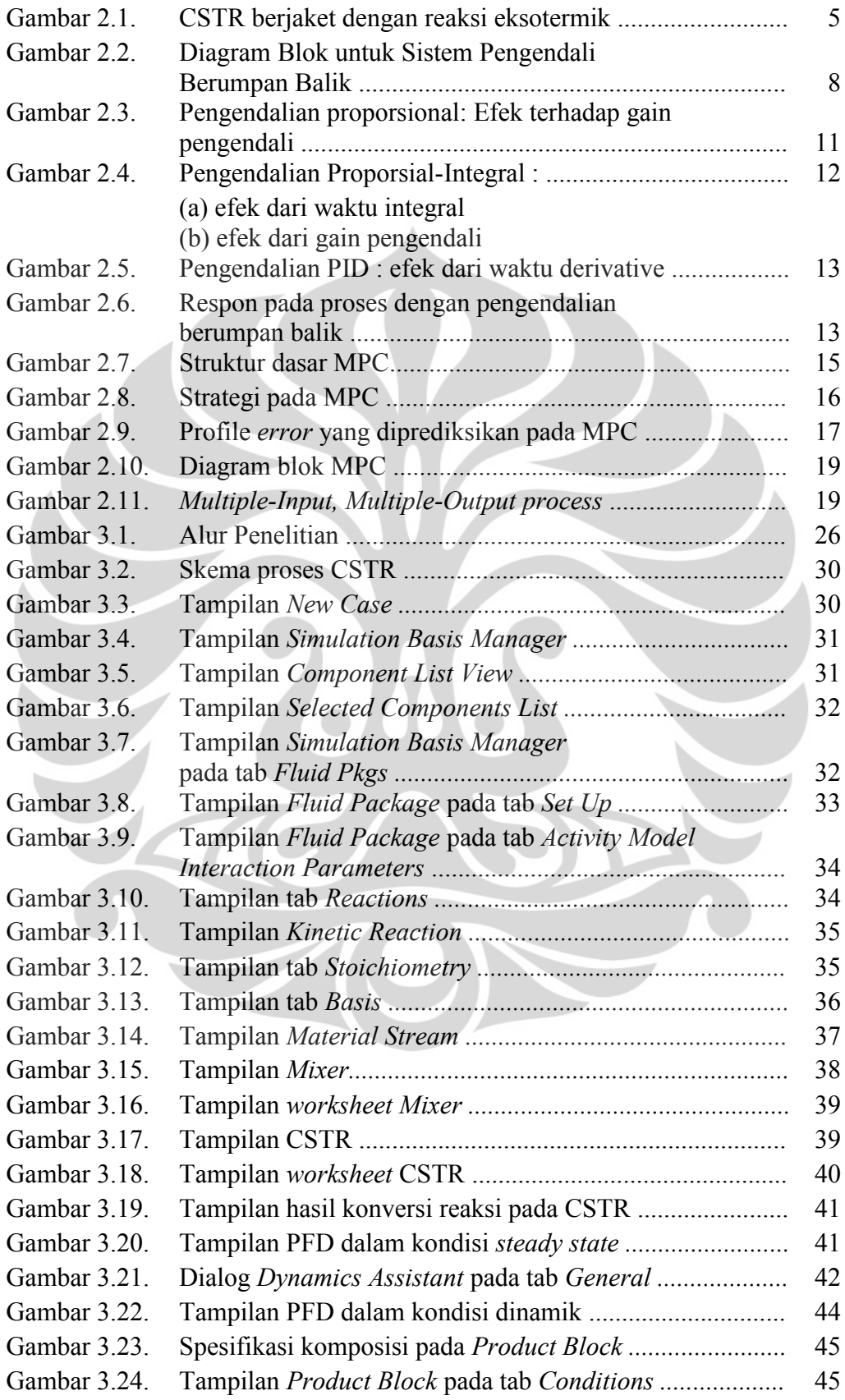

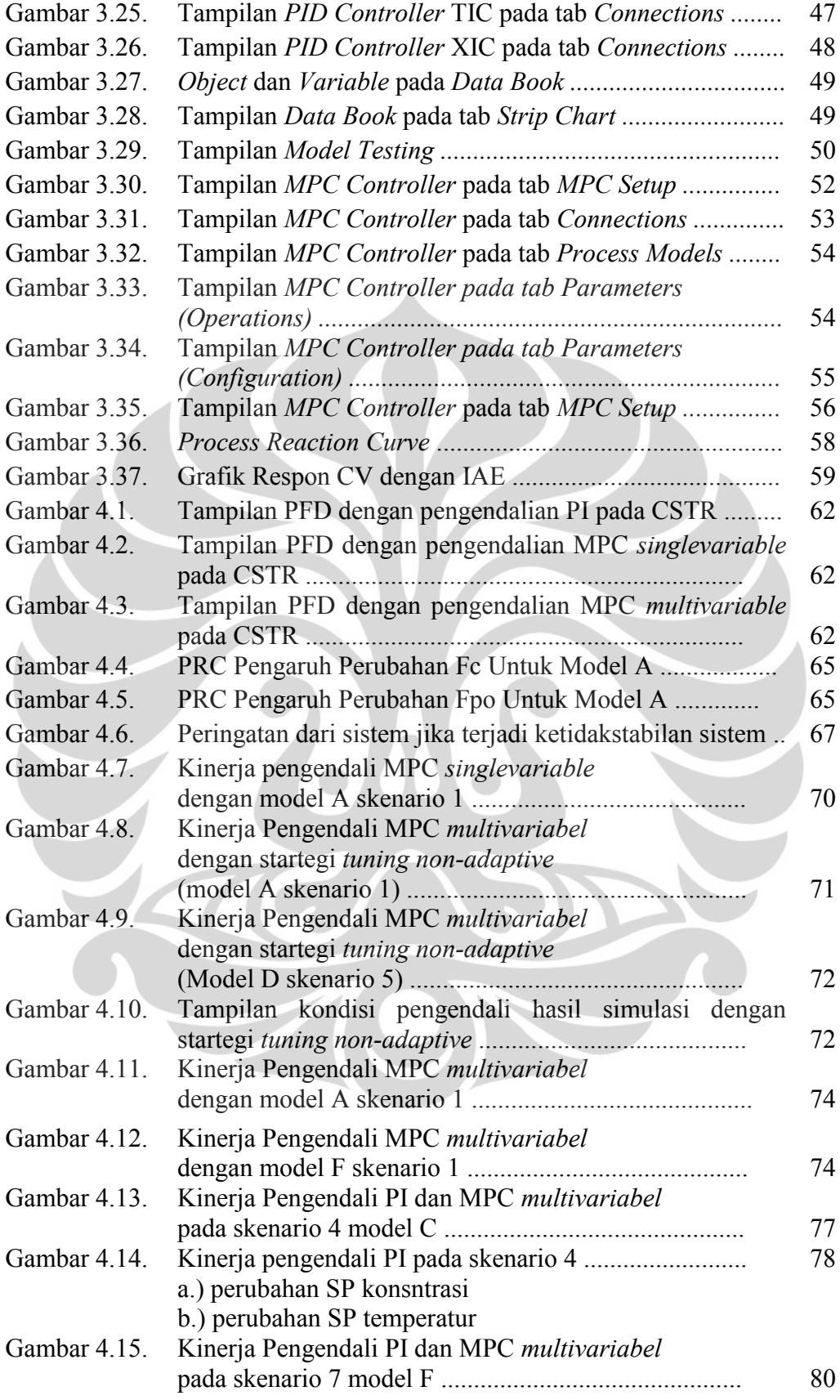

# **DAFTAR TABEL**

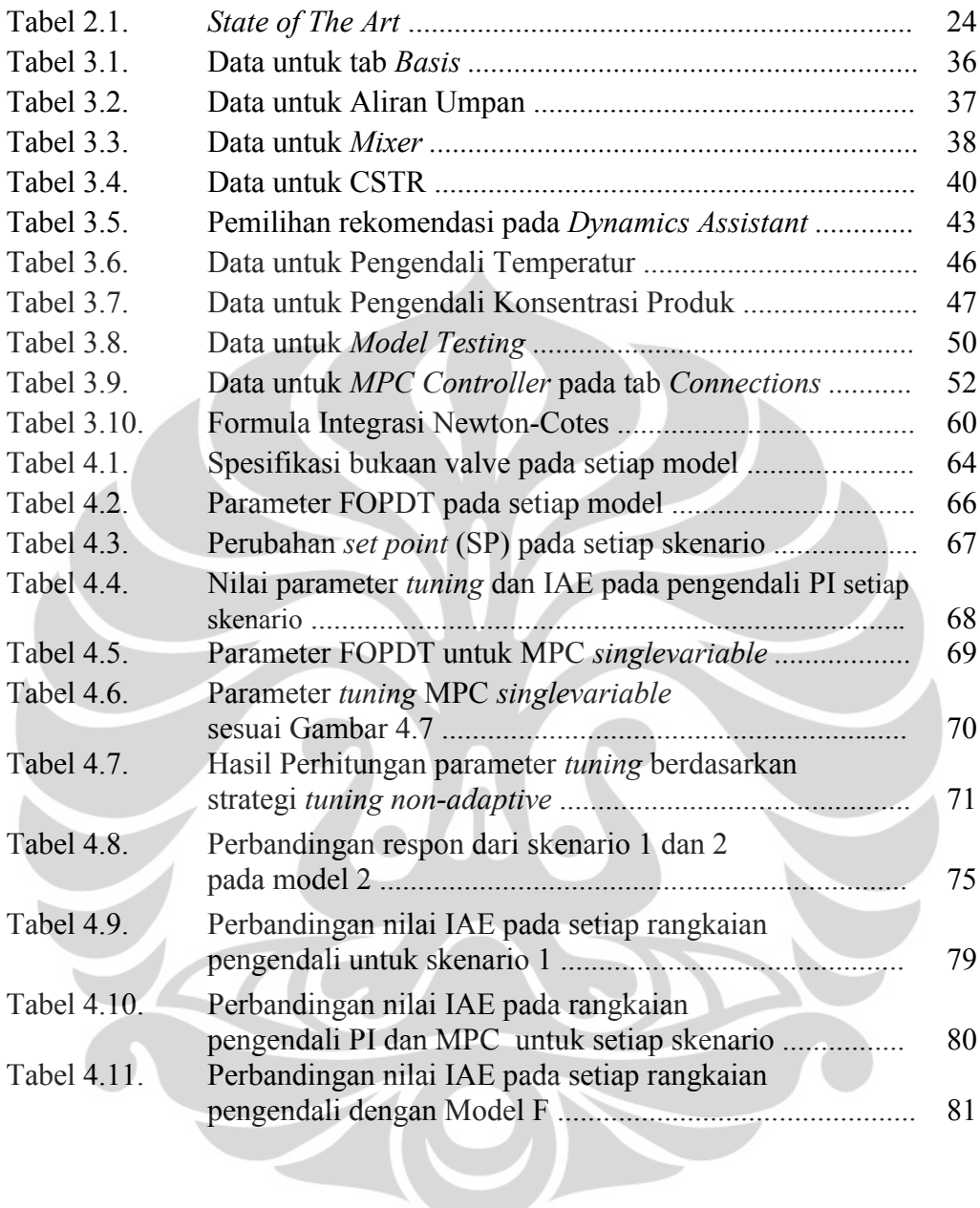

# **DAFTAR SINGKATAN**

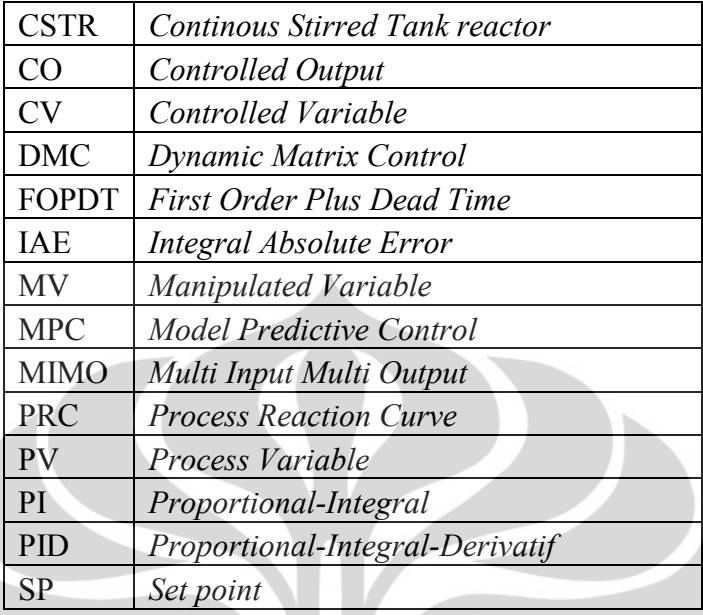

# **DAFTAR LAMPIRAN**

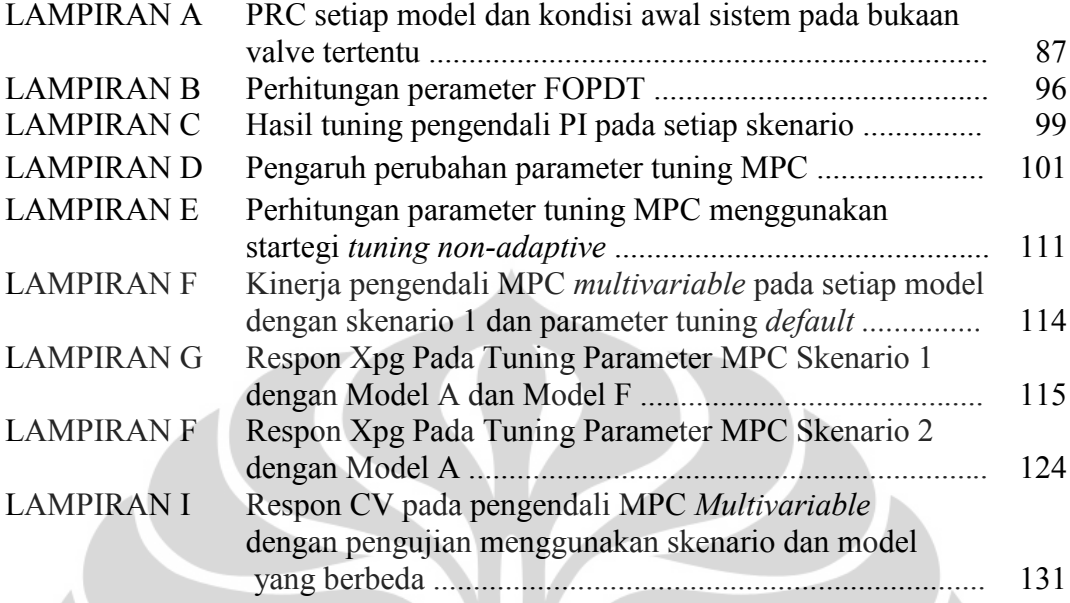

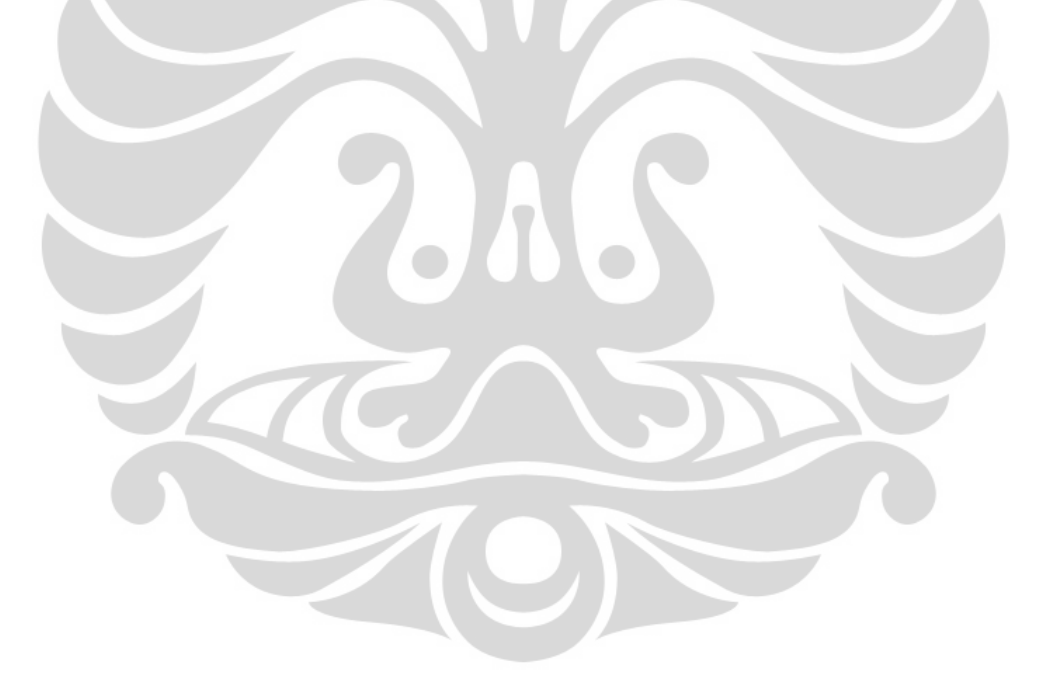

### **BAB 1**

# **PENDAHULUAN**

### **1.1. Latar Belakang**

MPC (*Model Predictive Control*) merupakan sistem pengendalian yang menggunakan model berdasarkan data hasil pengukuran keluaran (*output*) saat ini untuk memprediksi nilai dari variabel proses (*input*) pada masa yang akan datang. Dalam perkembangannya, MPC digunakan sebagai pengendalian tingkat lanjut karena kemampuannya dalam menangani pengendalian proses variabel jamak atau sistem dengan *Multi Input Multi Output* (MIMO), menangani kendala pada masukan pengendalian (variabel yang dikendalikan) dan keadaan sistem, dan kebutuhan optimasi dalam prilaku yang sistematis (Christofides, et al., 2011). Keberadaan MPC telah menjawab kekurangan pada pengendalian konvensional seperti PID yang mempunyai keterbatasan dalam pengendalian pada proses variabel jamak yang komplek dan sistem dengan ketidaklinieran yang kuat (Upadhyay, et al., 2010).

MPC sudah banyak diterapkan pada industri terutama industri petrokimia, hal ini dibuktikan dengan survey oleh Qin dan Badgwell (2003) yang menunjukkan data statistik pada akhir tahun 1999 bahwa aplikasi MPC telah digunakan lebih dari 4500 aplikasi, khususnya pada industri pengolahan minyak bumi dan petrokimia. Namun penerapannya kini meluas, selain pada industri pengolahan minyak, MPC juga digunakan pada industri kimia, proses makanan, *automotive*, perkapalan, metalurgi dan *pulp and paper*, sehingga hal ini menjadikan MPC sebagai teknik pengendalian pada industri yang paling aplikatif setelah PID (Yu, et al., 2005).

Pada penelitian ini, simulasi MPC dilakukan untuk mengendalikan Reakor berpengaduk secara kontinyu atau *Continous Stirred Tank Reactor* (CSTR) dengan sistem reaksi pembuatan propylene glycol.

Pemilihan CSTR sebagai alat proses pada simulasi dikarenakan reaktor sebagai tempat berlangsungnya reaksi kimia merupakan alat proses yang banyak digunakan dalam industri kimia dan industri makanan (Dotsal et al., 2011). Pengendalian reaktor eksotermis banyak dijadikan sebagai subjek penelitian, terutama karena ketidaklinearan sistemnya. Contohnya, pengendalian temperatur

diperlukan pada reaksi kimia yang terjadi dalam reaktor karena temperatur akan mempengaruhi konversi yang terjadi dan perolehan produk yang diinginkan (Khaniki et al., 2007). Reaktor eksotermis mempunyai perilaku ketidaklinieran yang kuat, yang dipengaruhi oleh adanya interaksi antara sejumlah panas hasil generasi dengan panas yang dipindahkan yang akan berpengaruh pada kinetika reaksi (Aris, 1969). Selain itu, reaktor eksotermis juga mempunyai sistem variabel jamak, dimana terdapat interaksi antara konsentrasi reaktan dengan temperatur reaktor. Sifat interaksi ini menyebabkan jika terdapat perubahan salah satu variabel proses (sebagai variabel yang dimanipulasi, contohnya temperatur aliran pendingin) akan mempengaruhi lebih dari satu variabel proses lainnya (sebagai variabel yang dikontrol, contohnya temperatur reaktor dan komposisi produk). Sifat interaksi seperti ini ditambah waktu tunda yang lama, membuat sistem sangat sulit untuk dikontrol oleh pengendalian konvensional, sehingga diterapkan pengendalian dengan MPC.

Dengan adanya penerapan sistem pengendalian MPC pada CSTR diharapkan temperatur reaktor dan konsentrasi produk sesuai dengan *setpoint,* dan masalah ketidaklinieran dalam reaktor dapat teratasi. Pengendalian sistem disimulasikan dengan menggunakan perangkat lunak proses simulator Unisim R390.1. Simulasi dapat memberikan gambaran proses pada kondisi nyata dan dapat digunakan untuk menilai kinerja sistem pengendalian dalam penanganan gangguan operasional pada proses. Model dinamik sesuai dengan kondisi operasi yang dapat mewakili interaksi antara variabel jamak dibuat untuk diterapkan pada sistem pengendali dalam simulasi proses. Hasil simulasi MPC diuji dengan menghitung *Integral Absolute Error* (IAE), yang kemudian nilainya dibandingkan dengan IAE pada sistem pengendalian *Proportional Integral* (PI).

Penerapan MPC yang semakin meluas, memberikan keyakinan bahwa penelitian mengenai simulasi MPC akan memberikan manfaat teknologi untuk mengatasi masalah ketidaklinearan pada CSTR sehingga dapat diterapkan pada masa yang akan datang.

#### **1.2. Perumusan Masalah**

Masalah yang hendak diselesaikan pada penelitian ini adalah bagaimana menerapkan simulasi pengendalian MPC pada sistem CSTR dengan perangkat lunak proses simulator Unisim R390.1 untuk mengendalikan temperatur reaktor dan konsentrasi produk.

# **1.3. Tujuan Penelitian**

Penelitian ini bertujuan untuk :

- 1) Membuat model dinamik variabel jamak pada CSTR,
- 2) Mengendalikan variabel-variabel yang saling berinteraksi pada CSTR (temperatur dan konsentrasi produk) dengan menggunakan sistem pengendalian MPC,
- 3) Menghasilkan performa pengendalian pada sistem CSTR yang optimum berdasarkan kemampuannya mengatasi perubahan *setpoint* dinilai dengan IAE.

### **1.4. Batasan Masalah**

Penelitian ini dibatasi dengan:

- 1) Sistem reaksi yang digunakan yaitu reaksi pembuatan propylene glycol,
- 2) Parameter dalam sistem reaksi, nilai kinetik dan panas reaksi merupakan data dari Fogler, 2006, berdasarkan pada penelitian yang dilakukan Furusawa *et al*., 1969,
- 3) Sistem yang digunakan yaitu MIMO (*Multi Input Multi Output*) dengan variabel masukan (*input*) dan keluaran (*output*) berukuran 2x2, yaitu dua variabel *input* (*coolant flow* dan *propylene oxide flow/reactan flow*), dan dua variabel *output* (temperatur reaktor dan konsentrasi produk),
- 4) Simulasi proses dalam perangkat lunak proses simulator Unisim R390.1.

#### **1.5. Sistematika Penulisan**

Sistematika penulisan seminar ini adalah sebagai berikut:

### BAB I PENDAHULUAN

Berisi pendahuluan yang terdiri dari latar belakang, rumusan masalah, tujuan penelitian, batasan masalah dan sistematika penulisan.

### BAB II TINJAUAN PUSTAKA

Berisi tinjauan pustaka yang membahas tentang CSTR; pengendalian proses khudusnya pengendalian berumpan balik, pengendalian Proporsional Integral Derivatif (PID), dan pengendalian Model Predictive Control (MPC); pengendalian variabel jamak (MIMO); dan identifikasi sistem model empirik.

# BAB III METODOLOGI PENELITIAN

Berisi tentang alur penelitian, model dan perangkat lunak yang digunakan, variabel penelitian, dan tahapan pelaksanaan penelitian.

## **BAB 2**

# **TINJAUAN PUSTAKA**

### **2.1.** *Continous Stirred Tank Reactor* **(CSTR)**

Reaktor merupakan unit operasi yang banyak digunakan di industri pembuatan bahan-bahan kimia atau industri makanan. Reaktor digunakan sebagai tempat untuk mereaksikan reaktan-reaktan dalam kondisi operasi tertentu sehingga dihasilkan produk dengan spesifikasi yang diinginkan. Dalam pengoperasiannya, reaktor dapat dioperasikan secara *batch*, *semi-batch* dan kontinyu. Jenis reaktor yang paling banyak digunakan dalam industri proses adalah *Continous Stirred Tank Reactor* (CSTR) atau reaktor berpengaduk yang dioperasikan secara kontinyu.

CSTR biasanya dilengkapi dengan jaket yang berfungsi sebagai pendingin atau pemanas, untuk menopang kebutuhan reaksi eksotermis atau endotermis. Jaket ini digunakan untuk memenuhi sejumlah energi yang akan dipindahkan atau ditambahkan pada reaktor sehingga temperatur proses tetap berada pada *set point*. Skema proses pada CSTR diilustrasikan pada Gambar 2.1.

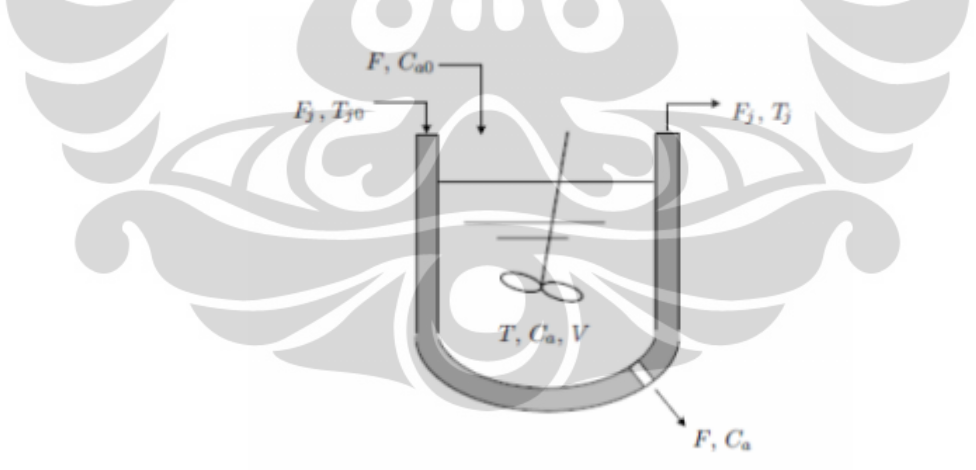

**Gambar 2.1.** CSTR berjaket dengan reaksi eksotermik (Bao, et al., 2007)

Berdasarkan Gambar 2.1., panas reaksi dipindahkan dengan menggunakan media pendingin (*coolant*) yang mengalir didalam jaket pada sekeliling reaktor. Sejumlah aliran fluida umpan, F, dengan konsentrasi Cao diumpankan kedalam reaktor. Aliran fluida tercampur sempurna didalam reaktor dan dikeluarkan melalui aliran keluaran dengan konsentrasi Ca. Jaket pada sekeliling reaktor

Model persamaan untuk menggambarkan kondisi CSTR berjaket yang dinamis dengan reaksi orde satu, eksotermis, dan ireversibel, pada reaksi  $A \rightarrow B$ , dapat ditunjukkan dari kesetimbangan persamaan neraca massa dan energi pada reaktor (Uppal *et al*., 1974). Asumsi yang digunakan yaitu pencampuran dalam reaktor dan jaket terjadi secara sempurna, reaktor dan jaket berada pada volume yang konstan dan nilai parameter yang konstan.

### Neraca massa

(akumulasi massa komponen) = (massa komponen masuk) – (massa komponen keluar) + (penurunan massa komponen)

Neraca energi

(akumulasi U + EP + EK) = 
$$
(H + EP + KE)
$$
<sub>in</sub> -  $(H + EP + KE)$ <sub>out</sub> + Q - Ws

Persamaan dinamis pada reaktor adalah :

$$
\frac{dC_A}{dt} = \frac{F}{V}(C_{A0} - C_A) - k_0 exp\left(\frac{-E_a}{RT}\right)C_A\tag{2.1}
$$

$$
\frac{dT}{dt} = \frac{F}{V}(T_f - T) - \frac{(-\Delta H)}{\rho C_p} k_0 exp\left(\frac{-E_a}{RT}\right) C_A - \frac{UA}{V \rho C_p} (T - T_f)
$$
\n(2.2)

Neraca kesetimbangan di sekitar jaket ditunjukkan pada persamaaan berikut:

$$
\frac{dT_j}{dt} = \frac{F_j}{V_j} (T_{j0} - T_j) - \frac{UA}{V_j \rho_j C_{pj}} (T - T_j)
$$
\n(2.3)

(Bequette, 2002)

#### **2.1.1. Pengendalian Pada CSTR**

Pengendalian pada reaktor banyak dijadikan sebagai subjek penelitian, terutama karena ketidaklinearan sistemnya, khususnya pada reaktor eksotermis yang dilengkapi jaket. Pada reaktor tersebut, ketidaklinieran sistem dipengaruhi oleh adanya interaksi antara sejumlah panas hasil generasi dengan panas yang dipindahkan yang akan berpengaruh pada kinetika reaksi (Aris, 1969). Pada saat temperatur reaktor meningkat, laju reaksi yang terjadi juga akan ikut meningkat. Pada laju reaksi yang tinggi, panas yang digenerasi akan lebih banyak, dan panas

yang dipindahkan karena adanya perbedaan temperatur antara reaktan (reaktor) dan jaket akan semakin banyak. Namun jika tidak terjadi perpindahan panas yang sesuai, maka panas yang berlebih akan terus digenerasikan dan menyebabkan temperatur reaktor akan semakin tinggi (Wade, 2004). Sehingga, temperatur reaksi harus dijaga pada kondisi kesetimbangan antar panas yang di generasi, G(T), dengan panas yang dipindahkan, R(T), karena jika tidak, maka akan terjadi proses *"runaway".*

Temperatur reaktor yang semakin tinggi atau temperatur diatas kondisi *steady state* akan sangat berbahaya untuk dioperasikan. Contohnya dapat menyebabkan terjadinya reaksi kedua atau jika dalam produksi propylene glycol dapat terjadi evaporasi pada bahan-bahan yang bereaksi (Fogler, 2006).

Selain itu, reaktor eksotermis juga mempunyai sistem variabel jamak, dimana terdapat interaksi antara konsentrasi reaktan dengan temperatur reaktor. Sifat interaksi ini menyebabkan jika terdapat perubahan salah satu variabel proses (sebagai variabel yang dimanipulasi, contohnya temperatur aliran pendingin atau laju alir reaktan) akan mempengaruhi lebih dari satu variabel proses lainnya (sebagai variabel yang dikontrol, contohnya temperatur reaktor dan komposisi produk). Sistem variabel jamak pada reaktor ini yang kemudian akan dikendalikan dengan menggunakan MPC.

## **2.2. Pengandalian proses**

### **2.2.1. Pengendalian konvensional**

Pembelajaran dan penelitian mengenai pengendalian pada proses telah ada sejak abad ke-19. Pada perkembangannya, pengendalian berumpan balik merupakan generasi awal pada pengendalian proses, dimana dasar-dasar teoritisnya telah dipublikasikan sejak tahun Perang Dunia II. Pengendalian berumpan balik dapat diklasifikasikan sebagai pengendali nilai keluaran *(output)*. Salah satu jenis pengendali keluaran yang paling sederhana yaitu *discrete form*, atau biasa disebut pengendali *on/off* atau *two-position control*. Pengendalian berumpan balik merupakan bentuk lama dari jenis pengendalian yang sekarang lebih dikenal dengan nama pengendalian Proportional-Integral-Derivative (PID).

Algoritma pengendalian PID telah berhasil digunakan pada banyak industriindustri proses sejak 1940-an dan tetap menjadi algoritma yang paling banyak digunakan sampai saat ini. Hal ini disebabkan karena strukturnya yang sedehana, kemudahan dalam pengoperasiannya, dapat mencapai *zero offset* dan kemampuanya dalam melakukan tuning secara on-line.

## **2.2.1.1. Pengendalian Berumpan Balik (***Feed Back Control***)**

Konfigurasi pengendalian berumpan balik mengukur secara langsung variabel yang dikendalikan untuk mengatur nilai variabel yang dimanipulasi. Variabel keluaran dari sistem digunakan untuk memutuskan cara yang akan mempengaruhi masukan ke sistem sehingga dihasilkan variabel keluaran yang sedekat mungkin dengan *set point*.

Konfigurasi pengendalian ini digambarkan dalam suatu diagram blok pada Gambar 2.2. Diagram blok digunakan untuk mengkombinasikan elemen-elemen pada proses, instrumentasi, dan pengendali yang mempengaruhi perilaku dinamik sistem. Dengan adanya diagram blok, dapat diketahui masukan dan keluaran pada setiap elemen dan hubungan fungsi transfer individu masukan/keluaran.

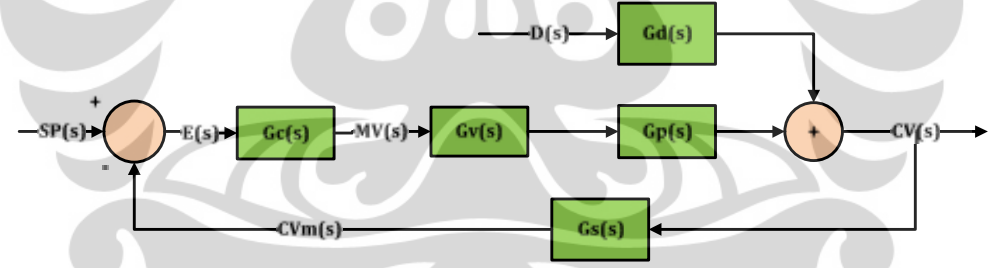

**Gambar 2.2.** Diagram Blok untuk Sistem Pengendali Berumpan Balik (Marlin, 2000)

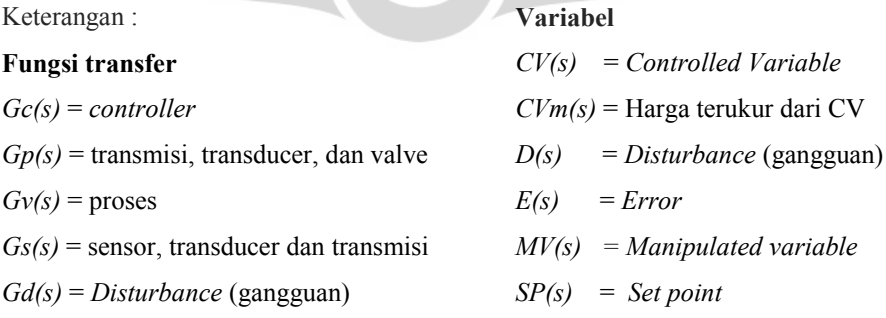

Elemen peralatan pada lup berumpan balik dibagi menjadi tiga fungsi alih, yaitu: elemen pengendali akhir,  $G_v(s)$ ; proses,  $G_p(s)$ ; dan sensor,  $G_s(s)$ . Elemen

pengendali akhir,  $G_{\nu}(s)$ , dapat berupa *valve*, alat pengendali kecepatan motor, *air flow damper*, atau peralatan lain yang menerima sinyal dari pengendali alternatif dan memanipulasi proses, seperti merubah laju alir suatu material. Proses,  $G_p(s)$ , merespon perubahan variabel yang dimanipulasi (MV) dengan menghasilkan perubahan pada variabel terukur.

Kontroler merupakan elemen penghitung yang dinotasikan dengan  $G_c(s)$ . Variabel keluaran proses yang dikendalikan dinamakan *controlled variable*,  $CV(s)$ , dan variabel masukan proses yang diatur oleh sistem kontrol dinamakan *manipulated variable*, *MV(s)*. Harga yang diinginkan, yang harus ditentukan secara independen untuk kontroler, dinamakan set point, SP(s). Selisih antara set *point* dengan harga CV terukur disebut sebagai error, E(s). Nilai masukan proses yang berubah karena pengaruh dari luar dan mempengaruhi CV dinamakan *disturbance* (gangguan),  $D(s)$ , dan hubungan antara *disturbance* dan CV adalah fungsi alih *disturbance*,  $G_d(s)$ .

Pengukur variabel proses,  $G_s(s)$ , dapat berupa sensor, atau lebih dikenal dengan nama transmitter. Sensor digunakan untuk mengukur variable dalam proses seperti temperatur, level cairan, tekanan atau laju alir, dan kemudian mengkonversikan nilai terukur ke dalam bentuk sinyal untuk transmisi yang akan dikirim ke pengendali alternatif atau sistem pengendali.

Berikut ini merupakan fungsi alih lup tertutup untuk sebuah lup berumpan balik:

$$
\frac{CV(s)}{D(s)} = \frac{G_d(s)}{1 + G_p(s)G_v(s)G_c(s)G_s(s)}
$$

*Set point response:*

 $\left( S\right)$  $\frac{(s)}{(s)} = \frac{G_p(s)G_v(s)G_c(s)}{1+G_p(s)G_v(s)G_c(s)G_c(s)}$  $(S)$   $G<sub>v</sub>(S)$   $G<sub>c</sub>(S)$   $G<sub>S</sub>(S)$ (2.5)

(Marlin, 2000)

(2.4)

### **2.2.1.2. Mode Pengendalian**

Pengendalian berumpan balik menggunakan metode yang disebut sebagai mode pengendali untuk menentukan nilai dari keluran pengendali. Mode tersebut berupa mode Proporsional (P), Integral (I) dan Derivatif (D).

*Disturbance response*:

Mode pengendali dapat digunakan sendiri atau dikombinasikan. Kombinasi yang dapat digunakan yaitu P, PI, PID, I, PD, ID, dan D. Kombinasi yang paling banyak digunakan yaitu P, PI dan PID.

#### **2.2.1.2.1. Pengendalian proporsional**

Pada pengendalian dengan mode proporsional (P), aksi kendali (pengaturan terhadap variabel yang dikendalikan) dibuat proporsional terhadap sinyal *error*. Jika *error* meningkat, pengaturan terhadap MV juga harus meningkat. Konsep tersebut ditunjukkan pada persamaan mode proporsional (2.6) dan (2.7) berikut :

$$
MV_p(t) = K_c E(t) + I_p
$$
\n(2.6)\n
$$
G_c(s) = \frac{MV_p(s)}{E(s)} = K_c
$$
\n(2.7)

h.

Gain kontroller,  $K_c$ , merupakan parameter pertama dari tiga parameter yang dapat diatur untuk membuat pengendali PID dapat digunakan pada berbagai aplikasi. Pada pengendalian perangkat keras yang komersil, parameter dalam pengendali Proporsional dilambangkan dengan *Proportional Band* (PB).

$$
PB = \frac{100 \left(kisaram maksimum dari keluaran pada pengendali\right)}{K_c \left(kisaran maksimum dari variabel terukur\right)}\tag{2.8}
$$

Dengan adanya mode proporsional (P), osilasi yang terjadi pada variabel proses karena adanya gangguan atau perubahan terhadap *set point* akan lebih cepat diredam dibandingkan dengan skema pengendalian berumpan balik lain.

Pengendalian proporsional cocok diterapkan ketika dibutuhkan respon yang cepat terhadap adanya gangguan dan jika *offset* pada *steady state* tidak penting. Namun perlu diperhatikan bahwa penambahan harga Kc diatas batas kestabilannya (atau terlalu tinggi) akan menyebabkan osilasi yang semakin besar bahkan respon menjadi tidak stabil. Sehingga peningkatan harga Kc perlu dilakukan secara bertahap. Grafik pengaruh peningkatan harga Kc pada pengendalian Proporsional ditunjukkan pada Gambar 2.3.

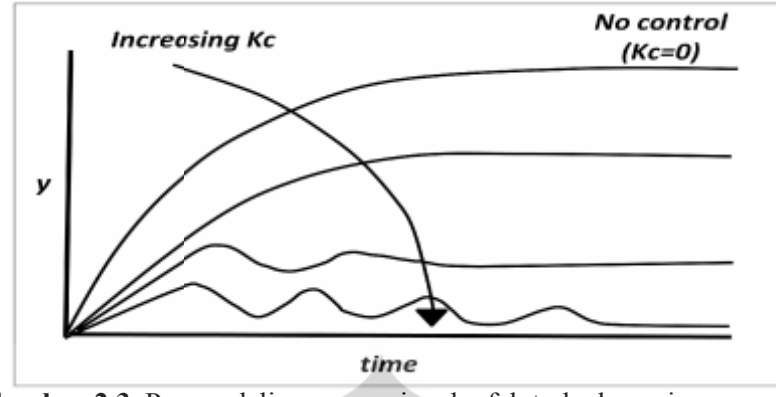

Gambar 2.3. Pengendalian proporsional: efek terhadap gain pengendali (Seborg, et al., 2003)

#### **2.2.1.2.2. Pengendalian Proporsional dan Integral (PI) Proporsional**

Pada pengendalian PI, osilasi dapat diredam dan dikembalikan ke *set point*. Adanya tidakan Integral membuat skema pengendalian menjadi *zero error*, akan tetapi respon dari pengendali lebih lambat karena terjadi peningkatan periode osilasi. Pada pengendalian PI, osilasi dapat diredam dan dikembalikan ke set point.<br>Adanya tidakan Integral membuat skema pengendalian menjadi *zero error*, akan<br>tetapi respon dari pengendali lebih lambat karena terjadi peningkatan

Keluaran pengendali Proporsional ditambah pengendali Integral didefinisikan pada persamaan (2.9) berikut:

$$
MV_{p(t)} = K_c E_{(t)} + \frac{K_c}{T_i} \mid E_{(t)} \tag{2.9}
$$

Integral waktu, Ti, didefinisikan sebagai jumlah waktu yang dibutuhkan keluaran pengendali untuk menghilangkan *error*. Ti dan aksi kendali mempunyai hubungan yang resiprokal, jika Ti dinaikkan harganya maka akan menurunkan aksi Integral dan sebaliknya. Kenaikan harga Ti yang terlalu besar setelah adanya gangguan atau perubahan pada *set point*, dapat menyebabkan variabel yang gangguan atau perubahan pada set point, dapat<br>dikendalikan kembali ke set point secara lambat.

PI cocok digunakan ketika offset yang terjadi tidak dapat di tolerasi. Mayoritas pengendalian dalam *Plant* proses kimia menggunakan PI sebagai pengendalinya.

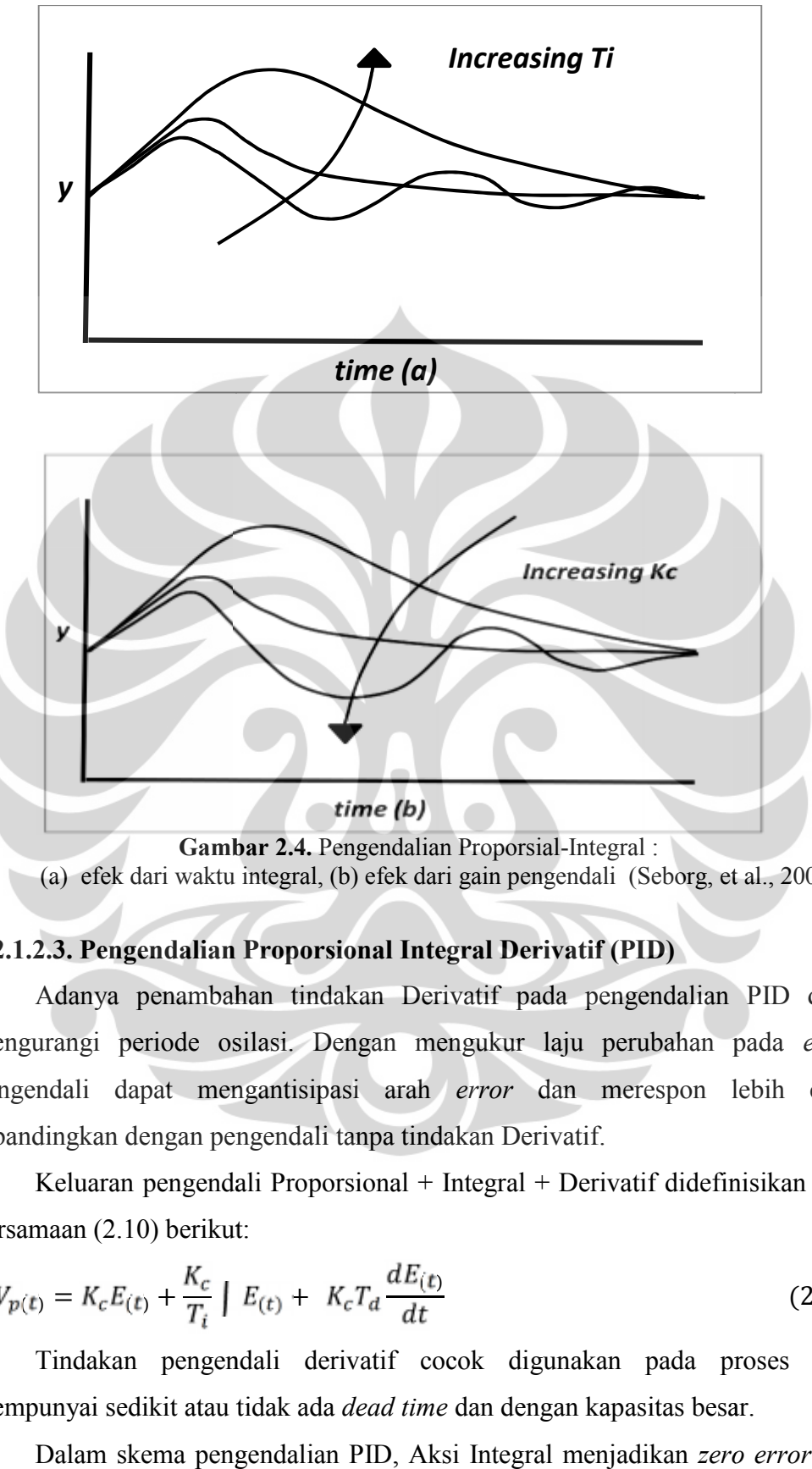

(a) efek dari waktu integral, (b) efek dari gain pengendali (Seborg, et al., 2003)

# **2.2.1.2.3. Pengendalian Proporsional Integral Derivatif (PID)**

Adanya penambahan tindakan Derivatif pada pengendalian PID dapat Adanya penambahan tindakan Derivatif pada pengendalian PID dapat<br>mengurangi periode osilasi. Dengan mengukur laju perubahan pada *error*, pengendali dapat mengantisipasi arah *error* dan merespon lebih cepat dibandingkan dengan pengendali tanpa tindakan Derivatif. ndali dapat mengantisipasi arah *error* dan merespon lebih cepat<br>dingkan dengan pengendali tanpa tindakan Derivatif.<br>Keluaran pengendali Proporsional + Integral + Derivatif didefinisikan pada

persamaan (2.10) berikut: persamaan (2.10)

$$
MV_{p(t)} = K_c E_{(t)} + \frac{K_c}{T_i} \int E_{(t)} + K_c T_d \frac{dE_{(t)}}{dt}
$$
 (2.10)

Tindakan pengendali derivatif cocok digunakan pada proses yang mempunyai sedikit atau tidak ada *dead time* dan dengan kapasitas besar.

Dalam skema pengendalian PID, Aksi Integral menjadikan *zero error*, dan aksi Derivatif memperpendek respon pengendalian. Hal ini akan lebih baik

dibandingkan pengendalian dengan mode Proporsional saja. Perbandingan hasil penggunaan kombinasi P, PI dan PID digambarkan pada Gambar 2.6.

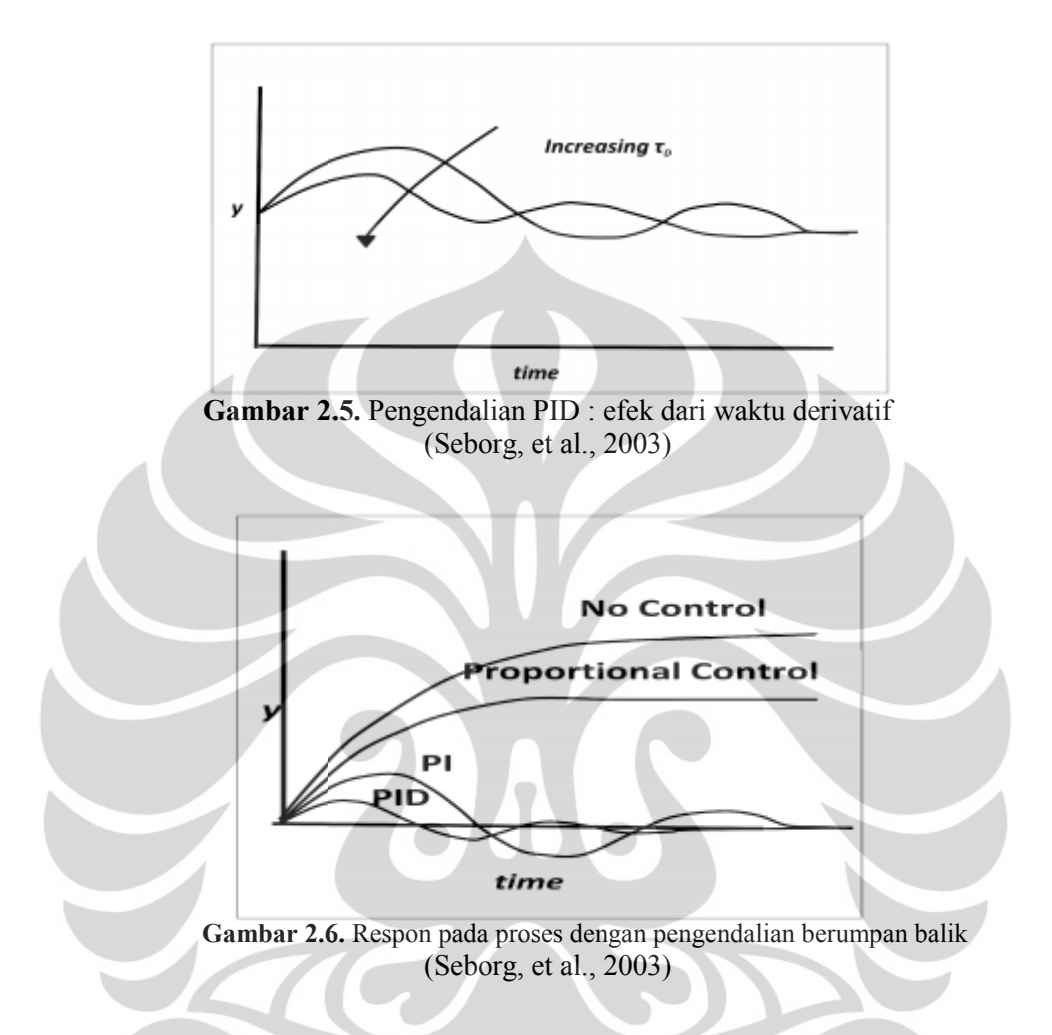

### **2.2.2. Pengendalian tingkat lanjut**

Teknik pengendalian proses terus berkembang untuk memenuhi kebutuhan pengendalian suatu proses atau sistem yang memiliki konfigurasi yang berbedabeda. Teknik tersebut umumnya disebut sebagai pengendalian tingkat lanjut. Generasi awal pada pengendalian tingkat lanjut disebut *Advance Regulatory* Generasi awal pada pengendalian tingkat lanjut disebut *Advance Regulatory*<br>Control, yang terdiri dari pengendalian rasio, *cascade*, umpan maju, override, pengendalian *multiple input multilple output* (pengendalian *decoupling*), *input output*kompensasi waktu-mati dan pengendalian berdasarkan model. Sedangkan generasi terbarukan pada pengendalian tingkat lanjut adalah Model Predictive pengendalian Control (MPC). Teknik pengendalian proses terus berkembang untuk memenuhi kebutuhan<br>ndalian suatu proses atau sistem yang memiliki konfigurasi yang berbeda-<br>Teknik tersebut umumnya disebut sebagai pengendalian tingkat lanjut.

#### **2.2.2.1.** *Model Predictive Control (MPC)*

Model Predictive Control (MPC) mulai diaplikasikan pada dunia industri sejak tahun 1970. Pengembangan MPC yang mendapat perhatian besar diantaranya yaitu Dynamic Matrix Control (DMC) oleh Cutler dan Ramaker, Gneralized Predictive Control (GPC) oleh Clarke, dan Model Algorithmic Control (MAC) oleh Richalet.

MPC telah diaplikasikan pada sebagian besar industri pengolahan minyak pada unit-unit tertentu antara lain: *fluid catalytic crackers, hydrocrackers,* dan *petroleum fractionating towers*. Dimana operasi pada unit-unit tersebut bersifat variabel jamak, memiliki banyak batasan, dan memproses material dalam volume besar (Luyben, 1997). Namun penerapannya kini meluas, selain pada industri pengolahan minyak, MPC juga digunakan pada industri kimia, proses makanan, *automotive*, perkapalan, metalurgi dan *pulp and paper*, sehingga hal ini menjadikan MPC sebagai teknik pengendalian pada industri yang paling aplikatif setelah PID (Yu, et al., 2005).

Keuntungan penggunaan MPC sebagai pengendali dalam proses diantaranya adalah sebagai berikut:

- a. Model dalam proses meliputi interaksi statis dan dinamik antara variabel masukan, keluaran dan gangguan,
- b. Batasan pada masukan dan keluaran diperlakukan dengan prilaku yang sistematis,
- c. Perhitungan pengendalian dapat dikoordinasikan dengan perhitungan pada nilai *set point* yang optimum,
- d. Keakuratan model yang diprediksikan dapat memberikan peringatan awal pada potensial masalah,
- e. Dapat digunakan untuk mengendalikan proses yang beragam, mulai dari proses yang sederhana, hingga sampai proses yang kompleks, seperti proses yang mempunyai waktu tunda besar, *non-minimum phase* atau proses yang tidak stabil,
- f. Dapat menangani sistem variabel jamak,
- g. Mempunyai kompensasi terhadap waktu tunda,

h. Mempunyai kemampuan dari pengendali umpan maju untuk mengkompensasi gangguan yang terukur.

Pada MPC, sebuah model digunakan untuk memprediksikan keluaran proses yang akan datang (*future inputs*), berdasarkan pada nilai sebelumnya dan saat ini (*past input and output*). Tindakan pengendalian tersebut dikalkulasikan dengan *optimizer* dengan menyertakan kesalahan (*error*) dan batasan proses. Model proses yang digunakan harus mampu membaca dinamika proses sehingga prediksi nilai yang akan datang akan akurat. Gambar 2.7 menunjukkan struktur dasar MPC (Camacho, 2007).

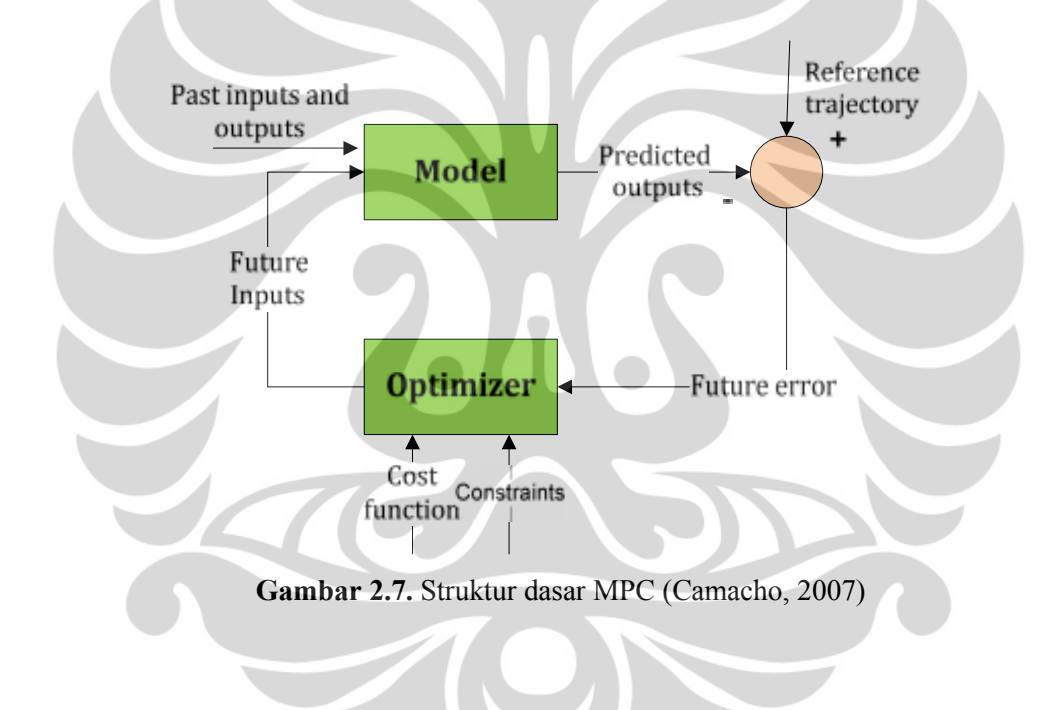

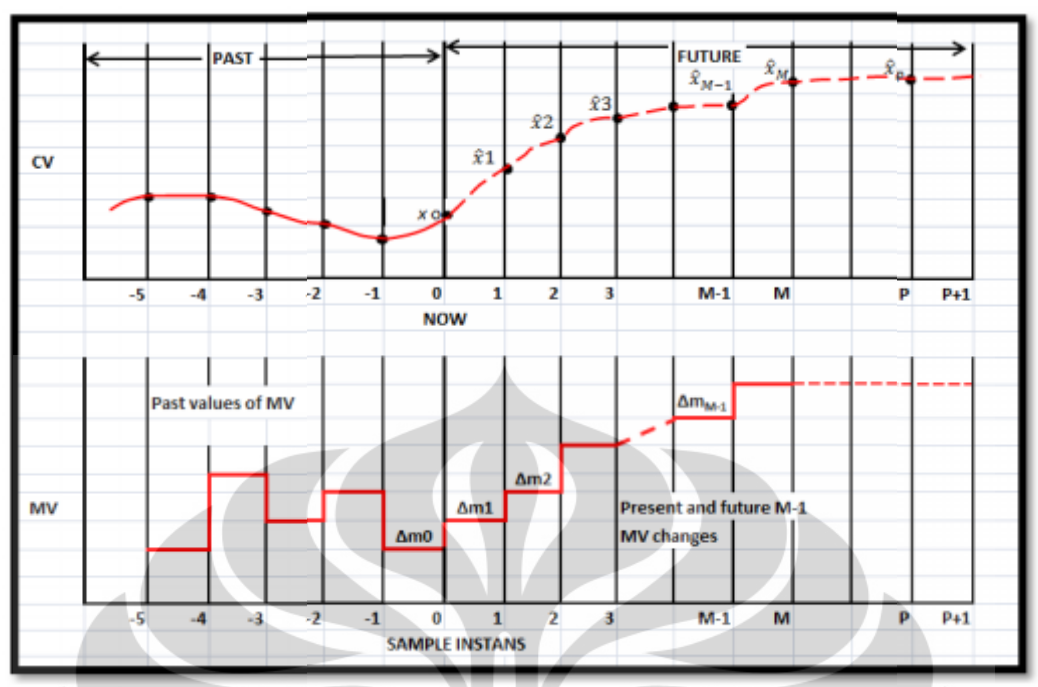

**Gambar 2.8.** Strategi pada MPC (Wade, 2004)

Strategi pada MPC digambarkan dalam Gambar 2.8. Hasil keluaran di waktu yang akan datang (dinotasikan dengan  $\hat{x}_1, \hat{x}_2, ..., \hat{x}_P$  atau vektor  $\hat{x}$ ) pada *P* (*prediction horizon*) diprediksikan setiap *t* atau waktu pencuplikan menggunakan *prediction* model proses. Model proses dinotasikan dengan N1, N2, ..., Np atau vektor N seperti pada persamaan 2.11.

$$
N = \begin{bmatrix} N1 \\ N2 \\ NP \end{bmatrix} \tag{2.11}
$$

Keluaran proses terprediksi vektor  $\hat{x}$  untuk *control horizon, M = 1 ... P,*<br>bergantung pada nilai masukan dan keluaran lampau, dan serangkaian perubahan bergantung pada nilai masukan dan keluaran lampau, dan serangkaian perubahan sinyal kendali yang dinotasikan dengan  $\Delta m_0$ ,  $\Delta m_1$ , ...,  $\Delta m_{k-1}$  atau vektor  $\Delta m$ .

Nilai CV yang diprediksikan pada *control horizon* (M) ditunjukkan dengan persamaan 2.12 berikut ini: persamaan 2.12 berikut ini:

$$
\hat{x}_1 = x_0 + N_1 \Delta m
$$
\n
$$
\hat{x}_2 = x_0 + N_2 \Delta m + N_1 \Delta m
$$
\n
$$
\hat{x}_3 = x_0 + N_3 \Delta m + N_2 \Delta m + N_1 \Delta m
$$
\n
$$
\vdots = \vdots
$$
\n
$$
\hat{x}_M = x_0 + N_M \Delta m + N_{M-1} \Delta m + \dots + N_1 \Delta m_{M-1}
$$
\n(2.12)

$$
\begin{aligned}\n\dot{x}_P &= x_0 + N_P \Delta m_0 + N_{P-1} \Delta m_1 + \dots + N_{P-M+1} \Delta m_{M-1}\n\end{aligned}
$$

Persaamaan 2.12 dapat dituliskan dalam bentuk vektor pada persamaan 2.13 dan disederhanakan menjadi persamaan 2.14 berikut ini: Persaamaan 2.12 dapat berikut ini:

$$
\begin{bmatrix} \hat{x}_1 \\ \hat{x}_2 \\ \hat{x}_3 \\ \vdots \\ \hat{x}_N \end{bmatrix} = \begin{bmatrix} x_0 \\ x_0 \\ x_0 \\ \vdots \\ x_0 \end{bmatrix} + \begin{bmatrix} N1 & 0 & 0 & \cdots & 0 \\ N2 & N1 & 0 & \cdots & 0 \\ N3 & N2 & N1 & \vdots & \vdots \\ \vdots & \vdots & \vdots & \ddots & \vdots \\ NM & NM & NM-1 & N2 & N1 \\ \vdots & \vdots & \vdots & \vdots & \vdots \\ NN & NN-1 & \cdots & NP-M+1 \end{bmatrix} \begin{bmatrix} \Delta m0 \\ \Delta m1 \\ \Delta m2 \\ \vdots \\ \Delta m_{M-1} \end{bmatrix}
$$
 (2.13)  

$$
\hat{x} = x_0 + N\Delta m
$$
 (2.14)

Serangkaian sinyal kendali yang akan datang dihitung dengan mengoptimasi suatu fungsi kriteria yang ditentukan sebelumnya, dengan tujuan untuk menjaga menjaga proses sedekat mungkin terhadap sinyal referensi (yang dapat berupa *setpoint* atau pendekatannya). Fungsi kriteria tersebut umumnya berupa suatu fungsi dari *error* antara sinyal keluaran terprediksi dengan sinyal referensi yang ditunjukkan pada<br>persamaan 2.15. persamaan 2.15.

$$
\hat{e} = x_{SP} - x_0 \tag{2.15}
$$

Profile CV setelah memperhitungkan *error* digambarkan pada Gambar 2.9 berikut ini:

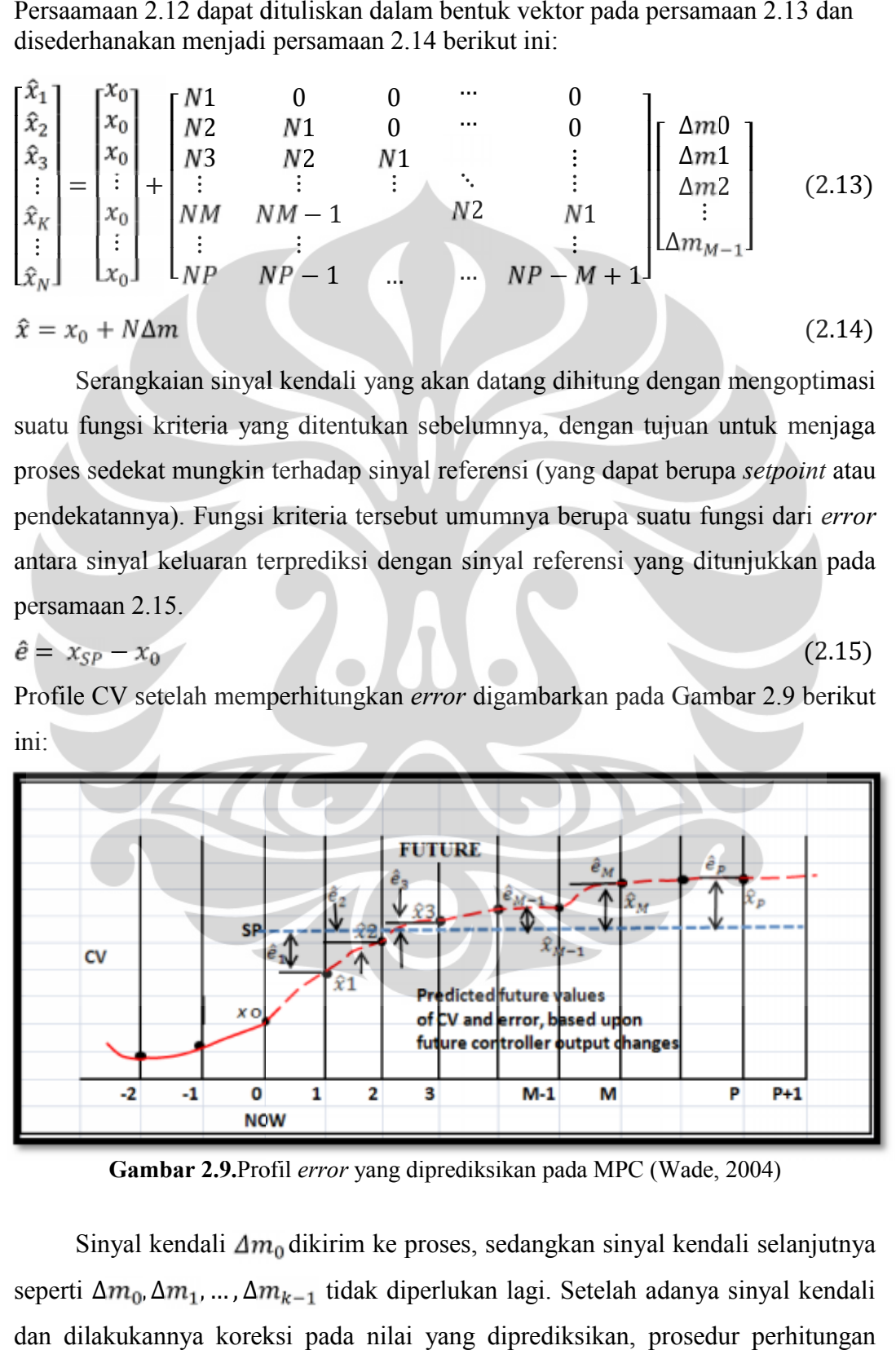

**Gambar 2.9.**Profil *error* yang diprediksikan pada MPC (Wade, 2004)

Sinyal kendali  $\Delta m_0$  dikirim ke proses, sedangkan sinyal kendali selanjutnya seperti  $\Delta m_0, \Delta m_1, \ldots, \Delta m_{k-1}$  tidak diperlukan lagi. Setelah adanya sinyal kendali dan dilakukannya koreksi pada nilai yang diprediksikan, prosedur perhitungan

diulangi pada langkah pertama dengan nilai keluaran proses yang baru. Jika terdapat gangguan, maka model step respon menyertakan perhitungan efek gangguan terhadap variabel proses. Gangguan dinotasikan dengan  $d_1, d_2, ..., d_p$ atau vektor d. Persamaan 2.13, 2.14 dan 2.15 mengalami penyesuaian menjadi persamaan 2.16, 2.17, dan 2.18 setelah memperhitungkan gangguan pada proses.

 $\sim$   $\sim$ 

 $\overline{a}$ 

$$
\begin{bmatrix} \hat{x}_1 \\ \hat{x}_2 \\ \hat{x}_3 \\ \hat{x}_4 \\ \vdots \\ \hat{x}_M \\ \hat{x}_M \\ \hat{x}_N \\ \hat{x}_N \\
$$

Struktur MPC pada diagram blok dapat dilihat pada Gambar 2.10. Tiga buah fungsi alih merepresentasikan proses sesungguhnya dengan elemen akhir dan sensor, G*p*(*s*); kontroler, G*cp*(*s*); dan model dinamik dari proses, G*m*(*s*). Seluruh perhitungan pada sistem kendali prediktif selalu dilakukan setiap kali harga dari elemen final ditentukan. Sinyal *feedback E<sup>m</sup>* merupakan perbedaan harga *controlled variable* (CV) terukur dengan prediksinya. Jika model proses sempurna (G*m*(*s*) = G*p*(*s*)), nilai variabel *E<sup>m</sup>* sama dengan nilai efek pada gangguan G*d*(s)D(s). Sehingga sinyal umpan balik dianggap sebagai koreksi dari model yang digunakan untuk mengoreksi *set point* dalam memperoleh harga target T*p*(*s*) yang lebih baik pada algoritma pengendalian yang diprediksikan (Marlin, 2000).

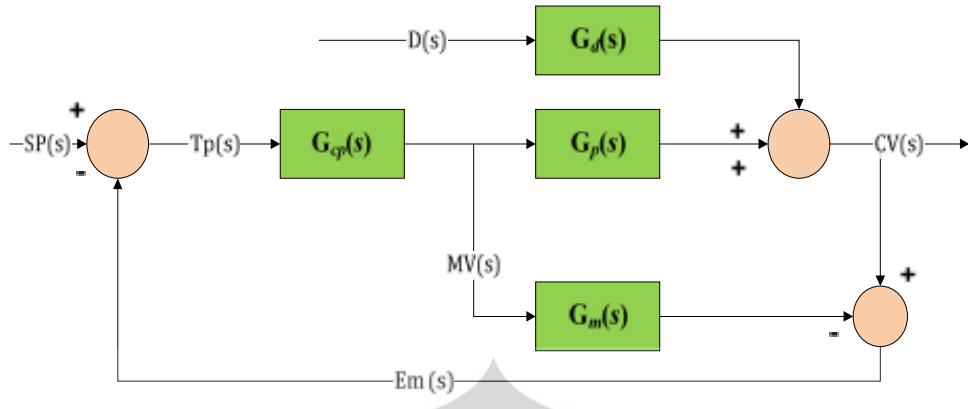

**Gambar 2.10.** Diagram blok MPC

### **2.2.2.1.1. MPC untuk proses dengan variabel jamak**

Pada variabel jamak terdapat beberapa variabel yang dikendalikan *(CVscontrolled variable),* beberapa variabel yang dimanipulasi (*MVs-manipulated variable*) dan beberapa gangguan (*DVs-disturbance variables*) pada *set point* yang independen. Skema proses dengan variabel jamak digambarkan pada gambar 2.11 berikut ini:

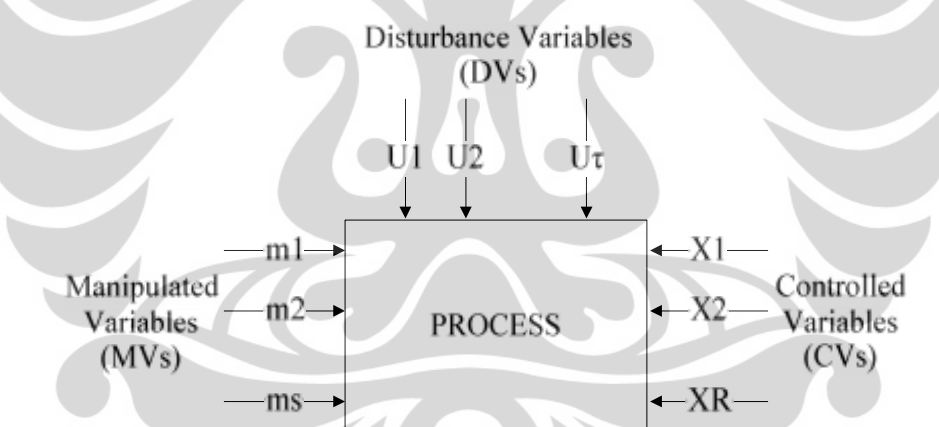

**Gambar 2.11.** *Multiple-Input, Multiple-Output process* (Wade, 2004)

Pengendalian sistem proses dengan variabel jamak atau lebih dikenal dengan *Multiple Input-Multiple Output* (MIMO) *process* memerlukan analisis yang lebih kompleks dibandingkan dengan pengendalian variabel tunggal atau *Single Input-Single Output* (SISO) *process*. Akan tetapi, konsep sistem variabel tunggal dapat diaplikasikan pada sistem variabel jamak. Pada sistem variabel jamak terdapat interaksi antar variabel seperti perubahan pada satu MV dapat mempengaruhi lebih dari satu *CV.* Oleh karena itu, model yang digunakan mengalami penyesuaian yang dinotasikan dengan N<sub>ij</sub>. Notasi "*i*" menunjukkan

CV, sedangkan *"j"* menunjukkan MV. Model proses ditunjukkan pada persamaan 2.19 dan 2.20 berikut ini:

$$
N_{ij} = \begin{bmatrix} N_{ij,1} \\ N_{ij,2} \\ N_{ij,P} \end{bmatrix}, \text{ dengan } i = 1, ..., R; j = 1, ..., S
$$
\n
$$
N_{ij,1} \\ N_{ij,2} \\ N_{ij,3} \\ N_{ij,4} \\ N_{ij,5} \\ N_{ij,6} \\ N_{ij,7} \\ N_{ij,8} \\ N_{ij,9} \\ N_{ij,1} \\ N_{ij,1} \\ N_{ij,1} \\ N_{ij,2} \\ N_{ij,1} \\ N_{ij,1} \\ N_{ij,2} \\ N_{ij,1} \\ N_{ij,2} \\ N_{ij,1} \\ N_{ij,1} \\ N_{ij,2} \\ N_{ij,1} \\ N_{ij,2} \\ N_{ij,2} \\ N_{ij,3} \\ N_{ij,4} \\ N_{ij,4} \\ N_{ij,5} \\ N_{ij,6} \\ N_{ij,7} \\ N_{ij,7} \\ N_{ij,8} \\ N_{ij,9} \\ N_{ij,1} \\ N_{ij,1} \\ N_{ij,2} \\ N_{ij,1} \\ N_{ij,2} \\ N_{ij,2} \\ N_{ij,1} \\ N_{ij,2} \\ N_{ij,1} \\ N_{ij,2} \\
$$

keterangan:

 $R =$ banyaknya variabel CVs

- $S =$ banyaknya variabel MVs
- $T =$ banyaknya variabel DVs

Gangguan pada proses diperhitungkan dengan notasi  $d_{ik}$  dalam persamaan 2.21. Notasi *"i"* menunjukkan CV dan *"k"* menunjukkan DV.

$$
d_{ik} = \begin{vmatrix} d_{ik,1} \\ d_{ik,2} \\ \vdots \end{vmatrix}, \text{dengan } i = 1, ..., R; k = 1, ..., T
$$
 (2.21)

Vektor yang menunjukkan nilai saat ini dan profil CV yang diprediksikan ditunjukkan pada persamaan 2.22 berikut ini:

$$
x_{i}, 0 = \begin{bmatrix} x_{i}, 0 \\ x_{i}, 0 \\ \vdots \\ x_{i}, 0 \end{bmatrix} \quad \hat{x}_{i} = \begin{bmatrix} \hat{x}_{i}, 1 \\ \hat{x}_{i}, 2 \\ \vdots \\ \hat{x}_{i}, P \end{bmatrix}, \text{dengan } i = 1, ..., R
$$
 (2.22)

Vektor yang menunjukkan sinyal kendali pada masa yang akan datang ditunjukkan pada persamaan 2.23 berikut ini:

$$
\Delta m_j = \begin{cases}\n\Delta m_j, 0 \\
\Delta m_j, 1 \\
\vdots \\
\Delta m_j, M-1\n\end{cases}
$$
\n(2.23)

Berdasarkan persamaan 2.19-2.23, nilai CV yang diprediksikan pada proses dengan variabel jamak ditunjukkan pada pesamaan 2.24 berikut ini:

variable) jamak dalam persamaan 2.25 dan 2.26 berikut ini:  
\n
$$
\hat{x} = x_0 + D\Delta u + N\Delta m
$$
\n(2.25)  
\n
$$
e_0 = x_{SP} - x_0 - D\Delta u
$$
\n(2.26)

Bentuk persamaan 2.17 dan 2.18 dapat dianalogikan pada proses dengan

 $\hat{x}_i = x_i, 0 + \sum_{k=1}^T d_{ik} \Delta u_k + \sum_{i=1}^S N_{ij} \Delta m_j$ ; dengan  $i = 1, ..., R$  (2.24)

#### **2.2.2.1.2. Parameter tuning dalam MPC**

Sejumlah parameter dispesifikasikan untuk merancang sistem MPC. Spesifikasi dilakukan dengan tuning terhadap parameter yang dipilih untuk pengendali MPC seperti *model horizon* (N)*,* waktu sampel (T), *prediction horizon* (P), dan *control horizon* (M).

Parameter tersebut mempunyai efek terhadap kestabilan, *robustness,* dan kinerja pengendali dari algoritma MPC. Pada aplikasinya kriteria yang harus dimiliki oleh pengendali adalah kestabilan dan *robustness*. Sehingga parameter kendali yang mempengaruhi kestabilan dan *robustness* di spesifikasi kisaran nilainya dan dipilih suatu nilai yang akan menghasilkan kinerja pengendalian terbaik. (Agachi, 2006).

Nilai parameter T, P dan M dapat dihitung dengan pendekatan strategi tuning *non-adaptif*. Pendekatan dinamika proses output kontroler untuk pasanganpasangan variabel proses terukur dengan model FOPDT sebagai berikut (Dougherty, 2003a):

$$
\frac{y_r(s)}{u_s(s)} = \frac{K_{rs}e^{-\theta rs}}{\tau_{rs}s + 1}
$$
\n(2.27)

 $(r = 1, 2, \ldots, R; s = 1, 2, \ldots, S)$ 

Penjelasan perameter tuning dalam MPC dijelaskan dalam uraian berikut:

*Model horizon* (N)

merupakan jumlah interval sampel yang diperlukan untuk mencapai kondisi *steady state* ketika step masukan (*input step*) diberikan ke dalam model proses. Umumnya model horizon berada pada nilai 30 < N < 120 (Ogunaike et al., 1994).

#### $\checkmark$  Waktu sampel (T)

merupakan interval waktu yang dipakai dalam pengambilan data. Untuk memastikan kinerja *closed loop* yang bagus, waktu sampel harus cukup kecil untuk menangkap proses yang dinamis dan cukup besar untuk menyediakan kemungkinan untuk implementasi pada waktu nyata.

Waktu sampel dipilih sehingga sedekat mungkin dengan:

 $T_{rs} = Max (0.1 \tau_{rs}, 0.5 \theta_{rs}), \quad (r = 1, 2, ..., R; s = 1, 2, ..., S)$  (2.28)  $T = Min(T_{rs})$ 

(Dougherty, 2003a)

*Prediction horizon* (P)

merupakan jarak yang menunjukkan seberapa jauh prediksi yang dilakukan ketika melakukan perhitungan keluaran pengendali alternatif. Terdapat nilai kritis minimum panjang *prediction horizon* untuk mencapai kestabilan dalam sistem *closed loop*. Nilai P yang terlalu kecil akan memicu aksi pengendali yang terlalu agresif, dan menyebabkan ketidakstabilan. Sedangkan pada nilai yang terlalu tinggi, aksi pengendali akan kurang agresif dan respon menjadi lebih lambat (Ogunaike et al., 1994).

*Prediction horizon* (P) dapat dihitung dengan persamaan sebagai berikut:  $P = Max\left(\frac{5r_{rs}}{T} + k_{rs}\right)$  (2.29)

$$
dengan k_{rs} = \left(\frac{\theta_{rs}}{T} + 1\right), \quad (r = 1, 2, ..., R; s = 1, 2, ..., S)
$$

(Dougherty, 2003a)

*Control Horizon* (M)

merupakan jumlah pergerakan control yang dibuat untuk mencapai *set point* akhir. *Control horizon* digunakan dalam perhitungan optimasi dengan tujuan untuk menurunkan kesalahan yang diprediksikan.

*Control horizon* (M) dapat dihitung dengan persamaan sebagai berikut:

$$
M = Max\left(\frac{\tau_{rs}}{T} + k_{rs}\right), \quad (r = 1, 2, \dots, R; s = 1, 2, \dots, S)
$$
\n(2.30)

(Dougherty, 2003a)
#### **2.3. Identifikasi sistem**

Identifikasi proses dibuat untuk menemukan model yang sesuai dengan struktur proses sehingga dapat mendeskripsikan prilaku sistem yang bergantung terhadap waktu. Persamaan matematis dalam model disusun berdasarkan fundamental hukum fisika dan kimia. Dari model matematis yang sudah dibuat, maka dapat dihasilkan hubungan dinamik dalam suatu proses.

Pada proses yang sudah beroperasi, data percobaan dinamik diperoleh dari hasil pengujian *Plant.* Percobaan digunakan ketika proses terlalu kompleks untuk dibuat modelnya. Kebanyakan, percobaan dilakukan untuk mendapatkan parameter-parameter dalam model yang belum diketahui nilainya.

Dalam penentuan model matematis, terdapat klasifikasi model tergantung banyaknya informasi yang terdapat dalam sistem. Dengan adanya konsep model, penentuan identifikasi sistem lebih mudah untuk dilakukan. Klasifikasi model tersebut menggunakan nama kode-warna sebagai berikut:

*White Box models*

merupakan sistem dengan informasi atau parameter-parameter yang lengkap.

*Grey Box models*

merupakan sistem dengan sebagian parameter yang ditentukan dari data hasil percobaan. *Gray box* terbagi menjadi *physical modeling* dan *semi-physical modeling.*

*Black Box models*

merupakan sistem yang tidak mempunyai informasi atau parameter apapun. Pemilihan model berdasarkan parameter yang mempunyai fleksibilitas yang baik. Dalam *black box model*, estimasi dilakukan pada bentuk fungsional dari hubungan antara variabel dan parameter dalam fungsi tersebut.

#### **2.4.** *State of The Art*

*Model Predictive Control* (MPC) sebagai teknik pengendali terbarukan telah banyak diaplikasikan pada industri dalam beberapa dekade terakhir. Keunggulannya dibandingkan pengendali konvensional seperti PI atau PID menyebabkan pengembangan pada MPC yang terus dilakukan untuk lebih memaksimalkan kinerjanya.

Penelitian mengenai MPC telah dimulai sejak tahun 1978 dengan penelitian oleh Richalet et al. yang menunjukkan MPC sebagai teknik *Model Predictive Heuristic Control* (MPHC) dan dinamakan *Model Algorithmic Control* (MAC). Penelitian mengenai MPC terus berkembang hingga muncul istilah DMC, QDMC, GPC, IMC, MAC, NMPC, MMPC, RMPC dan lain sebagainya sebagai bentuk keterbaruan dari teknik pengendali MPC (Aşar, 2004).

Pengendali MPC dapat diterapkan dalam berbagai sistem seperti kolom destilasi, CSTR, *heat exchanger*, tangki dan lain sebagainya. Pengendali MPC memberikan kinerja pengendalian yang lebih baik dibandingkan pengendali PI baik dalam kondisi *steady state* maupun dalam kondisi dinamik pada sistem CSTR dengan reaksi eksotermis yang berorde reaksi nol untuk mengendalikan temperatur dan level (Afonso et al., 1996).

Secara lebih lengkap, *state of the art* penerapan pengendali MPC pada CSTR ditampilkan pada Tabel 2.1 berikut ini:

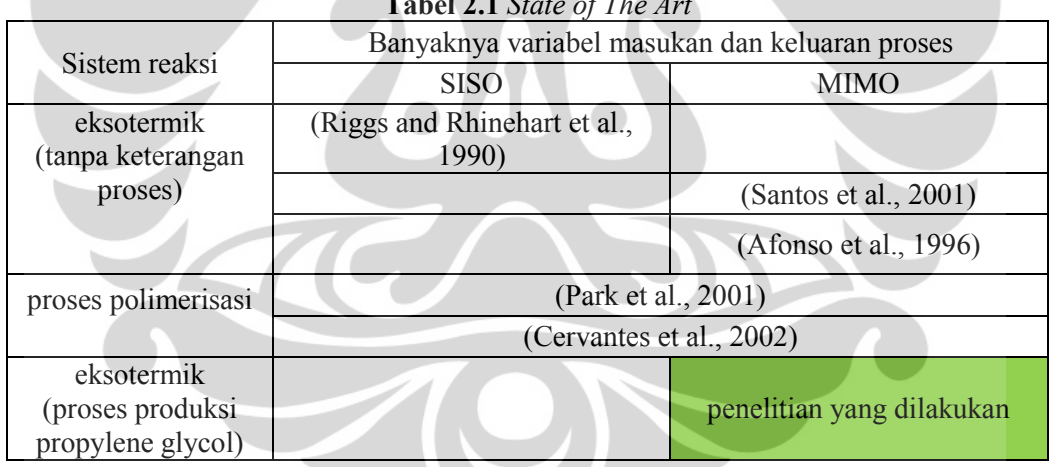

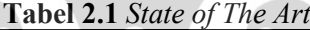

Pada penelitian ini, pengendalian sistem CSTR disimulasikan dengan menggunakan perangkat lunak proses simulator Unisim R390.1 sebagai perangkat lunak simulator terbarukan. Simulasi dalam Unisim R390.1 mengharuskan sistem dalam kondisi konvergen sebelum pengujian pengendalian dilakukan sehingga dapat memberikan gambaran proses pada kondisi nyata dan dapat digunakan untuk menilai kinerja sistem pengendalian dalam penanganan gangguan operasional pada proses.

Penelitian dengan menggunakan Unisim R390.1 masih belum banyak dikembangkan. Diharapkan simulasi penerapan pengendali MPC pada sistem CSTR dalam Unisim R390.1 dapat memberikan manfaat teknologi sehingga dapat diterapkan pada kondisi nyatanya.

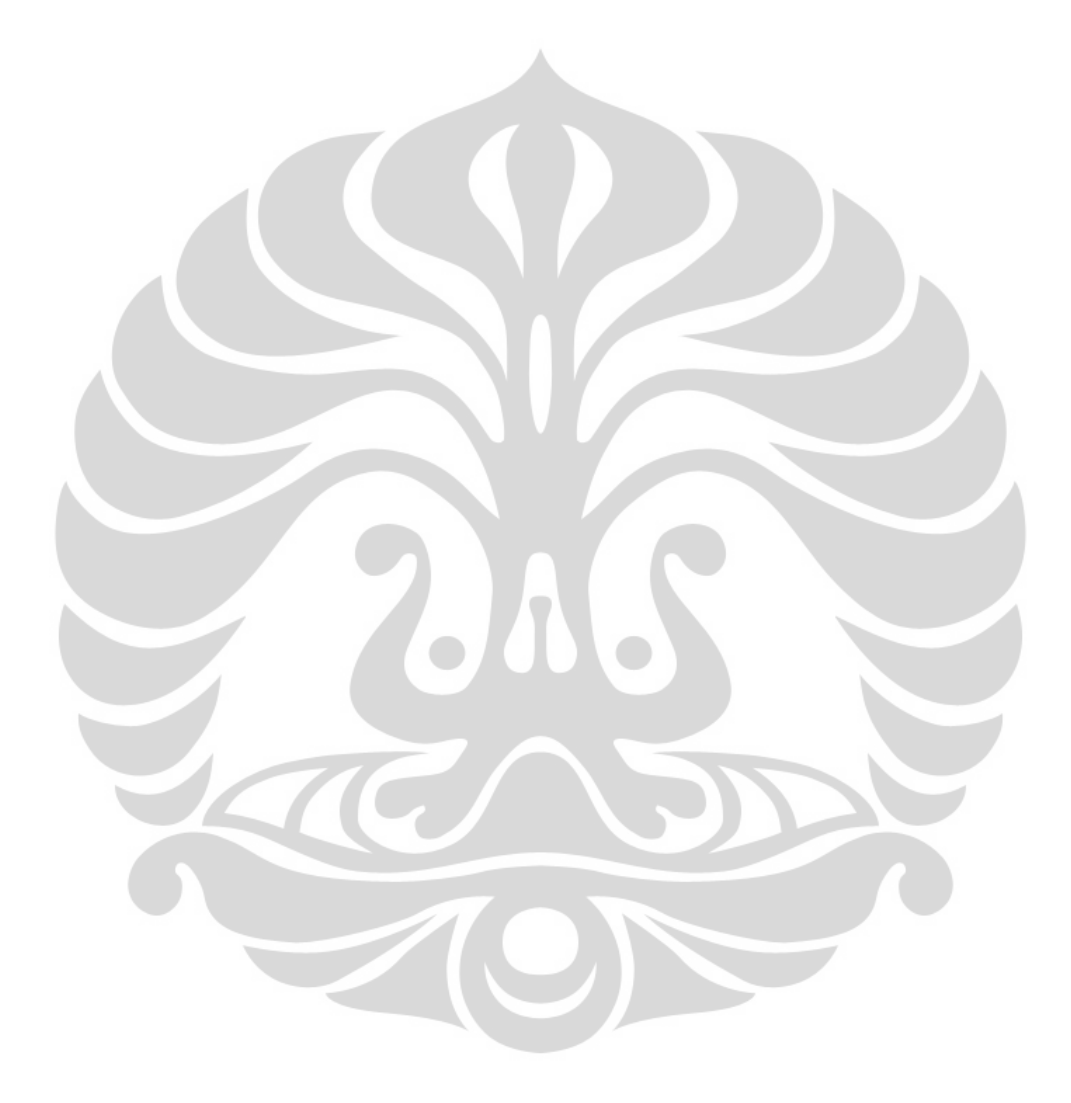

# **BAB 3**

# **METODOLOGI PENELITIAN**

## **3.1. Alur Penelitian**

Tahapan alur penelitian digambarkan pada Gambar 3.1 berikut ini:

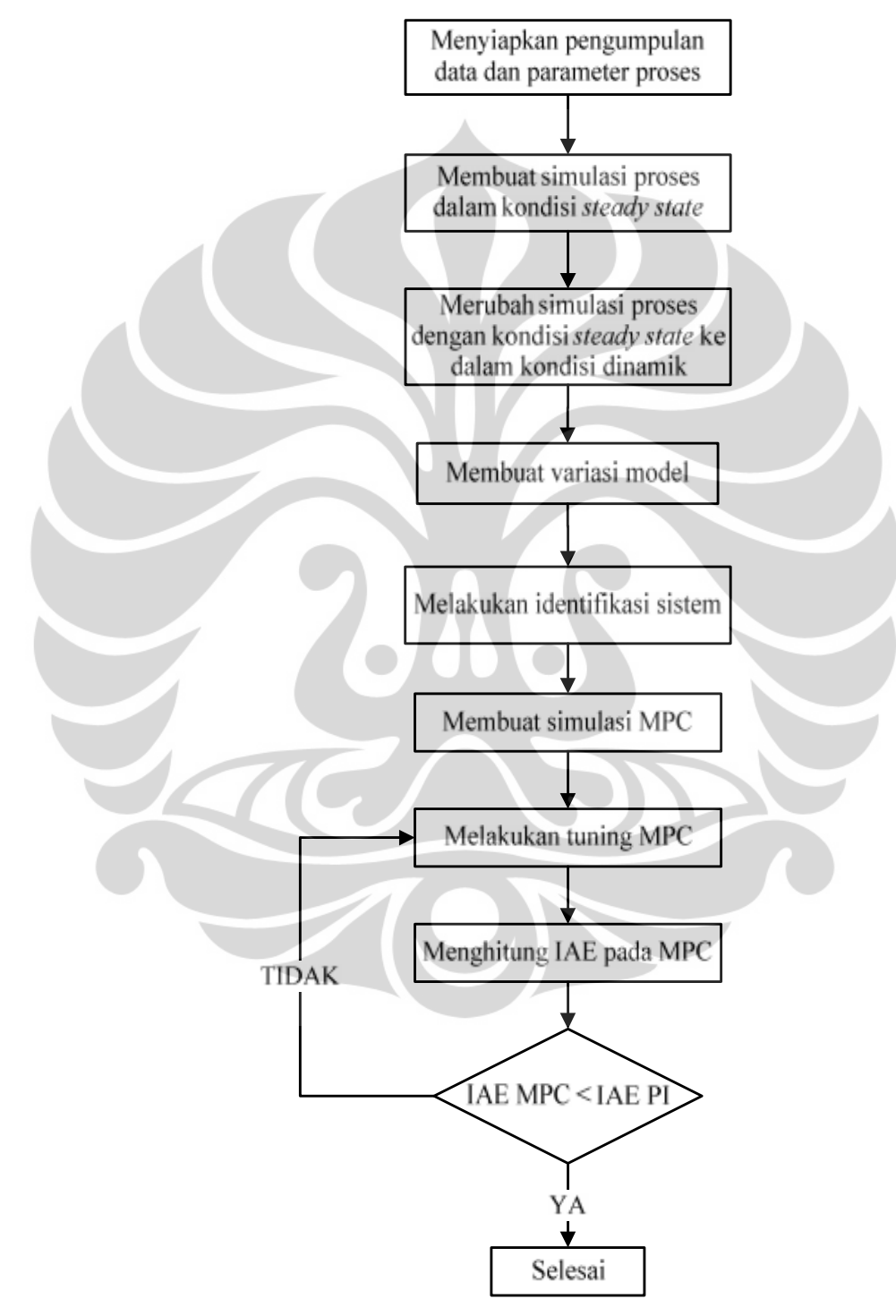

**Gambar 3.1.** Alur Penelitian

#### **3.1.1 Variasi model**

Sesuai dengan namanya, MPC sebagai *Model Predictive Control*, penggunaan model yang sesuai akan mempengaruhi kinerja pengendali tersebut. Dalam penelitian ini, model dibuat dengan perintah *model testing* yang terdapat pada Unisim atau dengan melakukan pengaturan secara manual sehingga sistem dapat diidentifikasi.

Variasi penggunaan model yang dibuat dalam penelitian ini dipaparkan pada penjelasan berikut ini:

- Model A dibuat berdasarkan dengan pengaturan pada Unisim tanpa adanya modifikasi atau disebut sebagai *model testing default*. *Model testing* dilakukan pada kondisi perubahan valve, baik yang mengatur laju alir *coolant* maupun laju alir umpan, dari 50% menjadi 52,5% dengan *signal variation amplitude* sebesar 5%. Tahapan *model testing default* ini akan dipaparkan dalam tahapan identifikasi sistem BAB 3.
- Model B dibuat berdasarkan *model testing* dengan kondisi awal bukaan valve yang masih dapat membuat sistem dalam keadaan stabil. Perbedaan bukaan valve ditentukan pada nilai melebihi 2,5% sehingga terdapat perbedaan bukaan valve dengan *model testing default*.
- Model yang dibuat berdasarkan persentase perbedaan *set point* konsentrasi produk awal dan akhir. Variasi dibuat dengan perbedaan 2,5% , 5%, 10% dan 20% terhadap *set point* akhir yang telah ditentukan, sehingga akan terdapat 4 model pada variasi ini.

#### **3.1.2 Tuning MPC**

Tuning parameter pada MPC dilakukan dengan 2 cara, yaitu: a. Strategi *tuning non-adaptive* (Dougherty, 2002)

Strategi ini dilakukan dengan cara menentukan parameter *tuning* menggunakan persamaan 3.3 – 3.8 yang kemudian parameter tersebut dimasukkan kedalam fasilitas *tuning* MPC pada Unisim.

b. Strategi *tuning trial error*

Strategi *tuning* ini dilakukan dengan cara *trial error* pada nilai parameter MPC. *Tuning* pada parameter MPC dengan parameter yang telah ditetapkan perangkat lunak dilakukan terlebih dahulu sebagai *tuning default* untuk dijadikan acuan dalam melakukan *trial error*.

#### **3.1.3 Perhitungan IAE**

Perhitungan IAE tidak dilakukan pada setiap grafik respon yang dihasilkan dari tuning parameter MPC atau PI. Perhitungan IAE hanya dilakukan pada grafik respon MPC dan PI yang secara visual telah memiliki error yang diperkirakan kecil dan pada batasan parameter tuning yang maksimal.

## **3.2. Pemodelan dan Perangkat Lunak yang Digunakan**

Penelitian ini disimulasikan dengan menggunakan perangkat lunak Unisim R390.1. Sistem yang diidentifikasi adalah alat proses CSTR dengan sistem reaksi pembuatan propylene glycol. Asumsi yang digunakan yaitu pencampuran dalam reaktor dan jaket terjadi secara sempurna, reaktor dan jaket berada pada volume yang konstan dan nilai parameter yang konstan. Parameter dalam sistem reaksi, nilai kinetik dan panas reaksi merupakan data dari Fogler (1992), berdasarkan pada penelitian yang dilakukan Furusawa *et al*. (1969), adalah sebagai berikut :

$$
E_a = 32,400 \frac{Btu}{lbmol}
$$
  
\n
$$
k_0 = 16.96 \times 10^{12} hr^{-1}
$$
  
\n
$$
-\Delta H = 39000 \frac{Btu}{lbmol}PO
$$
  
\n
$$
U = 75 \frac{Btu}{hrft^{2\text{op}}}
$$
  
\n
$$
\rho C_p = 53.25 \frac{Btu}{ft^{3\text{op}}}
$$
  
\n
$$
R = 1.987 \frac{Btu}{lbmol^{\text{op}}}
$$

Desain reaktor diasumsikan berbentuk silinder vertikal dengan rasio ketinggian/diameter 2:1 (Bequette, 2002).

### **3.3. Variabel Penelitian**

Variabel bebas:

merupakan variabel keluaran pengendali yang dimanipulasi yaitu laju alir *coolant* dan laju alir reaktan (propylene oxide).

Variabel terikat

merupakan variabel masukan pengendali yang dikendalikan yaitu temperatur reaktor dan konsentrasi produk (propylene glycol).

## **3.4. Tahapan pelaksanaan penelitian**

## **3.4.1. Prosedur penelitian**

## **1. Menyiapkan pengumpulan data dan parameter proses**

Skema proses CSTR dengan sistem reaksi pembuatan propylene glycol dibuat dalam Unisim. Skema ditampilkan dalam Gambar 3.2. dengan kondisi sebagai berikut:

- $\checkmark$  Komponen : propylene oxide, H2O dan propylene glycol.
- $\checkmark$  Fluid Package : Uniquac
- $\checkmark$  Reaksi : C<sub>3</sub>H<sub>6</sub>O + H<sub>2</sub>O  $\to$  C<sub>3</sub>H<sub>8</sub>O<sub>2</sub>
- Fasa reaksi : *combined liquid*
- $\checkmark$  volume CSTR = 280 ft<sup>3</sup>
- $\checkmark$  liquid volume percent = 85%
- Faktor A untuk laju reaksi =  $16.96 \times 10^{12}$
- $\sim$  Faktor E untuk energi aktivasi = 32,400  $\frac{Btu}{bmod}$

Kondisi umpan adalah sebagai berikut:

- **Umpan Propylene Oxide**
	- Temperatur =  $75^{\circ}F$
	- $\bullet$  Tekanan = 16.17 psia
	- Laju alir molar = 150 lbmole/hr
	- Komposisi propylene oxide = 1 (satuan dalam fraksi mol)
- **Umpan Air**
	- Temperatur =  $75^{\circ}$ F
	- Tekanan = 16.17 psia
- Laju alir massa = 11000 lb/hr
- Komposisi air = 1 (satuan dalam fraksi mol)

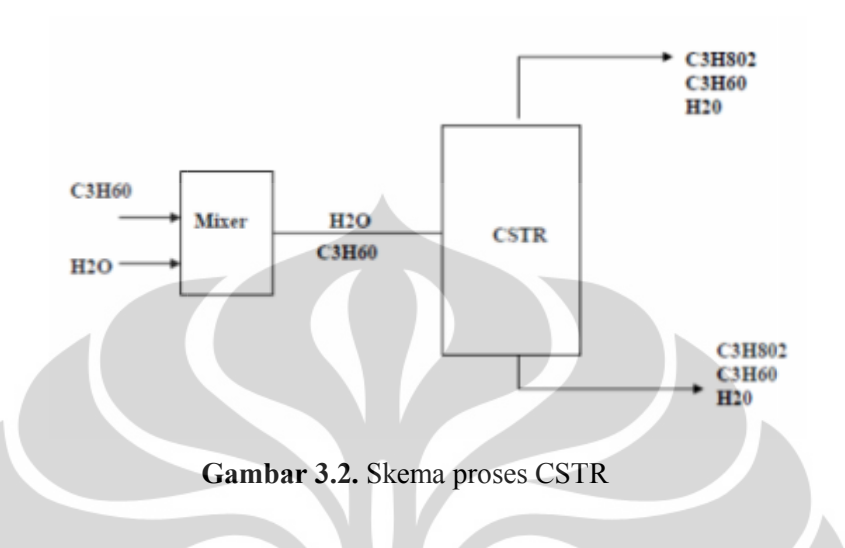

# **2. Membuat simulasi proses dalam kondisi** *steady state* **Membuat simulasi proseskondisi** *steady*

Tahapan pembuatan simulasi proses dalam kondisi *steady state* dilakukan dengan tahapan sebagai berikut:

a) Membuat simulasi baru dalam Unisim

Simulasi baru dalam Unisim dibuat dengan cara klik gambar *New Case* a) Membuat simulasi baru dalam Unisim<br>Simulasi baru dalam Unisim dibuat dengan cara klik gambar New Case<br>seperti pada Gambar 3.3 sehingga tampil Simulation Basis Manager seperti pada Gambar 3.4.

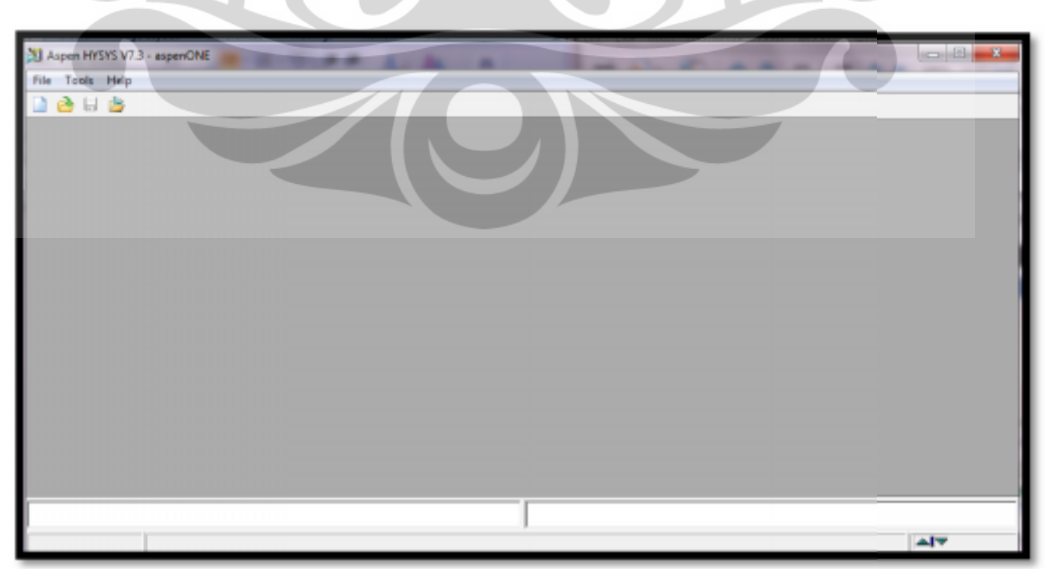

**Gambar 3.3.** Tampilan *New Case*

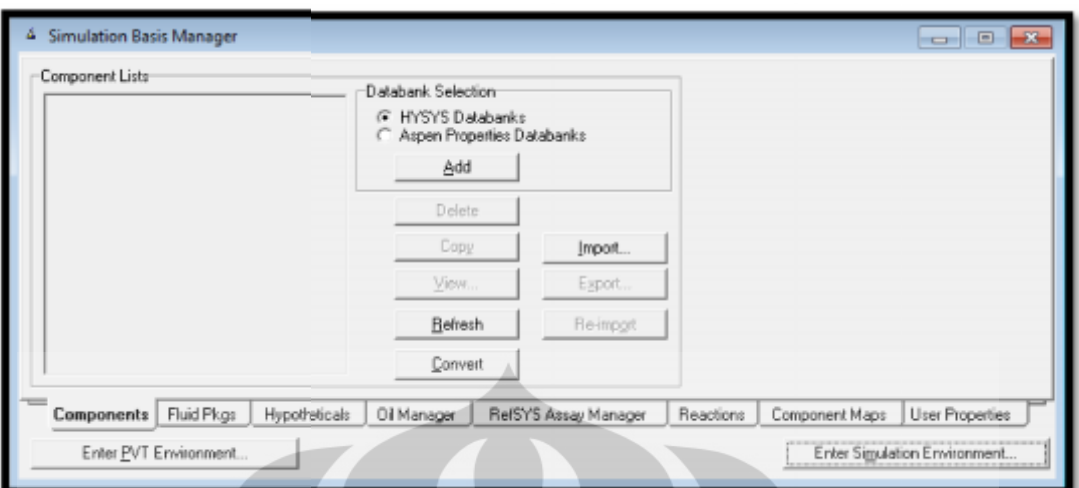

**Gambar 3.4.** Tampilan *Simulation Basis Manager* Tampilan *Manager*

b) Membuat rincian komponen

Membuat rincian komponen<br>Rincian komponen dibuat dalam *Simulation Basis Manager* dengan cara klik tab *Components*, kemudian klik tombol Add dalam Master Component List untuk memasukkan komponen yang akan digunakan dalam proses simulasi. komponen dalam proses simulasi.Tampilan *Component List View* seperti pada Gambar 3.5 berikut: *Component List View*seperti

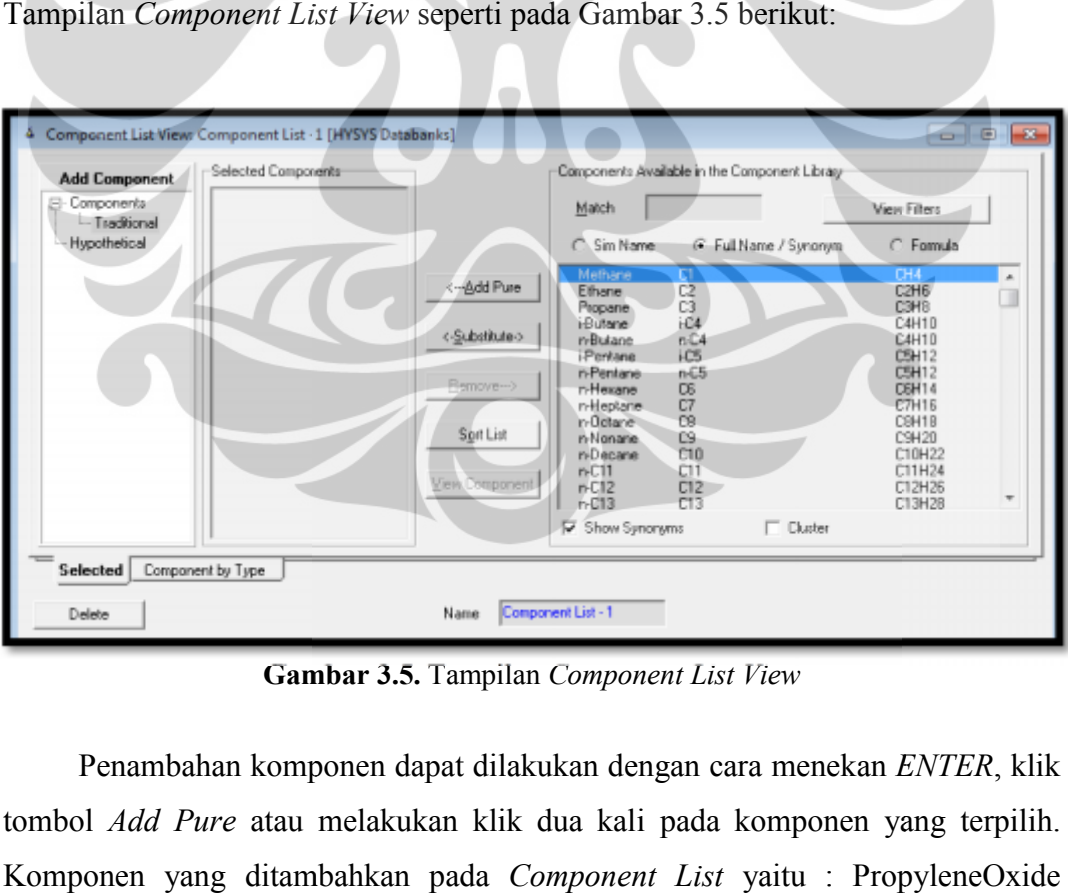

**Gambar 3.5.** Tampilan *Component List View* Tampilan*Component* 

Penambahan komponen dapat dilakukan dengan cara menekan *ENTER*, klik tombol *Add Pure* atau melakukan klik dua kali pada komponen yang terpilih. Komponen yang ditambahkan pada *Component List* yaitu : PropyleneOxide (12C3Oxide), Water (H2O) dan PropyleneGlycol (12-C3diol).

Komponen yang telah dipilih akan muncul dalam *Selected Components List* seperti tampilan pada Gambar 3.6 berikut:

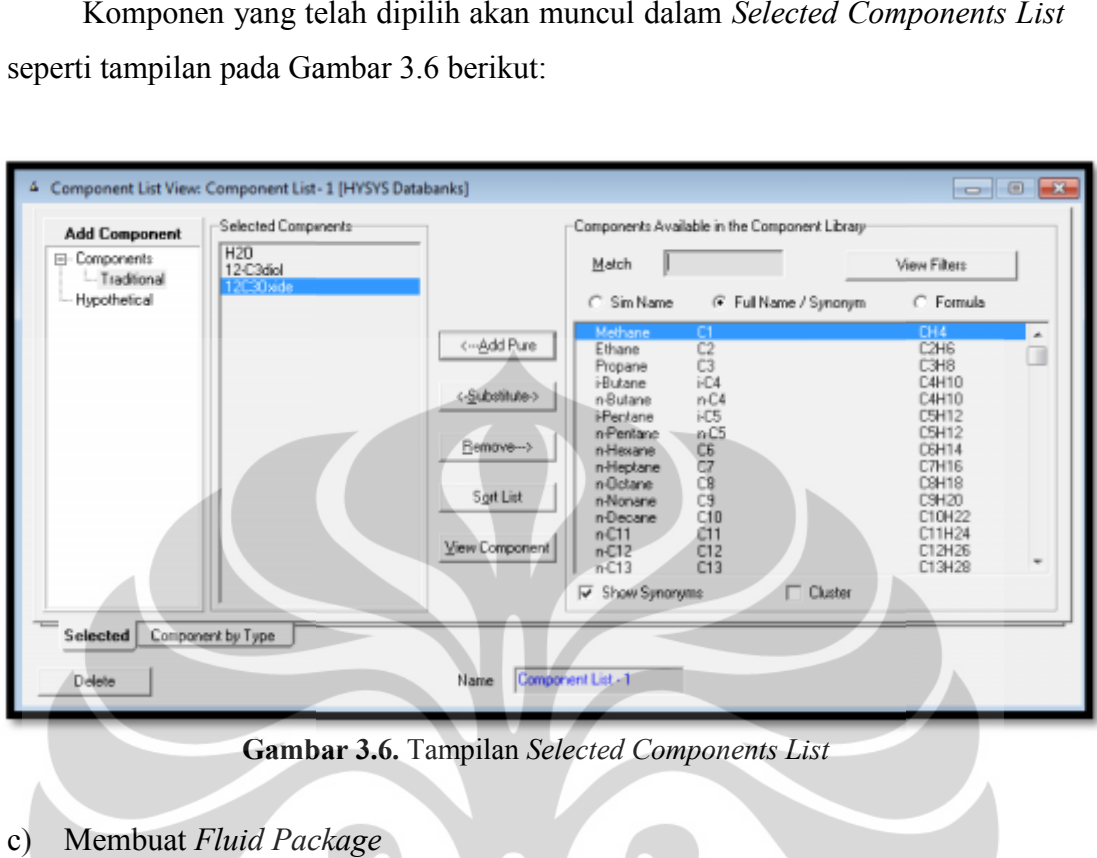

**Gambar 3.6.** Tampilan *Selected Components List*

c) Membuat *Fluid Package*

*Fluid Package* dibuat dalam *Simulation Basis Manager* dengan cara:

*Fluid Package* dibuat dalam *Simulation Basis Manager* dengan cara:<br>• Klik tab *Fluid Pkgs* sehingga tampil Gambar 3.7 seperti berikut:

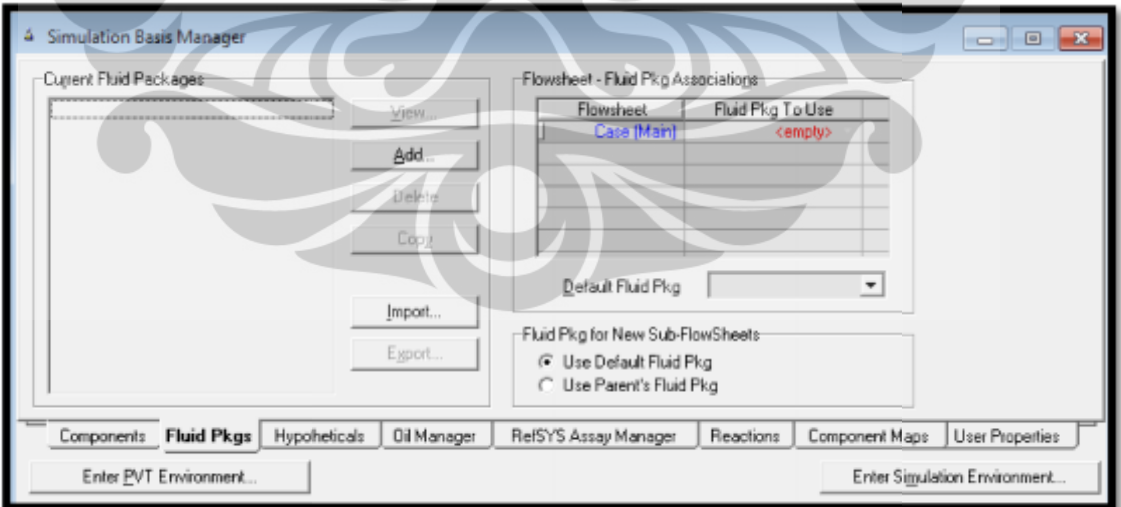

Gambar 3.7. Tampilan Simulation Basis Manager pada tab Fluid Pkgs

• Klik tombol *Add*, sehingga tampil Gambar 2.8 seperti berikut:

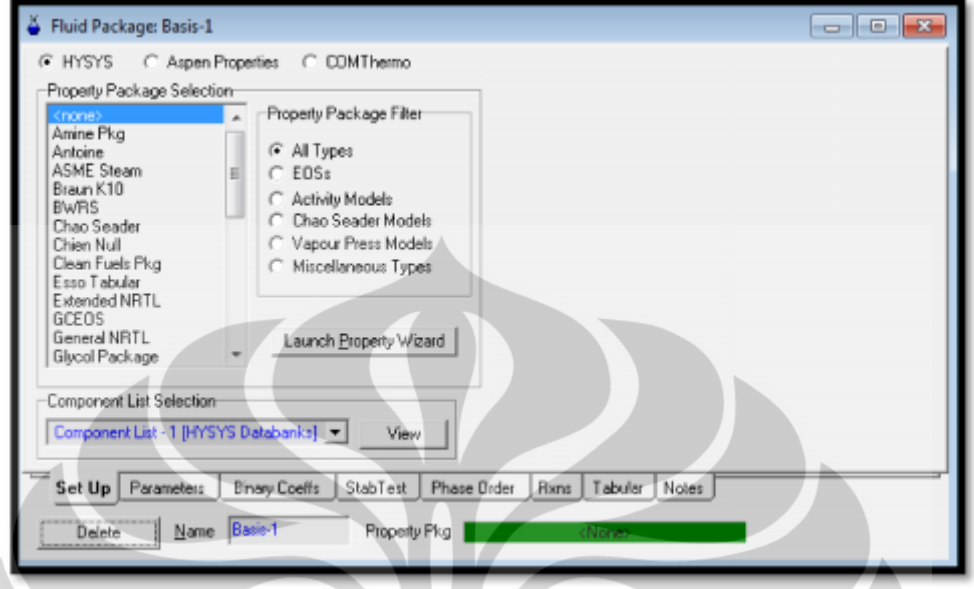

**Gambar 3.8.** Tampilan *Fluid Package* pada tab *Set Up*

Tab *Set Up*

Tab Set Up<br>Pada Property Package Selection memilih UNIQUAC sebagai *Property Package* yang digunakan pada simulasi ini.

Tab *Binary Coeffs* Tab *Binary* 

Pada *Activity Model Interaction Parameters group*, nilai dalam tabel iterasi *Aji* merupakan nilai yang telah dihitung Unisim. Nilai tersebut dapat diubah atau tetap pada nilai tersebut. Pada Activity Model Interaction Parameters group, nilai dalam<br>el iterasi Aji merupakan nilai yang telah dihitung Unisim. Nilai<br>sebut dapat diubah atau tetap pada nilai tersebut.

Dalam proses simulasi ini, koefisien yang tidak diketahui berada pada tabel 12C3Oxide atau 12-C3diol. Koefisien tersebut dapat ditentuakan jika terdapat data-data yang sesuai atau ditentukan dengan pada tabel 12C3Oxide atau 12-C3diol. Koefisien tersebut dapat<br>ditentuakan jika terdapat data-data yang sesuai atau ditentukan dengan<br>metode estimasi pada menggunakan *UNIFAC VLE*. Dalam *Coeff* Estimation group, pastikan tombol UNIFAC VLE telah dipilih. Kemudian klik tombol Unknowns Only.

Tampilan akhir pada tabel Activity Model Interaction Parameters untuk koefisien *Aji* seperti pada gambar 3.9 berikut:

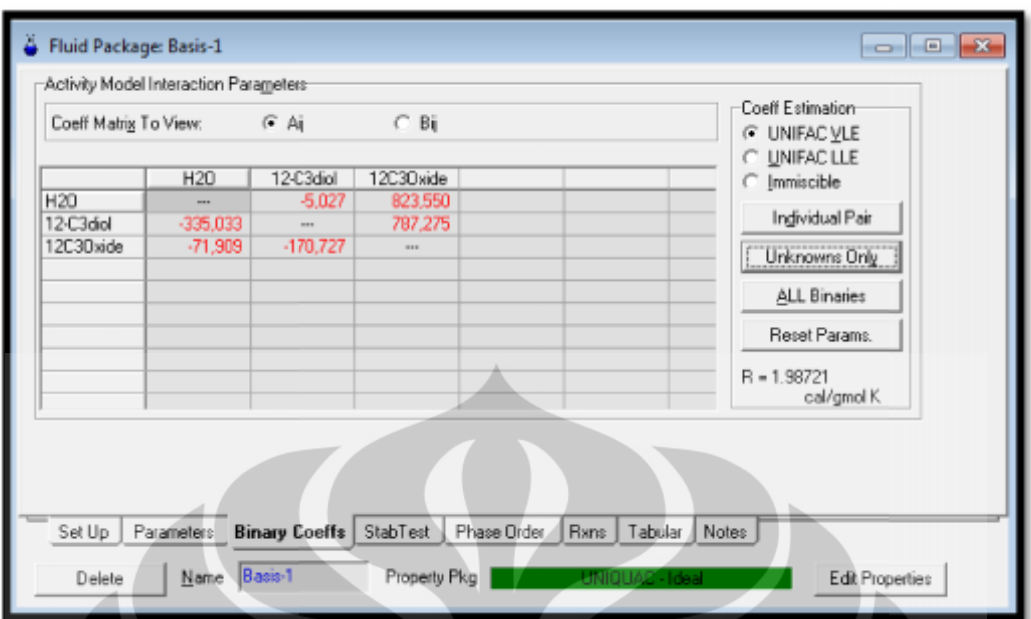

Gambar 3.9. Tampilan *Fluid Package* pada tab *Activity Model Interaction Parameters* 

d) Memasukkan reaksi

Reaksi yang digunakan pada sistem dimasukkan pada proses simulasi dengan cara sebagai berikut: Reaksi yang digunakan pada sistem dimasukkan pada<br>
<sub>si</sub>an cara sebagai berikut:<br>
• Tampilan dikembalikan pada *Simulation Basis Manager* 

- 
- klik tab *Reaction Reaction*
- klik *Add Rxn* sehingga muncul tampilan seperti Gambar 3.10 berikut:

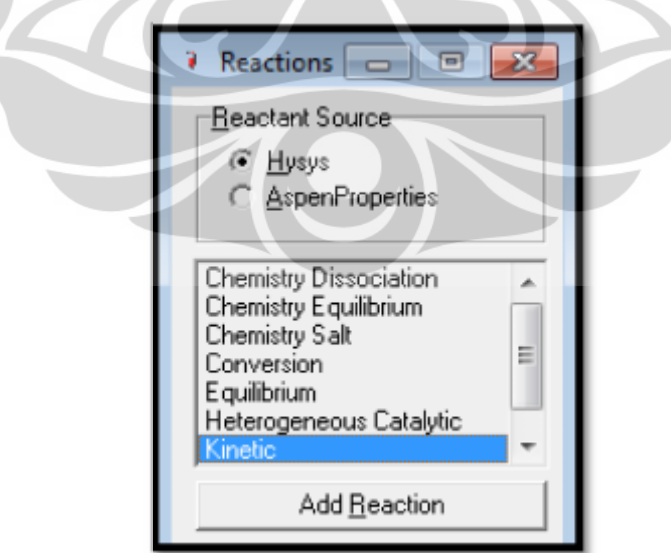

**Gambar 3.10.** Tampilan tab *Reactions*

 memilih tipe reaksi *Kinetic* dan klik tombol *Add Reaction* sehingga kliktombol muncul tabel *Kinetic Reaction* seperti Gambar 3.11 sebagai berikut:

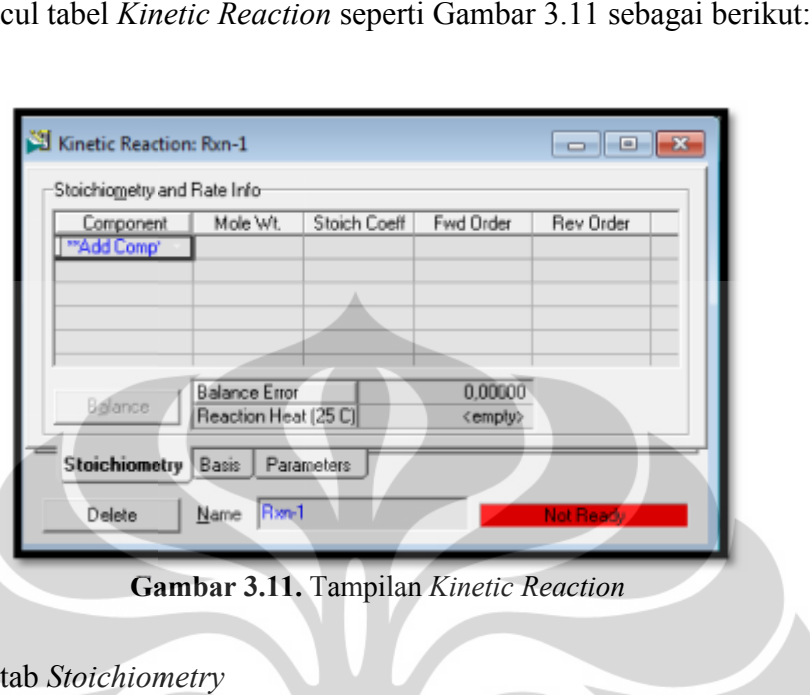

**Gambar 3.11.** Tampilan *Kinetic Reaction*

- tab *Stoichiometry*
	- Pada kolom *Component*, melakukan penambahan komponen yang Pada kolom *Component*, melakukan penambahan komponen yang<br>digunakan dengan cara klik *\*\*Add Comp*\*\* dan memilih komponen yang muncul dalam rincian.
	- Pada kolom *Stoich Coeff*, memasukkan nilai koefisien reaksi. Dalam simulasi proses ini terjadi reaksi  $H_2O + C_3H_6O \rightarrow$ blom *Stoich Coeff*, memasukkan nilai koefisien reaksi.<br>
	simulasi proses ini terjadi reaksi  $H_2O + C_3H_6O \rightarrow$ , sehingga koefisien reaksi untuk  $H_2O$  dan  $C_3H_6O$  bernilai -1 dan  $C_3H_8O_2$  bernilai 1.

Tampilan tab Stoichiometry setelah dilengkapi data-data tersebut seperti Gambar 3.12 berikut:

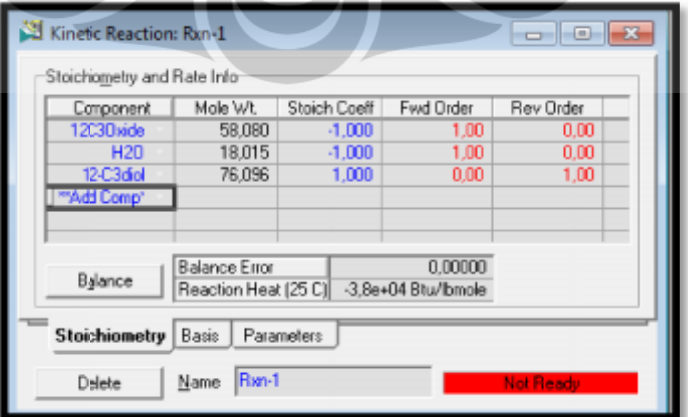

**Gambar 3.12.** Tampilan tab *Stoichiometry* **Gambar 3.12.**

Nilai negatif pada *Reaction Heat* menunjukkan bahwa reaksi yang terjadi merupakan reaksi eksotermis atau reaksi yang mengeluarkan panas. Nilai negatif pada *Reaction Heat* menunjukkan bahwa reaksi yang<br>terjadi merupakan reaksi eksotermis atau reaksi yang mengeluarkan<br>panas.

## Tab *Basis* Tab *Basis*

Data yang dimasukkan pada tab *Basis* ditunjukkan pada Tabel 3.1 berikut: berikut:  $\blacktriangle$ 

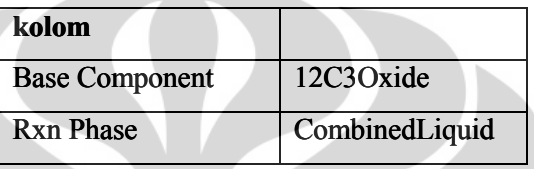

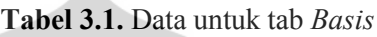

Tampilan tab *Basis* setelah dilengkapi data-data tersebut seperti pada Gambar 3.13 berikut:

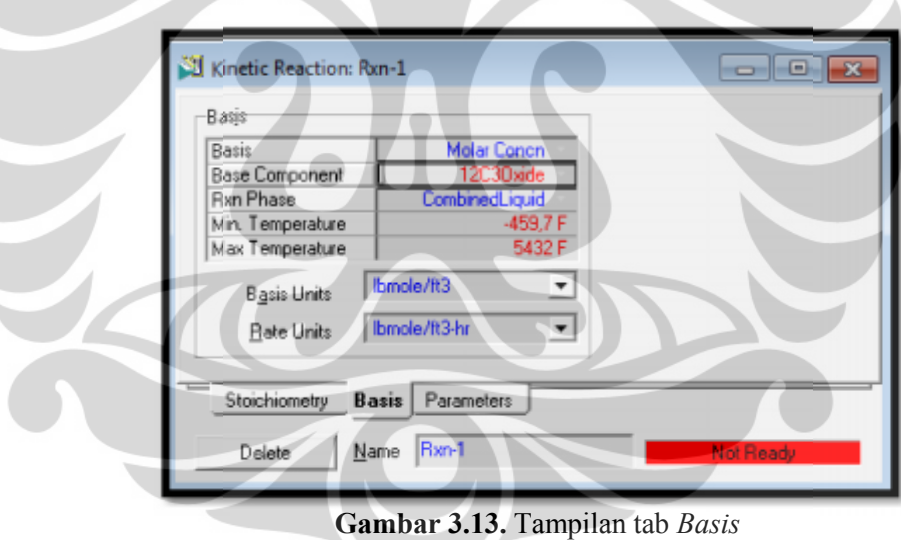

Tab *Parameters*

Tab Parameters<br>Memasukkan data parameter pada kolom Forward Reaction sebagai berikut: berikut:

$$
A = 16.96 \times 10^{12} hr^{-1}
$$

$$
E = 32,400 \frac{Btu}{lbmol}
$$

e) Masuk ke dalam lingkungan simulasi proses

Masuk ke dalam lingkungan proses simulasi dilakukan dengan cara klik *Enter Simulation Environment* yang terletak pada bagian kanan bawah *Simulation Basis Manager.* Masuk ke dalam lingkungan simulasi proses<br>Masuk ke dalam lingkungan proses simular<br>Simulation Environment yang terletak pada<br>Membuat aliran umpan pada PFD<br>Aliran umpan pada PFD dibuat dengan cara

f) Membuat aliran umpan pada PFD

Aliran umpan pada PFD dibuat dengan cara sebagai berikut:

- Klik gambar *material stream* pada *object pallet*
- Klik gambar *material stream* pada object pallet<br>• Klik dua kali gambar tersebut sehingga muncul tampilan seperti Gambar 3.14 berikut:

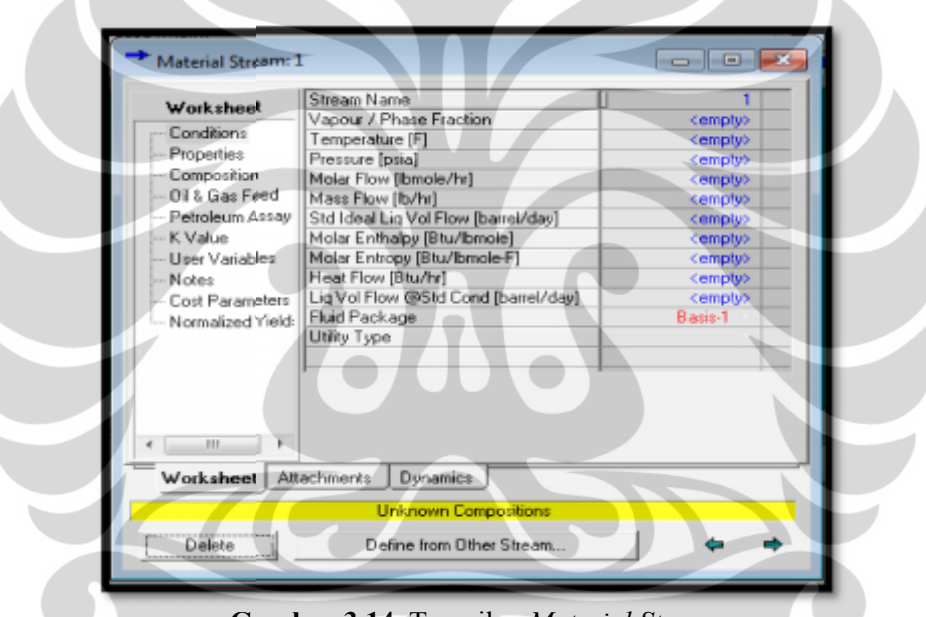

**Gambar 3.14.** Tampilan *Material Stream Material Stream*

Membuat aliran umpan dengan ketentuan seperti pada Tabel 3.2 berikut: Membuat aliran berikut:

| Worksheet | Kolom             | Data yang dimasukkan |                   |  |  |
|-----------|-------------------|----------------------|-------------------|--|--|
| Condition | Stream Name       | Propylene Oxide Feed | <b>Water Feed</b> |  |  |
|           | Temperature $(F)$ | 75                   | 75                |  |  |
|           | Pressure (psia)   | 16.17                | 16.17             |  |  |
|           | Molar flow        | 150                  |                   |  |  |
|           | (lbmol/hr)        |                      |                   |  |  |
|           | Mass flow (lb/hr) |                      | 11000             |  |  |

**Tabel 3.2.** Data untuk Aliran Umpan **3.2.**

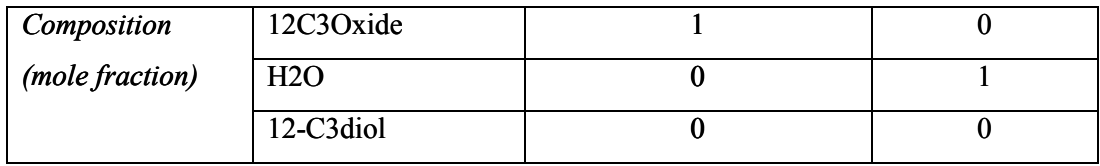

- g) Membuat Instalasi Unit Operasi
	- Membuat Instalasi Unit Operas<br>✓ Instalasi Unit Operasi Mixer

Instalasi unit operasi Mixer dilakukan dengan cara sebagai berikut:

- Klik gambar *Mixer* pada *object pallet***,** drag kedalam *PFD*
- Klik dua kali pada gambar *Mixer* yang telah berada pada *PFD*, sehingga muncul tampilan seperti Gambar 3.15 berikut: Instalasi unit operasi Mixer dilakukan dengan car<br>
• Klik gambar *Mixer* pada *object pallet*, drag ke<br>
• Klik dua kali pada gambar *Mixer* yang telah berikut:<br>
• muncul tampilan seperti Gambar 3.15 berikut:

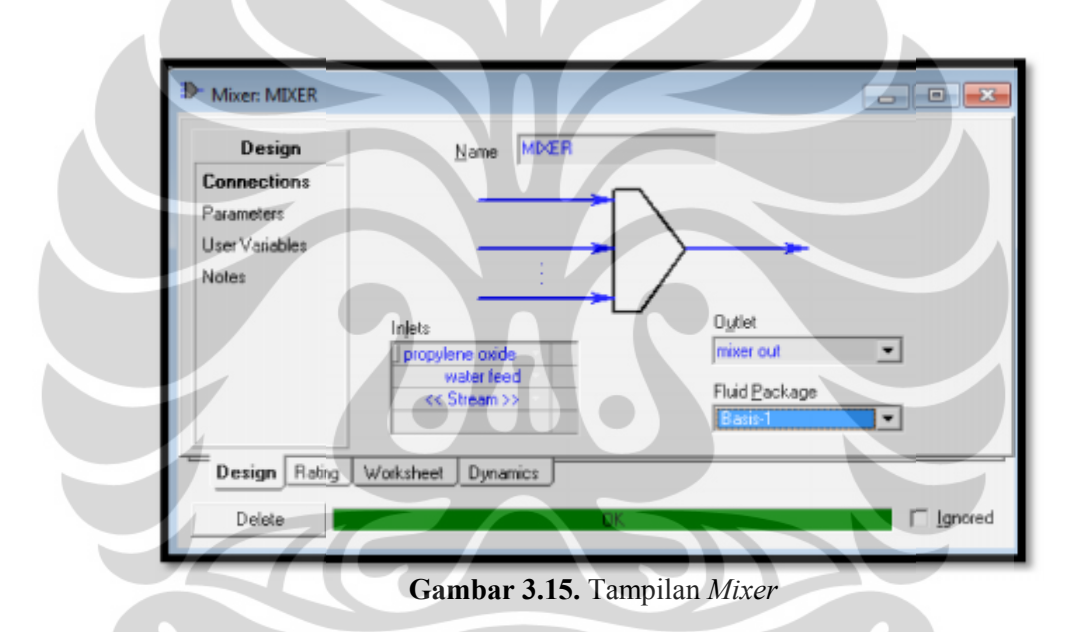

• Ketentuan yang dimasukkan pada Mixer ditunjukkan pada Tabel 3.3 berikut:

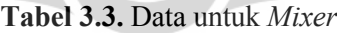

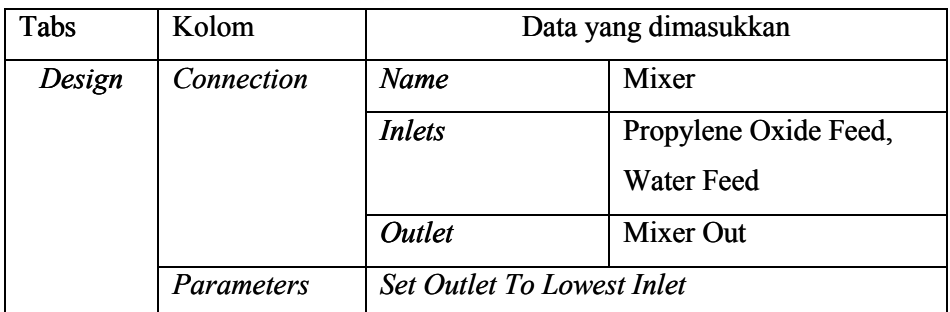

 Tampilan *worksheet Mixer* setelah sistem konfergen ditunjukkan pada Gambar 3.16 berikut:

| Worksheet         | Name                                | prop oxide      | water feed    | mixer out       |
|-------------------|-------------------------------------|-----------------|---------------|-----------------|
| <b>Conditions</b> | Vapour                              | 0,0000          | 0.0000        | 0,0000          |
|                   | Temperature [F]                     | 75,00           | 75.00         | 75,00           |
| Properties        | Pressure [psia]                     | 16.17           | 16.17         | 16.17           |
| Composition       | Molar Flow [Ibmole/hr]              | 150,0           | 610.6         | 760,6           |
| PF Specs          | Mass Flow [lb/hr]                   | 8712            | 1,100e+004    | 1,971e+004      |
|                   | Std Ideal Liq Vol Flow [barrel/day] | 714.1           | 754.7         | 1469            |
|                   | Molar Enthalpy [Btu/Ibmole]         | $-5.203 + 0.04$ | $-1.225e+005$ | $-1.086e + 005$ |
|                   | Molar Entropy [Btu/Ibmole-F]        | $-5.768$        | 1,499         | 0.8824          |
|                   | Heat Flow [Btu/hr]                  | $-7.804e + 006$ | $-7.481e+007$ | $-8.262e + 007$ |
|                   |                                     |                 |               |                 |
| Rating<br>Design  | Worksheet<br>Dynamics               |                 |               |                 |

**Gambar 3.16.** Tampilan worksheet Mixer

√ Instalasi Unit Operasi CSTR

Instalasi unit operasi Mixer dilakukan dengan cara sebagai berikut:

- Klik gambar *CSTR* pada *object pallet*, drag kedalam *PFD*
- Klik dua kali pada gambar *CSTR* yang telah berada pada *PFD*, sehingga muncul tampilan seperti Gambar 3.17 berikut: Instalasi unit operasi Mixer dilakukan dengan car<br>
• Klik gambar CSTR pada object pallet, drag ke<br>
• Klik dua kali pada gambar CSTR yang telah bermuncul tampilan seperti Gambar 3.17 berikut:

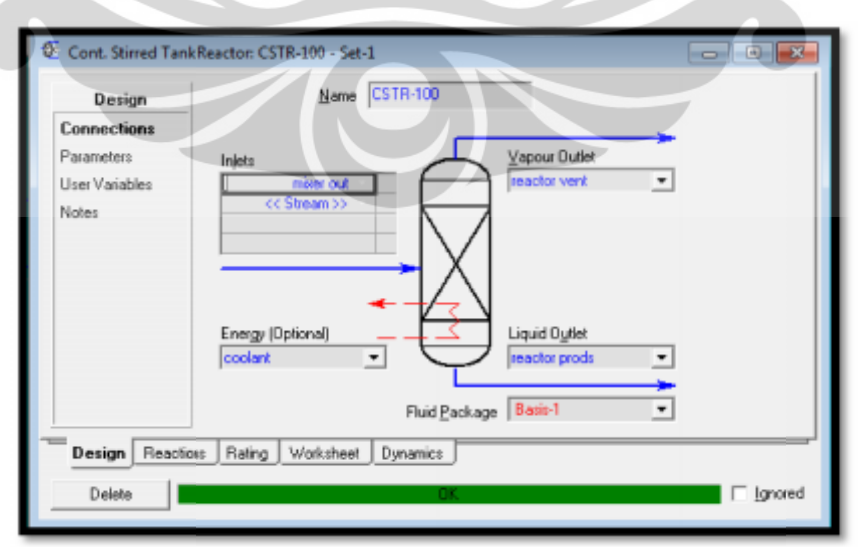

Gambar 3.17. Tampilan CSTR

• Ketentuan yang dimasukkan pada Mixer ditunjukkan pada Tabel 3.3 berikut:

| Tabs      | Kolom      |                      | Data yang dimasukkan          |
|-----------|------------|----------------------|-------------------------------|
| Design    | Connection | Name                 | <b>CSTR</b>                   |
|           |            | <i>Inlets</i>        | Mixer out                     |
|           |            | <i><b>Outlet</b></i> | Vapour outlet $=$             |
|           |            |                      | Reactor vent; Liquid          |
|           |            |                      | $outlet =$ Reactor prods      |
|           |            | Energy               | coolant                       |
|           | Parameters | Volume               | $280 \text{ ft}^3$            |
|           |            | Liquid volume %      | 100%                          |
| Reaction  | Details    | <b>Reaction Set</b>  | Set-1                         |
|           |            | Reaction             | $Rxn-1$                       |
| Worksheet | Conditions | <b>Reactor prods</b> | Temperature = $140^{\circ}$ F |

**Tabel 3.4.** Data untuk CSTR

**•** Tampilan *worksheet CSTR* setelah sistem konfergen ditunjukkan pada Gambar 3.18 berikut:

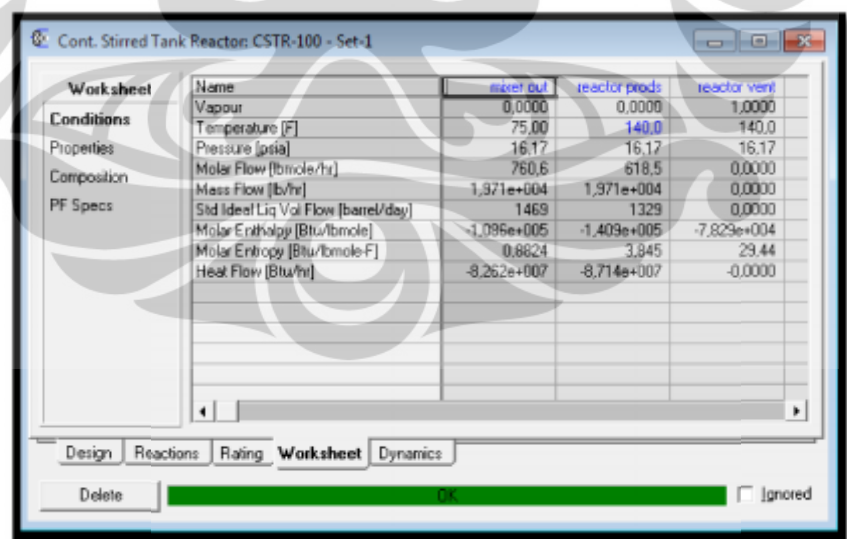

**Gambar 3.18.** Tampilan *worksheet* CSTR Tampilan*worksheet*

Hasil konfersi reaksi dapat dilihat pada unit operasi CSTR, dalam tab *Reaction (Result)* seperti tampilan pada Gambar 3.19 berikut ini:

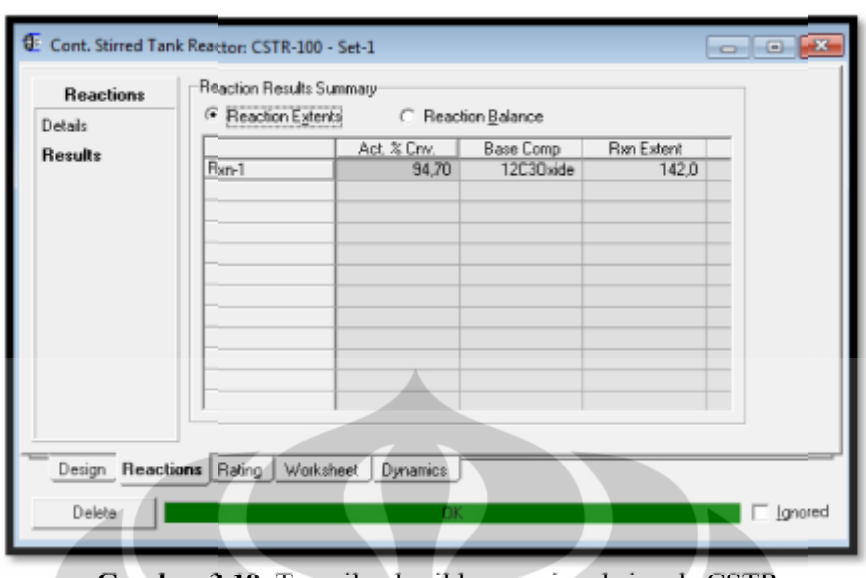

Gambar 3.19. Tampilan hasil konversi reaksi pada CSTR

Tampilan PFD simulasi proses dalam kondisi steady state ditampilkan pada Gambar 3.20 berikut ini:

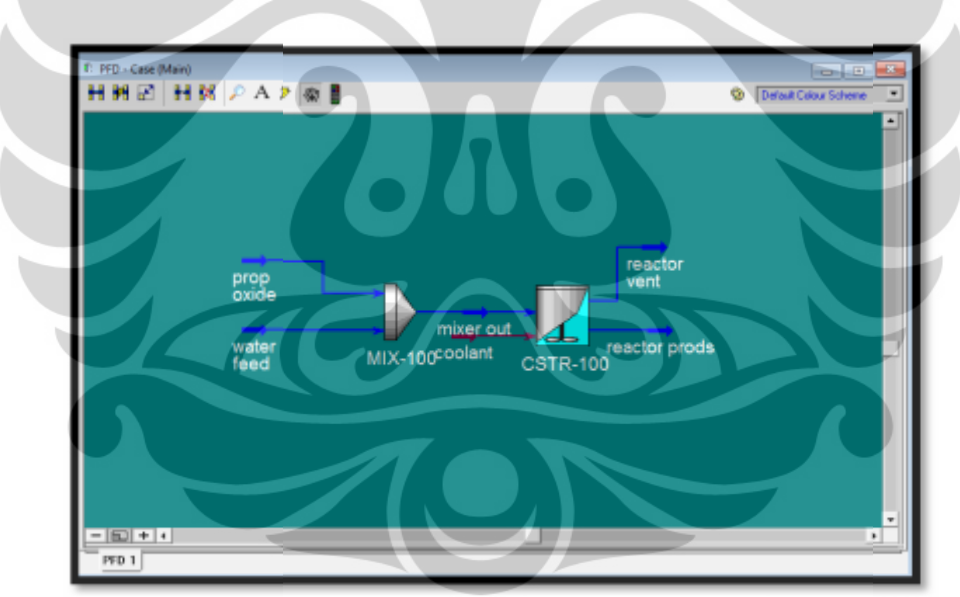

**Gambar 3.20.** Tampilan PFD dalam kondisi *steady state* **Gambar 3.20.**

# **3. Merubah simulasi proses dengan kondisi** *steady state* **ke dalam kondisi Merubah dinamik**

Perubahan kondisi simulasi proses dari keadaan *steady state* ke dalam bentuk dinamik dilakukan dengan tahapan sebagai berikut:

a) Menghilangkan spesifikasi tekanan pada aliran *Water Feed* 

Penghilangan spesifikasi tekanan dapat dilakukan dengan tahapan sebagai berikut:

- membuka tampilan aliran *Water Feed* dengan cara klik dua kali pada aliran *Water Feed Water Feed*
- menghapus nilai *Pressure* pada tab *Worksheet*
- menutup tampilan aliran *Water Feed*
- membuka tampilan *Mixer* dengan cara klik dua kali pada unit operasi Mixer *Pressure* pada<br> *Pressure* pada<br> *Prenutup tampilan aliran Water*<br> *Mixer*<br>
Mixer
- pada tab *Design, Parameter***,** mengubah pengaturan *Set Outlet To Lowest Inlet* pada *Automatic pressure Assigment* menjadi *Equalize All Set Outlet*<br>*Marameter*, mengubah pengaturan *Set Outlet*<br>*Marameter Assigment* menjadi *Equal*<br>*Assistant*

b) Klik gambar *Dynamics Assistant*

 Tampilan *Dynamics Assistant* pada tab *General* muncul seperti Gambar 3.21 berikut ini: 3.21 berikut

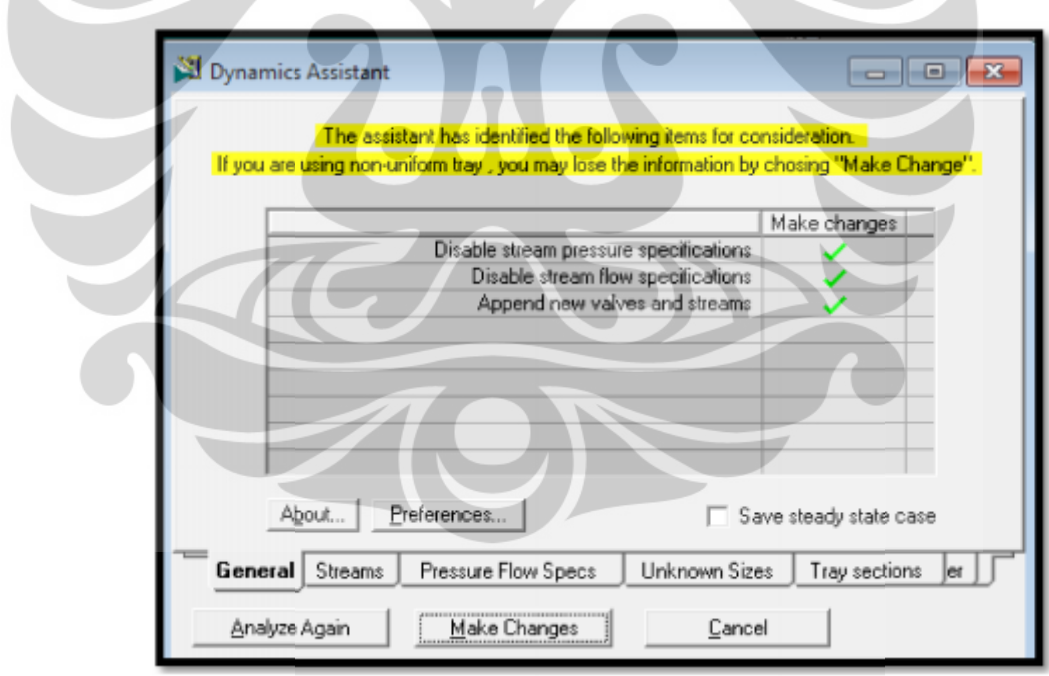

Gambar 3.21. Dialog *Dynamics Assistant* pada tab *General* 

Semua rekomendasi yang diberikan *Dynamics Assistant* akan diimplementasikan walaupun rekomendasi tidak Pemilihan aktif/tidak aktif rekomendasi dilakukan dengan memberikan ceklis pada kolom Checkbox OK. diaktifkan. aktif rekomendasi

- Klik tab *Stream*
- Memilih rekomendasi pada sesuai dengan ketentuan yang ditentukan pada Tabel 3.5 berikut:

|                      | Rekomendasi                       | Aliran               | OK Checkbox   |
|----------------------|-----------------------------------|----------------------|---------------|
| Pressure Specs       | Remove Pressure<br>Spesifications | Prop Oxide           | Active        |
|                      |                                   |                      |               |
| <b>Flow Specs</b>    | Remove Flow                       | Prop Oxide           | Active        |
|                      | Spesifications                    | <b>Water Feed</b>    | Active        |
| <b>Insert Valves</b> | <b>Insert Valves</b>              | Prop Oxide           | Active        |
|                      |                                   | <b>Reactor Prods</b> | <i>Active</i> |
|                      |                                   | <b>Reactor Vent</b>  | Inactive      |
|                      |                                   | Water Feed           | Active        |

**Tabel 3.5.** Pemilihan rekomendasi pada *Dynamics Assistant*

Klik tombol *Make Changes* satu kali.

Rekomendasi yang diaktifkan secara otomatis diimplementasikan pada simulasi proses.

### c) Klik tombol *Dynamic Mode*

Memilih jawaban tidak atau *NO* ketika muncul pertanyaan "Apakah perlu dilakukan perubahan ulang pada item *Dynamic Assistant* sebelum berpindah ke kondisi dinamik?"

- Membuat spesifikasi tekanan (*Pressure Spesification*) pada aliran *Reactor Vent*. Hal ini dilakukan karena rekomendasi untuk memasukkan *valve* pada aliran *Reactor Vent* tidak diaktifkan. Aktivasi dilakukan dengan cara klik dua kali aliran *Reactor Vent* pada PFD. Mengaktifkan *Pressure spesification* dalam tab *Dynamics (Specs)* dengan cara klik *Active checkbox*.
- Tampilan *PFD* simulasi proses dalam kondisi dinamik ditunjukkan pada Gambar 3.22 berikut ini:

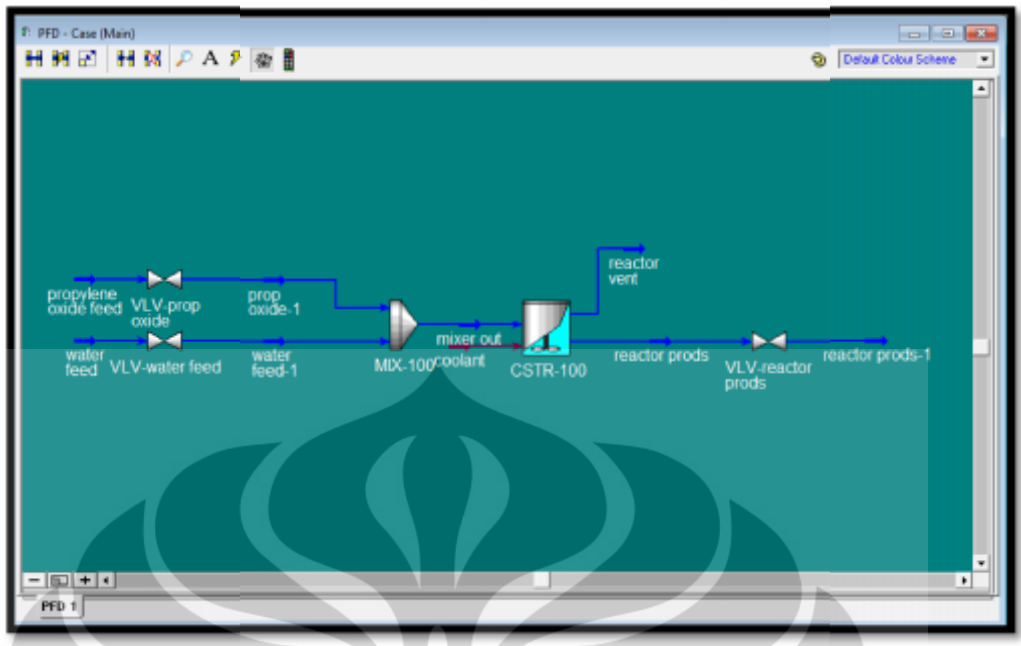

Gambar 3.22. Tampilan PFD dalam kondisi dinamik

- d) Membuat model CSTR yang terbuka ke atmosfer
	- Klik *Enter Basis Environment*
	- Dalam *Simulation Basis Manager*, klik tab *Components*, kemudian klik tombol Add dalam Master Component List untuk memasukkan komponen Nitrogen.
	- Klik *Return to Simulation Environment* dan jawab *YES* jika tampil *Return* pertanyaan
	- Pada *PFD*, buka aliran *Reactor Vent* dengan cara klik dua kali pada aliran tersebut buka aliran *Reactor Ven*<br>ut<br>l *Product Block<br>Composition*, memasukk<br>*ck* seperti pada Gambar
	- Klik tombol *Product Block*
	- Pada tab *Composition*, memasukkan spesifikasi komposisi pada *Product Block* seperti pada Gambar 3.23 berikut:

Pengendalian proses..., Ira Mutiara Dewi, FT UI, 2012

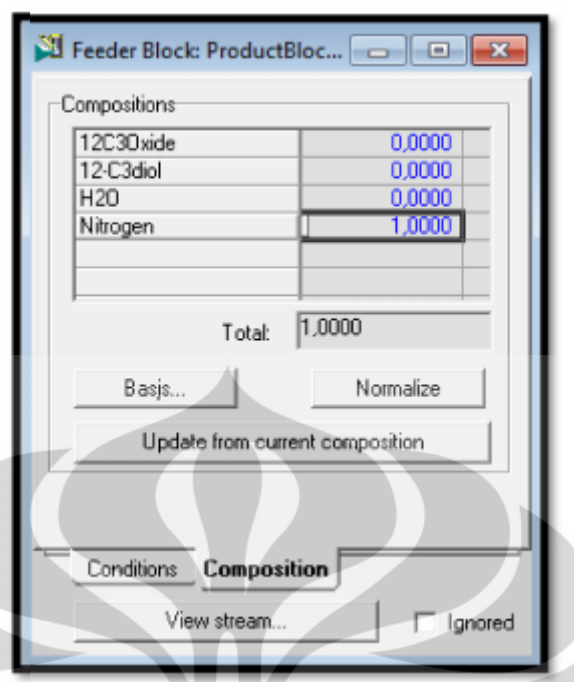

**Gambar 3.23.** Spesifikasi komposisi pada *Product Block* **Gambar 3.23.** Spesifikasi

K

 Pada tab *Condition,* memasukkan spesifikasi nilai *Temperature Condition,* memasukkan dalam *Flow Reversal Condition* sebesar 77 <sup>0</sup>F. Kondisi aliran tersebut akan digunakan untuk mengeluarkan aliran Nitrogen murni ketika aliran *Reactor Vent* berbalik arah ke dalam reaktor. Gambar 3.24 menunjukkan tampilan *Product Block* pada tab *Conditions*. **3.** Spesifikasi komposisi pada *Prod*<br>*Andition*, memasukkan spesifik<br>*Reversal Condition* sebesar<br>digunakan untuk mengeluarka<br>*Reactor Vent* berbalik arah ke

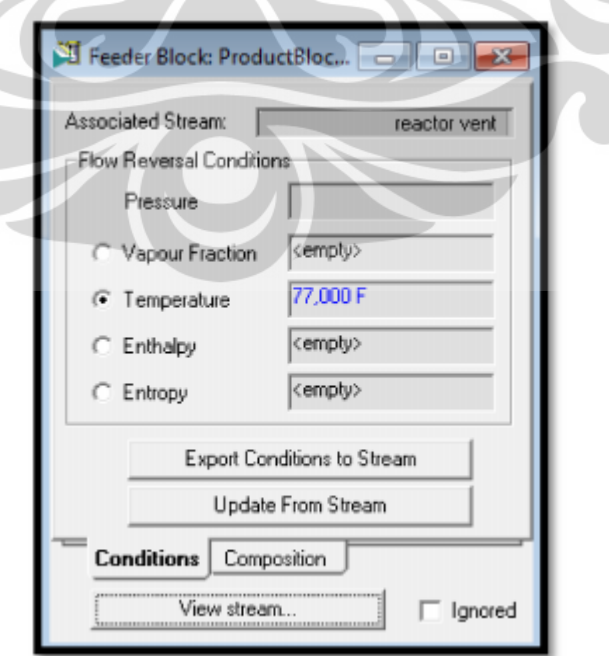

**Gambar 3.24.** tampilan *Product Block* pada tab *Conditions*

#### **4. Melakukan identifikasi sistem**

Identifikasi sistem dilakukan dengan tahapan sebagai berikut:

- a. Menambahkan alat pengendali PID pada rangkaian proses.
	- Klik tombol *Integrator Holding* untuk menghentikan simulasi proses
	- Instalasi pengendali PID dengan cara klik gambar *Control Ops* pada *object pallet* dan memilih *PID Controller* dalam pilihan gambar pada *Control Ops*
	- Klik dua kali *PID Controller* dalam PFD untuk menetukan parameterparameter dalam pengendali dengan ketentuan sebagai berikut:
		- $\checkmark$  Pengendali temperatur

Ketentuan yang dimasukkan pada pengendali temperatur ditunjukkan pada Tabel 3.6 berikut:

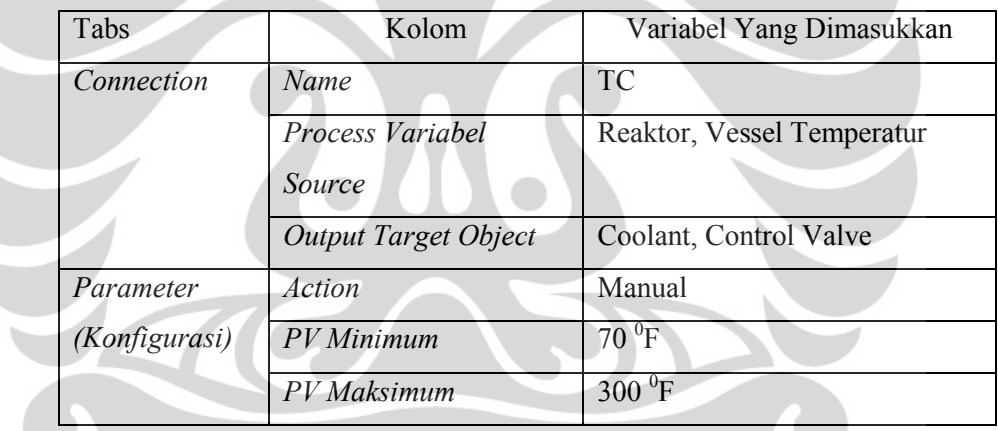

**Tabel 3.6.** Data untuk Pengendali Temperatur

Tampilan *PID Controller* TIC pada tab *Connections* ditunjukan Gambar 3.25 berikut ini:

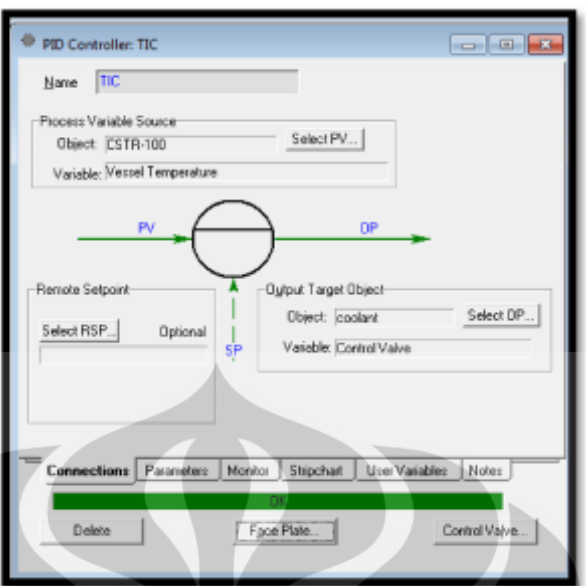

**Gambar 3.25.** Tampilan *PID Controller* TIC pada tab *Connections* Tampilan *Connections*

 $\checkmark$  Pengendali laju alir

Ketentuan yang dimasukkan pada pengendali laju alir ditunjukkan pada Tabel 3.7 berikut:

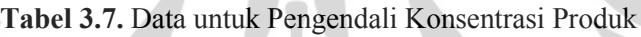

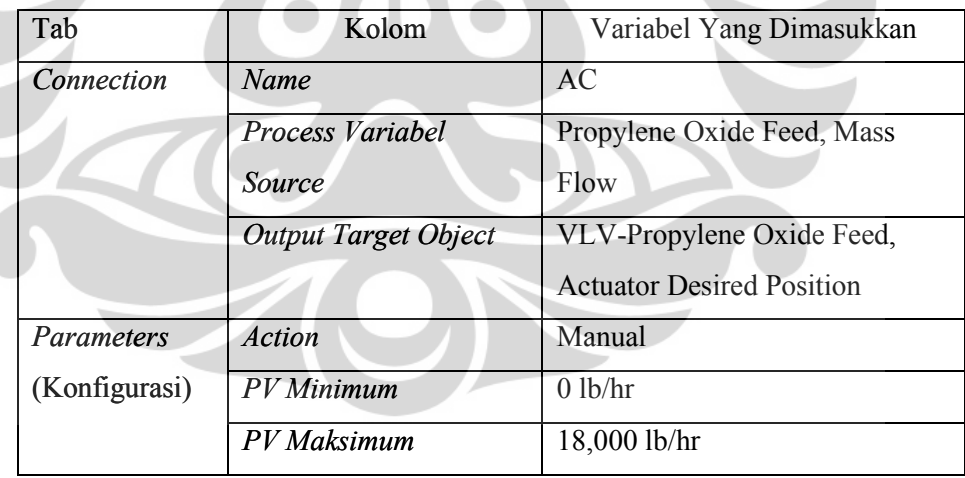

Tampilan *PID Controller* XIC pada tab *Connections* ditunjukan<br>Gambar 3.26 berikut ini: Gambar 3.26 berikut ini:

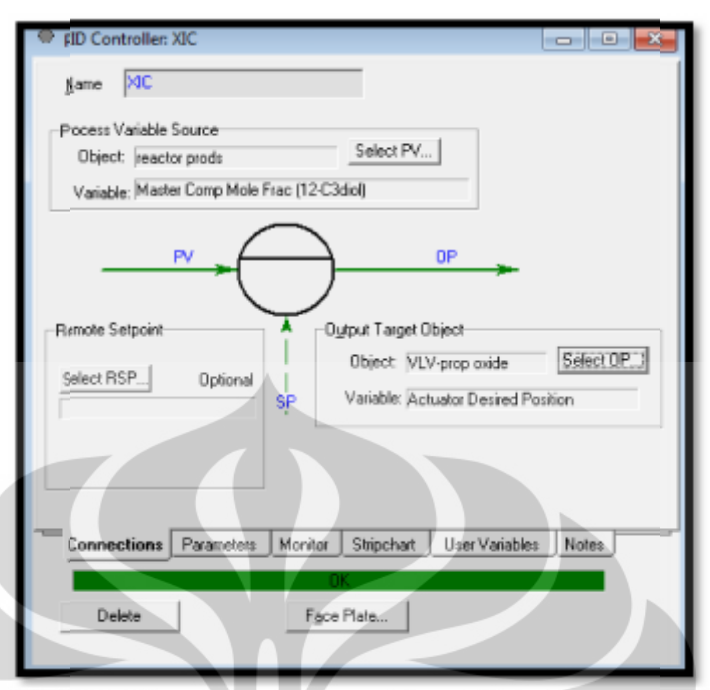

**Gambar 3.26.** Tampilan *PID Controller* XIC pada tab *Connections* **Gambar** 

- Klik tombol *Integrator Active* untuk mengaktifkan simulasi proses
- b. Melakukan pengawasan dalam kondisi dinamik

Pengawasan dalam kondisi dinamik dapat dilakukan dengan cara membuat grafik atau *Strip Chart*. Grafik tersebut dapat menunjukkan prilaku variabel-variabel yang dikendalikan dan yang dimanipulasi, kondisi aliran umpan dan aliran energi atau variable lain yang dibutuhkan informasinya sehingga modifikasi dalam kondisi dinamilk lebih mudah untuk dilakukan. Tahapan pembuatan *Strip Chart* adalah sebagai berikut: pembuatan *Strip* **III.** Melakukan pengawasan dalam kondisi dinamik<br>
Melakukan pengawasan dalam kondisi dinamik dapat dilakukan dengan cara<br>
membuat grafik atau *Strip Chart*. Grafik tersebut dapat menunjukkan<br>
prilaku variabel-variabel yan Tan umpan dan aliran energi atau variable lain yang dibutuhkan<br>pa sehingga modifikasi dalam kondisi dinamilk lebih mudah<br>ukan. Tahapan pembuatan *Strip Chart* adalah sebagai berikut:<br>ka *Databook* dengan kombinasi *CTRL* +

- Membuka *Databook* dengan kombinasi *CTRL + D* Membuka *Databook*
- Tab *Variables*
	- Klik *Insert*
	- Memasukkan *Object* dan *Variable* yang ingin ditampilkan pada *Strip* Tab *VariablesStripChart*
	- Klik OK sehingga Object dan Variable yang terpilih akan tampil pada *Available Data Entries*

- Pada penelitian ini *Object* dan *Variable* yang dipilih yaitu *Vessel temperature* pada *CSTR* dan *Master Comp Mole Frac (12-C3diol)* pada *Reactor Prods* seperti Gambar 3.27 berikut ini:

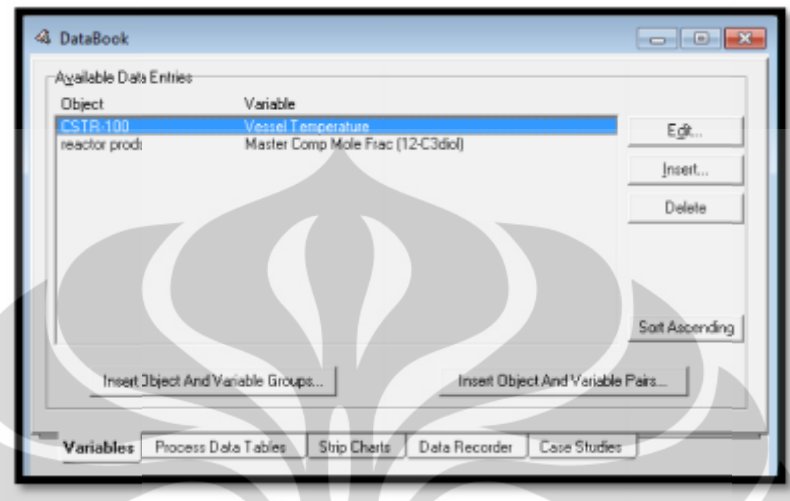

Gambar 3.27. Object dan *Variable* pada Data Book

Tab *Strip Chart* Tab *Strip* 

۷

- Klik *Checkbox OK* pada kolom *Active* sehingga *Object* dan *Variable* kolom*Active*yang terpilih dapat tampil dalam grafik
- Klik *Strip Chart* pada kolom *View*, sehingga tampil grafik yang menunjukkan *Object* dan *Variable* yang berfungsi terhadap waktu
- Tampilan pada tab Strip Chart ditunjukkan pada Gambar 3.28 berikut ini:

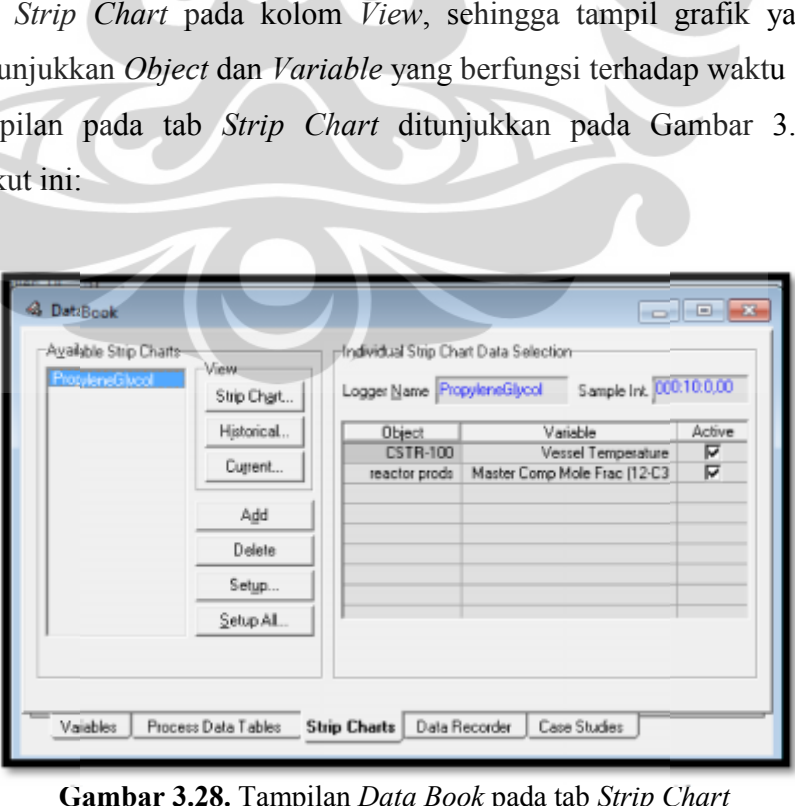

**Gambar 3.28.** Tampilan *Data Book* pada tab *Strip Chart*

49

c. Melakukan *Model Testing* pada masing-masing pengendali

Model testing dilakukan pada masing-masing pengendali dengan tahapan sebagai berikut: Melakukan *Model Testing* pada masing-masing pengendali<br>Model testing dilakukan pada masing-masing pengendali dengan tahapan<br>sebagai berikut:

- Klik tombol *Integrator Holding* untuk menghentikan simulasi proses
- Klik dua kali *PID Controller* dalam PFD dua kali*PID*
- Pada tab *Parameters*, klik *Model Testing* sehingga muncul tampilan klik *Model* seperti Gambar 3.29 berikut ini:

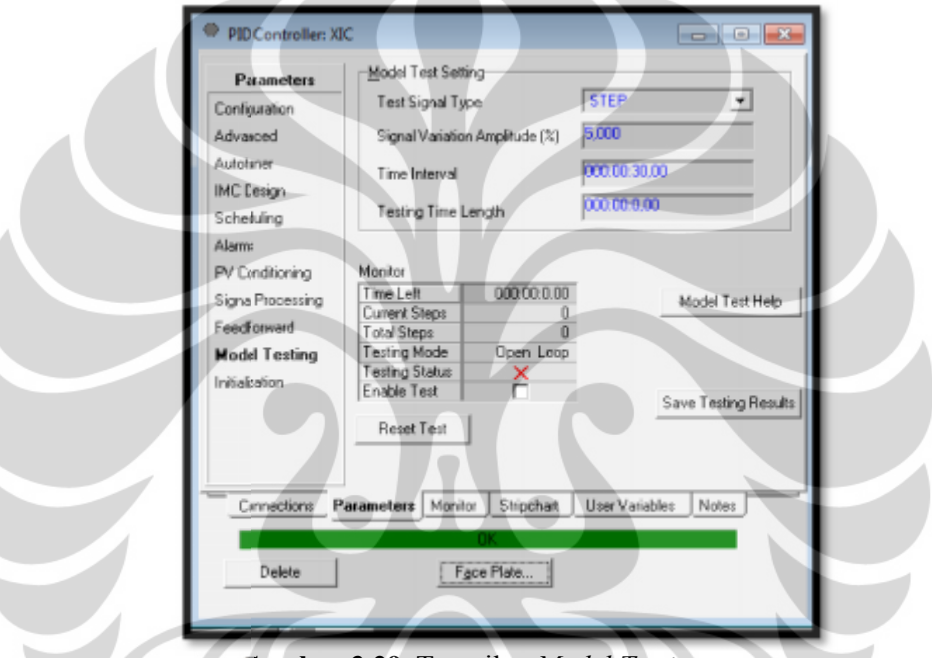

**Gambar 3.29.** Tampilan *Model Testing*

 Menetukan waktu pengujian dengan ketentuan pada Tabel 3.8 berikut ini:

| <b>Model Test Setting</b>      |                |  |  |  |
|--------------------------------|----------------|--|--|--|
| Test signal type               | <b>STEP</b>    |  |  |  |
| Signal Variation Amplitude (%) | 5,000          |  |  |  |
| Time interval                  | 10 seconds     |  |  |  |
| Testing time length            | 250000 seconds |  |  |  |

**Tabel 3.8.** Data untuk *Model Testing* **3.8.**

- Klik *Checkbox OK* pada *Enable Test*
- Klik tombol *Integrator Active* untuk mengaktifkan simulasi proses
- *Model Testing* yang dijalankan akan menghasilkan respon dari simulasi proses yang tergambar dalam grafik antara variabel yang di kendalikan (*controlled variabel*, CV) terhadap waktu
- d. Membuat model empirik

Model empirik dibuat berdasarkan grafik respon CV hasil *Model Testing* dengan menggunakan metode II *Process Reaction Curve* (PRC).

- e. Memperoleh model empirik untuk digunakan pada simulasi MPC dan PI
- 5. Membuat simulasi MPC

Simulasi MPC dilakukan dengan cara sebagai berikut:

- Klik tombol *Integrator Holding* untuk menghentikan simulasi proses
- Menginstalasi pengendali MPC pada PFD dengan cara klik gambar *Control Ops* pada *object pallet* dan memilih *MPC Controller* dalam pilihan gambar pada *Control Ops*
- Klik dua kali *MPC Controller* dalam PFD untuk menetukan parameterparameter dalam pengendali
	- tab *MPC Setup*
		- klik *checkbox OK* pada *Enable MPC Modification*
		- memasukkan *Num of Inputs* dan *Num of Outputs*. Untuk MPC *singlevariable* nilai yang dimasukkan masing-masing sebesar 1. Sedangkan untuk MPC *multivariable* dimasukkan nilai 2. Nilai 2 menunjukkan sistem yang digunakan merupakan MIMO berukuran  $2x2$
		- memasukkan *Control Interval* sebesar 30 seconds
		- memilih *First order model* pada *MPC Process Model Type*
		- klik tombol *Create MPC*

Tampilan pada tab *MPC Setup* ditunjukkan pada Gambar 3.30 berikut:

51

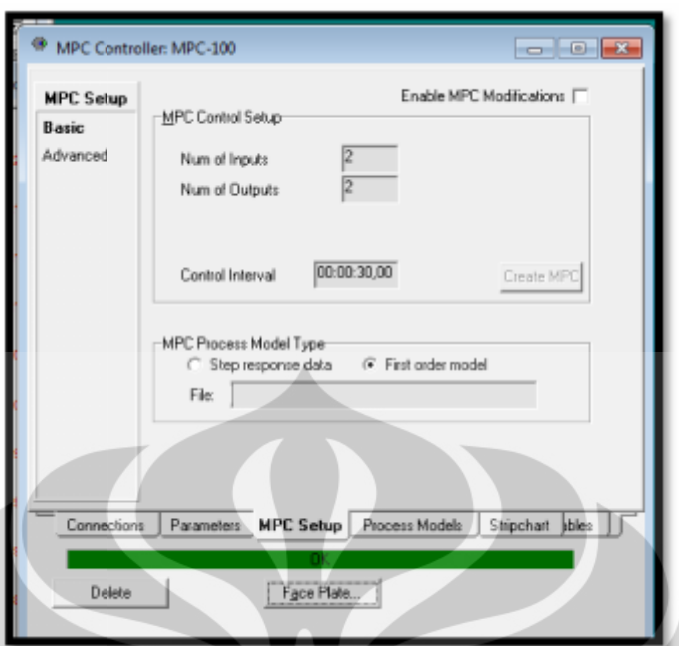

**Gambar 3.30.** Tampilan *MPC Controller* pada tab *MPC Setup MPC Setup*

tab *Connections* tab *Connections*

- memasukkan nilai 2 pada kotak *PV, OP* dan *SP* nilai 2 pada
- menentukan *Object* dan *Variabel* yang akan dikendalikan dan dimanipulasi dengan ketentuan seperti pada Tabel 3.9 berikut ini:

| Kotak PV, OP | Object dan           | Process Variable Source    | Output Target Object             |
|--------------|----------------------|----------------------------|----------------------------------|
| dan SP       | Variable             |                            |                                  |
|              | <i><b>Object</b></i> | <b>CSTR</b>                | Coolant                          |
|              | Variable             | Vessel temperature         | Control Valve                    |
|              | <b>Object</b>        | reactor prods              | VLV-propylene oxide              |
|              | Variable             | Master Comp Mole Frac (12- | <b>Actuator Desired Position</b> |
|              |                      | 3Cdiol)                    |                                  |

**Tabel 3.9.** Data untuk *MPC Controller* pada tab *Connections*

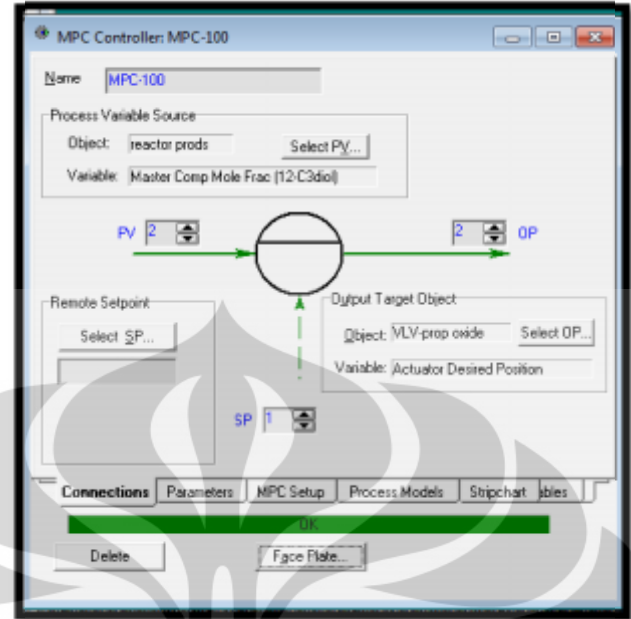

Tampilan pada tab *Connections* ditunjukkan pada Gambar 3.31 berikut:

**Gambar 3.31.** Tampilan *MPC Controller* pada tab *Connections MPC Controller*

tab *Process Models* tab *Process* 

- memasukkan nilai *Kp, Tp* dan *Delay* pada kolom *Process model* memasukkan nilai *Kp, Tp* dan *Delay* pada kolom *Process model*<br>berdasarkan model empirik hasil identifikasi sistem sesuai dengan nomor *Output* dan *Input*

- klik *Update Step Response*

Tampilan pada tab Process Models setelah dimasukkan model empirik ditunjukkan pada Gambar 3.32 berikut: berikut:

| Models                   |                |            |                   | Process Model: G1.1 |                           |                 |   |
|--------------------------|----------------|------------|-------------------|---------------------|---------------------------|-----------------|---|
| <b>Basic</b><br>Advanced | Output #<br>11 | 측          | Kр<br>Tp<br>Delay |                     | -4,832<br>34,500<br>0.500 | Input #         | ÷ |
|                          |                |            |                   | Model Step Response |                           |                 |   |
|                          |                | G1.1       | G1.2              | G2.1                | G2.2                      |                 |   |
|                          | 1              | 0.0000     | 0.0000            | 0.0000              | 0.0000                    |                 |   |
|                          | $\overline{2}$ | 0.0000     | 0.0000            | 0.0000              | 0.0000                    |                 |   |
|                          | $\overline{3}$ | $-6.952e-$ | 0.0000            | 0.0000              | 0.0000                    |                 |   |
|                          | 4              | $-0.1390$  | 0.0000            | 0.0000              | 0.0000                    |                 |   |
|                          | 5              | $-0.2056$  | 0.0000            | 0.0000              | 0.0000                    |                 |   |
|                          | 6              | $-0.2721$  | 0.0000            | 0.0000              | 0.0000                    |                 |   |
|                          | 7              | $-0.3377$  | $-4.106e-$        | 0.0000              | 0.0000                    |                 |   |
|                          | B              | $-0.4024$  | $-8.157e-$        | 0.0000              | 0.0000                    |                 |   |
|                          | 9              | $-0.4661$  | $-1,216e-$        | 0.0000              | 0.0000                    |                 |   |
|                          | 10             | $-0.5289$  | h1.610e-          | 0.0000              | 0.0000                    |                 |   |
|                          | 11             | $-0.5908$  | $-1.999e-$        | 0,0000              | 0.0000                    |                 |   |
|                          |                |            |                   |                     | Update Step Response      |                 |   |
| Connections              |                | Parameters |                   |                     | MPC Setup Process Models  | Shipchart bbles |   |
|                          |                |            |                   |                     |                           |                 |   |
|                          |                |            |                   |                     |                           |                 |   |

**Gambar 3.32.** Tampilan *MPC Controller* pada tab *Process Models* Tampilantab

- tab *Parameters*
	- tab *Parameters*<br>- memasukkan nilai *SP* pada kolom *Operations* berdasarkan *set point* yang diinginkan. Tampilannya ditunjukkan pada Gambar 3.32 3.32 berikut:

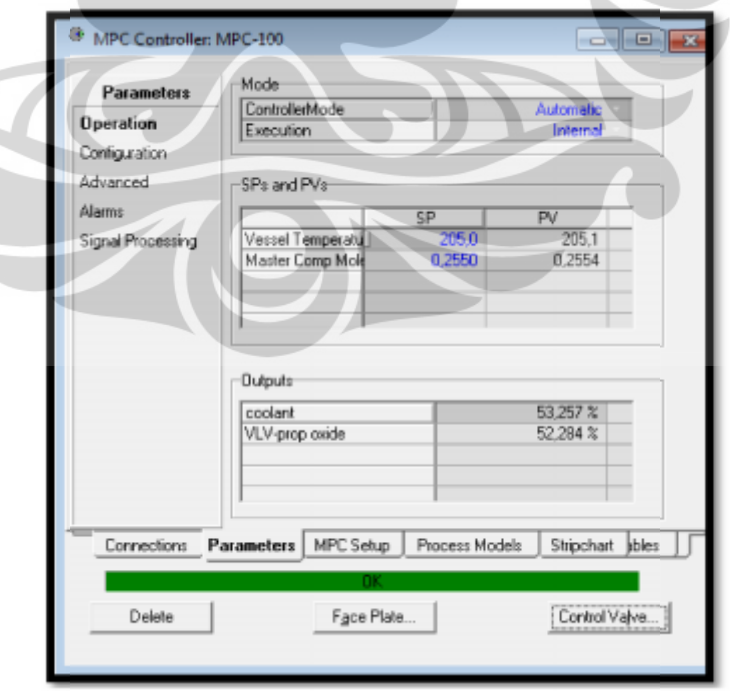

**Gambar 3.33.** Tampilan *MPC Controller* pada tab *Parameters* (*Operations*) Tampilan*MPC* tab

- memasukkan nilai *PV Min* dan *PV Max* pada kolom *Configuration Min*kolom pada masing-masing variabel yang dikendalikan. Tampilannya<br>ditunjukkan  pada  Gambar 3.34 berikut: ditunjukkan pada Gambar 3.34 berikut: 3.34

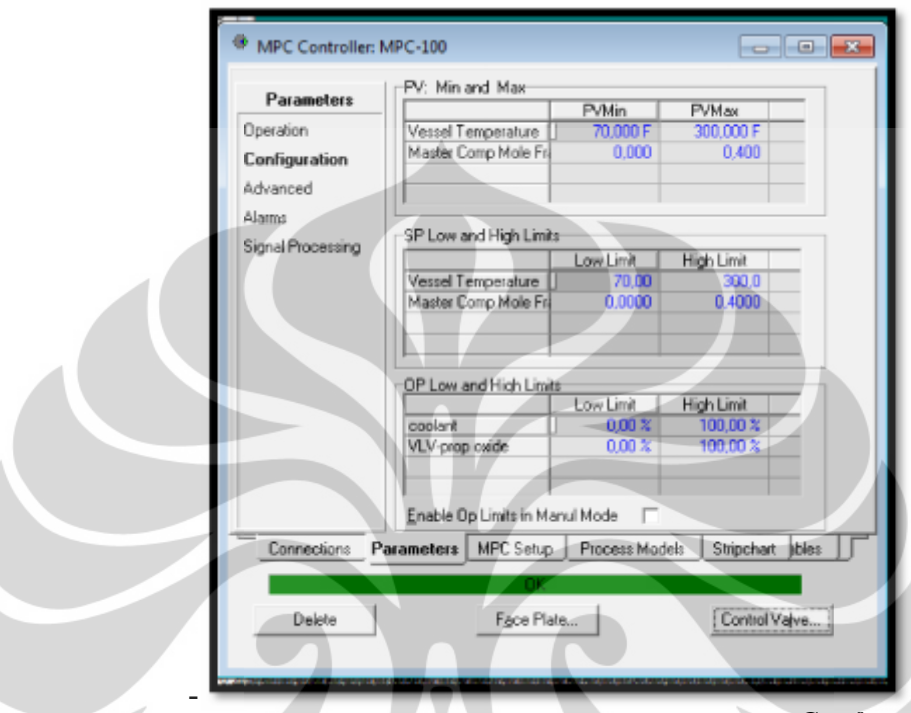

**Gambar 3.34.** Tampilan *MPC Controller* pada tab *Parameters* (*Configuration*) *Configuration*

## 6. Melakukan Tuning MPC

Tuning dilakukan pada parameter MPC, yaitu T (waktu sampel), P (*prediction horizon*), dan *M* (*control horizon*). Dalam Unisim, tuning dilakukan dengan memasukkan nilai parameter yang telah dihitung dengan pendekatan strategi tuning DMC non-adaptif (Dougherty, 2003a) pada tab *MPC Setup (Advanced)* atau nilai parameter yang diperoleh dengan *trial error*. Melakukan Tuning MPC<br>
Tuning dilakukan pada parameter MPC, yaitu *T* (waktu sampel), *P*<br>
(prediction horizon), dan *M* (control horizon). Dalam Unisim, tuning<br>
dilakukan dengan memasukkan nilai parameter yang telah dihitu

Tampilan pada tab *MPC Setup (Advanced)* ditunjukkan pada Gambar 3.35 berikut:

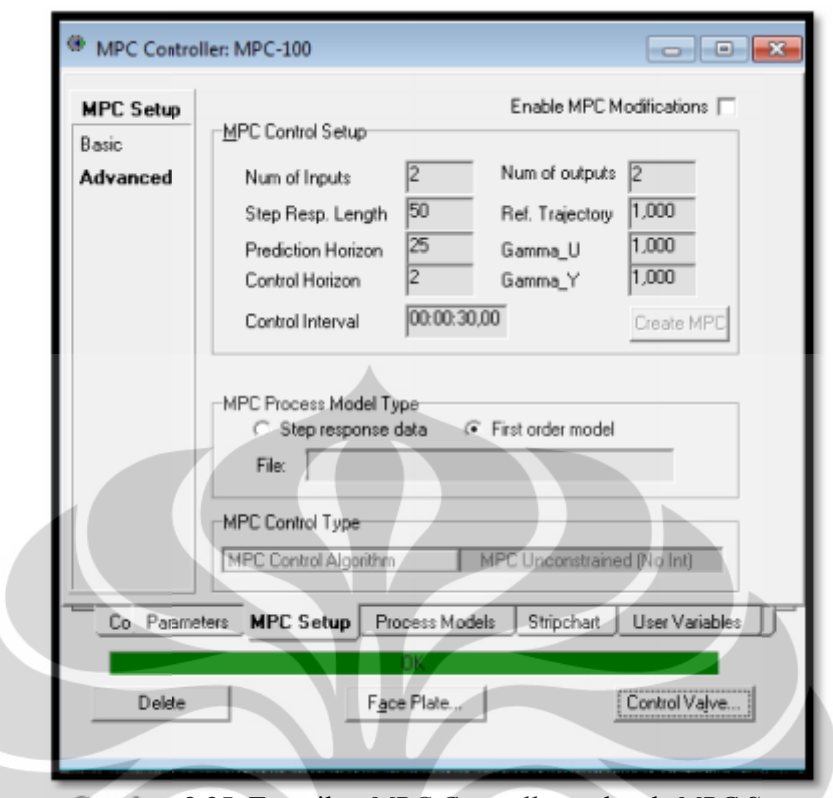

**Gambar 3.35.** Tampilan MPC Controller pada tab MPC Setup

#### **3.4.2. Prosedur Pengambilan Sampel Prosedur**

Sampel yang akan diambil dan dianalisis pada penelitian ini adalah grafik respon variabel yang dikendalikan (*controlled variable-CV*). Grafik respon variabel yang dikendalikan diperoleh setelah menjalankan program MPC pada variabel yang dikendalikan diperoleh setelah menjalankan p<br>Unisim dan dilakukan tuning pada masing-masing pengendali.

#### **3.4.3 Prosedur Analisis Prosedur Analisis**

Prosedur analisa pada sampel dilakukan dengan cara menghitung nilai Integral Absolute Error (IAE) dalam grafik respon variabel yang dikendalikan (*controlled variable*-CV) dengan pengendali MPC yang telah dijalankan dalam Unisim. Nilai IAE pada proses dengan pengendali MPC dibandingkan dengan IAE pada proses dengan pengendali PI. Pengendali dengan nilai IAE yang lebih kecil merupakan pengendali dengan kinerja yang lebih baik. *controlled variable*-CV) dengan pengendali MPC yang telah dijalankar<br>Unisim. Nilai IAE pada proses dengan pengendali MPC dibandingkan<br>IAE pada proses dengan pengendali PI. Pengendali dengan nilai IAE yar<br>kecil merupakan p

#### **3.4.4 Prosedur Perhitungan**

1. Membuat model empirik

Salah satu metode identifikasi yang paling banyak digunakan untuk mengidentifikasi model empirik yang dinamik pada suatu proses adalah *Process Reaction Curve* (PRC). Dalam PRC, dapat ditentukan parameterparamater (*dead time, time constant,* dan *damping coefficient*) yang sesuai dengan data step respon secara eksperimen. Proses yang diidentifikasi merupakan sistem *openloop*, namun pada pengujian secara eksperimen, sistem *closedloop* juga bisa diidentifikasi.

Tahapan dalam *Process reaction curve* meliputi:

- 1. Pencapaian proses pada kondisi *steady state,*
- 2. Menunjukkan perubahan *single step* dalam variabel masukan,
- 3. Mencatat respon masukan dam keluaran sampai proses mencapai kondisi *steady state* nya,
- 4. Menunjukkan perhitungan secara grafik untuk *process reaction curve,*

Perhitungan grafis dilakukan untuk menetukan parameter pada model *first-order-with-dead-time* (FOPDT). Bentuk model ditunjukkan pada persamaan (2.31) dengan X(s) sebagai masukan dan Y(s) sebagai keluaran.

$$
\frac{Y(s)}{X(s)} = \frac{K_p e^{-\theta s}}{\tau s + 1}
$$
(3.1)

Perhitungan PRC menggunakan Metode II untuk perhitungan grafik PRC ditunjukkan pada Gambar 3.36.

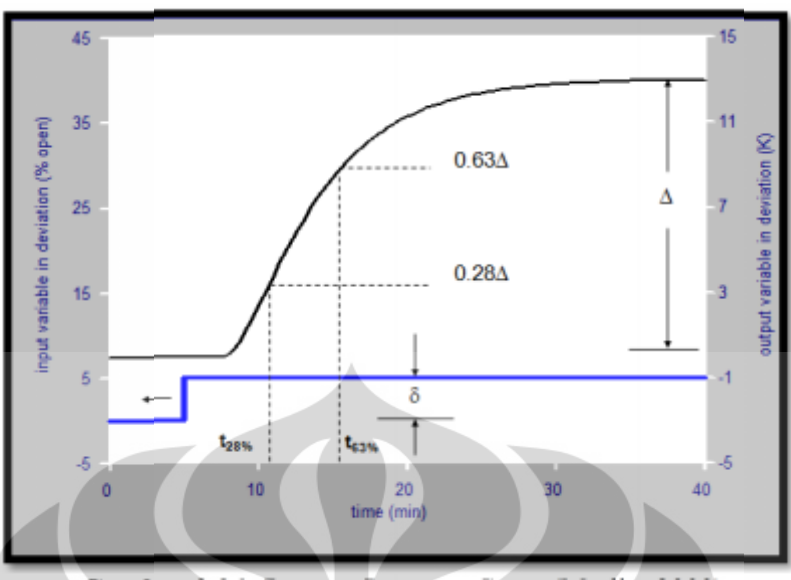

**Gambar 3.36.** *Process Reaction Curve* (Marlin, 2000) **Gambar** *Process Reaction* 

Nilai yang ditentukan dari grafik adalah perubahan masukan/*input* (δ), ahan *steady state* dalam keluran/*outout* (Δ), dan waktu yang dibutuhkan an untuk mencapai 28% dan 63% dari nilai akhirnya. Nilai yang diperoleh perubahan *steady state* dalam keluran/*outout* (∆), dan waktu yang dibutuhkan keluaran untuk mencapai 28% dan 63% dari nilai akhirnya. Nilai yang diperoleh dari grafik dapat digunakan untuk menghitung parameter model yang dirumuskan pada persamaan (2.32) berikut ini:

$$
Kp = \frac{\Delta}{\delta}
$$
  
\n
$$
t_{28\%} = \theta + \frac{\tau}{3}
$$
  
\n
$$
\tau = 1.5(t_{63\%} - t_{28\%})
$$
  
\n
$$
\theta = t_{63\%} - \tau
$$
  
\n(3.2)

(Marlin, 2000)

2. Tuning parameter MPC

Parameter MPC dihitung dengan pendekatan strategi tuning DMC nonadaptif (Dougherty, 2003a) sebagai berikut: dihitung dengan pendekatan strategi tuning<br>y, 2003a) sebagai berikut:<br>namika proses output kontroler untuk pasang<br>terukur dengan model FOPDT:

a) Pendekatan dinamika proses output kontroler untuk pasangan-pasangan variabel proses terukur dengan model FOPDT:

$$
\frac{y_r(s)}{u_s(s)} = \frac{K_{rs}e^{-\theta rss}}{\tau_{rs}s+1}
$$
\n(3.3)

$$
(r = 1, 2, ..., R, s = 1, 2, ..., S)
$$
b) Memilih waktu sampel sedekat mungkin dengan:

$$
T_{rs} = Max (0.1\tau_{rs}, 0.5\theta_{rs}), \quad (r = 1, 2, ..., R; s = 1, 2, ..., S)
$$
 (3.4)

$$
T = Min(T_{rs})
$$
\n<sup>(3.5)</sup>

c) Menghitung *P* (*prediction horizon*):

$$
P = Max\left(\frac{5\tau_{rs}}{T} + k_{rs}\right) \tag{3.6}
$$

$$
dimana k_{rs} = \left(\frac{\theta_{rs}}{T} + 1\right), \quad (r = 1, 2, \dots, R; s = 1, 2, \dots, S) \tag{3.7}
$$

d) Menghitung *M* (*control horizon*):

$$
M = Max\left(\frac{\tau_{rs}}{T} + k_{rs}\right), \quad (r = 1, 2, ..., R; s = 1, 2, ..., S)
$$
\n(3.8)

3. Menghitung *Integral Absolute Error*

*Integral Absolute Error* (IAE) dihitung dengan menggunakan persamaan:

$$
IAE = \int |SP(t) - CV(t)| \, dt \tag{3.9}
$$

Pada grafik respon variabel yang dikendalikan (*controlled variable*-CV), IAE adalah luas daerah absolut dari selisih luas grafik *set point* dengan luas grafik respon CV. Semakin kecil IAE maka CV semakin mendekati *set point*, sehingga mengindikasikan pengendali yang digunakan semakin bagus performanya. Gambar 3.37 menunjukkan contoh grafik respon CV dengan daerah yang diarsir merah adalah besar *Integral Absolute Error*.

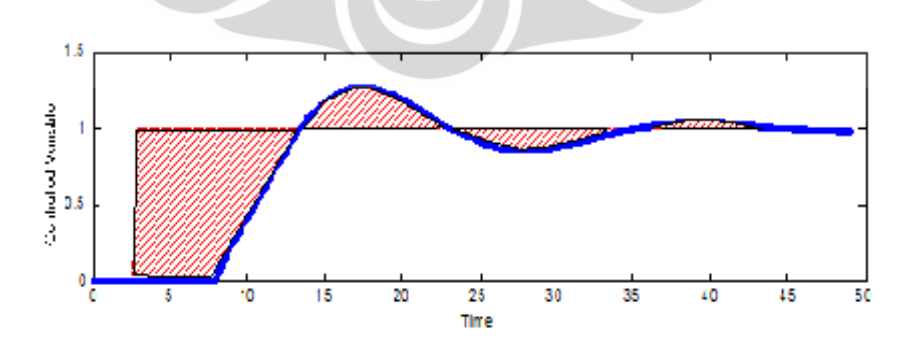

**Gambar 3.37.** Grafik Respon CV dengan IAE

Perhitungan luas dibawah grafik dilakukan dengan menggunakan formula Integrasi Newton-Cotes seperti ditampilkan pada Tabel 3.10.

| Bias $(n)$              | titik | nama                  | Formula                                                                        |
|-------------------------|-------|-----------------------|--------------------------------------------------------------------------------|
|                         |       |                       | <b>Trapesium</b> $(b-a)\frac{f(x_0)-f(x_1)}{2}$                                |
|                         | 3     |                       | <b>Simpson</b> $\left[ (b-a) \frac{f(x_0) + 4f(x_1) + f(x_2)}{f(x_0)} \right]$ |
| 3                       |       | 3/8<br><b>Simpson</b> | $(b-a)\frac{f(x_0)+3f(x_1)+3f(x_2)+f(x_3)}{f(x_0)}$                            |
| $\overline{\mathbf{4}}$ |       | <b>Boole</b>          | $(b-a)\frac{7f(x_0)+32f(x_1)+12f(x_2)+32f(x_3)+7f(x_4)}{2}$<br>9 <sub>0</sub>  |

**Tabel 3.10.** Formula Integrasi Newton-Cotes

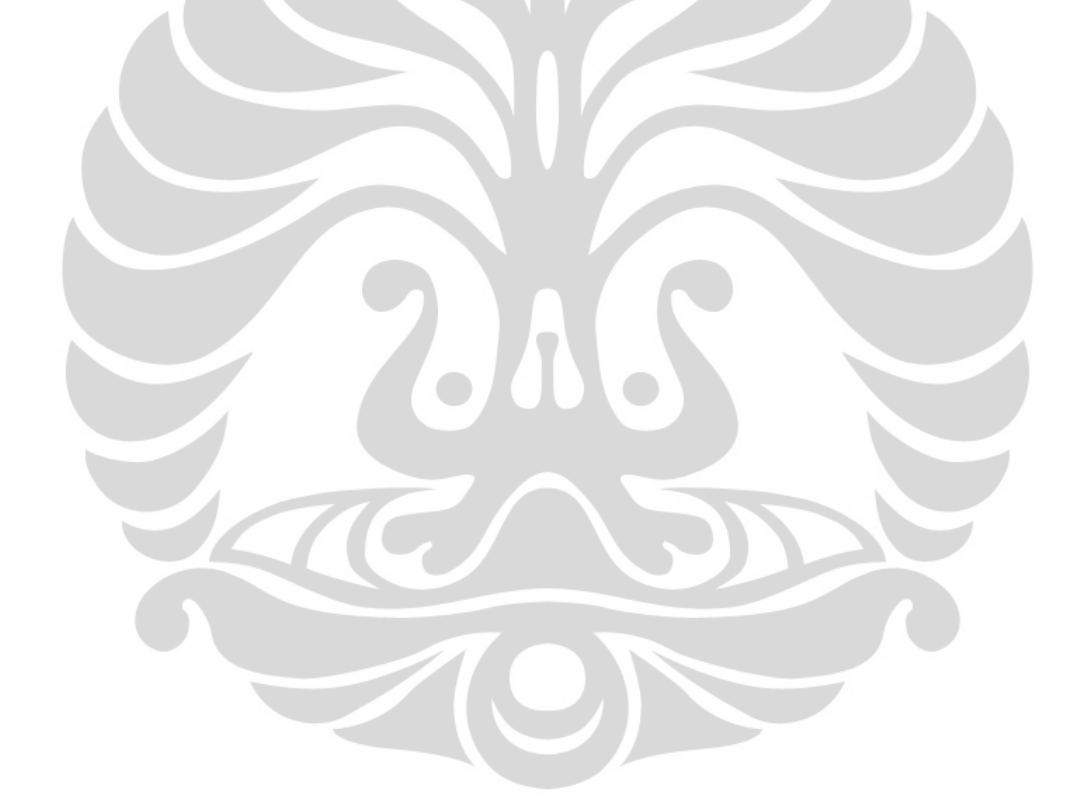

# **BAB 4 HASIL DAN PEMBAHASAN**

#### **4.1 Identifikasi sistem**

Sistem *Continous Stirred Tank Reactor* (CSTR) yang digunakan sebagai sistem dalam penelitian ini mempunyai dua variabel yang dikendalikan yaitu temperatur reaktor dan komposisi produk utama berupa propylen glycol. Sehingga terdapat dua variabel keluaran pengendali (CO) dan dua variabel proses terukur (PV). Variabel keluaran pengendali berupa laju alir air pendingin atau *coolant* (Fc) dan laju alir umpan (propylene oxide) – (Fpo). Sedangkan variabel proses terukur berupa temperatur reaktor (T) dan konsentrasi produk (Xpg).

Pada pengendali PI terdapat dua buah pengendali yang dipasang dalam sistem CSTR untuk mengendalikan temperatur dan komposisi produk. Seperti yang ditampilkan pada Gambar 4.1, laju alir *coolant* mengendalian temperatur reaktor (Fc mengendalikan T) dan laju alir umpan propylene oxide mengendalikan besaran perolehan konsentrasi produk propylene glycol (Fpo mengendalikan  $Cpg$ ).

Sistem pengendalian pada MPC *singlevariable* sama dengan pengendalian PI, hanya berbeda pada penggunaan jenis pengendali saja. Hal tersebut digambarkan pada Gambar 4.2 yang menunjukkan rangkaian pengendali MPC *singlevariable* pada sistem CSTR. MPC-AC menunjukkan MPC yang mengendalikan konsentrasi produk dengan manipulasi laju alir umpan propylene oxide, dan MPC-TC menunjukkan MPC yang mengendalikan temperatur reaktor dengan manipulasi laju alir *coolant*.

Lain halnya dengan MPC *singlevariable*, pengendalian MPC *multivariable* ditunjukkan dengan satu pengendalian MPC-100 yang berukuran [2 x 2] pada Gambar 4.3 sesuai dengan jumlah variabel yang dikendalikan.

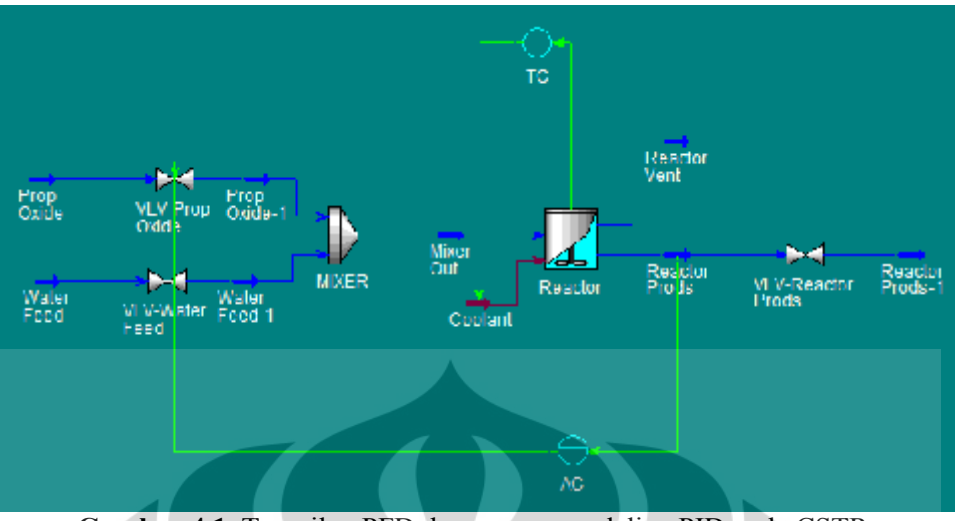

Gambar 4.1. Tampilan PFD dengan pengendalian PID pada CSTR

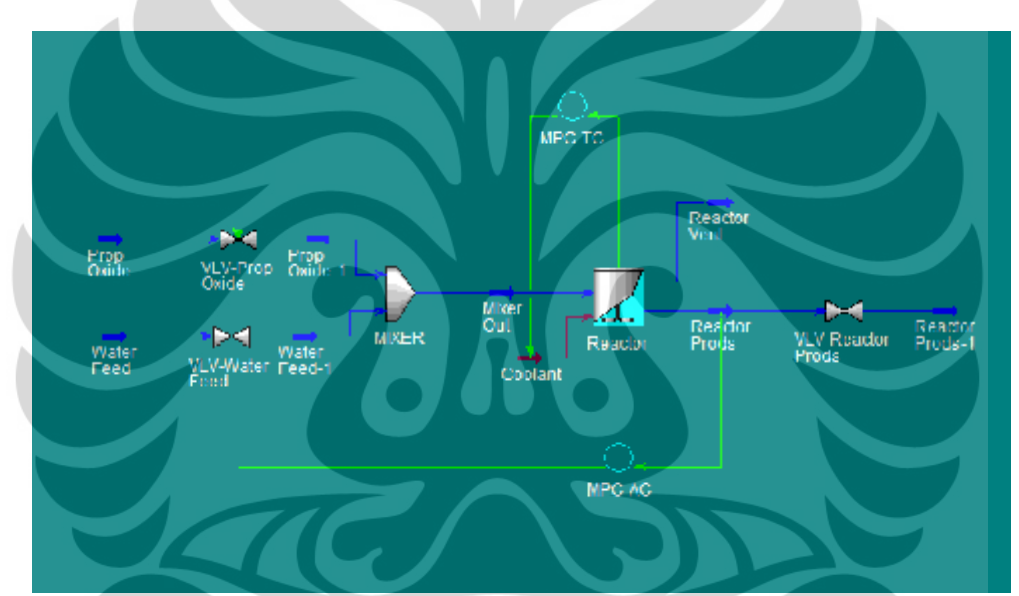

**Gambar 4.2.** Tampilan PFD dengan pengendalian MPC *singlevariable* pada CSTR

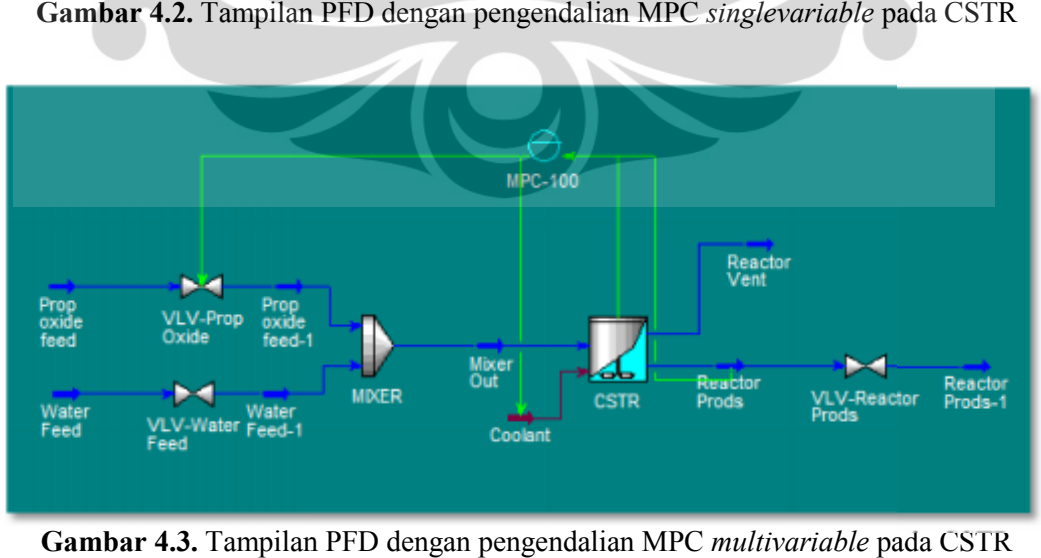

**Gambar 4.3.** Tampilan PFD dengan pengendalian MPC *multivariable* pada CSTR

Pada sistem yang digunakan, dengan adanya interaksi antara kedua variable yang dikendalikan maka perubahan pada salah satu keluaran pengendali akan mempengaruhi variabel proses terukur. Sehingga identifikasi sistem dilakukan dengan melakukan perubahan pada salah satu variabel keluaran pengendali sedangkan variabel lain dalam keadaan tetap. Contohnya, perubahan dilakukan pada besaran Fc yang masuk ke CSTR sedangkan Fpo tetap pada kondisi yang sama, begitu sebaliknya.

Variabel proses terukur (T dan Xpg) akan berubah dengan adanya perubahan pada salah satu keluaran pengendali sehingga dihasilkan kurva reaksi proses (*Process Reaction Curve*/PRC). Berdasarkan PRC yang dihasilkan, dengan menggunakan persamaan 3.1, dapat diperoleh parameter FOPDT yang mewakili prilaku sistem.

Perubahan laju alir *coolant* menghasilkan respon dari temperatur dalam FOPDT G 1.1, dan dari konsentrasi produk propylene glycol dalam G 1.2. Sedangkan perubahan laju alir umpan propylene oxide menghasilkan respon dari temperatur dalam FOPDT G 2.1, dan dari konsentrasi produk propylene glycol dalam G 2.2. Persamaan model tersebut dalam bentuk matriks berukuran 2 x 2 secara umum adalah sebagai berikut :

 $=\begin{bmatrix} 61.1 & 61.2 \\ 62.1 & 62.2 \end{bmatrix}$ 2.1 2.2

(4.1)

dengan definisi Grs pada persamaan 3.1.

PRC secara *default* dapat diperoleh dari simulasi dalam perangkat Unisim dengan perintah *model testing* yang terdapat pada pengendali PI, seperti telah dipaparkan cara pengoprasiannya pada BAB 3.

Pada penelitian ini dilakukan perubahan keluaran pengendali yang divariasikan pada nilai tertentu, sehingga dihasilkan variasi model. Model tersebut mempunyai spesifikasi bukaan valve pada kondisi awal dan akhir yang ditampilkan pada Tabel 4.1.

| <b>Model</b>  | bukaan valve<br>awal $(\% )$ | bukaan valve<br>akhir $(\%)$ |
|---------------|------------------------------|------------------------------|
|               | 50                           | 52,5                         |
| B             | 46                           | 53                           |
| $\mathcal{C}$ | 52,8                         | 53,8                         |
| D             | 52,1                         | 53,9                         |
| E             | 50                           | 54,5                         |
| F             | 45,8                         | 56                           |

**Tabel 4.1.** Spesifikasi bukaan valve pada setiap model

Model A merupakan *model testing default* sebagaimana telah dipaparkan dalam BAB 3. Model B dibuat berdasarkan *model testing* dengan perbedaan bukaan valve sebesar 7% dari kondisi awalnya. Penentuan bukaan valve awal pada *model testing* ini dilakukan dengan mencoba kondisi bukaan valve tertentu sampai diperoleh kondisi sistem yang stabil. Pada kondisi bukaan 40% dan 44%, sistem menjadi tidak stabil ditandai dengan tidak adanya produk yang terbentuk dan temperatur reaktor yang turun melebihi batas CV yang ditentukan. Bukaan valve yang masih dapat membuat sistem stabil adalah pada bukaan 45%, sehingga model B ini dibuat lebih besar dari 45% yaitu pada kondisi awal 46%. Grafik respon sistem terhadap bukaan valve awal ditampilkan pada Lampiran A.

Model C, D, E dan F dibuat dengan menentukan *set point* konsentrasi produk propylene glycol terlebih dahulu, yaitu sebesar 0,37. Nilai ini didasarkan hasil *trial error* pada simulasi sistem CSTR, karena pada kondisi pencapaian *set point* > 0,38 sistem menjadi lebih tidak stabil. Kemudian ditentukan kondisi awal konsentrasi produk hingga mempunyai perbedaan 2,5% , 5%, 10% dan 20% terhadap *set point* akhir yang telah ditentukan. Jadi persentase yang dimaksud tidak berdasarkan bukaan valve tapi berdasarkan perbedaan *set point* konsentrasi produk awal dan akhir.

Hal ini dilakukan karena pada penelitian dalam MPC *multivariable* sebelumnya (Dougherty, 2002), variasi model dibuat dengan memvariasikan bukaan valve dari kondisi awal valve tertutup, seperti variasi perbedaan 20%, 50% dan 80% bukaan valve. Namun pada Unisim dalam sistem CSTR, variasi tersebut tidak dapat dilakukan karena sistem CSTR dibuat secara berurutan dari kondisi *stady state* sehingga ketika diubah dalam dinamik sistem akan mempunyai batasan bukaan valve awal.

Hasil *model testing* pada Unisim berupa PRC hanya ditampilkan untuk model A pada Gambar 4.4 dan Gambar 4.5, sedangkan PRC pada model lain ditampilkan pada Lampiran A.

Parameter FOPDT hasil perhitungan secara manual pada setiap model dari model A pada Gambar 4.4 dan Gambar 4.5, sedangkan PRC pada model lain<br>ditampilkan pada Lampiran A.<br>Parameter FOPDT hasil perhitungan secara manual pada setiap model dari<br>PRC ditampilkan pada Tabel 4.2. Perhitungan FOPDT un sebagai contoh dan ditampilkan pada Lampiran B. Lampiran B.

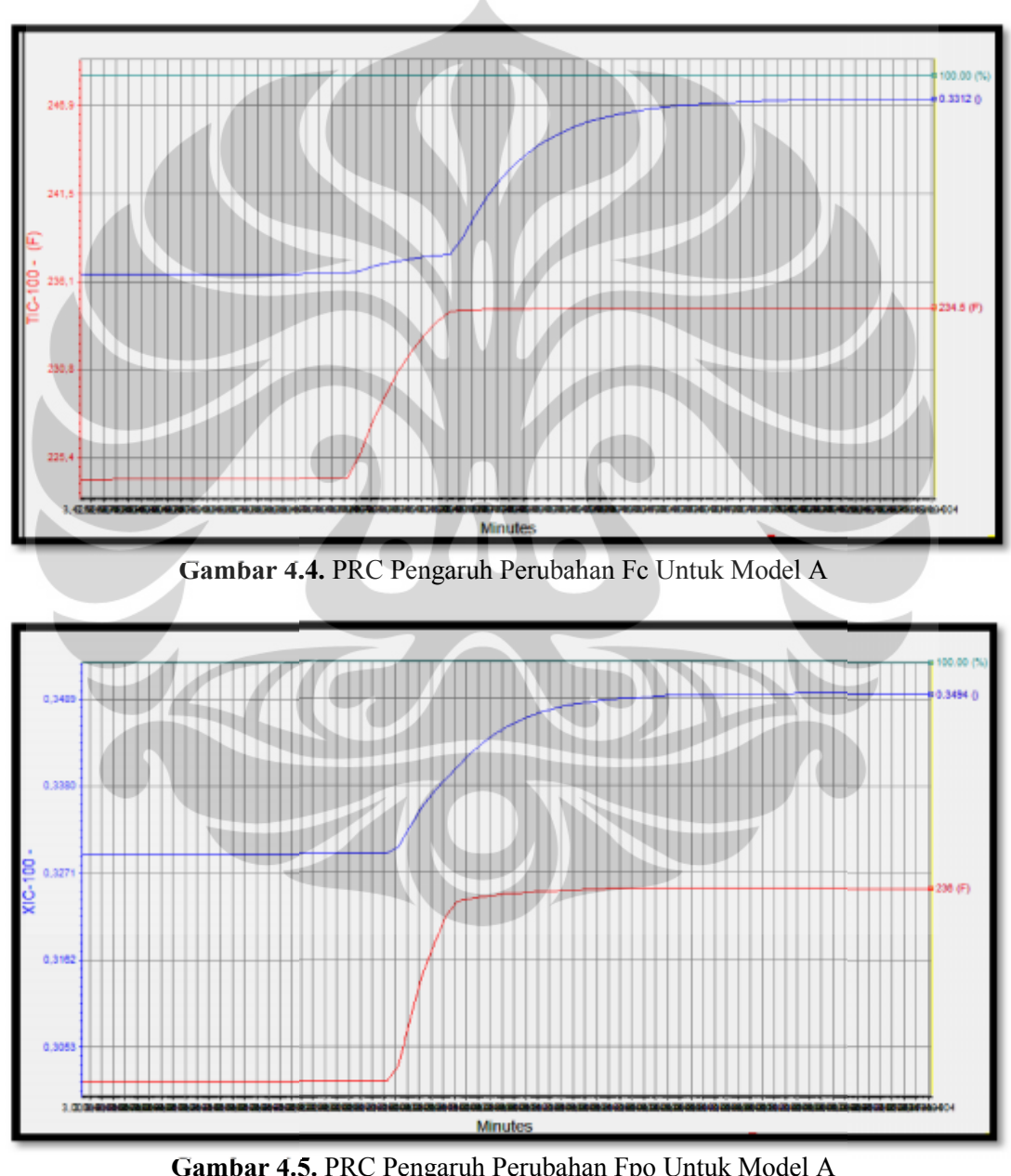

**Gambar 4.5.** PRC Pengaruh Perubahan Fpo Untuk Model A

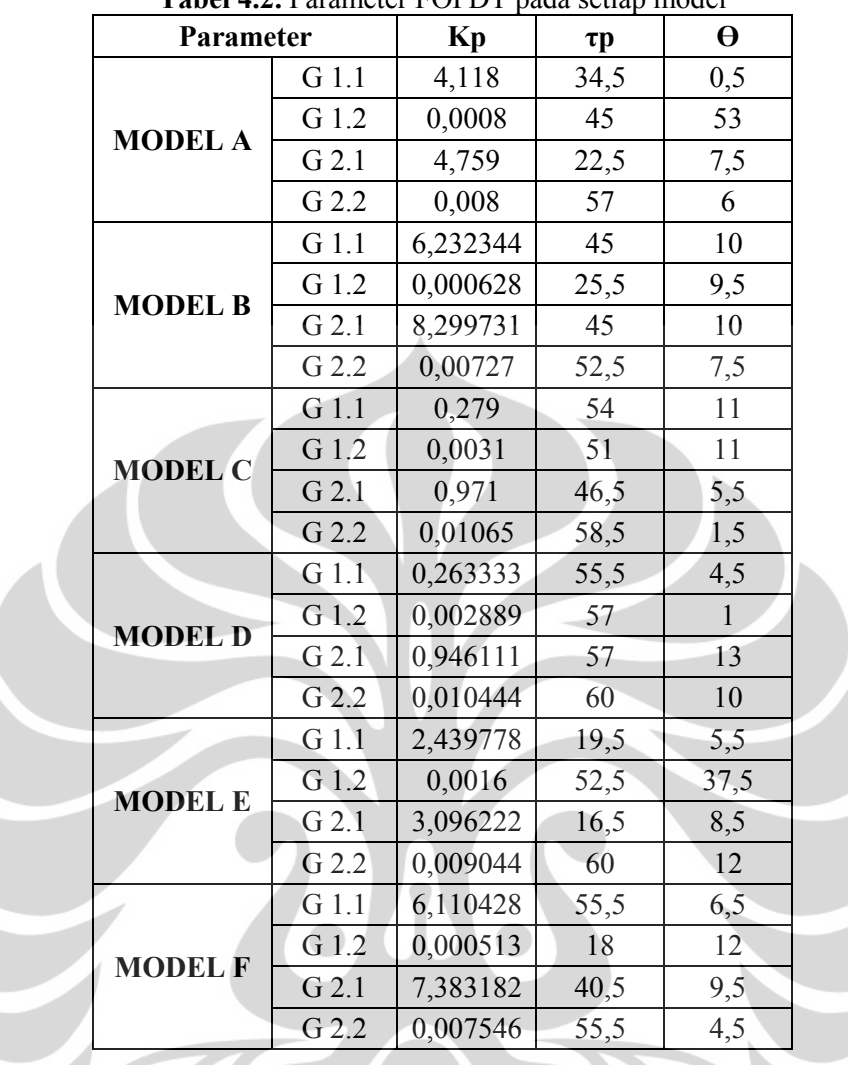

**Tabel 4.2.** Parameter FOPDT pada setiap model

Kinerja pengendali diuji dengan melakukan perubahan *set point* (SP) konsentrasi produk dan temperatur pada nilai tertentu. Perubahan SP yang dilakukan diklasifikasikan menjadi 7 skenario. Skenario 1 merupakan konsentrasi produk yang ditentukan dalam rentang perubahan yang rendah yaitu dari 0,33 menjadi 0,331 dan temperatur dari 220 <sup>0</sup>F menjadi 221 <sup>0</sup>F. Sedangkan skenario 2 sampai 7 merupakan perubahan SP sesuai dengan perubahan konsentrasi produk dan temperatur pada PRC setiap model. Perubahan SP pada setiap skenario ditampilkan pada Tabel 4.3.

| <b>Skenario</b> | <b>SP</b> konsentrasi |           | <b>SP</b> temperatur |                 |  |
|-----------------|-----------------------|-----------|----------------------|-----------------|--|
|                 | <b>Xpg</b> awal       | Xpg akhir | T awal $(^{0}F)$     | T akhir $(^0F)$ |  |
|                 | 0,33                  | 0,331     | 220                  | 221             |  |
| $\overline{2}$  | 0,3294                | 0,3494    | 224,057              | 234,352         |  |
| 3               | 0,2982                | 0,3491    | 166,4343             | 210,0607        |  |
| 4               | 0,3607                | 0,37      | 237,199              | 237,478         |  |
| 5               | 0,3514                | 0,37      | 236,374              | 236,848         |  |
| 6               | 0,3294                | 0,37      | 224,123              | 235,102         |  |
| 7               | 0,2965                | 0,37      | 163,276              | 225,571         |  |

**Tabel 4.3.** Perubahan *set point* (SP) pada setiap skenario

Simulasi yang konvergen diukur dari kestabilan sistem pada skenario pengujian yang dijalankan. Ketidakstabilan sistem dapat dinilai dengan nilai CV pengujian yang dijalankan. Ketidakstabilan sistem dapat dinilai dengan nilai CV<br>yang naik turun karena bukaan valve *coolant* atau umpan berosilasi dari 0% sampai 100% disertai kondisi penurunan persen level cairan. Hal ini akan sampai 100% disertai kondisi penurunan persen level cairan. Hal ini akan<br>menyebabkan tidak adanya kesetimbangan massa dan energi dalam sistem yang menyebabkan sistem *error* dan tidak dapat dijalakan kembali.

Selain itu, ketidakstabilan sistem juga dapat dinilai jika terjadi penurunan pada persen level cairan reaktor yang kemudian disertai dengan turunnya Selain itu, ketidakstabilan sistem juga dapat dinilai jika terjadi penurunan<br>pada persen level cairan reaktor yang kemudian disertai dengan turunnya<br>konsentrasi produk dan temperatur reaktor. Seperti tidak ada pengaruh dar pengendali, kondisi konsentrasi turun hingga nilai 0 (nol) dengan temperatur kurang dari -0 <sup>0</sup>F. Pada kondisi tersebut, akan muncul peringatan yang ditampilkan sistem seperti pada Gambar 4.6 dan sistem harus di *hold-off* untuk kemudian dilakukan *tuning* ulang pada pengendali atau dilakuan simulasi ulang. pengendali, kondisi konsentrasi turun hingga nilai 0 (nol) dengan kurang dari -0 <sup>0</sup>F. Pada kondisi tersebut, akan muncul pering ditampilkan sistem seperti pada Gambar 4.6 dan sistem harus di *hol* kemudian dilakukan *tuni* 

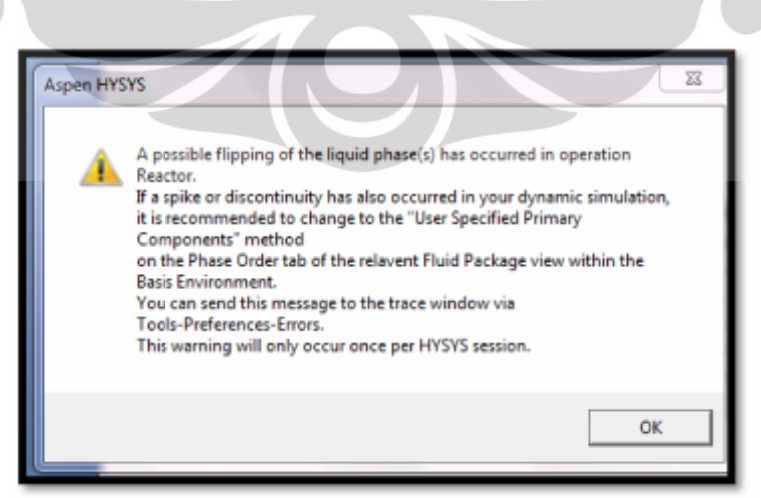

Gambar 4.6. Peringatan dari sistem jika terjadi ketidakstabilan sistem

#### **4.2 Kinerja pengendali PI**

Uji kinerja pengendali PI dilakukan untuk dijadikan pembanding pada hasil kinerja pengendalian MPC. Pada pengendali PI, *tuning* parameter PI pada nilai Kc dan Ti dilakukan untuk mengoptimalkan kinerja pengendali. Kondisi optimum dinilai dengan nilai IAE dari respon CV yang dihasilkan karena adanya perubahan SP.

*Tuning* parameter PI dilakukan pada setiap pengendali dengan cara *trial error*. Nilai parameter PI hanya ditetapkan satu nilai untuk diuji pada berbagai skenario. Respon dari CV ditampilkan dalam Lampiran C dengan parameter *tuning* PI dan nilai IAE pada setiap skenario yang ditampilkan dalam Tabel 4.4.

| <b>Skenario</b> |                         | <b>IAE</b>                 |
|-----------------|-------------------------|----------------------------|
|                 | AC [Kc = 8,74; Ti = 32] | $TC$ [Kc = 10; Ti = 6,37]) |
|                 | 0,00054                 | 2,04                       |
| $\mathbf 2$     | 0,2002                  | 51,475                     |
| 3               | 0,3248                  | 104,2662                   |
|                 | Tidak terkontrol        | Tidak terkontrol           |
|                 | Tidak terkontrol        | Tidak terkontrol           |
| 6               | 0,34385                 | Tidak terkontrol           |
|                 | 0,7991                  | 252,343                    |

**Tabel 4.4.** Nilai parameter *tuning* dan IAE pada pengendali PI setiap skenario

#### **4.3 Kinerja pengendali MPC**

Berdasarkan teoritis, parameter *tuning* yang mempengaruhi kinerja MPC adalah *model horizon* (N)*,* waktu sampel (Ts), *prediction horizon* (P), dan *control horizon* (M). Sedangkan pada perangkat lunak yang digunakan, seperti pada tampilan Gambar 3.35, parameter untuk *tuning* MPC adalah *Step Resp. Lengt* (SRL), *Prediction Horizon* (P), *Control Horizon* (M), *Control Interval* (Ts), *Ref. Trajectory*, Gamma\_U dan Gamma\_Y. Seperti telah dipaparkan pada BAB 3, Unisim mempunyai fasilitas untuk mengubah parameter *tuning* MPC, sebelum parameter tersebut diubah Unisim menetapkan nilai tertentu yang dapat dijadikan sebagai acuan. Nilai parameter *tuning* pada Gambar 3.35 tersebut dijadikan sebagai nilai parameter *tuning default*.

Perubahan pada masing-masing parameter *tuning* dilakukan untuk melihat pengaruhnya pada kinerja MPC. Hasil dari perubahan tersebut menunjukkan bahwa parameter *tuning* yang sangat berpengaruh terhadap kinerja MPC adalah *Step Resp. Lengt* (SRL), *Prediction Horizon* (P), *Control Horizon* (M), *Control Interval* (Ts). Sehingga selanjutnya *tuning* MPC hanya dilakukan pada parameter tersebut. Data dan penjelasan pengaruh perubahan nilai pada masing-masing parameter *tuning* ditampilkan pada Lampiran D.

### **4.3.1 Kinerja MPC** *Singlevariable*

MPC *singlevariable* merupakan MPC dengan ukuran [1 x 1]. *Tuning* parameter MPC *singlevariable* dilakukan pada parameter MPC yang terdapat pada MPC-AC dan MPC-TC. Uji kinerja MPC *singlevariable* hanya dilakukan pada model A sebagai model *default* dengan skenario 1 untuk melihat kemampuan pengendali MPC *singlevariable*. Model FOPDT yang digunakan pada pengendali MPC *singlevariable* ini ditunjukkan pada Tabel 4.5.

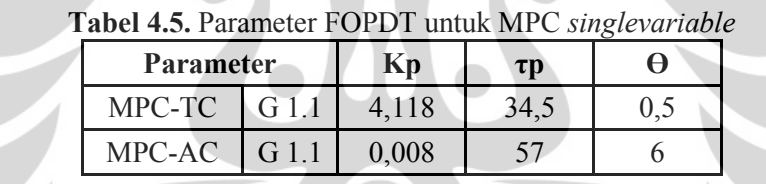

FOPDT yang digunakan tidak bisa dari model yang berbeda. Misalnya MPC-TC dengan FOPDT G 1.1 dari model A dan MPC-AC dengan FOPDT G 2.1 dari model E. Pemilihan FOPDT dari model yang berbeda menyebabkan tidak adanya kesesuaian pada respon yang dihasilkan dan sistem cenderung langsung menunjukkan ketidakstabilan atau ketidaksesuaian dengan model yang digunakan. Sehingga pemilihan FOPDT unutk MPC *singlevariable* harus pada model yang sama sesuai tahapan identifikasi sistem yang telah dilakukan.

Respon dari *tuning* parameter MPC pada pengendali MPC *singlevariable* ditampilkan pada Gambar 4.7 dengan kondisi *tuning* parameter MPC yang ditampilkan pada Tabel 4.6.

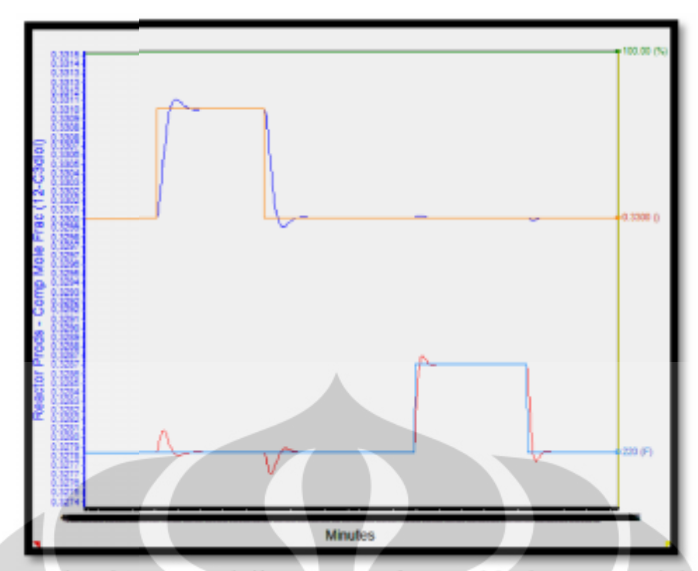

Gambar 4.7. Kinerja pengendali MPC singlevariable dengan model A skenario 1

| <b>Tabel 4.6.</b> Parameter tuning MPC singlevariable sesuai Gambar 4.7 |            |                            |              |  |  |  |
|-------------------------------------------------------------------------|------------|----------------------------|--------------|--|--|--|
|                                                                         | Pengendali | <b>Parameter</b><br>tuning | <b>Nilai</b> |  |  |  |
|                                                                         |            | <b>SRL</b>                 | 50           |  |  |  |
|                                                                         |            | $\mathbf{P}$               | 25           |  |  |  |
|                                                                         | <b>AC</b>  | M                          |              |  |  |  |
|                                                                         |            | <b>Ts</b>                  | 48           |  |  |  |
|                                                                         |            | IAE                        | 0,1653       |  |  |  |
|                                                                         |            | <b>SRL</b>                 | 50           |  |  |  |
|                                                                         |            | $\mathbf{P}$               | 25           |  |  |  |
|                                                                         | TC         | M                          |              |  |  |  |
|                                                                         |            | Ts                         | 75           |  |  |  |
|                                                                         |            | <b>IAE</b>                 | 42,717       |  |  |  |

### **4.3.2 Kinerja MPC** *Multivariable*

*Tuning* parameter MPC *multivariable* hanya dilakukan pada MPC-100 yang akan mewakili prilaku sistem pengendali tersebut. Uji kinerja pengendali MPC *multivariabel* dilakukan pada setiap model dan setiap skenario. Adanya variasi model dan skenario ini dilakukan untuk melihat pengaruh penggunaan model yang digunakan pada pengendali MPC karena kinerjanya ditentukan oleh penggunaan model yang tepat. Hasil dan pembahasan kinerja MPC *multivariable* adalah sebagai berikut: adalah sebagai *Tuning* parameter MPC *multivariable* hanya dilakukan pada MPC-100<br>yang akan mewakili prilaku sistem pengendali tersebut. Uji kinerja pengendali<br>MPC *multivariabel* dilakukan pada setiap model dan setiap skenario. Adanya<br>

### **4.3.2.1 Kinerja MPC** *Multivariable* **dengan startegi** *tuning non-adaptive*

Berdasarkan teoritis, parameter MPC *multivariable* dapat dketahui dengan startegi *tuning non-adaptive* (Dougherty, 2003a). Strategi tersebut diuji cobakan pada simulasi MPC dengan semua model. Contoh perhitungan parameter *tuning* pada model A dilampirkan pada Lampiran E dan hasil perhitungan untuk setiap model ditampilkan pada Tabel 4.7. Berdasarkan teoritis, parameter MPC *multivariable* dapat dketahui startegi *tuning non-adaptive* (Dougherty, 2003a). Strategi tersebut diuji c pada simulasi MPC dengan semua model. Contoh perhitungan parameter pada model

|                | <b>Parameter tuning MPC</b> |          |  |  |  |
|----------------|-----------------------------|----------|--|--|--|
| <b>Ts</b><br>P |                             | М        |  |  |  |
| 3,45           | 85,34783                    | 29,4058  |  |  |  |
| 4,75           | 79,26087                    | 18,3913  |  |  |  |
| 4,65           | 86,21739                    | 19,84058 |  |  |  |
| 5,55           | 90,85507                    | 21,28986 |  |  |  |
| 2,75           | 91,43478                    | 27,08696 |  |  |  |
| 4,75           | 83,31884                    | 18,97101 |  |  |  |
|                |                             |          |  |  |  |

**Tabel 4.7.** Hasil Perhitungan parameter *tuning* **Tabel***tuning* berdasarkan strategi *tuning non-adaptive* berdasarkan *non-adaptive*

Nilai parameter *tuning* pada Tabel 4.7 dimasukkan pada pengendali MPC, parameter namun pada Unisim, nilai parameter *tuning* P dan M tidak bisa dalam bentuk desimal sehingga harus dalam pembulatannya. Contohnya pada model A, P dimasukkan dalam simulasi sebesar 85 dan M sebesar 29. Hasil respon dari pengendali MPC *multivariable* dengan menggunakan parameter tersebut untuk skenario 1 model A ditampilkan pada Gambar 4.8. namun pada Unisim, nilai parameter *tuning* P dan M tidak bisa dalam l<br>desimal sehingga harus dalam pembulatannya. Contohnya pada model<br>dimasukkan dalam simulasi sebesar 85 dan M sebesar 29. Hasil respor<br>pengendali MPC *mu* 

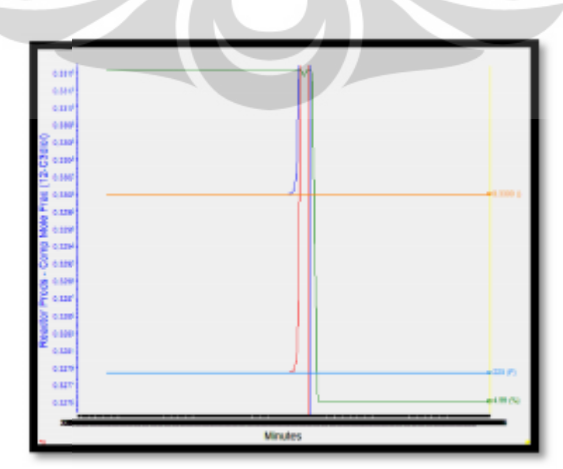

**Gambar 4.8.** Kinerja Pengendali MPC *multivariabel* dengan startegi *tuning non-adaptive* (model A skenario 1)

Hasil simulasi dengan menggunakan model A skenario 1 ini juga terjadi pada setiap model dengan skenario 1 dan pada setiap model dengan setiap skenario, kecuali pada model D skenario 5.

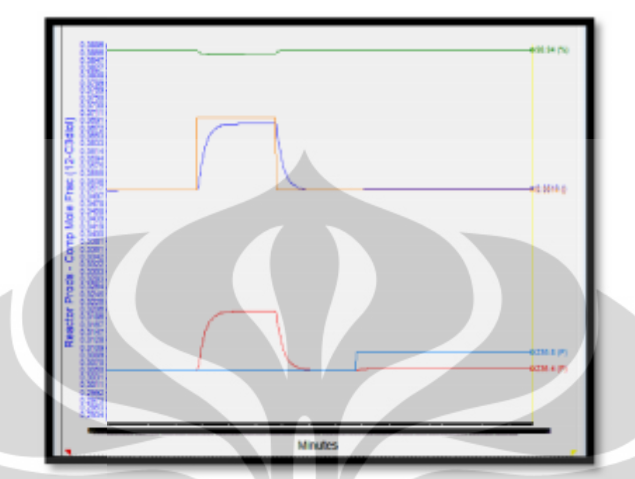

**Gambar 4.9.** Kinerja Pengendali MPC *multivariabel* dengan startegi tuning non-adaptive (Model D skenario 5)

Berdasarakan Gambar 4.8, sistem menunjukkan ketidakstabilan bahkan sebelum dilakukan perubahan nilai SP konsentrasi. Nilai akhir bukaan *coolant* sebelum dilakukan perubahan nilai SP konsentrasi. Nilai akhir bukaan *coolant*<br>menunjukkan 100% dan bukaan valve umpan propylene oxide menunjukkan 0%, ditunjukkan pada Gambar 4.10 sebagai tampilan simulasi pengendali dalam ditunjukkan pada Gambar 4.10 sebagai tampilan simulasi pengendali dalam<br>Unisim. Artinya aliran pendingin masuk dalam jumlah berlebih dan tidak diimbangi oleh masukan umpan sehingga kondisi CSTR dibawah temperatur yang diinginkan. diinginkan.

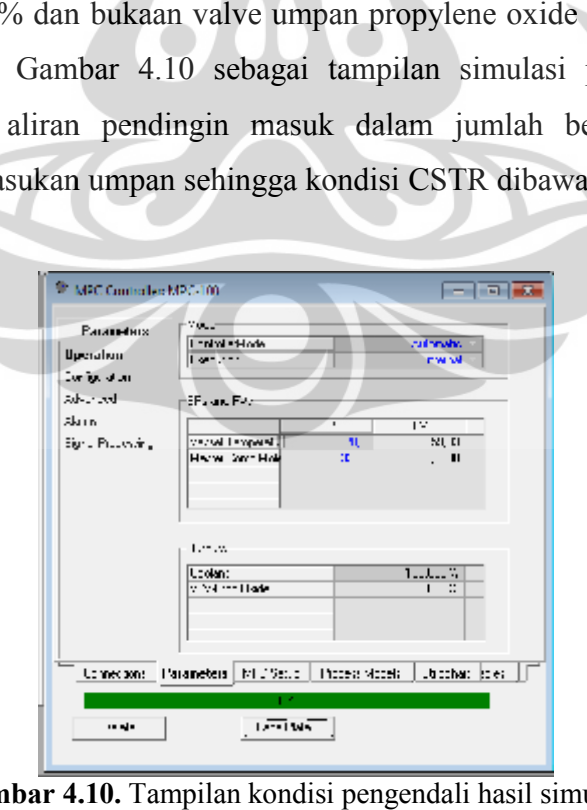

**Gambar 4.10.** Tampilan kondisi pengendali hasil simulasi dengan startegi *tuning non-adaptive*

Kondisi yang berbeda ditunjukkan dari pengendali dengan model D skenario 5 yang ditunjukkan pada Gambar 4.9. Sistem masih stabil dengan diterapkannnya parameter *tuning non-adaptive*, namun CV yang terukur tidak dapat mengikuti SP yang ditetapkan. Pada waktu pengujian yang lebih lama pun, respon yang dihasilkan akan tetap sama.

### **4.3.2.2 Kinerja MPC** *Multivariable* **dengan strategi** *tuning trial error*

Uji kinerja pengendali MPC *multivariable* dilakukan secara *trial error* pada setiap model dengan skenario 1 dan pada setiap model dengan skenario yang berbeda. Berikut merupakan hasil dan pembahasannya:

### **Pengujian pada setiap model dengan skenario 1**

Pengujian ini dilakukan dengan parameter *tuning default* pada nilai Ts = 30 detik, SRL = 50, P = 25, dan M = 2. Respon dari hasil pengendalian ditampilkan pada Lampiran F.

Penggunaan model A, B dan F menunjukkan respon pengendalian yang cukup baik dibandingkan dengan model lain. Pada perubahan SP konsentrasi, model C menunjukkan adanya respon *overshoot* dari PV temperatur yang cukup signifikan, model D menunjukkan waktu pencapaian SP yang lama dan model E menunjukkan tidak adanya respon dari PV konsentrasi.

Analisis dari respon yang dihasilkan ini dapat disebabkan karena perubahan *set point* yang dilakukan tidak berada pada rentang perubahan yang terjadi pada PRC setiap model. Sehingga kemungkinan model yang digunakan tidak sesuai dengan perubahan SP yang dilakukan.

Berdasarkan adanya respon yang dihasilkan pada penggunaan model A dan F yang cukup baik dengan parameter *tuning default*, maka *tuning trial error* skenario 1 hanya dilakukan pada model A dan model F. *Tuning trial error* tidak dilakukan pada model B, karena rentang perubahan temperatur pada model B adalah dari 166,4343  $\rm{^0F}$  – 210,0607  $\rm{^0F}$  sedangkan pada skenario 1 ini dilakukan perubahan dari 220  $\rm{^0F}$  – 221  $\rm{^0F}$ . Hal ini dilakukan untuk melihat kinerja MPC jika perubahan SP berada pada nilai yang berbeda dari perubahan CV pada PRC tapi nilai perubahan tersebut masih pada rentang perubahan pada PRC tersebut. Hasil

*tuning trial error* pada skenario 1 dengan model A dan F ditampilkan pada Lampiran G. *trial error* pada skenario 1 dengan model A dan F ditampilkan pada<br>an G.<br>Respon yang dihasilkan dari *trial error* parameter *tuning* MPC

*multivariable* menggunakan model A skenario 1 dengan IAE sebesar 0,12674 pada perubahan konsentrasi dan 73,558 untuk perubahan temperatur di tampilkan pada Gambar 4.11. wariable menggunakan model A skenario 1 denga<br>perubahan konsentrasi dan 73,558 untuk perubahan<br>Gambar 4.11.

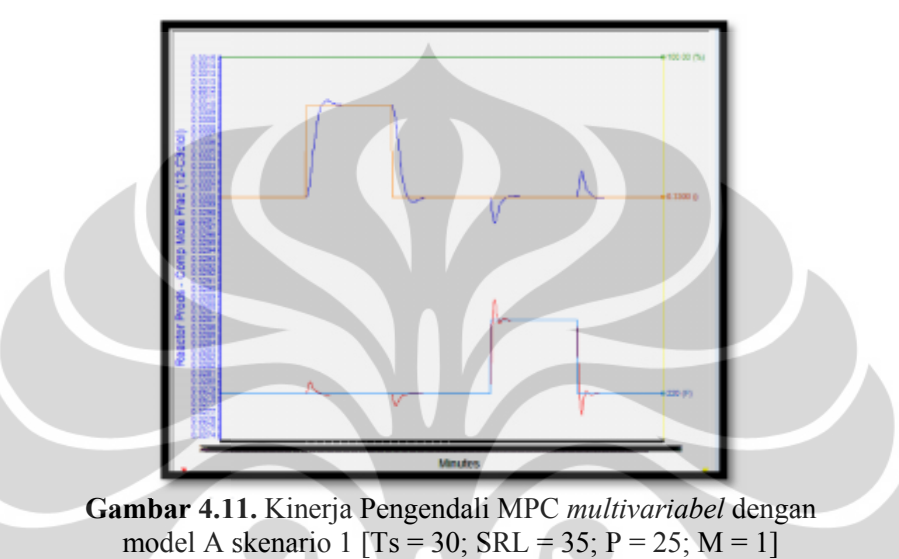

Respon yang dihasilkan dengan model F juga tidak jauh berbeda dengan penggunaan model A. Berdasarkan respon yang ditampilkan pada Lampiran E, penggunaan model F menghasilkan respon terbaik yang ditampilkan pada Gambar 4.12 dengan IAE sebesar 0,10602 untuk perubahan konsentrasi dan 27,525 untuk dengan kan model F juga tidak jauh berbeda dengan<br>respon yang ditampilkan pada Lampiran E,<br>espon terbaik yang ditampilkan pada Gambar

perubahan temperatur.

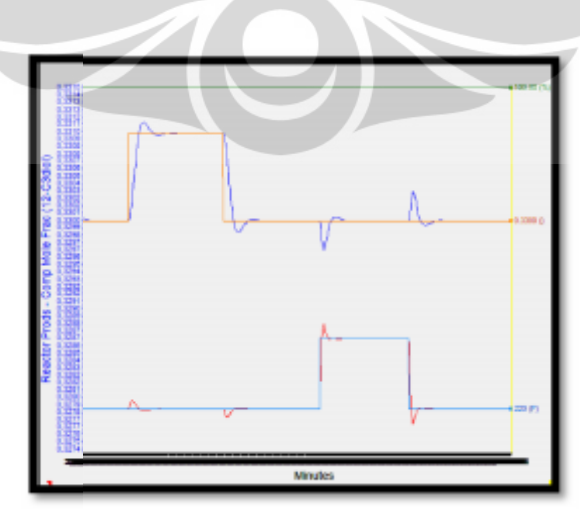

Gambar 4.12. Kinerja Pengendali MPC multivariabel dengan model F skenario 1 [Ts = 25; SRL = 50;  $P = 25$ ; M = 1]

### **Pengujian setiap model dengan skenario yang berbeda**

Uji kinerja MPC kemudian dilakukan dengan perubahan SP yang disesuaikan dengan perubahan CV pada PRC setiap model. Hasil respon CV pada parameter *tuning* yang optimum setiap skenario dan model ditampilkan pada Lampiran I.

Respon yang dihasilkan dari *tuning* parameter pada model A dengan skenario 2 cenderung sama dengan skenario 1 dalam perubahan SP konsentrasi. Hal ini ditunjukkan pada Tabel 4.8. Pada tabel tersebut dapat dilihat dengan perubahan konsentasi yang berbeda pada skenario 1 dan 2, prilaku respon yang dihasilkan cenderung sama pada parameter *tuning* yang sama. Maksudnya jika ditetapkan kondisi SRL = 50; P = 25; M = 1, maka respon kurva a akan diperoleh pada nilai *control interval* sebesar Ts = 32 detik. Sedangkan jika ditetapkan kondisi SRL = 85; P = 25; M = 1, kurva serupa akan dihasilkan pada *control interval* sebesar Ts = 28, dibuktikan pada kurva e.

Pada proses *trial error*-nya, semakin besar nilai Ts maka respon menjadi tidak stabil dengan bukaan valve yang berosilasi dari 0% hingga 100% jika tidak diimbangi dengan kenaikan parameter *tuning* P, dan semakin kecil nilai Ts maka respon menjadi sangat lambat mencapai *set point*-nya. Hasil respon secara keseluruhan untuk model A skenario 2 ditampilkan pada lampiran H.

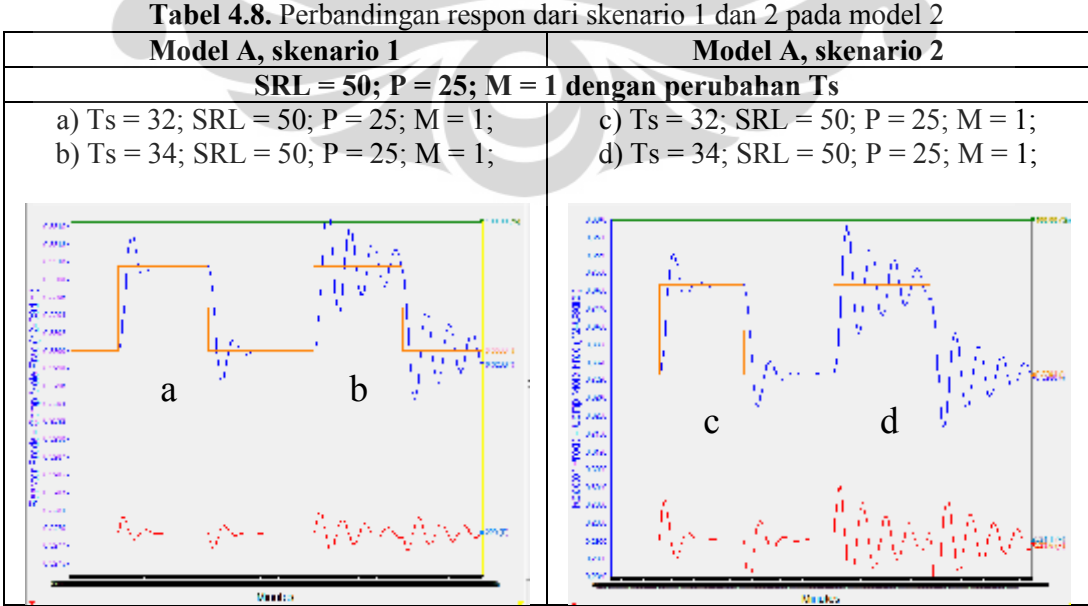

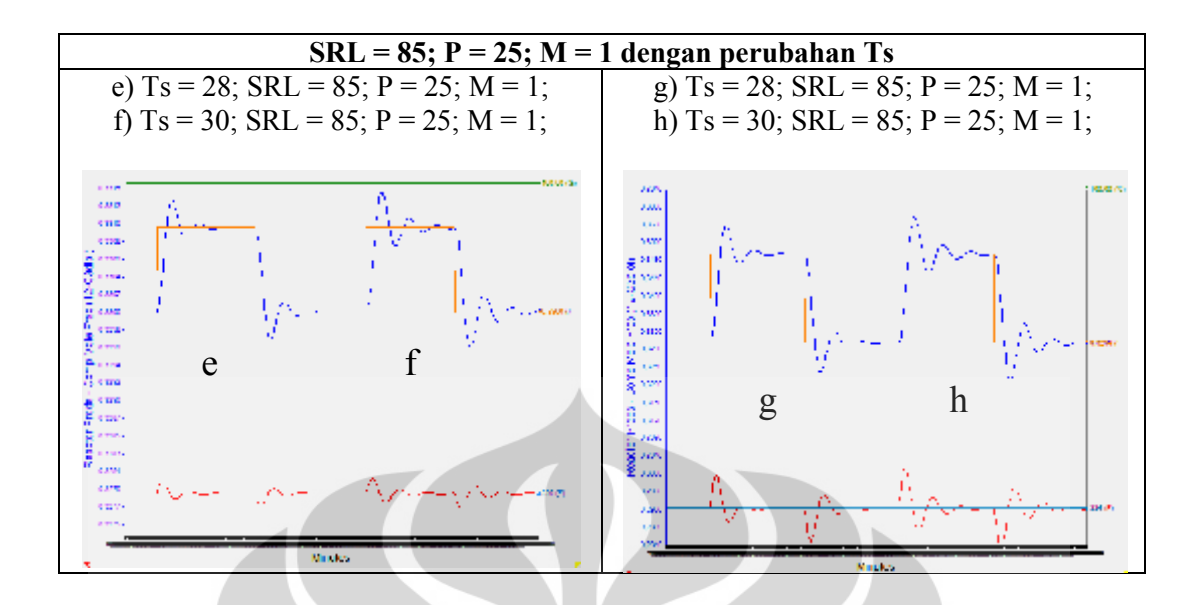

Respon yang dihasilkan dari *tuning* parameter pada model A dengan perubahan SP temperatur tidak menghasilkan prilaku yang sama antara skenario 1 dan 2. Pada skenario 2, dengan adanya perubahan SP temperatur, sistem cenderung tidak stabil.

Berdasarkan respon tersebut, penggunaan model A tidak dapat diaplikasikan pada MPC dengan pengujian skenario 2. Perlu diperhatikan bahwa walaupun perubahan konsentrasi menunjukkan respon yang cenderung sama, belum tentu hal tersebut juga terjadi pada perubahan temperatur. Kondisi operasi juga dapat mempengaruhi kinerja pengendali.

*Tuning* parameter MPC pada model B juga menghasilkan prilaku yang cenderung sama dengan model A, namun pada model B cenderung lebih mudah mengalami ketidakstabilan sehingga mempunyai batasan parameter MPC yang lebih sempit.

Pengujian dengan skenario 4 menggunakan model C dan skenario 5 menggunakan model D menghasilkan respon CV temperatur tidak mencapai SP yang ditentukan. Penggunaan model C dan D memerlukan tuning parameter MPC lebih lanjut. Sedangkan pada skenario 6 dengan model E, pada saat dilakukan perubahan SP temperatur terjadi penurunan persen level cairan reaktor yang dapat menyebabkan ketidakstabilan sistem jika kondisi temperatur tidak dikembalikan ke nilai awal.

Respon yang dihasilkan dari penggunaan model F mempunyai prilaku yang sama seperti model A dan B. Hasil respon pengendalian menggunakan model F skenario 7 ditampilkan pada Gambar 4.13 dengan IAE sebesar 4,02258 untuk perubahan konsentrasi dan 1406,205 untuk perubahan temperatur. yang sama seperti model A dan B. Hasil respon pengendalian mer<br>model F skenario 7 ditampilkan pada Gambar 4.13 dengan IAE sebesa<br>untuk perubahan konsentrasi dan 1406,205 untuk perubahan temperatur.

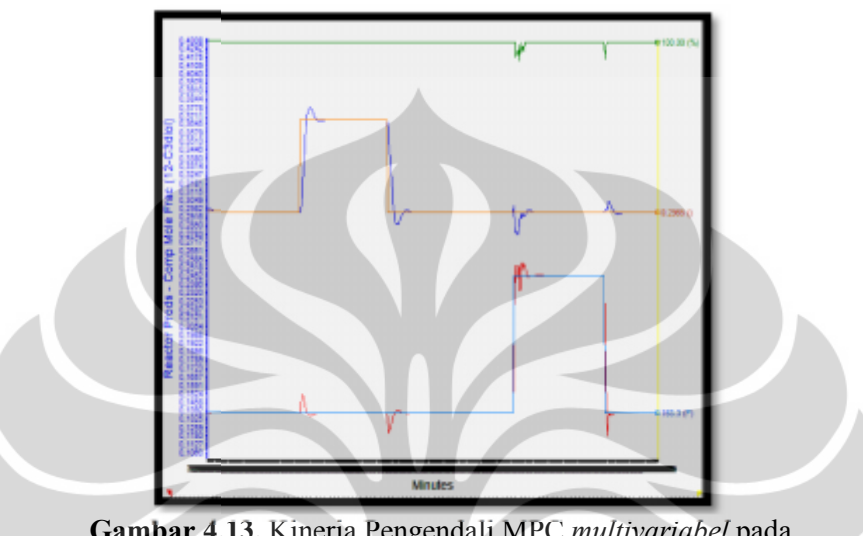

Gambar 4.13. Kinerja Pengendali MPC *multivariabel* pada skenario 7 model F [Ts = 18; SRL = 50; P = 35; M = 1]

### **4.4 Evaluasi**

Simulasi yang telah dilakukan adalah mengendalikan sistem CSTR dengan Simulasi yang telah dilakukan adalah mengendalikan sistem CSTR dengan<br>reaksi pembuatan propylen glycol menggunakan 3 rangkaian pengendali yaitu PI, MPC *singlevariable* dan MPC *multivariable*. Hasil respon CV pada setiap skenario pengujian telah ditunjukkan pada bagian 4.2 dan 4.3 dengan data yang lebih lengkap pada Lampiran C, F, G, H dan I. skenario 7 model F [Ts = 18; SRL = 50; P = 35; M = 1]<br> **valuasi**<br>
Simulasi yang telah dilakukan adalah mengendalikan sister<br>
i pembuatan propylen glycol menggunakan 3 rangkaian peng<br>
singlevariable dan MPC multivariable.

Hasil uji kinerja pengendali PI pada skenario 1, 3 dan 7 menunjukkan bahwa pengendali PI dapat mengendalikan sistem CSTR dengan nilai IAE yang sangat minim. Namun pada skenario 2, 4, 5 dan 6, sistem menunjukkan respon pengendalian yang tidak dapat dilakukan oleh pengendali PI. Seperti contohnya pada skenario 4 yang ditampilkan pada Gambar 4.14. skenario pengujian telah ditunjukkan pada bagian 4.2 dan 4.3 dengan data yang<br>lebih lengkap pada Lampiran C, F, G, H dan I.<br>Hasil uji kinerja pengendali PI pada skenario 1, 3 dan 7 menunjukkan<br>bahwa pengendali PI dapat men

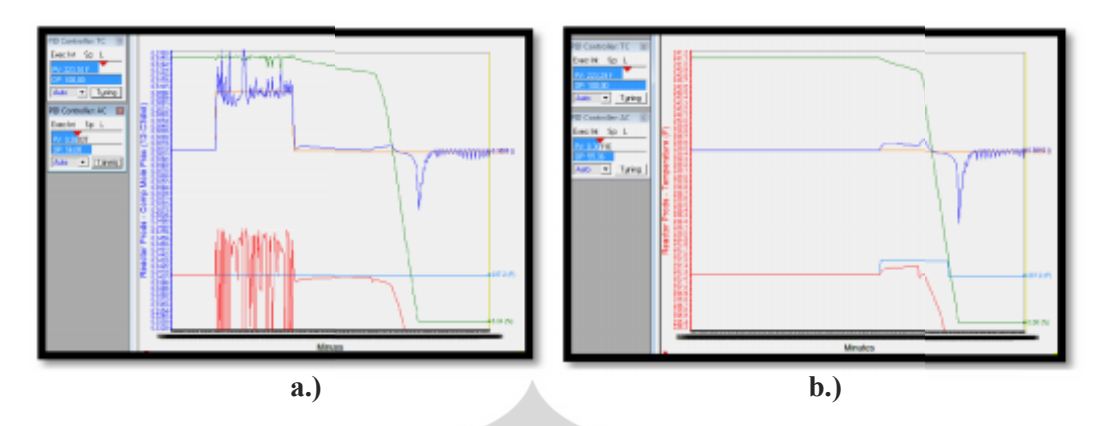

**Gambar 4.14.** Kinerja pengendali PI pada skenario 4 Gambar 4.14. Kinerja pengendali PI pada skenario 4<br>a.) perubahan SP konsntrasi, b.) perubahan SP temperatur

Skenario 4 menunjukkan ketidakstabilan bahkan pada saat simulasi dijalankan. Walaupun pada skenario 2 tidak terjadi kondisi tersebut, skenario 2 dianggap tidak dapat melakukan pengendalian pada saat dilakukan perubahan SP temperatur. Respon yang dihasilkan menunjukkan respon yang bagus dengan IAE sebesar 51,475, namun terjadi penurunan persen level cairan reaktor. Jika temperatur tidak dikembalikan ke harga SP semula maka akan terjadi ketidakstabilan sistem. Valaupun pada skenario 2 tidak terjadi kondisi tersebut, skenario 2<br>
1 k dapat melakukan pengendalian pada saat dilakukan perubahan SP<br>
1 kespon yang dihasilkan menunjukkan respon yang bagus dengan IAE<br>
1 75, namun terjadi

Seperti telah disebutkan bahwa perubahan SP pada skenario 2-7 adalah perubahan SP baik konsentrasi produk maupun temperatur sesuai dengan perubahan CV pada PRC. Respon yang ditunjukkan dari skenario 2, 4, 5 dan 6 dapat terjadi karena perubahan temperatur yang terlalu tinggi pada nilai lebih dari 235 <sup>0</sup>F, walaupun pada saat dilakukan *model testing* kondisi tersebut tidak menyebabkan sistem menjadi tidak stabil.

Pengujian pengendali MPC *singlevariable* hanya dilakukan pada satu model dan skenario untuk melihat kemampuannya dalam mengatasi perubahan SP. Pada penentuan parameter MPC *singlevariable* model A skenario 1 menunjukkan respon dengan hasil IAE yang lebih besar dari pengendalian PI untuk skenario 1. Penggunaan pengendali MPC *singlevariable* ini belum tepat diterapkan karena sistem yang digunakan mempunyai variabel yang saling berinteraksi. Sehingga dalam pengendaliannya diperlukan pengendali yang melibatkan model hasil interaksi antara variabel yang dikendalikan. Pengujian pengendali MPC *singlevariable* hanya dilakukan pada satu<br>model dan skenario untuk melihat kemampuannya dalam mengatasi perubahan<br>SP. Pada penentuan parameter MPC *singlevariable* model A skenario 1<br>menunjukkan r

Secara teoritis, MPC *multivariable* telah membuktikan kemampuannya melibatkan model hasil interaksi antara variabel yang dikendalikan.<br>Secara teoritis, MPC *multivariable* telah membuktikan kemampuannya<br>dalam mengatasi interaksi antara variable jamak yang dikendalikan. Pengujian

pengendali MPC *multivariable* dalam penelitian ini dilakukan dengan menggunakan strategi *tuning non-adaptive* dan strategi *triall error*.

Hasil pengujian MPC *multivariable* menggunakan strategi *tuning nonadaptive* menunjukkan tidak adanya pengaruh pengendalian yang diberikan. Hal tersebut dapat disebabkan karena terlalu besarnya jangkauan P sebagai hasil perhitungan dari persamaan strategi *tuning non-adaptive* karena mungkin proses tidak membutuhkan prediksi sebesar itu. Selain itu, waktu sampel hasil perhitungan juga terlalu besar, padahal jika dilakukan *trial error* pada nilai parameter MPC, waktu sampel yang dibutuhkan cukup kecil karena jika ditetapkan waktu yang lama proses menjadi cepat tidak stabil atau terjadi respon yang agresif. Beradsarkan respon tersebut, strategi *tuning non-adaptive* tidak sesuai pengunaannya jika diterapkan pada perangkat lunak Unisim R390.1 ini.

Pengujian pengendali MPC *multivariable* menggunakan strategi *triall error* menghasilkan respon yang lebih baik, baik dalam skenario 1 dengan semua model maupun dalam setiap skenario dengan masing-masing model.

Dalam pengujian dengan skenario 1, dari keseluruhan model yang dibuat, tidak semua model dapat diaplikasikan pada pengendali MPC. Model A dan F memberikan respon paling baik, hal ini didasarkan pada pengujian dengan parameter *tuning default*. Sedangkan hasil dari *tuning trail error* menunjukkan bahwa model F lebih baik untuk diaplikasikan pada skenario 1 dibandingkan model A. Hal tersebut dilihat dari Tabel 4.9. Nilai IAE model F pada perubahan SP Xpg dan T menunjukkan nilai yang lebih kecil dibandingkan dengan model A.

|                              |         | <b>IAE</b> |                 |        | Deviasi terhadap PI (%) |          |                 |          |
|------------------------------|---------|------------|-----------------|--------|-------------------------|----------|-----------------|----------|
| Pengendali                   | model A |            | model F         |        | model A                 |          | model F         |          |
|                              | Xpg     |            | <b>Xpg</b>      |        | Xpg                     |          | Xpg             |          |
| PI                           | 0,00054 | 2,04       | 0,00054         | 2,04   |                         |          |                 |          |
| <b>MPC</b><br>singlevariable | 0,1653  | 42,717     | tidak dilakukan |        | 30.511,11               | 1.993,97 | tidak dilakukan |          |
| <b>MPC</b><br>multivariable  | 0,12674 | 73,558     | 0,10602         | 27,525 | 23.370,37               | 3.505,78 | 19.533,33       | 1.249,26 |

**Tabel 4.9.** Perbandingan nilai IAE pada setiap rangkaian pengendali untuk skenario 1

Pengendali MPC *multivariable* yang diuji pada skenario 4, 5 dan 6 menunjukkan kemampuannya dalam mempertahankan kestabilan sistem dibandingkan dengan pengendali PI. Contohnya pada skenario 4 dengan model D yang ditampilkan pada Gambar 4.15. Walaupun pada MPC respon CV temperatur tidak mencapai SP yang ditentukan, kurva tersebut menunjukkan MPC lebih dapat menjaga kestabilan sistem dibandingkan dengan pengendali PI. Pada perubahan SP konsentrasi terjadi respon CV yang mengikuti SP dari pengendali MPC, sedangkan dari pengendali PI menghasilkan respon CV yang berosilasi. Respon dari MPC skenario 4 ini dicapai dengan parameter tuning pada Ts = 30; SRL = 50;  $P = 25$ ;  $M = 2$ . dibandingkan dengan pengendali PI. Contohnya pada skenario 4 dengan model D<br>yang ditampilkan pada Gambar 4.15. Walaupun pada MPC respon CV temperatur<br>tidak mencapai SP yang ditentukan, kurva tersebut menunjukkan MPC lebih

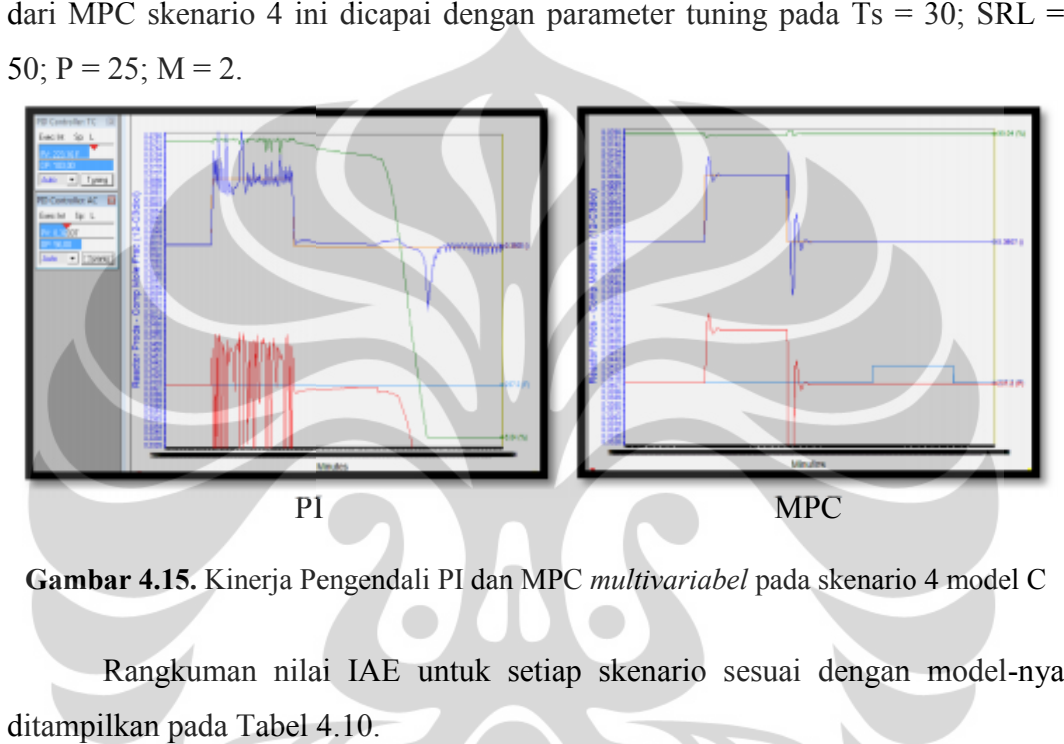

**Gambar 4.15.** Kinerja Pengendali PI dan MPC *multivariabel* pada skenario 4 model C

Rangkuman nilai IAE untuk setiap skenario sesuai dengan model-nya ditampilkan pada Tabel 4.10.

| Tabel 4.10. Perbandingan nilai IAE pada rangkaian pengendali<br>PI dan MPC untuk setiap skenario |                                |                     |                                |                     |  |  |  |
|--------------------------------------------------------------------------------------------------|--------------------------------|---------------------|--------------------------------|---------------------|--|--|--|
|                                                                                                  |                                | <b>IAE</b>          |                                |                     |  |  |  |
| Skenario                                                                                         | PI, AC                         | MPC, AC             | PI, TC                         | MPC, TC             |  |  |  |
|                                                                                                  | $[Kc = 8, 74; Ti = 32]$        |                     | $[Kc = 10; Ti = 6,37]$         |                     |  |  |  |
| $\overline{2}$                                                                                   | 0,2002                         | 2,3498              | 51,475                         | Tidak<br>terkontrol |  |  |  |
| 3                                                                                                | 0,3248                         | 6,9577              | 104,2662                       | 2746,946            |  |  |  |
| $\overline{4}$                                                                                   | (Lebih stabil<br>dibanding PI) | Tidak<br>terkontrol | (Lebih stabil<br>dibanding PI) | Tidak<br>terkontrol |  |  |  |
| 5                                                                                                | (Lebih stabil<br>dibanding PI) | Tidak<br>terkontrol | (Lebih stabil<br>dibanding PI) | Tidak<br>terkontrol |  |  |  |
| 6                                                                                                | 0,34385                        | 5,727               | (Lebih stabil<br>dibanding PI) | Tidak<br>terkontrol |  |  |  |
| 7                                                                                                | 0,7991                         | 4,02258             | 252,343                        | 1406,205            |  |  |  |

**Tabel 4.10.** Perbandingan nilai IAE pada rangkaian pengendali PI dan MPC untuk setiap skenario

Secara keseluruhan, kinerja pengendali MPC baik *singlevariable* ataupun *multivariable* yang disimulasikan dalam Unisim R390.1 tidak menghasilkan pengendalian yang lebih baik dibandingkan pengendali PI ditinjau dari nilai IAE karena nilai IAE yang dihasilkan dari respon pengendali MPC masih besar nilainya. Namun, ditinjau dari kemampuan dalam mempertahankan kestabilan sistem, pengendali MPC mempunyai keunggulan yang lebih baik dibanding pengendali PI.

Besarnya nilai IAE pada pengendali MPC yang disimulasikan pada perangkat lunak Unisim mengacu pada penggunaan model yang tidak sesuai. Ketepatan pembacaan dalam menentukan nilai Kp, τp, dan ϴp dari PRC hasil *model testing* sangat ditentukan oleh ketelitian pembacaan karena dilakukan secara manual. Sehingga kesalahan pembacaan nilai parameter FOPDT dapat menyebabkan ketidaksesuaian model yang digunakan.

Pada pengujian setiap model dengan skenario yang berbeda, berdasarkan Tabel 4.10, model yang dapat diaplikasikan sesuai dengan skenario-nya adalah model B dengan skenario 3 dan model F dengan skenario 7. Karena pada model B tidak dilakukan pengujian skenario 1 lebih lanjut, maka yang dapat dibandingkan antara model dengan skenario 1 dan model dengan skenario perubahan SP sesuai PRC adalah model F. Tabel 4.11 menunjukkan perbandingan nilai IAE dan deviasi terhadap PI dari penggunaan model F pada skenario 1 dan skenario 7.

|                             | IAE, Model F |          |            |          |  |  |
|-----------------------------|--------------|----------|------------|----------|--|--|
| Pengendali                  | Skenario 1   |          | Skenario 7 |          |  |  |
|                             | Xpg          |          | Xpg        |          |  |  |
| PI                          | 0,00054      | 2,04     | 0,7991     | 252,343  |  |  |
| MPC multivariable           | 0,10602      | 27,525   | 4,02258    | 1406,205 |  |  |
| Deviasi terhadap PI $(\% )$ | 19.533,33    | 1.249,26 | 403,39     | 457,26   |  |  |

**Tabel 4.11.** Perbandingan nilai IAE pada setiap rangkaian pengendali dengan Model F

Model F mempunyai rentang perubahan bukaan valve yang cukup besar yaitu dari 45,8% ke 56%. Dengan rentang yang cukup besar tersebut, penggunaan model F lebih sesuai jika diterapkan pada pengujian dengan perubahan CV yang lebih sempit rentangnya atau pada skenario 1 dengan perubahan konsentrasi 0,33 ke 0,331. Hal ini berdasarkan nilai IAE pada skenario 1 menghasilkan IAE lebih

kecil dibandingkan skenario 7 yang mempunyai rentang perubahan CV yang lebih lebar atau dari 0,2965 ke 0,37.

Hal ini dapat menunjukkan bahwa model yang digunakan akan lebih mengoptimalkan pengendali MPC jika digunakan pada perubahan SP dengan rentang perubahan yang lebih sempit. Artinya, diperlukan lebih banyak model atau pengendali MPC dengan multi model jika perubahan SP dilakukan pada rentang nilai yang lebih lebar.

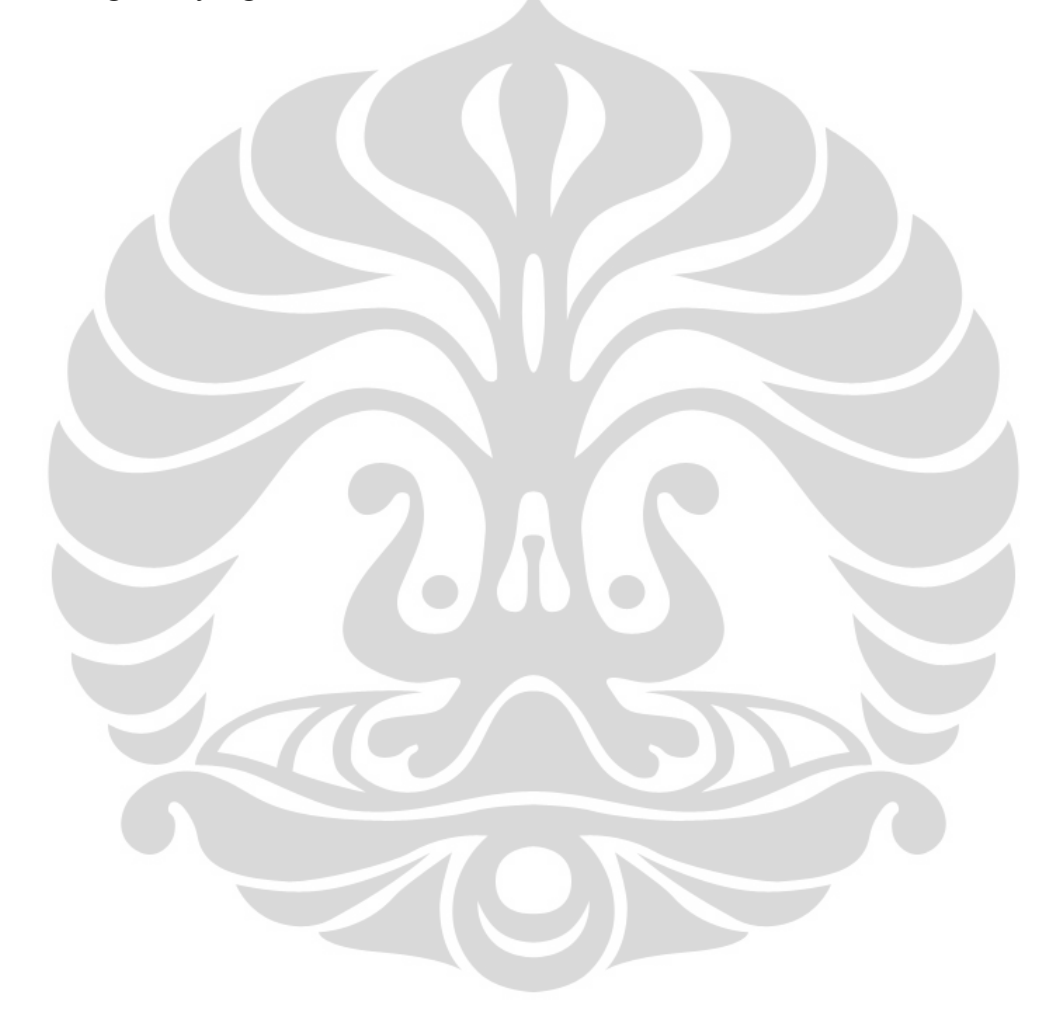

### **BAB 5**

### **KESIMPULAN DAN SARAN**

### **5.1 Kesimpulan**

Berdasarkan hasil penelitian dan pembahasan yang telah dilakukan, maka dapat diambil kesimpulan sebagai berikut:

1. Model dinamik variabel jamak (*multivariable*) terbaik untuk diaplikasikan pada sistem CSTR dengan reaksi pembuatan propylene glycol adalah

model F, 
$$
\begin{pmatrix} T \\ Xpg \end{pmatrix} = \begin{pmatrix} \frac{6,110428e^{-6.5s}}{55,5s+1} & \frac{0,000513e^{-12s}}{18s+1} \\ \frac{7,383182e^{-9.5s}}{40,5s+1} & \frac{0,007546e^{-4.5s}}{55,5s+1} \end{pmatrix} \begin{pmatrix} Fc \\ Fco \end{pmatrix}
$$

- 2. Strategi *tuning non-adaptive* tidak dapat diaplikasikan untuk menghitung parameter tuning MPC pada perangkat lunak Unisim R390.1,
- 3. Skenario 2, 4, 5 dan 6 tidak dapat dikendalikan oleh pengendali PI,
- 4. Pada skenario 1, hasil terbaik diberikan oleh MPC *multivariable* menggunakan model F pada parameter tuning Ts = 25;  $SRL = 50$ ;  $P = 25$ ;  $M = 1$ , dengan IAE sebesar 0,10602 dan 27,525,
- 5. Secara keseluruhan, pengendali MPC belum dapat mengendalikan sistem CSTR dengan reaksi pembuatan propylene glycol secara optimum berdasarkan nilai IAE, namun pengendali MPC lebih mampu menjaga kestabilan sistem dibandingkan pengendali PI.

### **5.2 Saran**

Berdasarkan kesimpulan dari hasil penelitian dan pembahasan yang telah penulis lakukan, maka penulis menyarankan untuk adanya penelitian lebih lanjut mengenai :

- 1. penambahan variasi pengujian perubahan *set point* dengan model yang lebih bervariasi
- 2. penggunaan MMPC (*Multi Model Predictive Control*) *multivariable* dalam perangkat lunak Unisim R390.1 untuk pengendalian dalam sistem CSTR

3. penambahan pengujian gangguan (*disturbance*) pada sistem dengan pengendali MPC dalam perangkat lunak Unisim R390.1.

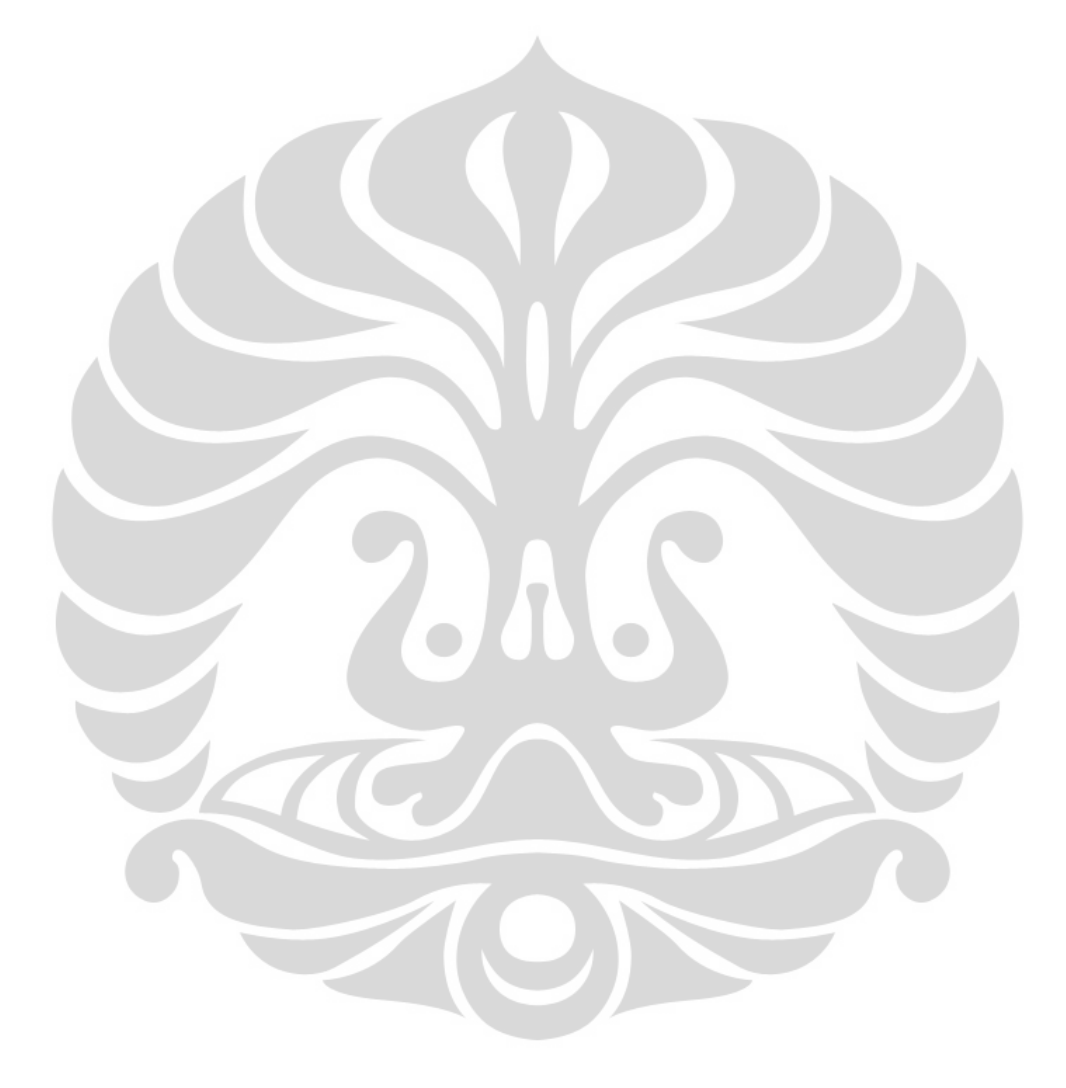

#### **DAFTAR PUSTAKA**

- Aşar, Işik. (2004). *Model Predictive Control (MPC) Performance for Controlling Reaction Systems*. Haziran: Middle East technical University.
- Aris, R. (1969). *Elementary chemical reactor analysis*.
- Bao, J., & Peter, L.L. (2007). *Process control, the passive sistem approach*. London: Springer-Verlag.
- Bequette, B. W. (1998). *Process dynamics: modeling, analysis, and simulation*. New Jersey: Prentice Hall, Inc.
- Bequette, B. W. (2002). Behavior of a CSTR with a recirculating jacket heat transfer system. *Proceedings of the American Control Conference*. New York: Isermann Department of Chemical Engineering.
- Camacho, E. F., & Carlos, B. (2007). *Nonlinear model predictive control: an introductory review*. Spain: University of Seville.
- Christofides, P. D., J. Liu, & D. Muňoz de la Peňa. (2011). *Networked and distributed predictive control, advance industrial control*. London: Springer-Verlag.
- Dostal, P., V. Bobal, & F. Gazdos. (2011). Simulation of nonlinear adaptive control of a continuous stirred tank reactor. *International Journal of Mathematics and Computers in Simulation*, 5, Issue 4, 370-377.
- Dougherty, D., dan D. Cooper. (2003a). A practical multiple model adaptive strategy for multivariable model predictive control*. Control Engineering Practice*, 11, 649-664.
- Dougherty, D., dan D. Cooper. (2003b). A practical multiple model adaptive strategy for single-loop MPC*. Control Engineering Practice,* 11, 141-159.
- Fogler, H.S. (2006). *Element of Chemical Reaction Engineering* (4th ed). Canada: Pearson Education, Inc.
- Huang, H.P., Jyh, C.J., Chih, H.C., & Wen, P. (2003). A direct method for multiloop PI/PID controller design. *Journal of Process Control*, 13, 769-786. Taiwan: Department of Chemical Engineering, National Taiwan University.
- Khaniki, R., M.B., Menhaj, & H., Eliasi. (2007). Generalized predictive control of batch polymerization reactor*. World Academy of Science, Engineering and Technology 36.*
- Luyben, M.L., & W.L., Luyben. (1997). *Essentials of process control*. Singapore: McGraw-Hill.
- Marlin, T. (2000). *Process control: designing processes and control systems for dynamic performance* (2nd ed). New York: McGraw-Hill.
- Ogunnaike, B.A., & W.H., Ray. (1994). *Process dynamics, modelling and control*. New York : Oxford University Press.
- Qin, S.J., & Thomas, A.B. (2002). A survey of industrial model predictive control technology. *Control Engineering Practice*, 11, 733-764.
- Seborg, D.E., Thomas, F.E., & Ducan, A.M. (2003). *Process dynamics and control* (2nd ed)*.* California:John Wiley & Sons, Inc.

*Unisim design, tutorial and applications*. (2008). Canada: Honeywell.

- Uppal, A., W.H., Ray & A.B., Poore. (1974). On the dynamic behavior of continuous stirred tanks. *Chemical Engineering Science,* 29, 957-985.
- Upadhyay, R., & Rajesh, S. (2010). Analysis of CSTR temperature control with adaptive and PID controller (a comparative study). *IACSIT International Journal of Engineering and Technology*, Vol. 2, 5, 1793-8236.
- Wade, Harold L. (2004). *Basic and advanced regulatory control: system design and application* (2nd ed)*.* Texas: ISA.
- Yu, D.W., & D.L. Yu*.* (2005). Modeling a multivariable reactor and on-line model predictive control. ISA Transactions, 44, 539-559. Qinhuangdao: Automation Department.

### **LAMPIRAN A**

### **PRC setiap model dan kondisi awal sistem pada bukaan valve tertentu**

## **A.1. Kondisi Awal Sistem Pada Bukaan Valve Tertentu**

 $\bullet$  Bukaan valve 40%

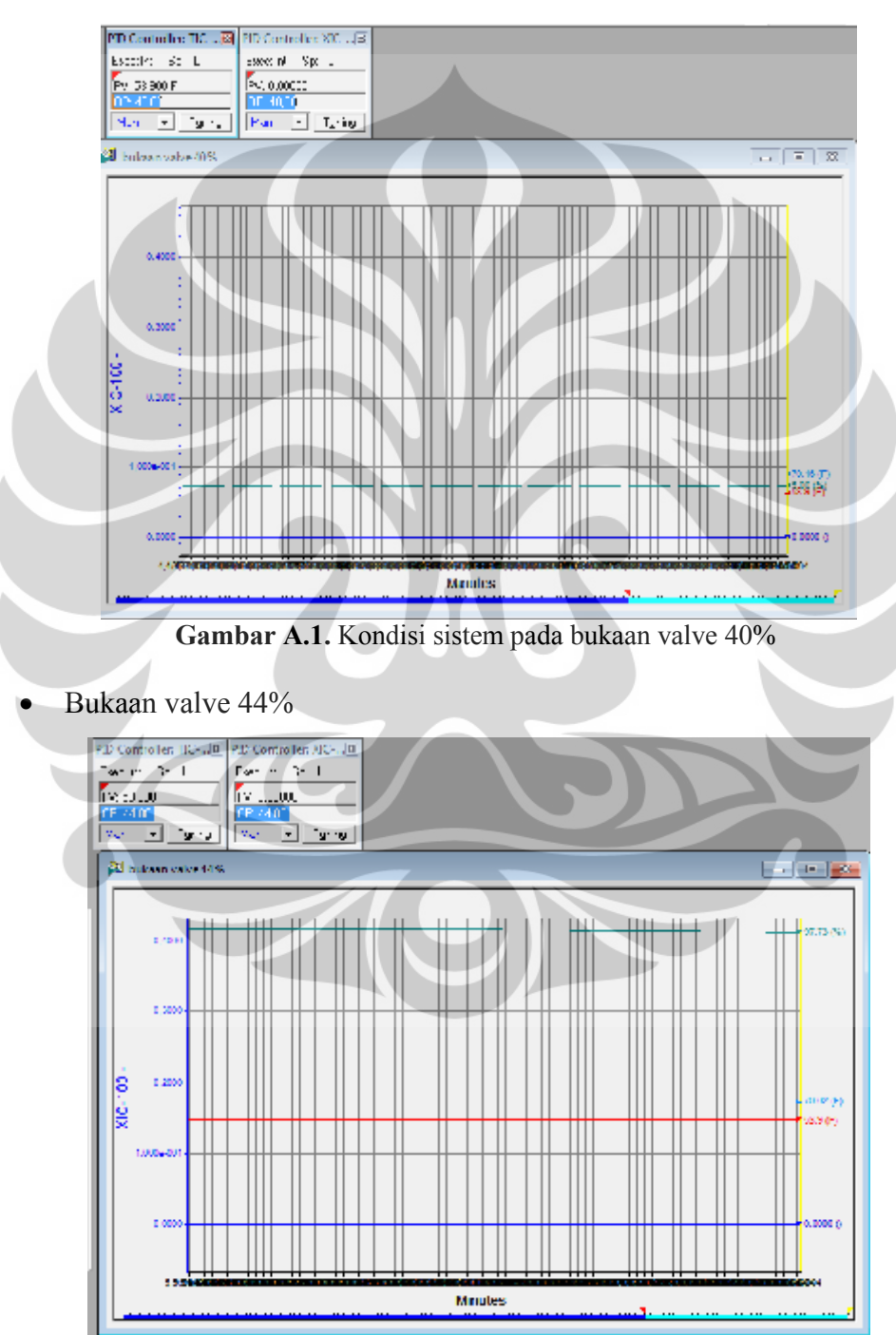

**Gambar A.2.** Kondisi sistem pada bukaan valve 44%

Bukaan valve 45%

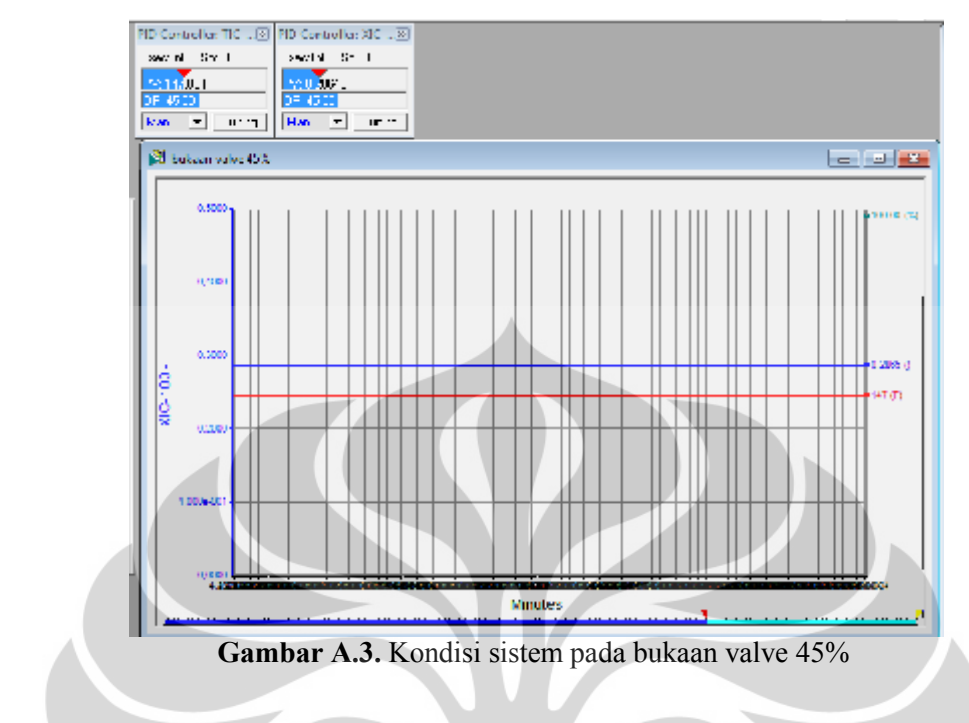

**A.2. PRC dan Kondisi Sistem Pada Kondisi Awal Untuk Setiap Model**

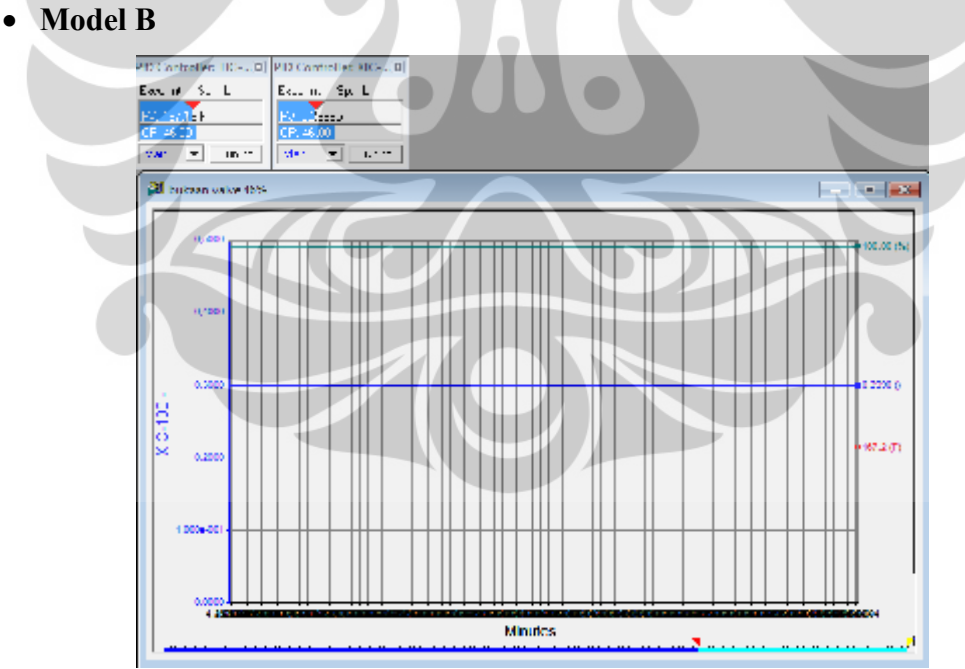

**Gambar A.4.** Kondisi sistem pada bukaan valve 46%

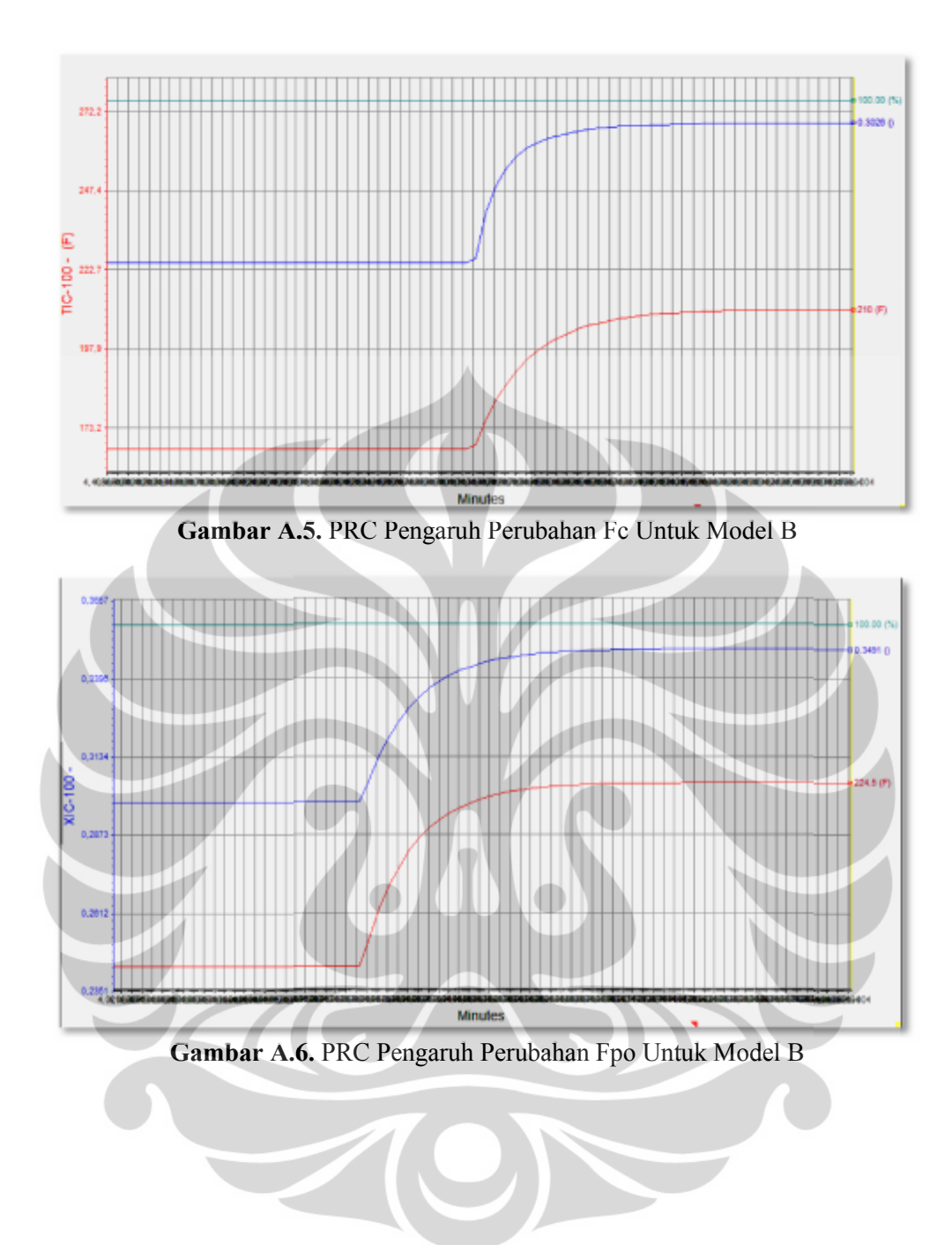

**Model C**

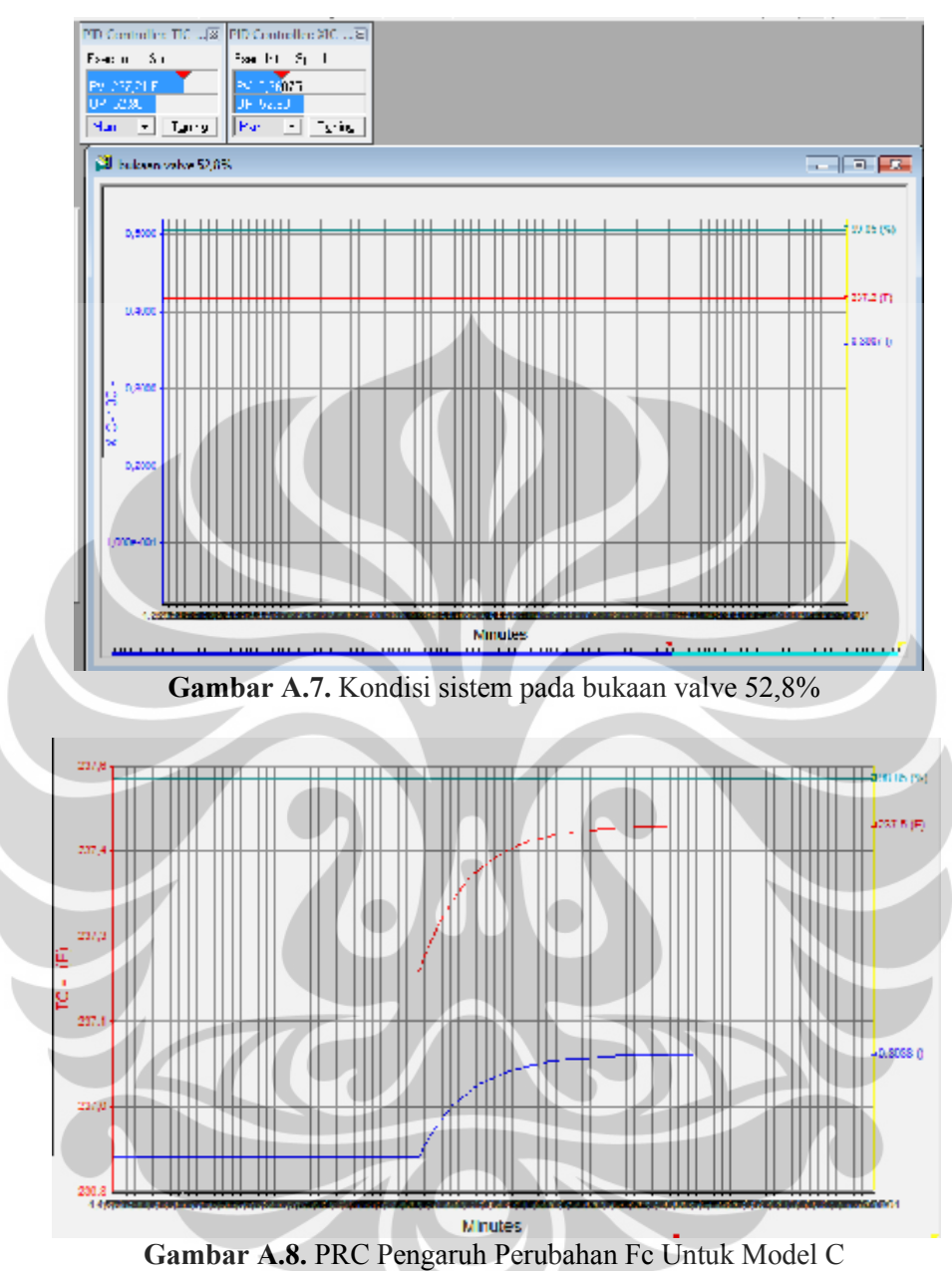

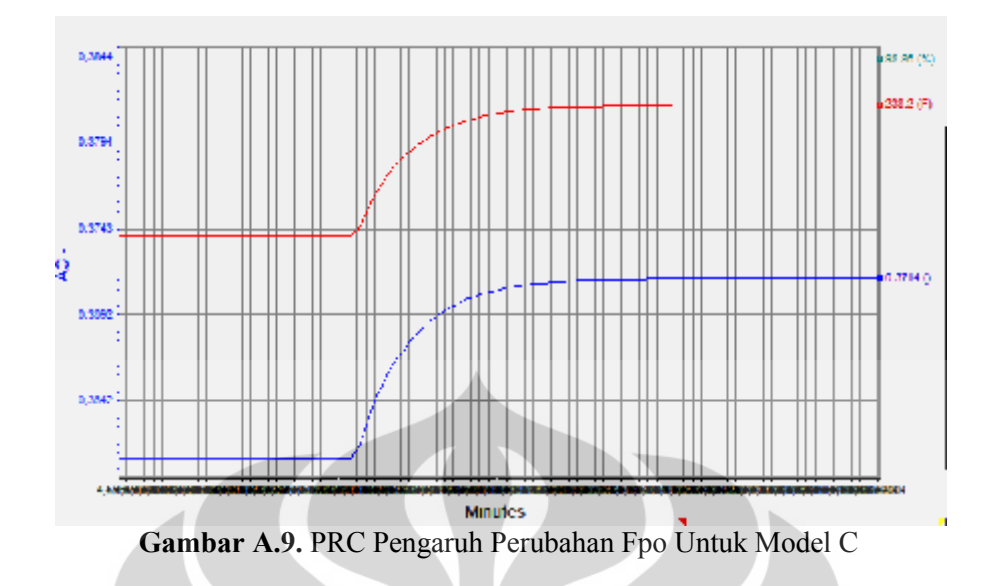

**Model D**

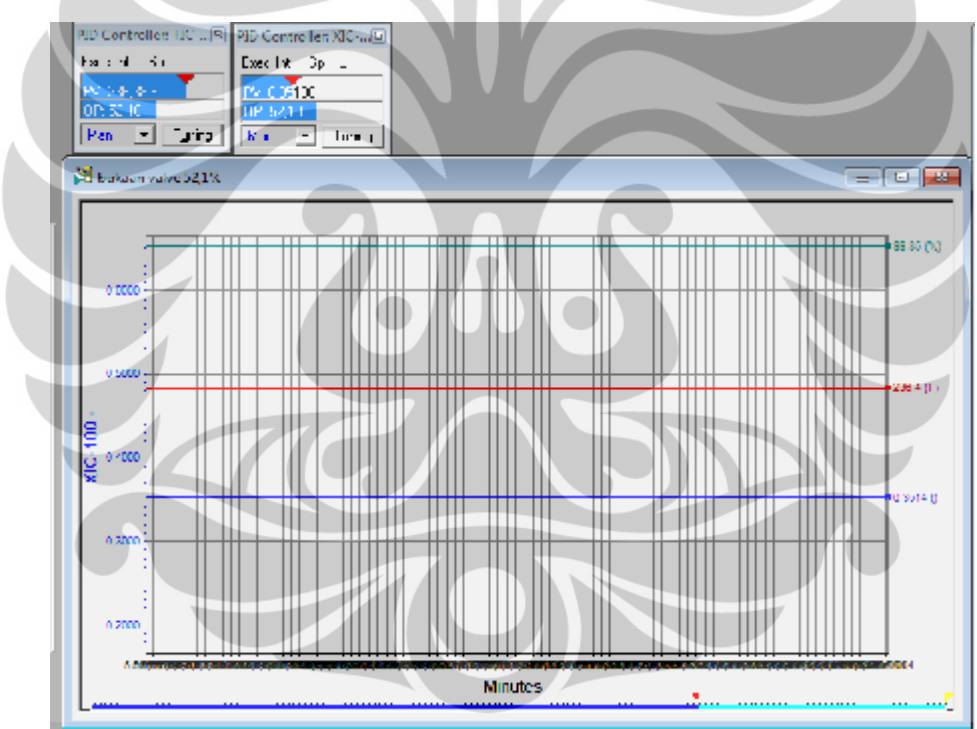

**Gambar A.10.** Kondisi sistem pada bukaan valve 52,1%

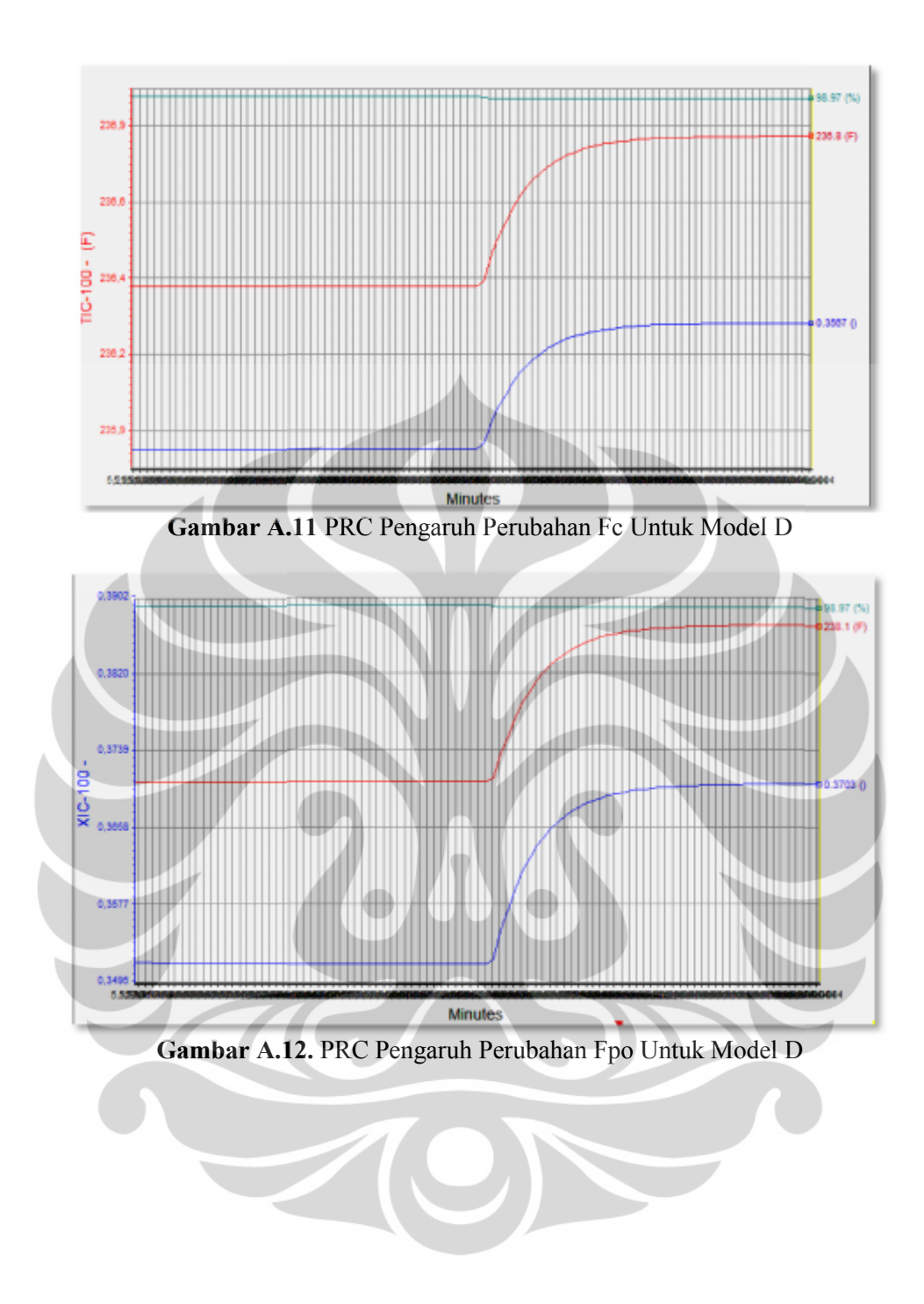

**Model E Model** 

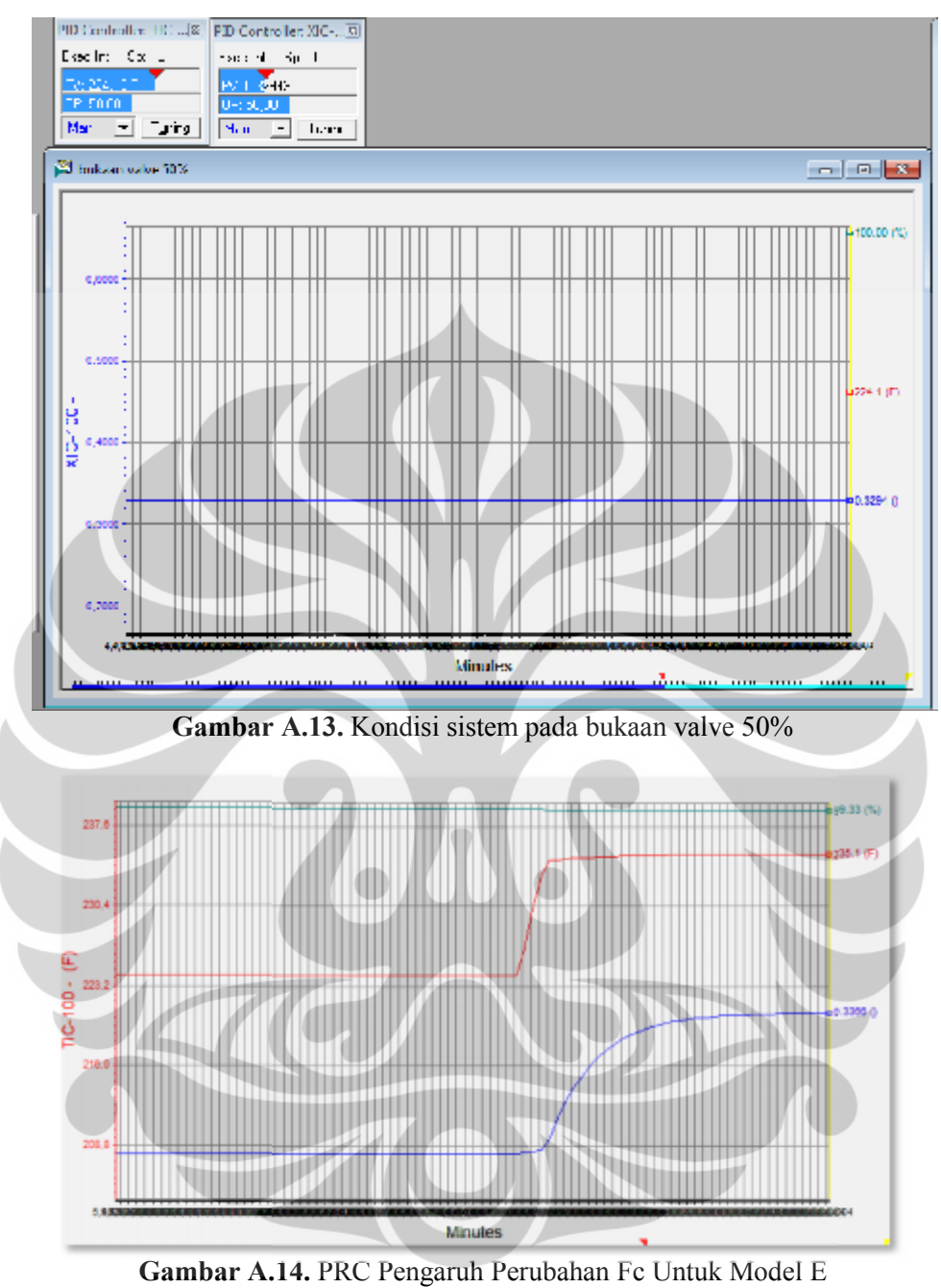

**Gambar A.14.** PRC Pengaruh Perubahan Fc Untuk Model E

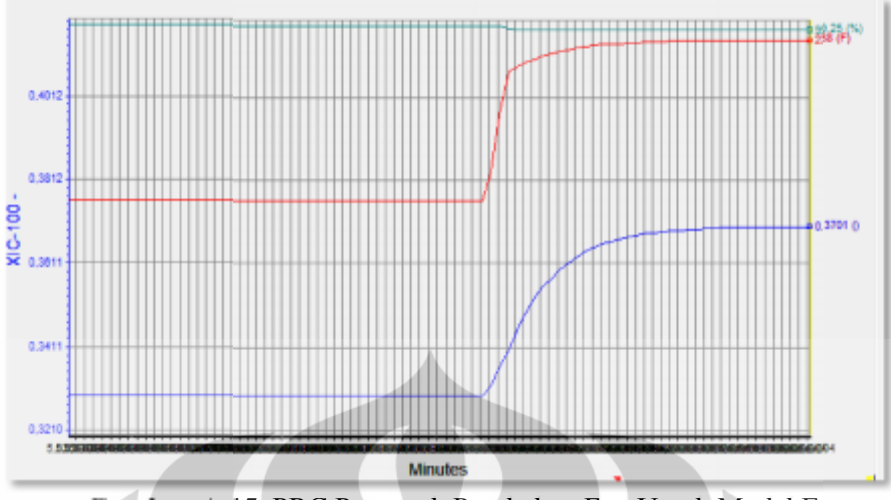

Gambar A.15. PRC Pengaruh Perubahan Fpo Untuk Model E

**Model F Model** 

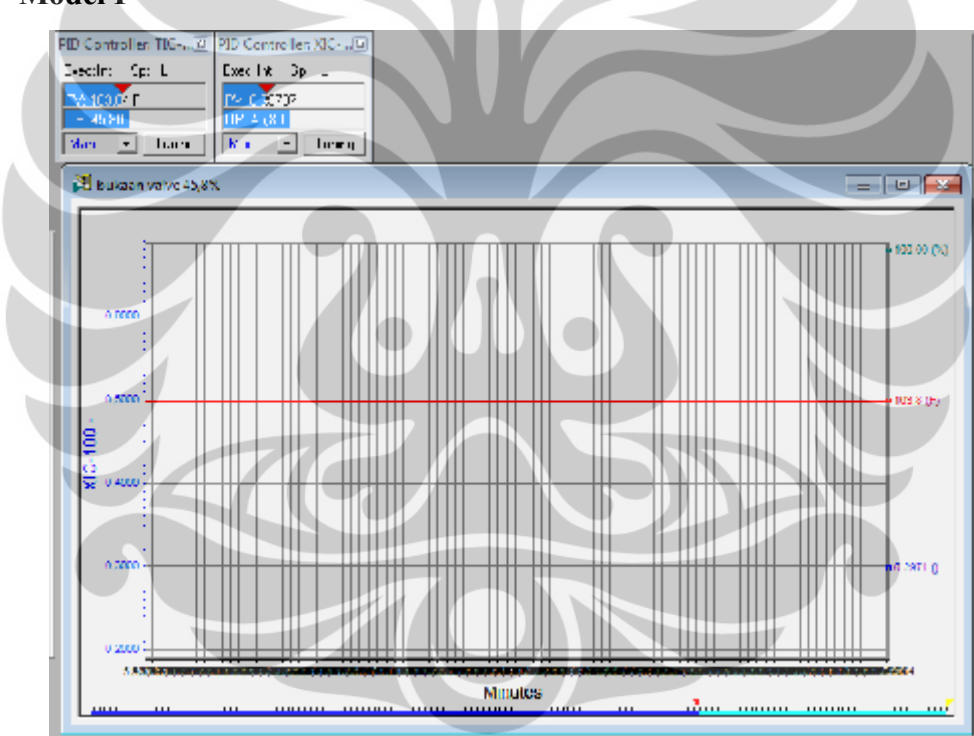

**Gambar A.16.** Kondisi sistem pada bukaan valve 45,8%
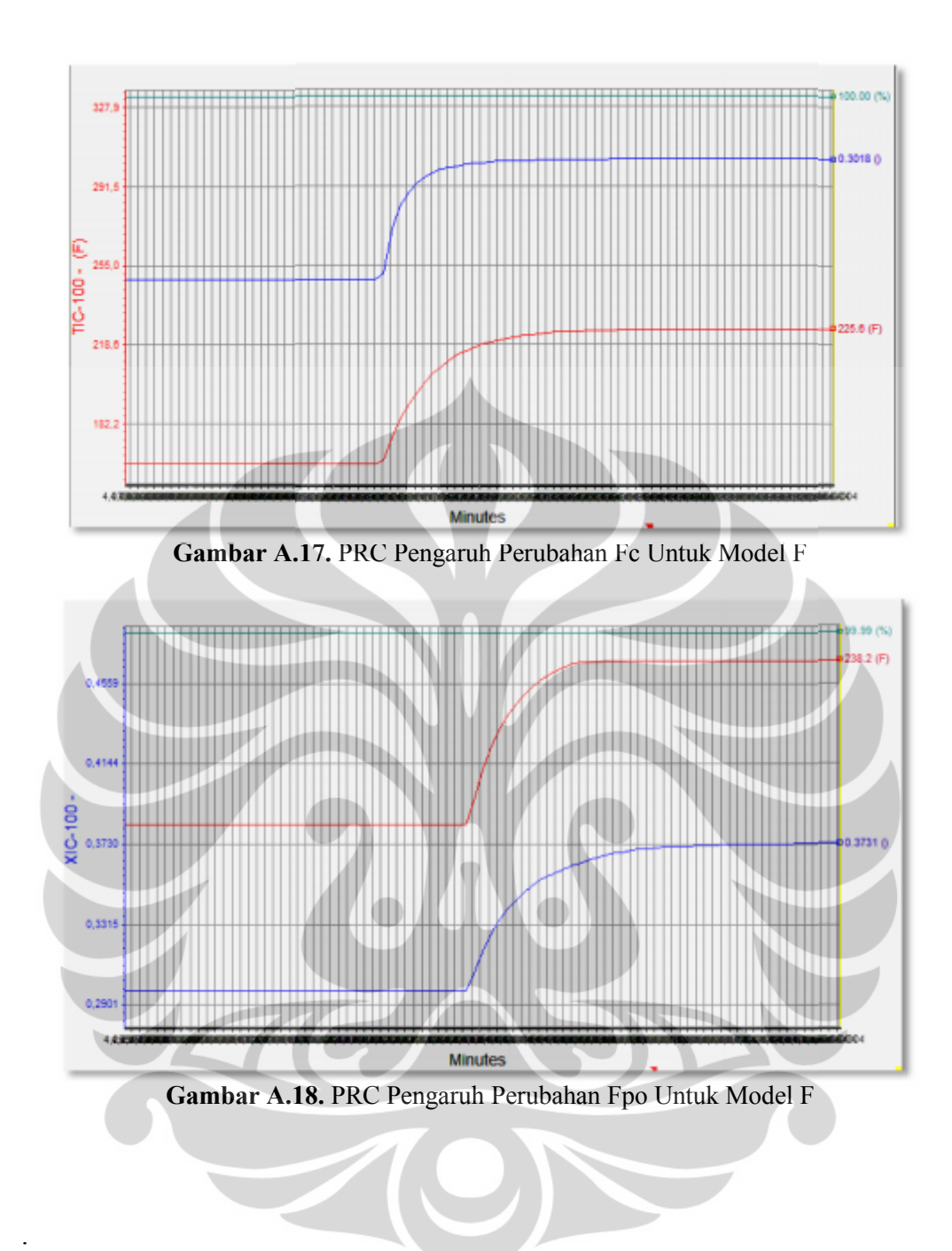

#### **LAMPIRAN B**

#### **Perhitungan perameter FOPDT**

Parameter FOPDT ditentukan secara manual yang dihasilkan dari PRC. Berikut merupakan contoh penentuan parameter FOPDT untuk model A :

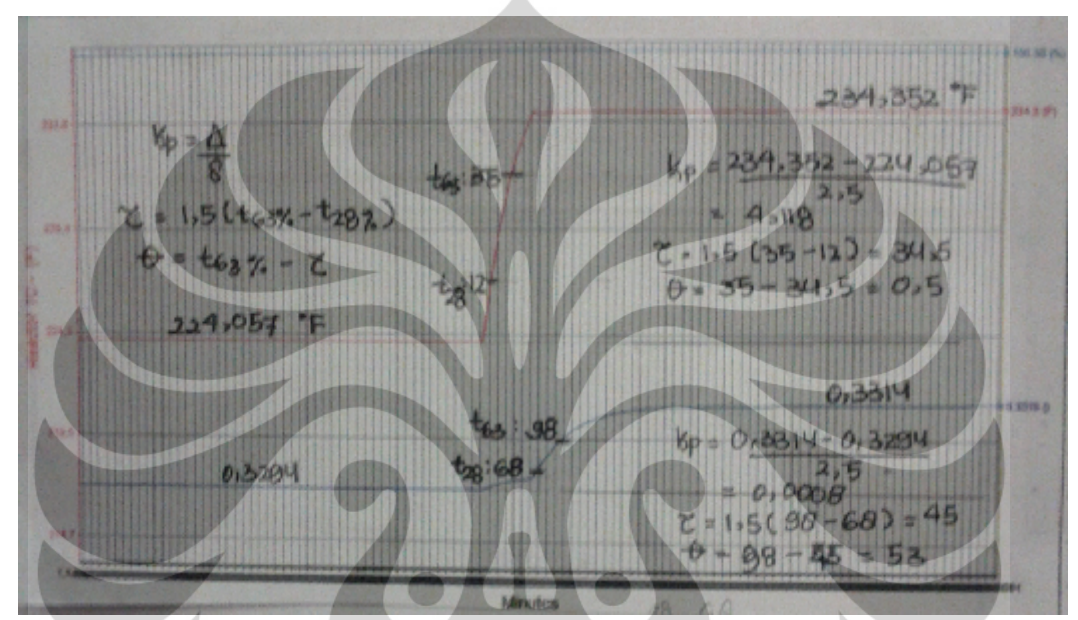

**Gambar B.1.** PRC Pengaruh Perubahan Fc Untuk Model A

• Respon T

*Model testing* pada TC

Perubahan terhadap temperatur reaktor ditunjukkan pada garis grafik berwarna merah. Pada grafik tersebut diperoleh nilai Kp,  $\tau$ dan  $\theta$ sebagai berikut:

$$
Kp = \frac{\Delta}{\delta} = \frac{234,352 - 224,057}{2,5} = 4,118
$$
  
\n
$$
\tau = 1,5(t_{63\%} - t_{28\%}) = 1,5(35 - 12) = 34,5
$$
  
\n
$$
\theta = t_{63\%} - \tau = 35 - 34,5 = 0,5
$$

Nilai Kp,  $\tau$  dan  $\theta$  dimasukkan pada bentuk model FOPDT sehingga menghasilkan model sebagai berikut:

$$
G1.1 = \frac{Y(s)}{X(s)} = \frac{4,118 \, e^{-0.5s}}{34.5 \, s + 1}
$$

• Respon Xpg

Perubahan terhadap komposisi propylene glycol ditunjukkan pada garis grafik berwarna biru. Pada grafik tersebut diperoleh nilai Kp,  $\tau$ dan  $\theta$ sebagai berikut:

$$
Kp = \frac{\Delta}{\delta} = \frac{0.3314 - 0.3294}{2.5} = 0.0008
$$
  
\n
$$
\tau = 1.5(t_{63\%} - t_{28\%}) = 1.5(98 - 68) = 45
$$
  
\n
$$
\theta = t_{63\%} - \tau = 98 - 45 = 53
$$

Nilai Kp,  $\tau$  dan  $\theta$  dimasukkan pada bentuk model FOPDT sehingga menghasilkan model sebagai berikut:

$$
G1.2 = \frac{Y(s)}{X(s)} = \frac{0,0008 \, e^{-53s}}{45s + 1}
$$

*Model testing* pada AC

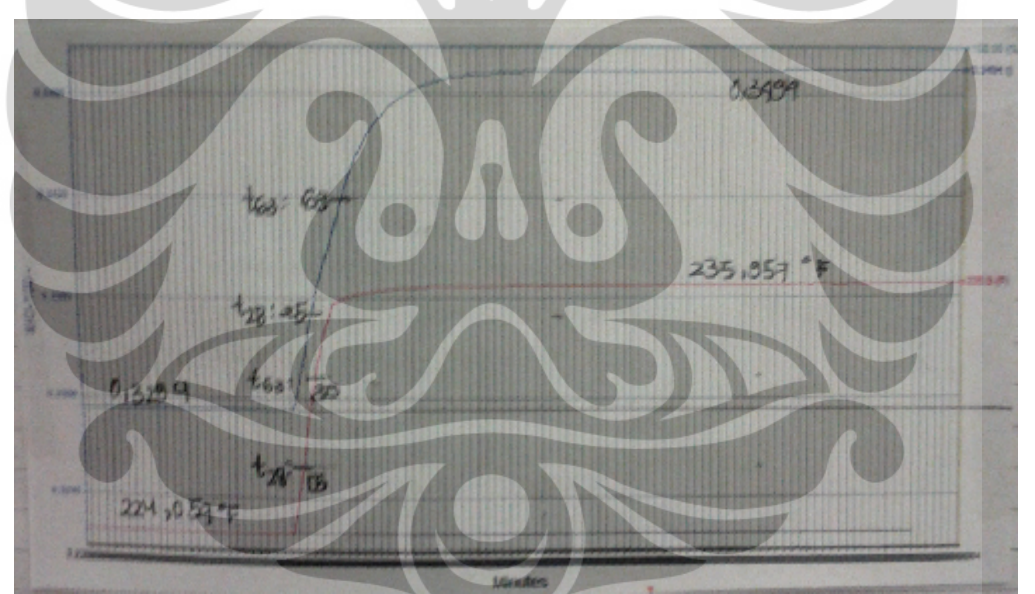

**Gambar B.2.** PRC Pengaruh Perubahan Fpo Untuk Model A

• Respon T

Perubahan terhadap temperatur reaktor ditunjukkan pada grafik berwarna merah. Pada grafik tersebut diperoleh nilai Kp,  $\tau$ dan  $\theta$ sebagai berikut:

$$
Kp = \frac{\Delta}{\delta} = \frac{235,957 - 224,057}{2,5} = 4,76
$$
  

$$
\tau = 1,5(t_{63\%} - t_{28\%}) = 1,5(30 - 15) = 22,5
$$

$$
\theta = t_{63\%} - \tau = 30 - 22.5 = 7.5
$$

Nilai Kp,  $\tau$ dan  $\theta$  dimasukkan pada bentuk model FOPDT sehingga menghasilkan model sebagai berikut:

$$
G2.1 = \frac{Y(s)}{X(s)} = \frac{4,76 \, e^{-7,5s}}{22,5 \, s+1}
$$

• Respon Xpg

Perubahan terhadap komposisi propylene glycol ditunjukkan pada garis grafik berwarna biru. Pada grafik tersebut diperoleh nilai Kp,  $\tau$ dan  $\theta$ sebagai berikut:

$$
Kp = \frac{\Delta}{\delta} = \frac{0.3494 - 0.3294}{2.5} = 0.008
$$
  
\n
$$
\tau = 1.5(t_{63\%} - t_{28\%}) = 1.5(63 - 25) = 57
$$
  
\n
$$
\theta = t_{63\%} - \tau = 63 - 25 = 6
$$

Nilai Kp,  $\tau$ dan  $\theta$  dimasukkan pada bentuk model FOPDT sehingga menghasilkan model sebagai berikut

$$
G1.2 = \frac{Y(s)}{X(s)} = \frac{0,008 \, e^{-6s}}{57 \, s + 1}
$$

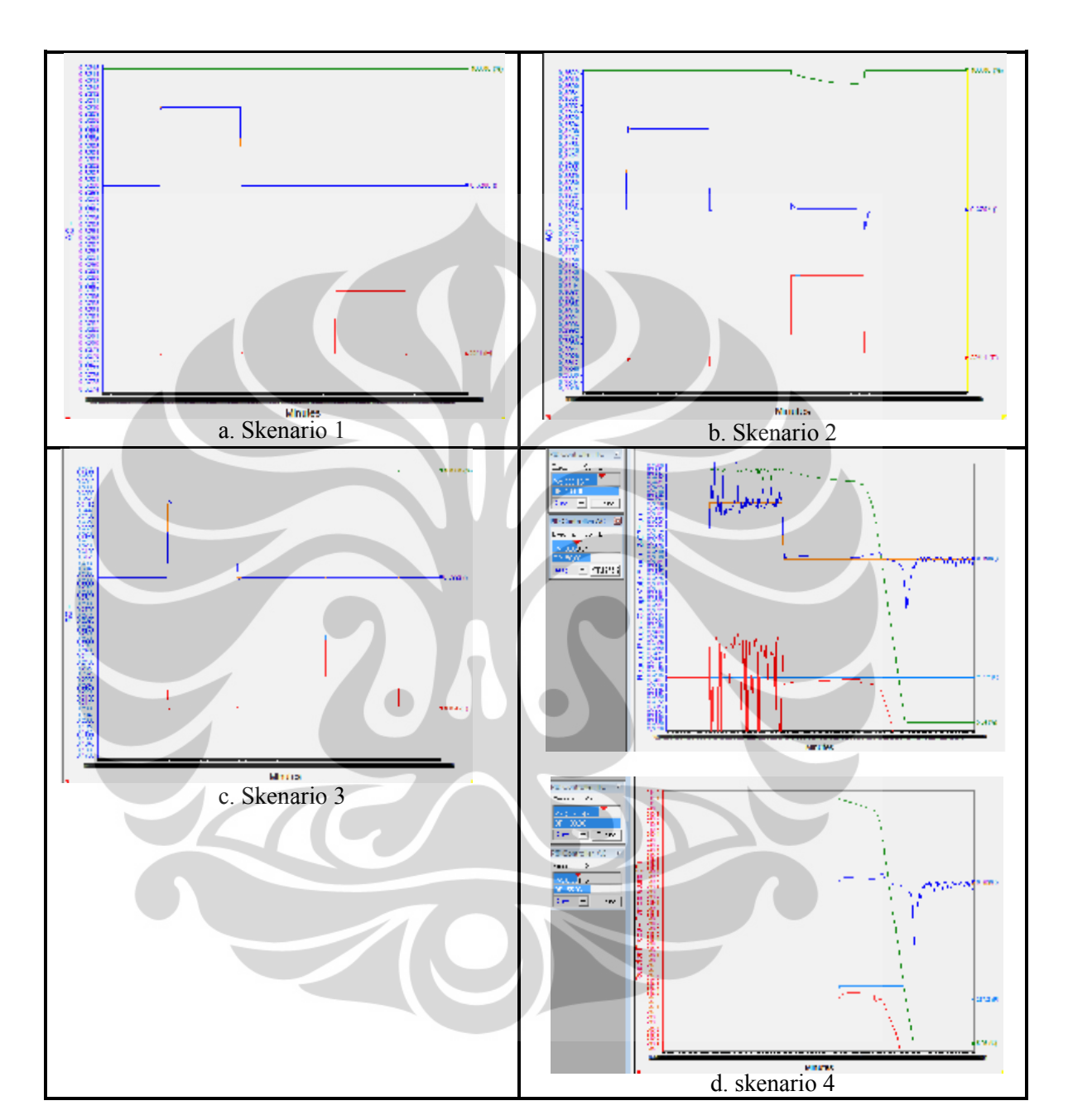

# **LAMPIRAN C**

# **Hasil tuning pengendali PI pada setiap skenario**

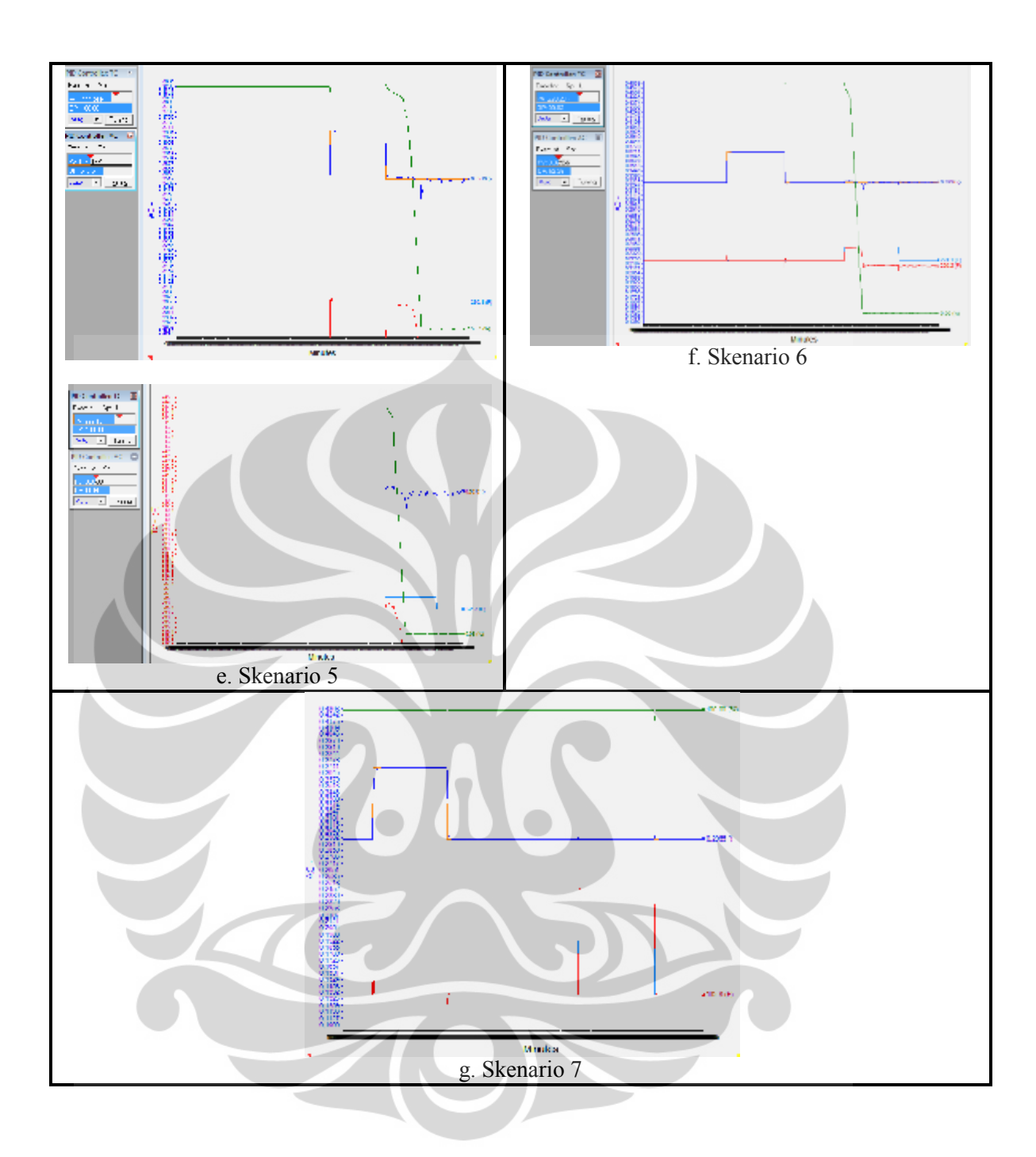

#### **LAMPIRAN D**

#### **Pengaruh perubahan parameter tuning MPC**

Parameter untuk *tuning* MPC berdasarkan simulasi pada perangkat lunak yang digunakan adalah *Step Resp. Lengt* (SRL), *Prediction Horizon* (P), *Control Horizon* (M), *Control Interval* (TS), *Ref. Trajectory*, Gamma\_U dan Gamma\_Y. Perubahan pada masing-masing parameter *tuning* dilakukan untuk melihat pengaruhnya pada performa MPC yang dihasilkan sehingga memudahkan *tuning* MPC pada langkah selanjutnya. Model pengendalian yang digunakan pada penentuan parameter *tuning* adalah Model A.

## **D.1. Perubahan parameter** *Step Respon Length* **(SRL)**

Parameter SRL divariasikan pada nilai 25, 40 dan 100. Semakin tinggi nilai SRL, osilasi yang terjadi semakin besar dan pada SRL 100 osilasi berada pada rentang yang tetap. Akan tetapi penetuan parameter SRL ini juga dipengaruhi oleh nilai parameter *tuning* yang lain. Osilasi pada SRL 100 dihasilkan karena kondisi parameter *tuning* pada kondisi *default*-nya. Sedangkan jika parameter *tuning* lain diubah, maka parameter SRL dapat mempunyai batas nilai maksimum 400. Kondisi *tuning* parameter MPC pada perubahan nilai SRL ditampilkan pada Tabel C.1 dan hasil simulasi ditampilkan pada Gambar C.1.

| <b>Parameter</b><br>tuning | 1.1            | 1.2            | 1.3                        |  |  |
|----------------------------|----------------|----------------|----------------------------|--|--|
| <b>SRL</b>                 | 25             | 40             | 100                        |  |  |
| P                          | 25             | 25             | 25<br>$\overline{2}$<br>30 |  |  |
| M                          | $\overline{2}$ | $\overline{2}$ |                            |  |  |
| <b>Ts</b>                  | 30             | 30             |                            |  |  |
| Ref.<br>Trajectory         |                |                |                            |  |  |
| Gamma U                    |                |                |                            |  |  |
| Gamma Y                    |                |                |                            |  |  |

**Tabel D.1.** Kondisi *tuning* MPC pada perubahan parameter SRL

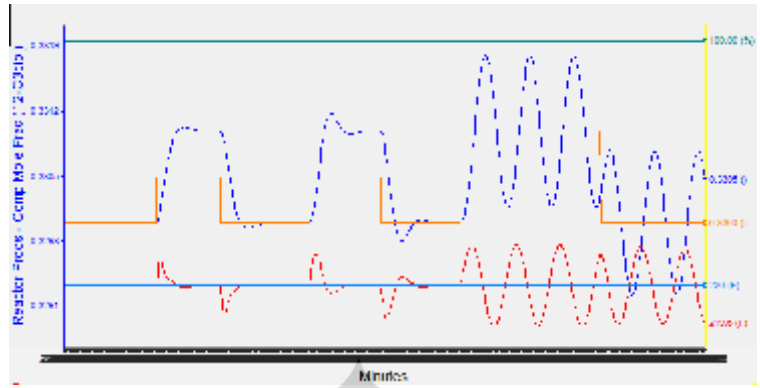

**Gambar D.1.** Hasil simulasi perubahan parameter SRL

## **D.2. Perubahan parameter** *Prediction Horizon* **(P)**

Parameter *tuning* P mempunyai nilai maksimum pada nilai SRL yang ditetapkan. Kondisi SRL ditetapkan pada nilai 50 dan nilai P divariasikan pada nilai 20, 25 dan 30. Nilai P terlalu keTsl menyebabkan respon yang terlalu lama, sedangkan nilai P yang terlalu besar menyebabkan osilasi yang menimbulkan kondisi tidak stabil. Kondisi tersebut berlaku jika parameter *tuning* lain ditentukan pada kondisi *default*, sedangkan sama seperti SRL, jika parameter lain di ubah kemungkinan respon yang dihasilkan akan berbeda. Kondisi *tuning* parameter MPC pada perubahan nilai P ditampilkan pada Tabel D.2 dan hasil simulasi ditampilkan pada Gambar D.2.

| Parameter<br>tuning | 1.1 | 1.2            | 1.3            |
|---------------------|-----|----------------|----------------|
| <b>SRL</b>          | 50  | 50             | 50             |
| P                   | 20  | 25             | 30             |
| M                   | 2   | $\overline{2}$ | $\overline{2}$ |
| <b>Ts</b>           | 30  | 30             | 30             |
| Ref.<br>Trajectory  |     |                |                |
| Gamma U             |     |                |                |
| Gamma Y             |     |                |                |

**Tabel C.2.** Kondisi *tuning* MPC pada perubahan parameter P

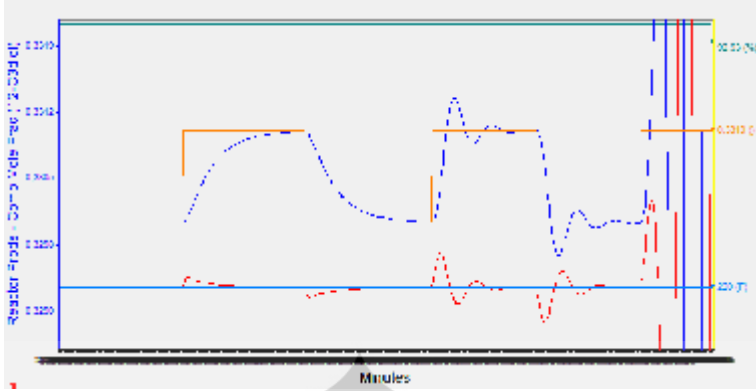

**Gambar D.2.** Hasil simulasi perubahan parameter P

## **D.3. Perubahan parameter** *Control Horizon* **(M)**

Parameter *tuning* M mempunyai nilai maksimum pada nilai P yang ditetapkan. Dengan kondisi tuning MPC *default*, nilai M divariasikan pada nilai 1, 2, 5, dan 25. Nilai M tidak bisa melebihi nilai 25 karena P ditetapkan pada nilai 25. Parameter *tuning* lainnya ditetapkan pada kondisi *default*-nya.

Hasil simulasi pada Gambar D.3 menunjukkan semakin besar nilai M, respon menghasilkan osilasi yang semakin tinggi, namun pada kondisi nilai M lebih dari 5 simulasi menghasilkan respon yang tetap. Hal ini dibuktikan dengan mensimulasikan kenbali perbedaan nilai M dengan parameter *tuning* lain yang ditetapkan pada kondisi seperti ditampilkan pada Tabel D.4. Hasil simulasi ini ditampilkan pada Gambar D.4 yang menunjukkan nilai M sebesar 1 menghasilkan respon yang lebih keTsl *error*-nya dan nilai M sebesar 10 dan 20 menghasilkan respon yang sama atau tidak terjadi perubahan sama sekali namun tetap dengan adanya osilasi yang menghasilkan *error*. Mengacu pada hasil perubahan parameter *tuning* M, perubahan nilai M pada setiap model akan dilakukan karena adanya respon yang berbeda pada setiap model yang digunakan.

| Parameter<br>tuning | 1.1 | 1.2            | 1.3 | 1.4 |  |  |
|---------------------|-----|----------------|-----|-----|--|--|
| <b>SRL</b>          | 50  | 50             | 50  | 50  |  |  |
| P                   | 25  | 25             | 25  | 25  |  |  |
| M                   |     | $\overline{2}$ | 5   | 25  |  |  |
| <b>Ts</b>           | 30  | 30             | 30  | 30  |  |  |
| Ref.<br>Trajectory  |     |                |     |     |  |  |
| Gamma U             |     |                |     |     |  |  |
| Gamma Y             |     |                |     |     |  |  |

**Tabel D.3.** Kondisi *tuning* MPC pada perubahan parameter M pada kondisi *default*

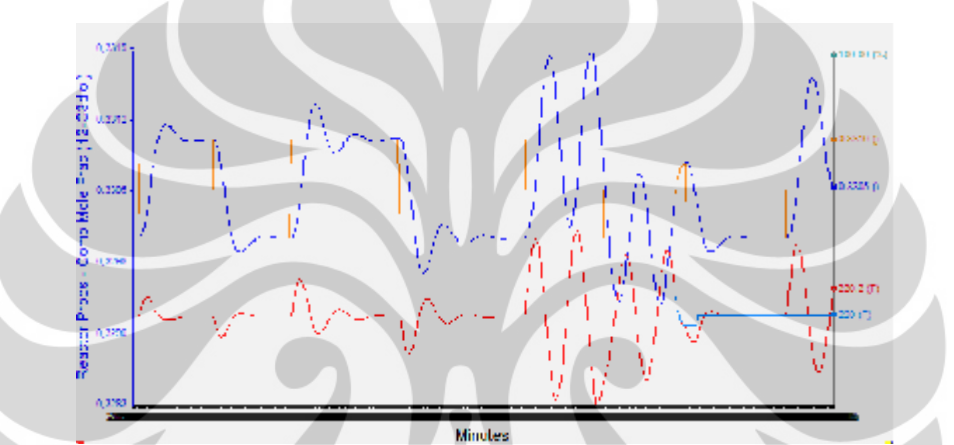

**Gambar D.3.** Hasil simulasi perubahan parameter M pada kondisi *default*

|                            | paga nongibi modifinasi |     |     |                          |     |     |  |  |  |  |  |  |  |
|----------------------------|-------------------------|-----|-----|--------------------------|-----|-----|--|--|--|--|--|--|--|
| <b>Parameter</b><br>tuning |                         | 1.1 | 1.2 | 1.3                      | 1.4 | 1.5 |  |  |  |  |  |  |  |
|                            | <b>SRL</b>              | 25  | 25  | 25                       | 25  | 25  |  |  |  |  |  |  |  |
|                            | P                       | 25  | 25  | 25                       | 25  | 25  |  |  |  |  |  |  |  |
|                            | M                       |     | 2   | $\overline{\mathcal{L}}$ | 10  | 20  |  |  |  |  |  |  |  |
|                            | <b>Ts</b>               | 30  | 30  | 30                       | 30  | 30  |  |  |  |  |  |  |  |
|                            | Ref.<br>Trajectory      |     |     |                          |     |     |  |  |  |  |  |  |  |
|                            | Gamma U                 |     |     |                          |     |     |  |  |  |  |  |  |  |
|                            | Gamma Y                 |     |     |                          |     |     |  |  |  |  |  |  |  |

**Tabel D.4.** Kondisi *tuning* MPC pada perubahan parameter M pada kondisi modifikasi

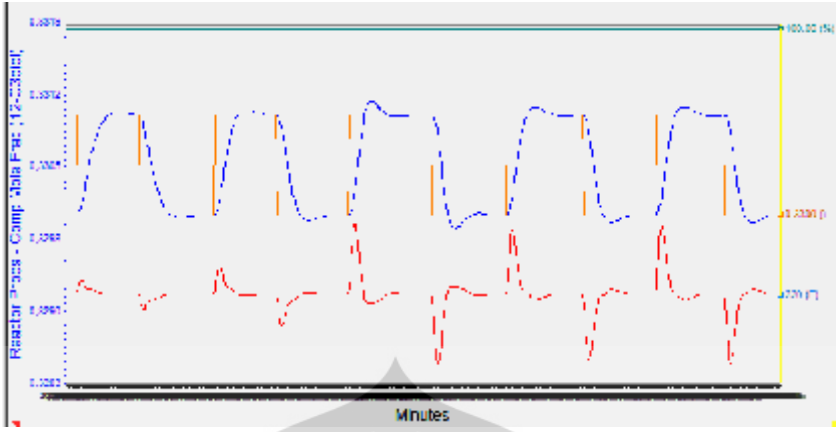

**Gambar D.4.** Hasil simulasi perubahan parameter M pada kondisi modifikasi

# **D.4. Perubahan parameter** *Control Interval* **(Ts)**

Parameter *tuning* Ts mempengaruhi seberapa cepat respon yang dihasilkan. Gambar menunjukkan dengan nilai Ts yang semakin keTsl maka respon yang dihasilkan akan semakin lambat dan menyebabkan *error* yang cukup besar, sedangkan pada kondisi TS yang semakin tinggi respon menghasilkan osilasi. Sehingga akan terdapat suatu batasan nilai TS yang sangat dipengaruhi oleh nilai parameter *tuning* MPC lainnya. Kondisi *tuning* parameter MPC pada perubahan nilai TS ditampilkan pada Tabel D.5 dan hasil simulasi ditampilkan pada Gambar D.5.

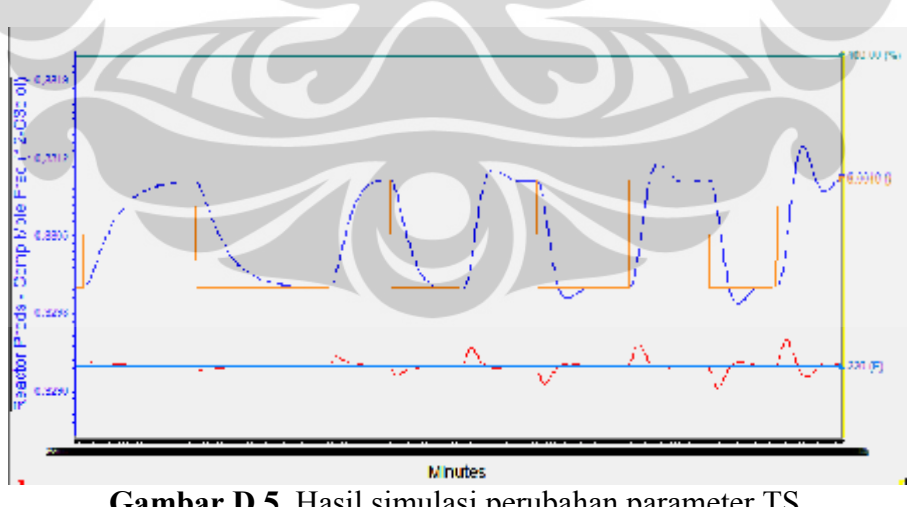

**Gambar D.5.** Hasil simulasi perubahan parameter TS

| Parameter<br>tuning | 1.1 | $\ldots$<br>1.2 | 1.3 | 1.4 | 1.5 |  |
|---------------------|-----|-----------------|-----|-----|-----|--|
| <b>SRL</b>          | 50  |                 | 50  | 50  | 50  |  |
| P                   | 25  | 25              | 25  | 25  | 25  |  |
| M                   |     |                 |     |     |     |  |
| <b>Ts</b>           | 22  | 25              | 28  | 30  | 31  |  |
| Ref.<br>Trajectory  |     |                 |     |     |     |  |
| Gamma U             |     |                 |     |     |     |  |
| Gamma Y             |     |                 |     |     |     |  |

**Tabel D.5.** Kondisi *tuning* MPC pada perubahan parameter TS

### **D.5. Perubahan parameter** *Ref. Trajectory*

Parameter *tuning Ref. Trajectory* dapat divariasikan dari nilai 1-450, namun variasi nilai *Ref. Trajectory* hanya dilakukan pada nilai 1, 2, 5, 10 dan 20. Hasil simulasi menunjukkan respon yang tidak mengalami perubahan sama sekali, sehingga pada *tuning* parameter MPC selanjutnya, nilai *Ref. Trajectory* tetap berada pada nilai *default* yaitu sebesar 1. Kondisi *tuning* parameter MPC pada perubahan nilai *Ref. Trajectory* ditampilkan pada Tabel D.6 dan hasil simulasi ditampilkan pada Gambar D.6.

| <b>Parameter</b><br>tuning | 1.1 | 1.2 | 1.3 | 1.4 | 1.5 |
|----------------------------|-----|-----|-----|-----|-----|
| <b>SRL</b>                 | 50  | 50  | 50  | 50  | 50  |
| D                          | 25  | 25  | 25  | 25  | 25  |
| M                          |     |     |     |     |     |
| <b>Ts</b>                  | 30  | 30  | 30  | 30  | 30  |
| Ref.<br>Trajectory         |     | 2   |     | 10  | 20  |
| Gamma U                    |     |     |     |     |     |
| Gamma Y                    |     |     |     |     |     |

**Tabel D.6.** Kondisi *tuning* MPC pada perubahan parameter *Ref. Trajectory*

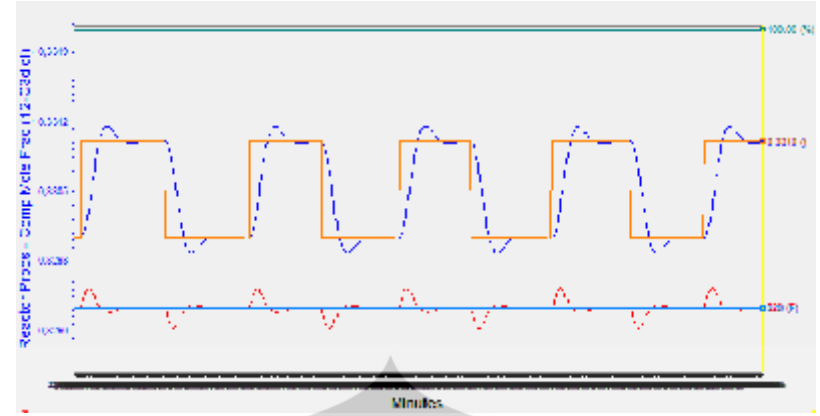

**Gambar D.6.** Hasil simulasi perubahan parameter *Ref. Trajectory*

## **D.6. Perubahan parameter Gamma\_U**

Parameter *tuning* Gamma-U divariasikan dari nilai 0,1-1 karena nilai maksimum berada pada nilai 1. Pada nilai Gamma\_U sebesar 0,1 sampai 0,5, simulasi menghasilkan keadaan *error* atau tidak stabil. Hal ini ditandai dengan bukaan umpan propylene oxide sudah 100% dan tidak diimbangi oleh bukaan *coolant* sehingga tidak adanya kesetimbangan antara panas yang dibutuhkan oleh CSTR dengan masukan umpan. Kondisi tersebut ditunjukkan pada Gambar D.7. Kondisi tidak stabil ini juga ditandai dengan adanya peringatan pada perangkat lunak yang menyatakan bahwa telah terjadi *flipping* pada fasa cairnya seperti Gambar D.8.

| Parameter<br>tuning | 1.1       | $\circ$<br>1.2 | $\mathbf{I}$<br>1.3 | 1.4 | 1.5 | 1.6 |  |
|---------------------|-----------|----------------|---------------------|-----|-----|-----|--|
| <b>SRL</b>          | 50        | 50             | 50                  | 50  | 50  | 50  |  |
| P                   | 25        | 25             | 25                  | 25  | 25  | 25  |  |
| M                   |           |                |                     |     |     |     |  |
| <b>Ts</b>           | 30        | 30             | 30                  | 30  | 30  | 30  |  |
| Ref.<br>Trajectory  |           |                |                     |     |     |     |  |
| Gamma U             | $0,1-0,5$ | 0,6            | 0,7                 | 0,8 | 0,9 |     |  |
| Gamma Y             |           |                |                     |     |     |     |  |

**Tabel D.7.** Kondisi *tuning* MPC pada perubahan parameter Gamma\_U

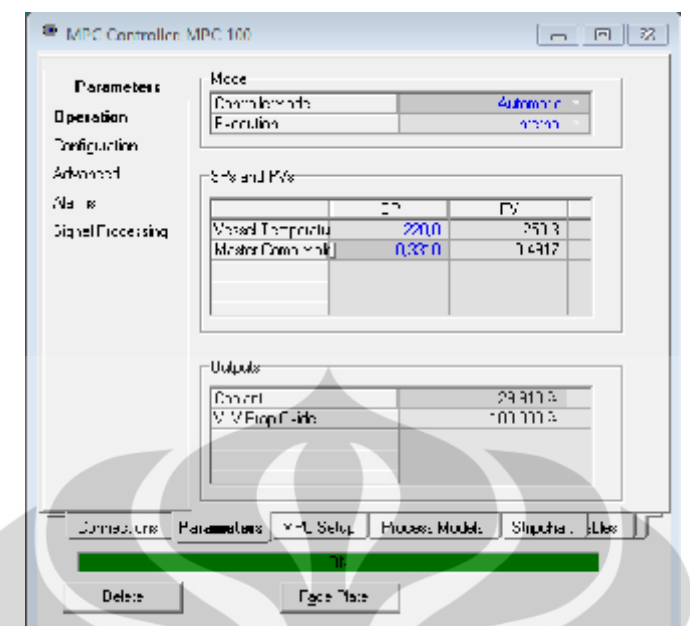

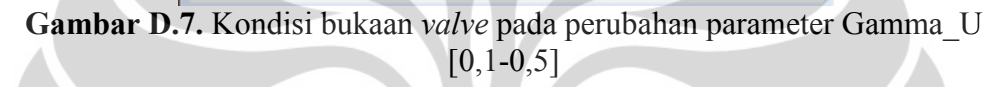

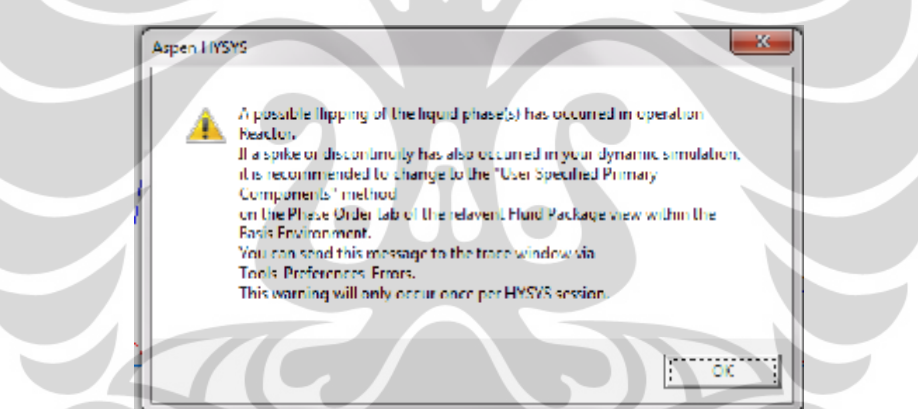

**Gambar D.8.** Peringatan dari simulasi perangkat lunak

Nilai Gamma\_U sebesar 0,6 dan 0,7 menghasilkan kondisi PV yang menjauhi SP. Bukaan *valve coolant* menjadi sebesar 100% menyebabkan aliran pendingin masuk melebihi set pointnya sehingga temperatur CSTR turun pada kondisi kurang dari 59,33 <sup>0</sup>C. Selain itu, bukaan *valve* umpan sebesar 0% menyebabkan umpan propylene oxide tidak ada yang masuk ke dalam CSTR sehingga *liquid percent level* turun menjadi 4,99%. Kedua kondisi tersebut menyebabkan tidak adanya produk yang terbentuk dan terbaca PV konsentrasi mol komponen propylene glycol sebesar 0. Hasil simulasi dengan Gamma\_U sebesar 0,6 dan 0,7 ditampilkan pada Gambar D.9.

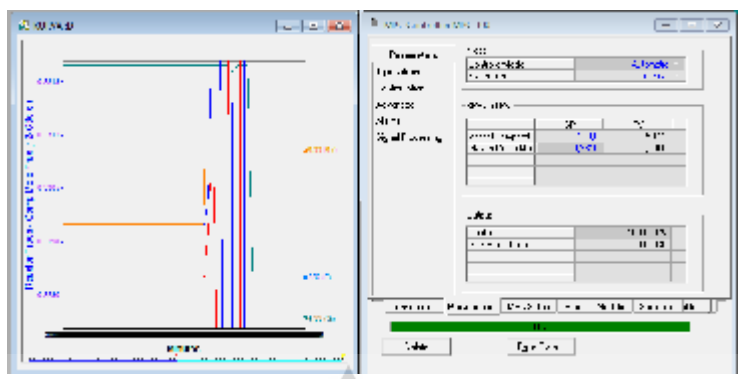

**Gambar D.9.** Hasil simulasi perubahan parameter Gamma\_U sebesar 0,6 dan 0,7

Nilai Gamma\_U sebesar 0,8-0,9-1 ditampilkan pada Gambar D.10. Semakin besar nilai Gamma\_U, osilasi yang terjadi semakin kecil, dan paling stabil ditunjukkan pada Grafik dengan Gamma\_U sebesar 1 sehingga pada *tuning* selanjutnya Gamma\_U tetap pada kondisi *default*-nya yaitu 1.

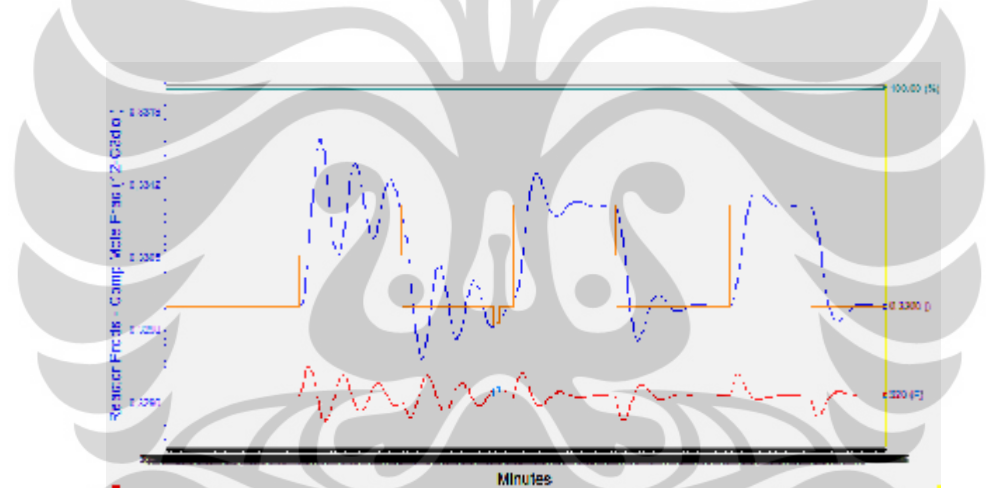

**Gambar D.10.** Hasil simulasi perubahan parameter Gamma\_U [0,8-0,9-1]

## **D.7. Perubahan parameter Gamma\_Y**

*Tuning* parameter Gamma\_Y hampir sama dengan Gamma\_U. Nilai Gamma\_Y mempunyai batasan 0,1 sampai 1. Nilai Gamma\_Y yang kurang dari 1 menghasilkan respon yang sangat lama dan error-nya besar seperti contoh yang ditampilkan pada Gambar dengan kondisi Gamma\_Y sebesar 0,5. Sehingga pada *tuning* selanjutnya Gamma\_Y sama seperti Gamma\_U yang ditetapkan pada kondisi *default*-nya yaitu 1. Kondisi *tuning* parameter MPC pada perubahan nilai Gamma\_Y ditampilkan pada Tabel D.8 dan hasil simulasi ditampilkan pada Gambar D.11.

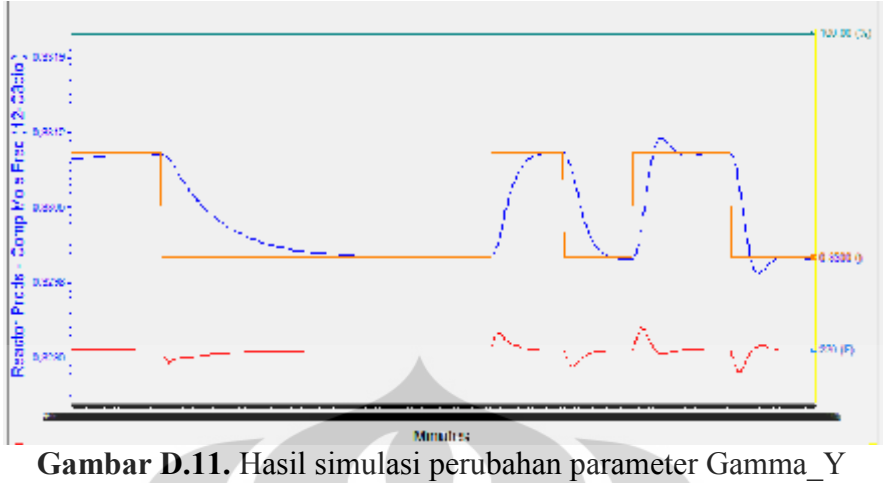

| <b>Parameter</b><br>tuning | 1.1 | 1.2 | 1.3 |  |
|----------------------------|-----|-----|-----|--|
| <b>SRL</b>                 | 50  | 50  | 50  |  |
| P                          | 25  | 25  | 25  |  |
| M                          |     |     |     |  |
| <b>Ts</b>                  | 30  | 30  | 30  |  |
| Ref.<br>Trajectory         |     |     |     |  |
| Gamma U                    |     |     |     |  |
| Gamma Y                    | 0,5 | 0,8 |     |  |

**Tabel D.8.** Kondisi *tuning* MPC pada perubahan parameter Gamma\_Y

## **LAMPIRAN E**

# **Perhitungan parameter tuning MPC menggunakan**

# **startegi** *tuning non-adaptive* **(Dougherty, 2003a)**

# **E.1. Perhitungan pada Model 1**

FOPDT pada model A sesuai PRC hasil *model testing defaults* pada Tabel E.1 berikut ini:

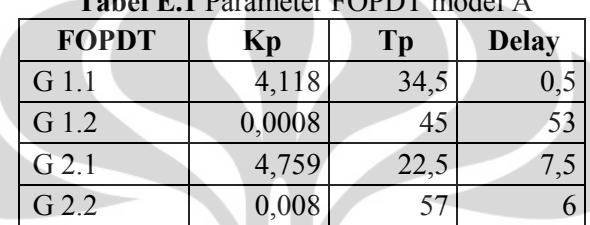

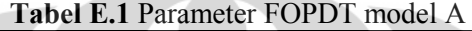

Waktu sample (T)  $\frac{1}{2}$ ,  $\frac{1}{2}$ ,  $\frac{1}{2}$ ,  $\frac{1}{2}$ 

$$
T_{rs} = Max(0,1_{rs}T_{11} = 0,1.34,5 = 3,45[max]= 0,5.0,5 = 0,25T_{12} = 0,1.45 = 4,5= 0,5.53 = 26,5[max]T_{21} = 0,1.22,5 = 2,25= 0,5.7,5 = 3,75[max]T_{22} = 0,1.57 = 5,7 [max]= 0,5.6 = 3Jadi, T = Min(T_{rs}) = 3,45 menit
$$

(P) τ θ *Prediction horizon*

$$
P = Max\left(\frac{5_{rs}}{T} + k_{rs}\right) \text{ dengan nilai } k_{rs} = \left(\frac{-s}{T} + 1\right)
$$
  
\n
$$
k_{11} = \left(\frac{0.5}{3.45} + 1\right) = 1,1449 \rightarrow P = \left(\frac{5.34.5}{3.45} + 1,1449\right) = 51,1449
$$
  
\n
$$
k_{12} = \left(\frac{53}{3.45} + 1\right) = 16,362 \rightarrow P = \left(\frac{5.45}{3.45} + 16,362\right) = 81,5794
$$
  
\n
$$
k_{21} = \left(\frac{7.5}{3.45} + 1\right) = 3,1739 \rightarrow P = \left(\frac{5.22.5}{3.45} + 3,1739\right) = 35,7826
$$
  
\n
$$
k_{22} = \left(\frac{6}{3.45} + 1\right) = 2,739 \rightarrow P = \left(\frac{5.57}{3.45} + 2,739\right) = 85,3477 \text{ [max]}
$$
  
\njadi, nilai P adalah 85,3477

(P) *Control horizon*

M = Max 
$$
\left(\frac{\tau_{rs}}{T} + k_{rs}\right)
$$
  
\nM<sub>11</sub> =  $\left(\frac{34.5}{3.45} + 1,1449\right)$  = 11,1449  
\nM<sub>12</sub> =  $\left(\frac{45}{3.45} + 16,362\right)$  = 29,405 [max]  
\nM<sub>21</sub> =  $\left(\frac{22.5}{3.45} + 3,1739\right)$  = 9,6956  
\nM<sub>22</sub> =  $\left(\frac{57}{3.45} + 2,739\right)$  = 19,260

jadi, nilai M adalah 29,405

# **E.2. Hasil perhitungan parameter tuning pada setiap model**

Hasil perhitungan parameter tuning MPC *multivaeriable* dengan startegi *tuning non-adaptive* DMC ditampilkan pada Tabel E.2 berikut ini:

| Parameter         |       | Kp       | $\tau$ p | $\boldsymbol{\Theta}$ | <b>Trs</b>      | $0,1 \times \tau p$ | $0,5 \times \Theta$ | <b>Trs</b>     | T    |     | <b>Krs</b> | Prs      | $\mathbf{P}$ |                  | <b>Mrs</b> | $\mathbf{M}$ |
|-------------------|-------|----------|----------|-----------------------|-----------------|---------------------|---------------------|----------------|------|-----|------------|----------|--------------|------------------|------------|--------------|
|                   | G 1.1 | 4,118    | 34,5     | 0,5                   | T11             | 3,45                | 0,25                | 3,45           | 3,45 | K11 | 1,144928   | 51,14493 | 85,34783     | M11              | 11,14493   | 29,4058      |
| <b>MODEL</b><br>A | G 1.2 | 0,0008   | 45       | 53                    | T12             | 4,5                 | 26,5                | 26,5           |      | K12 | 16,36232   | 81,57971 |              | M12              | 29,4058    |              |
|                   | G 2.1 | 4,759    | 22,5     | 7,5                   | T <sub>21</sub> | 2,25                | 3,75                | 3,75           |      | K21 | 3,173913   | 35,78261 |              | M21              | 9,695652   |              |
|                   | G 2.2 | 0,008    | 57       | 6                     | T <sub>22</sub> | 5,7                 | $\mathfrak{Z}$      | 5,7            |      | K22 | 2,73913    | 85,34783 |              | M22              | 19,26087   |              |
|                   | G 1.1 | 6,232344 | 45       | 10                    | T11             | 4,5                 | $\overline{5}$      | 5              | 4,75 | K11 | 3,898551   | 69,11594 | 79,26087     | M11              | 16,94203   | 18,3913      |
| <b>MODEL</b>      | G 1.2 | 0,000628 | 25,5     | 9,5                   | T <sub>12</sub> | 2,55                | 4,75                | 4,75           |      | K12 | 3,753623   | 40,71014 |              | M12              | 11,14493   |              |
| B                 | G 2.1 | 8,299731 | 45       | 10                    | T <sub>21</sub> | 4,5                 | 5                   | 5              |      | K21 | 3,898551   | 69,11594 |              | M21              | 16,94203   |              |
|                   | G 2.2 | 0,00727  | 52,5     | 7,5                   | T <sub>22</sub> | 5,25                | 3,75                | 5,25           |      | K22 | 3,173913   | 79,26087 |              | M22              | 18,3913    |              |
|                   | G 1.1 | 0,279    | 54       | 11                    | T <sub>11</sub> | 5,4                 | 5,5                 | 5,5            | 4,65 | K11 | 4,188406   | 82,44928 | 86,21739     | M11              | 19,84058   | 19,84058     |
| <b>MODEL</b>      | G 1.2 | 0,0031   | 51       | 11                    | T12             | 5,1                 | 5,5                 | 5,5            |      | K12 | 4,188406   | 78,10145 |              | M12              | 18,97101   |              |
| $\mathbf C$       | G 2.1 | 0,971    | 46,5     | 5,5                   | T21             | 4,65                | 2,75                | 4,65           |      | K21 | 2,594203   | 69,98551 |              | M21              | 16,07246   |              |
|                   | G 2.2 | 0,01065  | 58,5     | 1,5                   | T <sub>22</sub> | 5,85                | 0,75                | 5,85           |      | K22 | 1,434783   | 86,21739 |              | M <sub>22</sub>  | 18,3913    |              |
|                   | G 1.1 | 0,263333 | 55,5     | 4,5                   | T <sub>11</sub> | 5,55                | 2,25                | 5,55           | 5,55 | K11 | 2,304348   | 82,73913 | 90,85507     | M11              | 18,3913    | 21,28986     |
| <b>MODEL</b>      | G 1.2 | 0,002889 | 57       | $\mathbf{1}$          | T12             | 5,7                 | 0,5                 | 5,7            |      | K12 | 1,289855   | 83,89855 |              | M12              | 17,81159   |              |
| D                 | G 2.1 | 0,946111 | 57       | 13                    | T21             | 5,7                 | 6,5                 | 6,5            |      | K21 | 4,768116   | 87,37681 |              | M <sub>2</sub> 1 | 21,28986   |              |
|                   | G 2.2 | 0,010444 | 60       | 10                    | T <sub>22</sub> | 6                   | 5                   | 6 <sup>1</sup> |      | K22 | 3,898551   | 90,85507 |              | M22              | 21,28986   |              |
|                   | G 1.1 | 2,439778 | 19,5     | 5,5                   | <b>T11</b>      | 1,95                | 2,75                | 2,75           | 2,75 | K11 | 2,594203   | 30,85507 | 91,43478     | M11              | 8,246377   | 27,08696     |
| <b>MODEL</b>      | G 1.2 | 0,0016   | 52,5     | 37,5                  | T <sub>12</sub> | 5,25                | 18,75               | 18,75          |      | K12 | 11,86957   | 87,95652 |              | M12              | 27,08696   |              |
| E                 | G 2.1 | 3,096222 | 16,5     | 8,5                   | T <sub>21</sub> | 1,65                | 4,25                | 4,25           |      | K21 | 3,463768   | 27,37681 |              | M <sub>2</sub> 1 | 8,246377   |              |
|                   | G 2.2 | 0,009044 | 60       | 12                    | T <sub>22</sub> | 6                   | 6                   | 6              |      | K22 | 4,478261   | 91,43478 |              | M <sub>22</sub>  | 21,86957   |              |
|                   | G 1.1 | 6,110428 | 55,5     | 6,5                   | <b>T11</b>      | 5,55                | 3,25                | 5,55           | 4,75 | K11 | 2,884058   | 83,31884 | 83,31884     | M11              | 18,97101   | 18,97101     |
| <b>MODEL</b>      | G 1.2 | 0,000513 | 18       | 12                    | T <sub>12</sub> | 1,8                 | 6                   | 6              |      | K12 | 4,478261   | 30,56522 |              | M12              | 9,695652   |              |
| F                 | G 2.1 | 7,383182 | 40,5     | 9,5                   | T <sub>21</sub> | 4,05                | 4,75                | 4,75           |      | K21 | 3,753623   | 62,44928 |              | M21              | 15,49275   |              |
|                   | G 2.2 | 0,007546 | 55,5     | 4,5                   | T <sub>22</sub> | 5,55                | 2,25                | 5,55           |      | K22 | 2,304348   | 82,73913 |              | M <sub>22</sub>  | 18,3913    |              |

**Tabel E.2.** Hasil perhitungan parameter tuning MPC *multivaeriable* dengan startegi *tuning non-adaptive*

#### **LAMPIRAN F**

# **Kinerja Pengendali MPC** *multivariable* **pada setiap model dengan skenario 1 dan parameter tuning** *default*

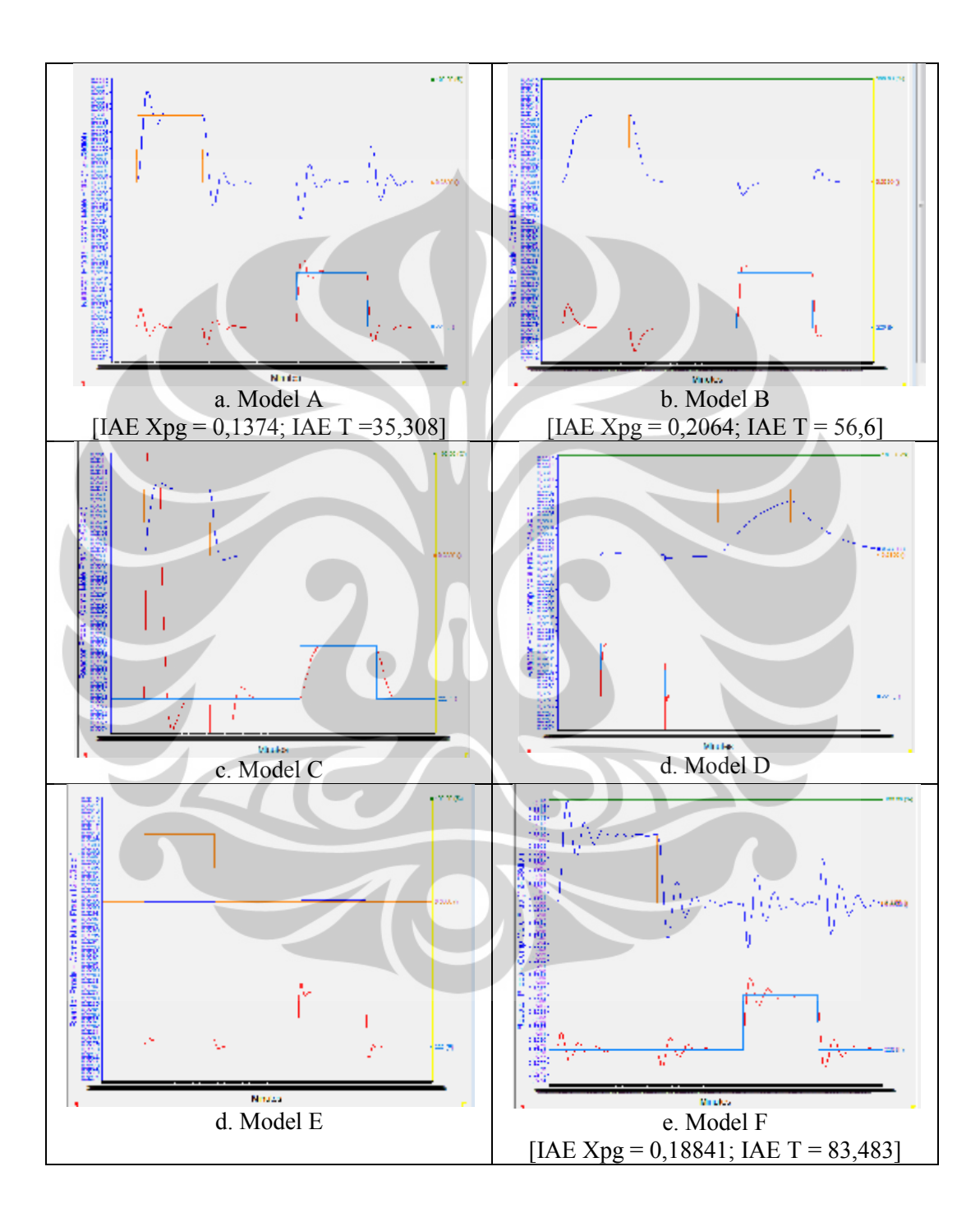

#### **Respon CV Pada Tuning Parameter MPC Skenario 1**

#### **dengan Model A dan Model F**

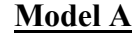

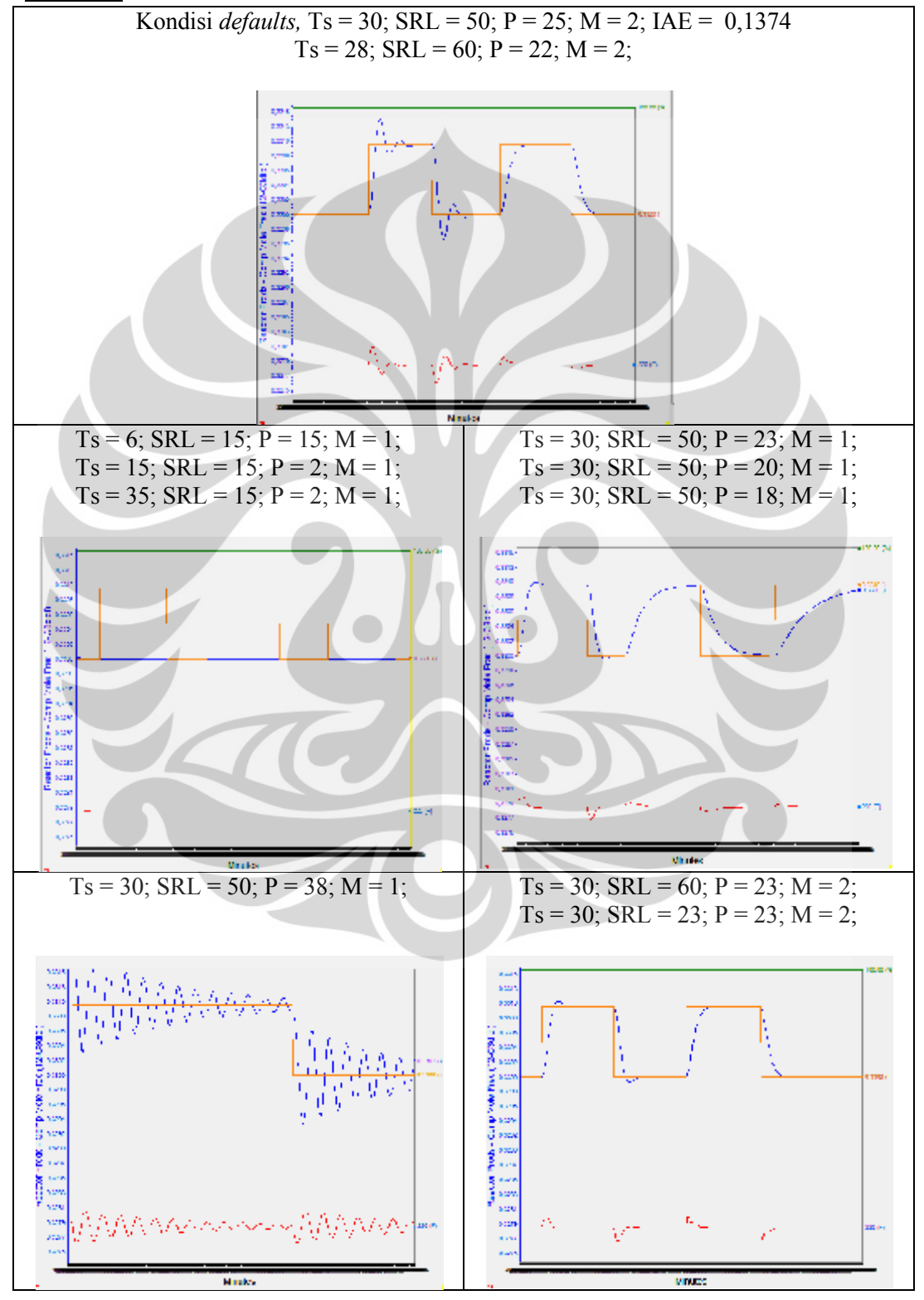

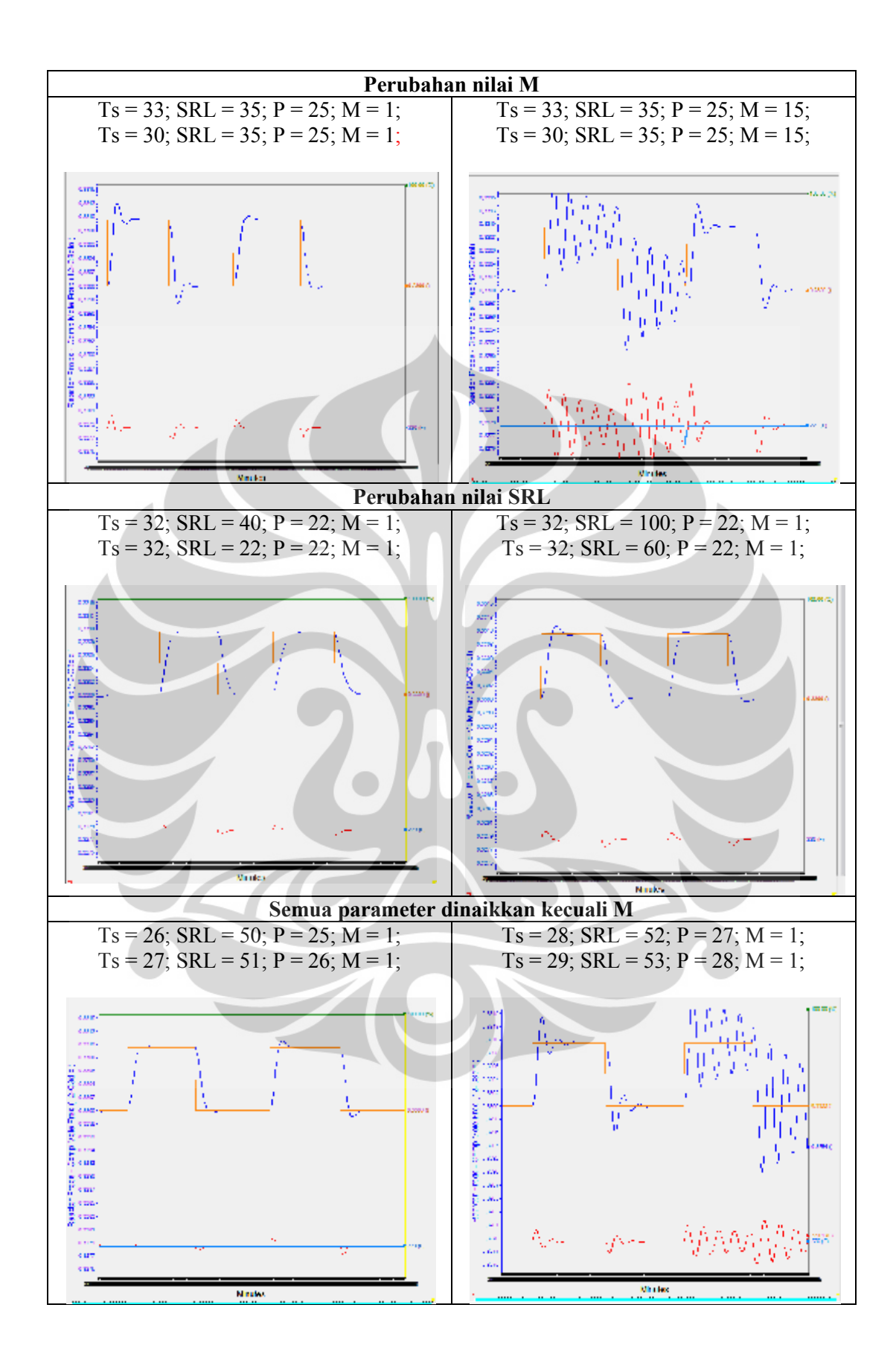

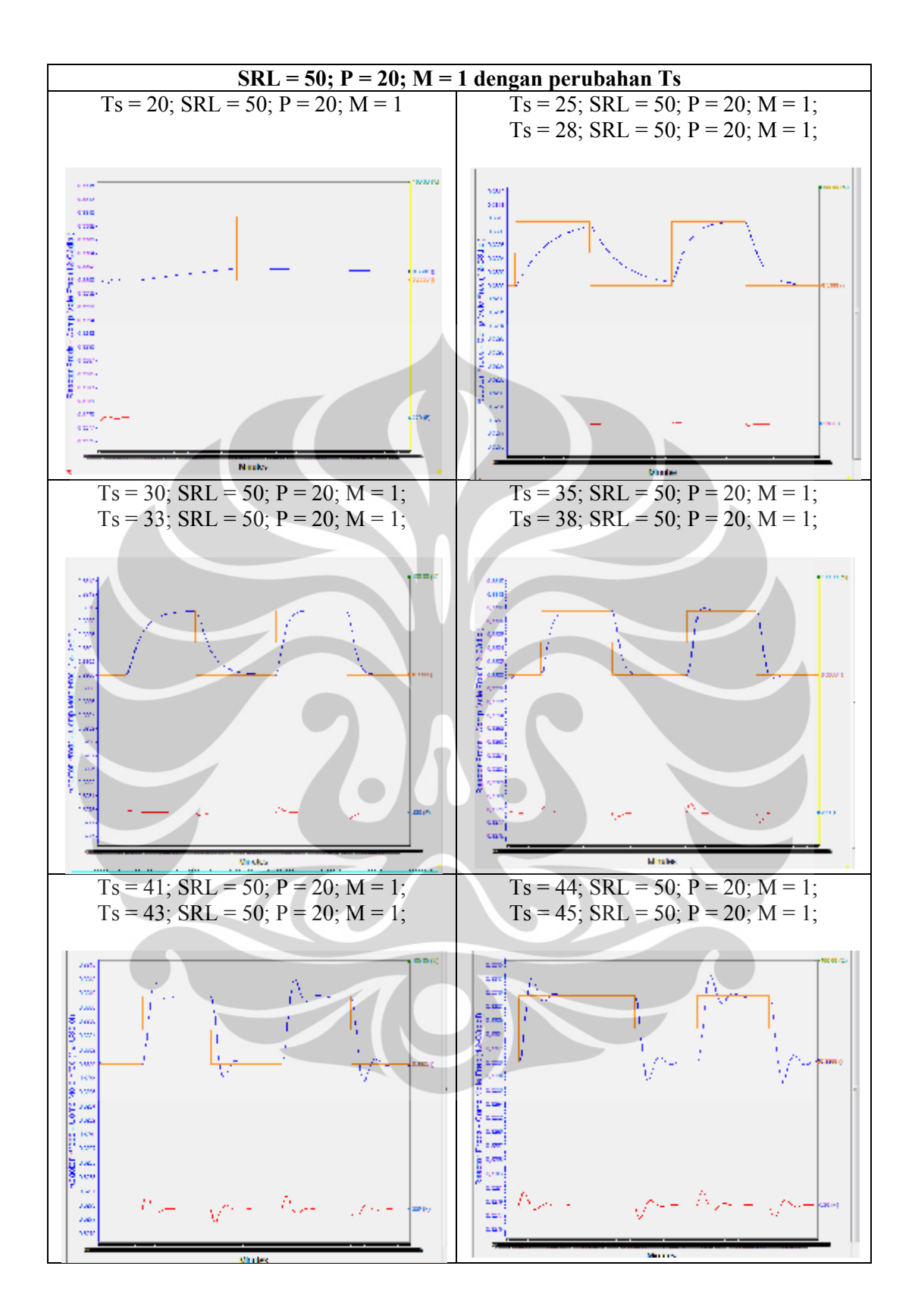

Universitas Indonesia

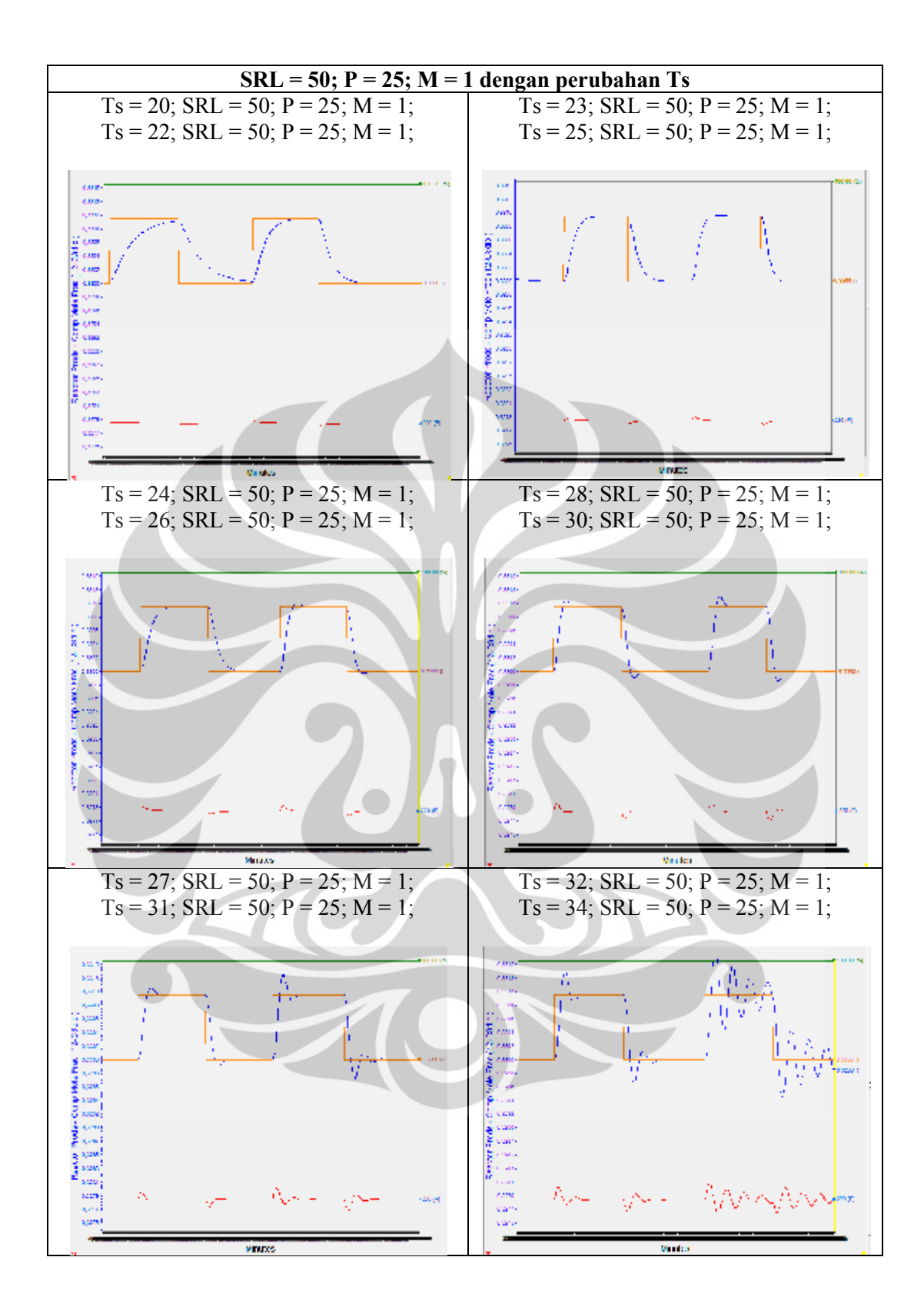

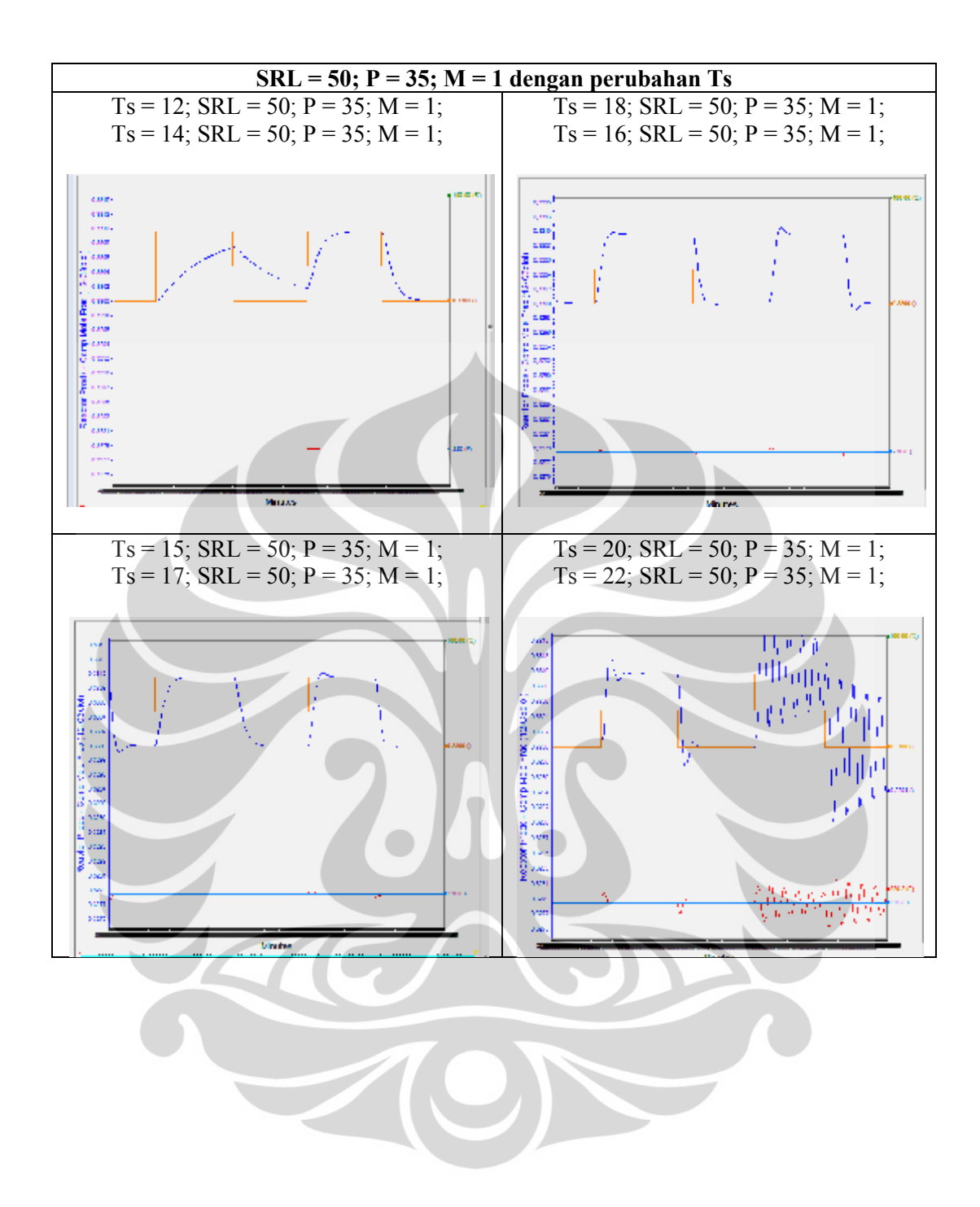

Universitas Indonesia

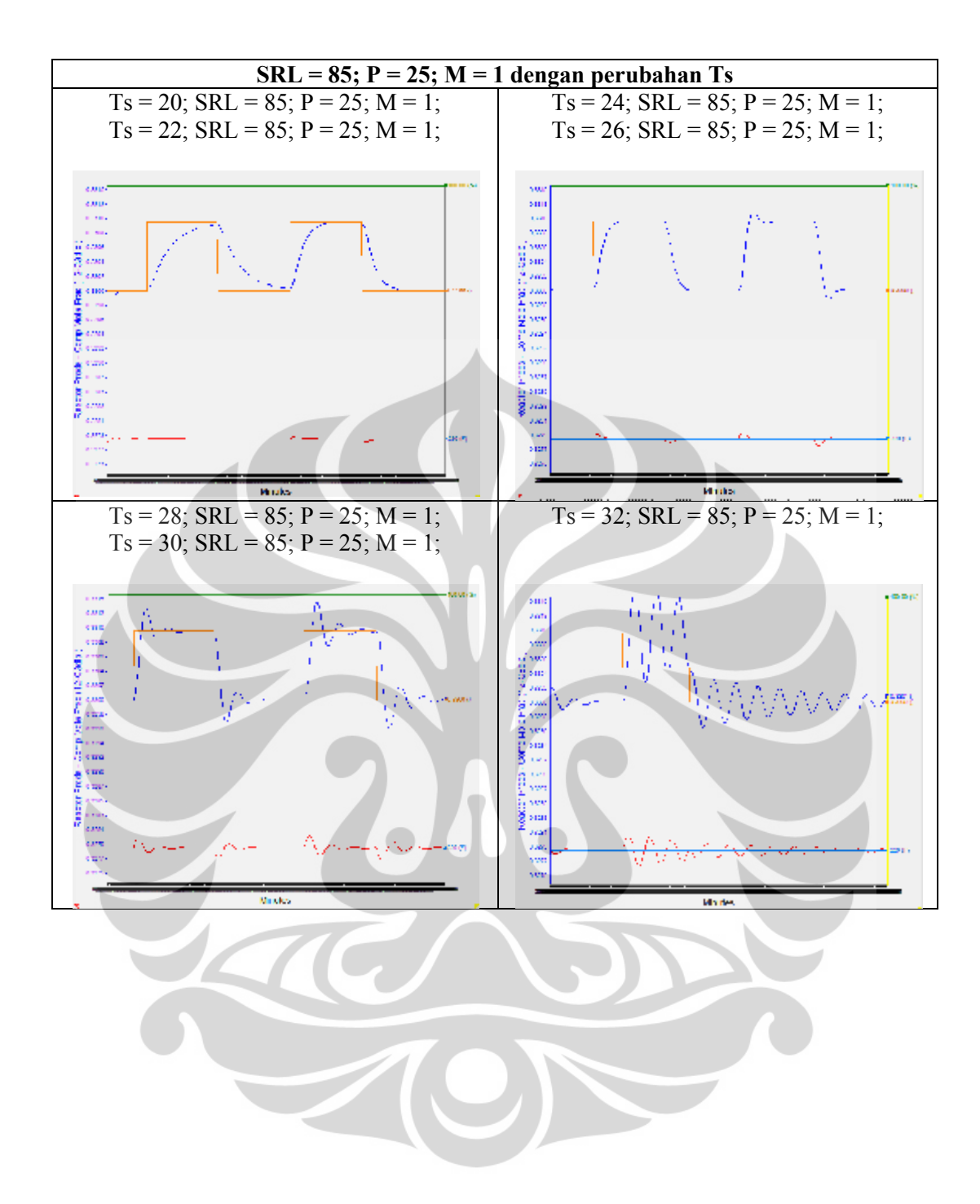

**Perubahan** *set point* **temperatur**

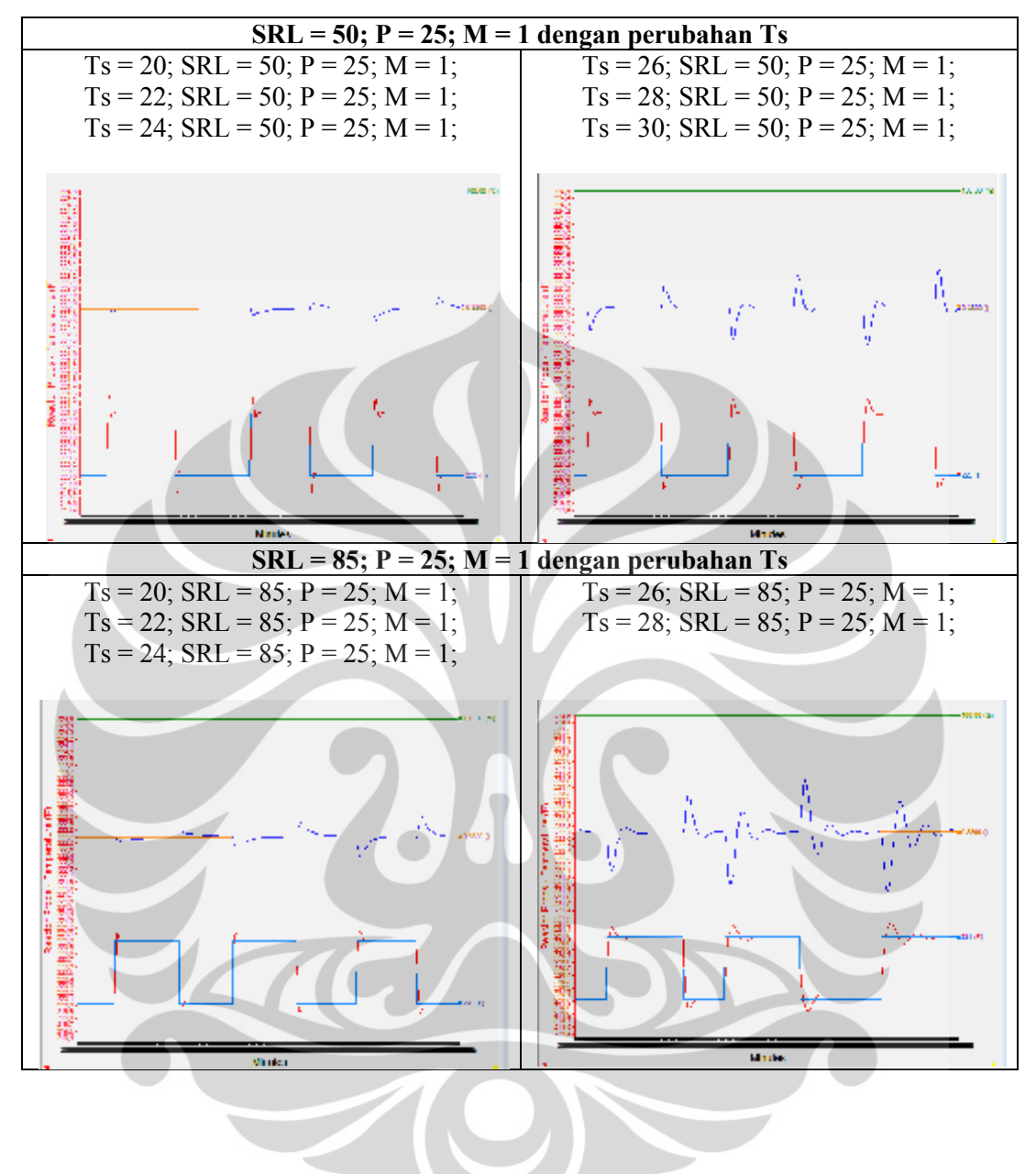

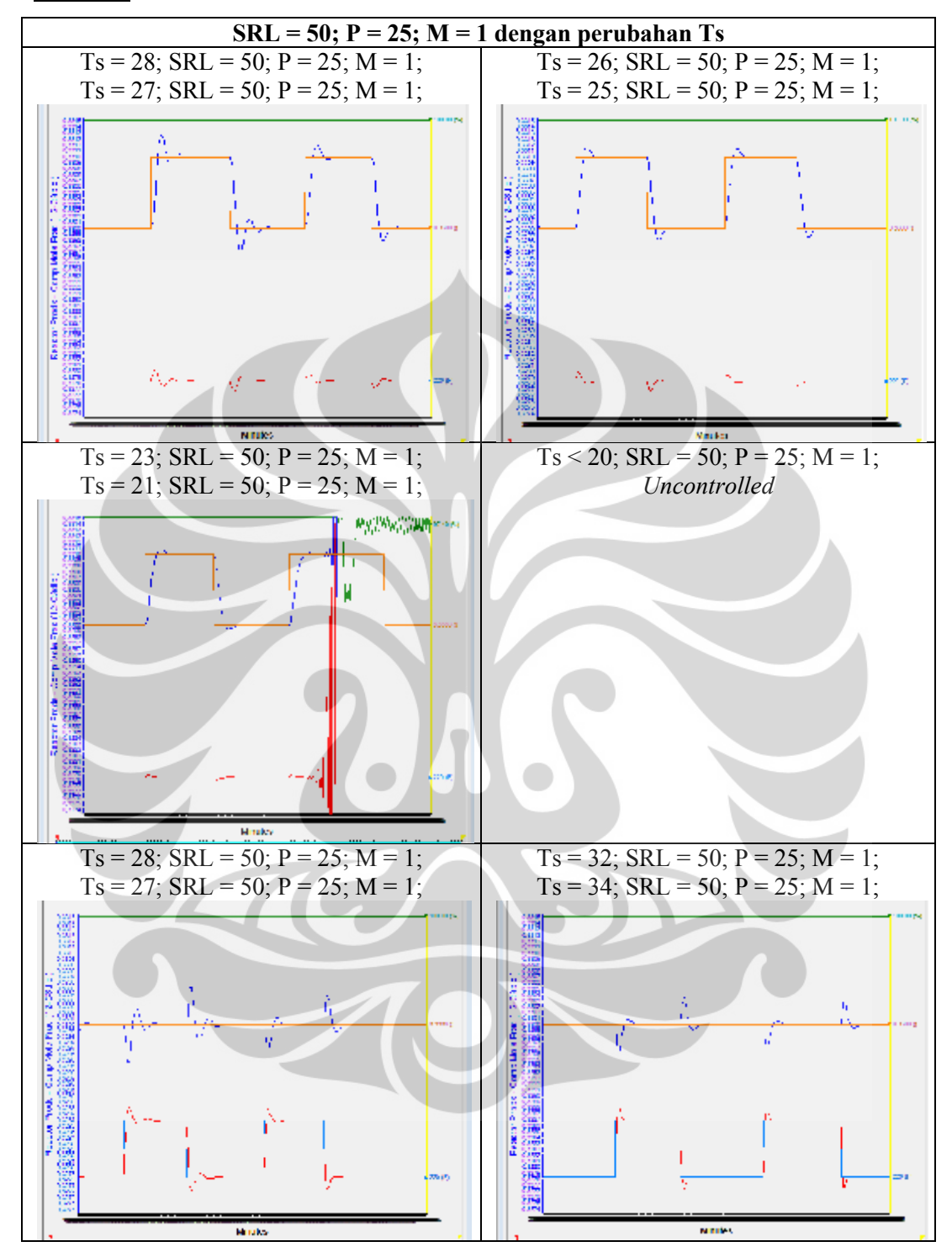

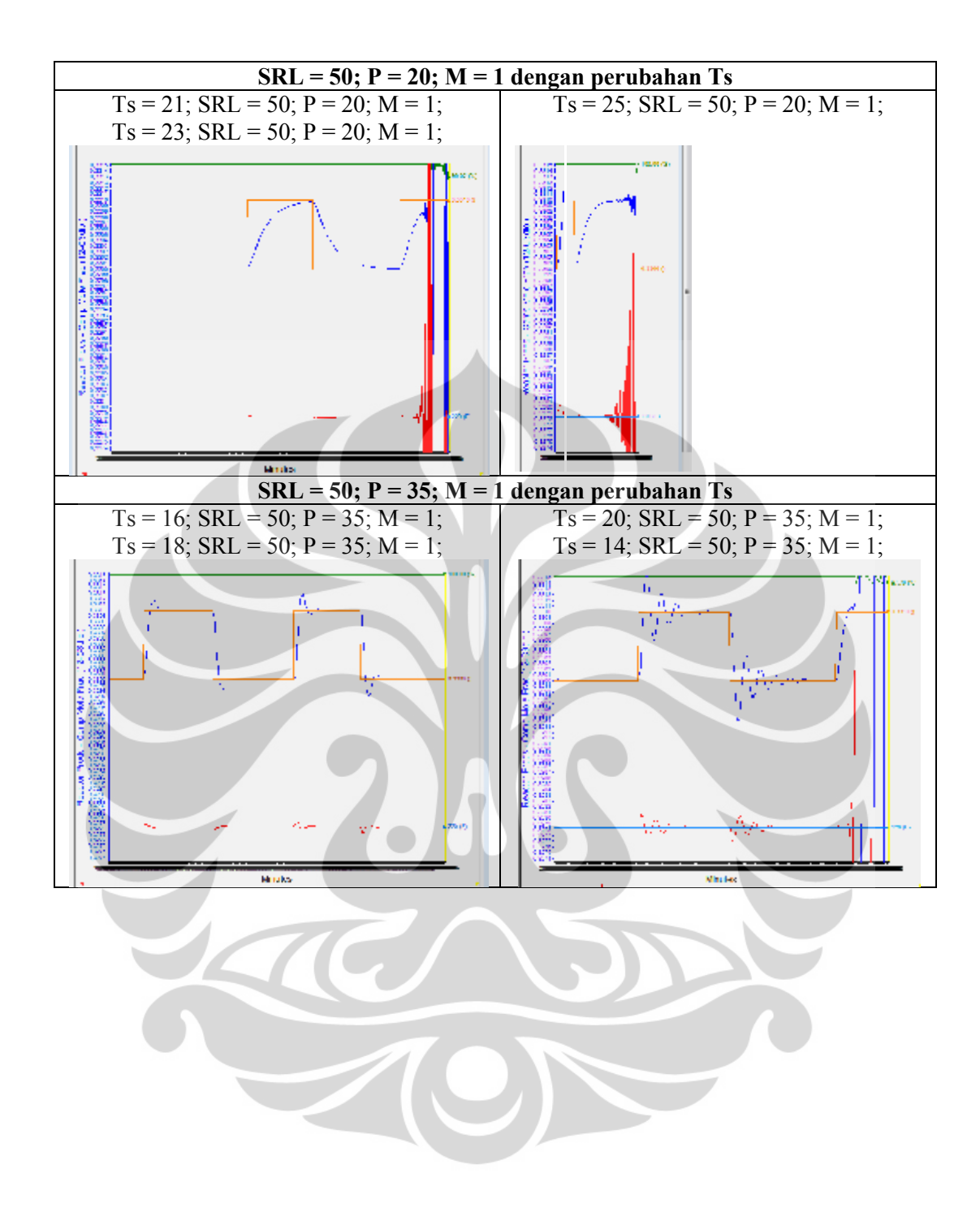

#### **LAMPIRAN H**

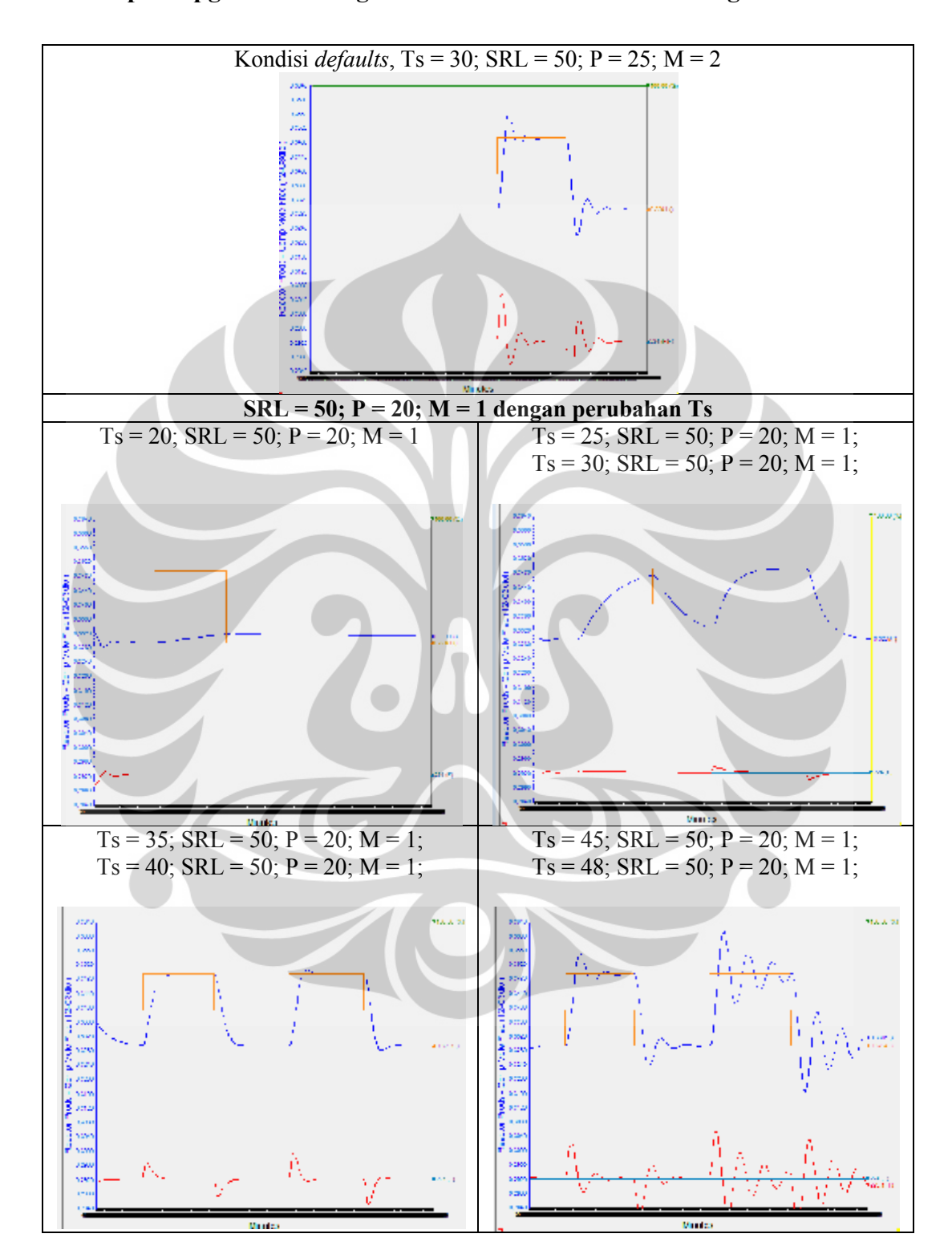

## **Respon Xpg Pada Tuning Parameter MPC Skenario 2 dengan Model A**

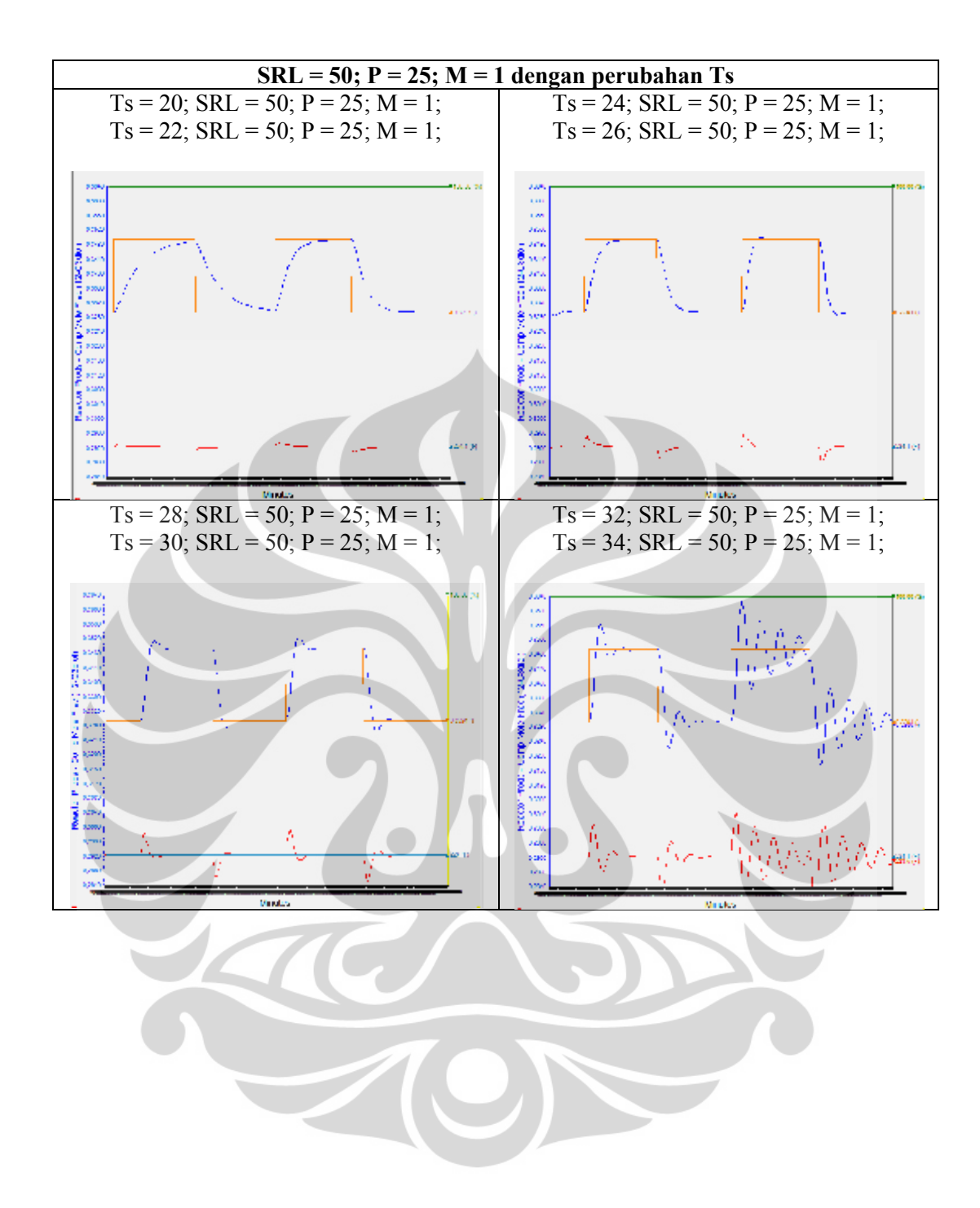

Universitas Indonesia

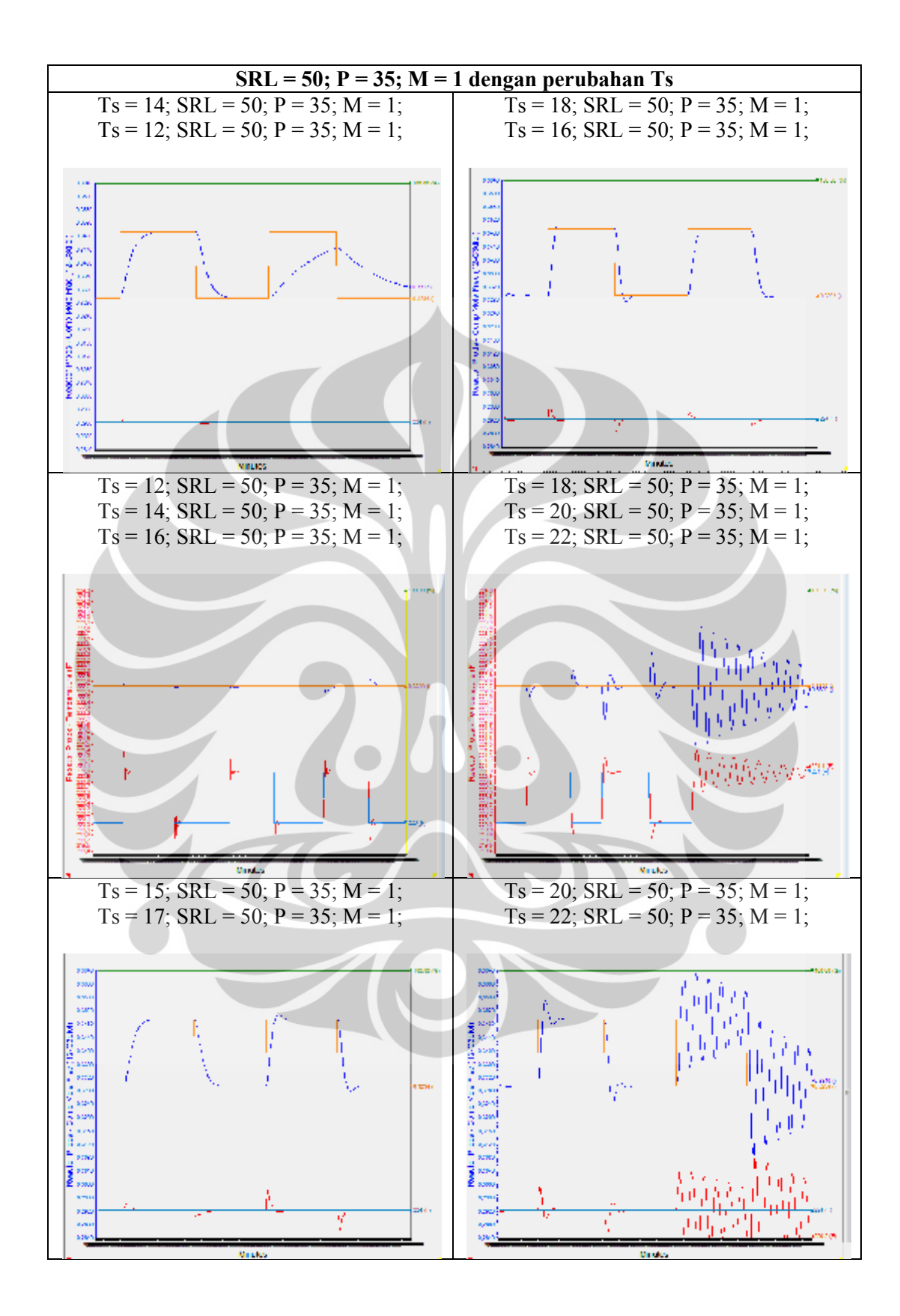

126

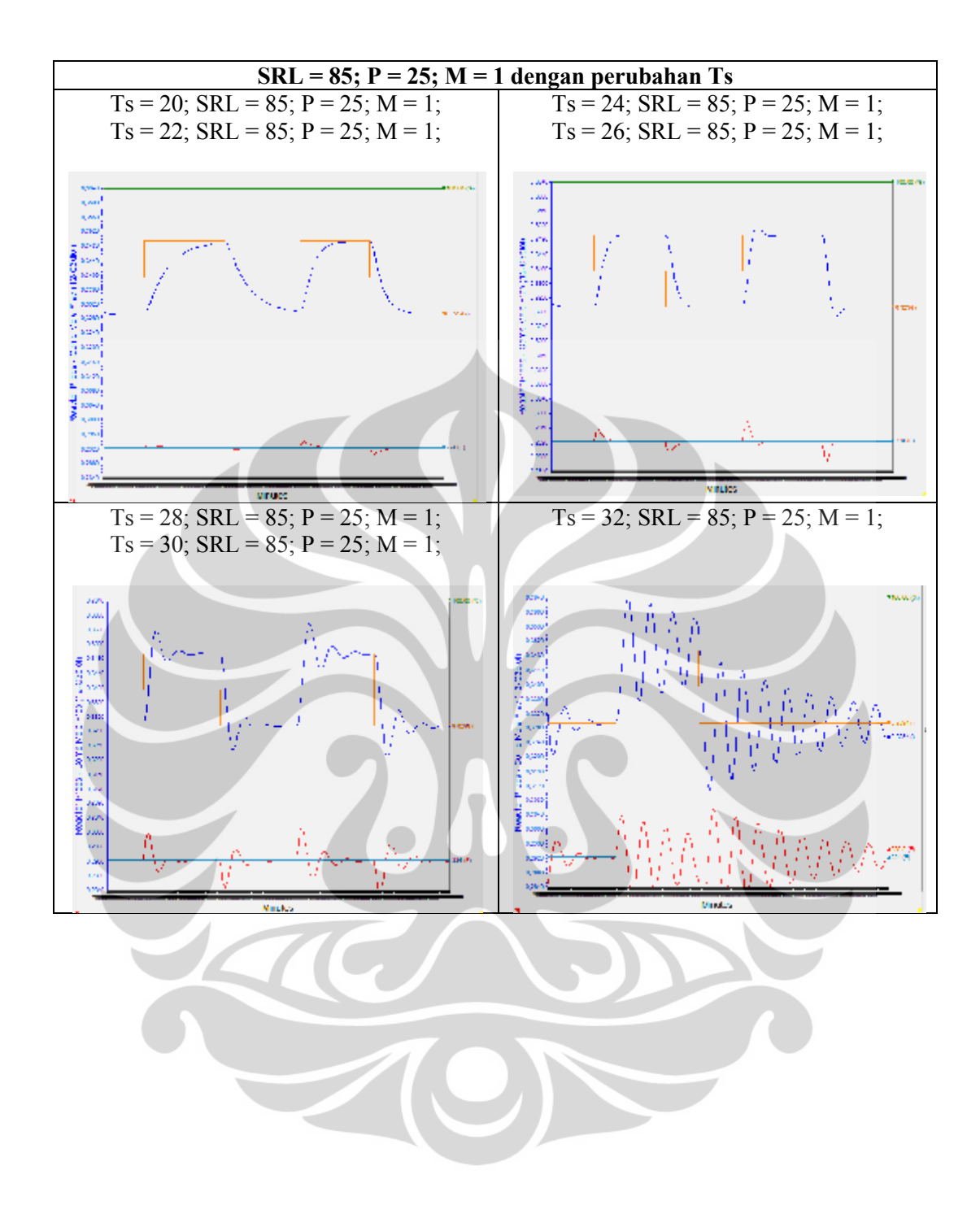

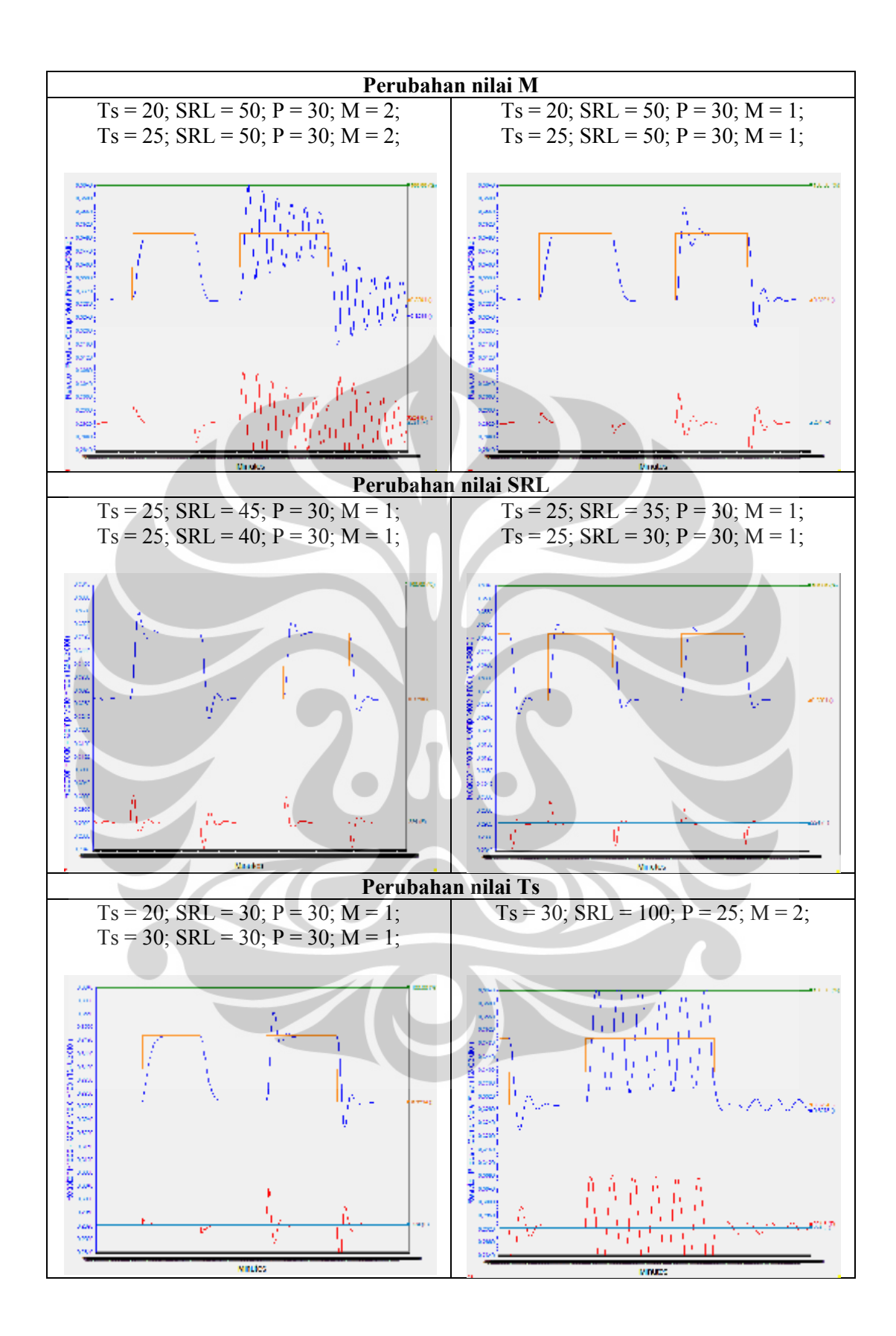

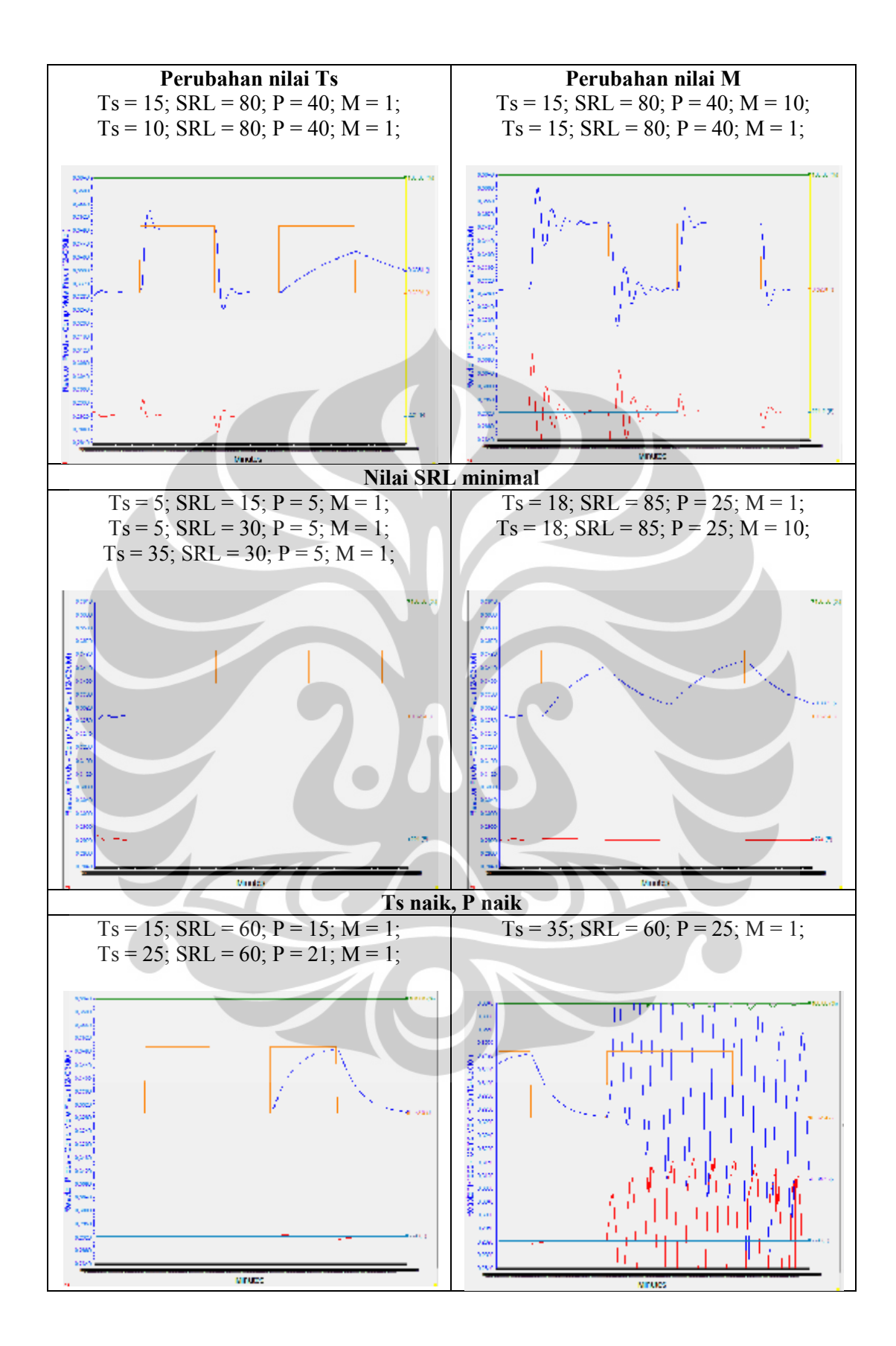

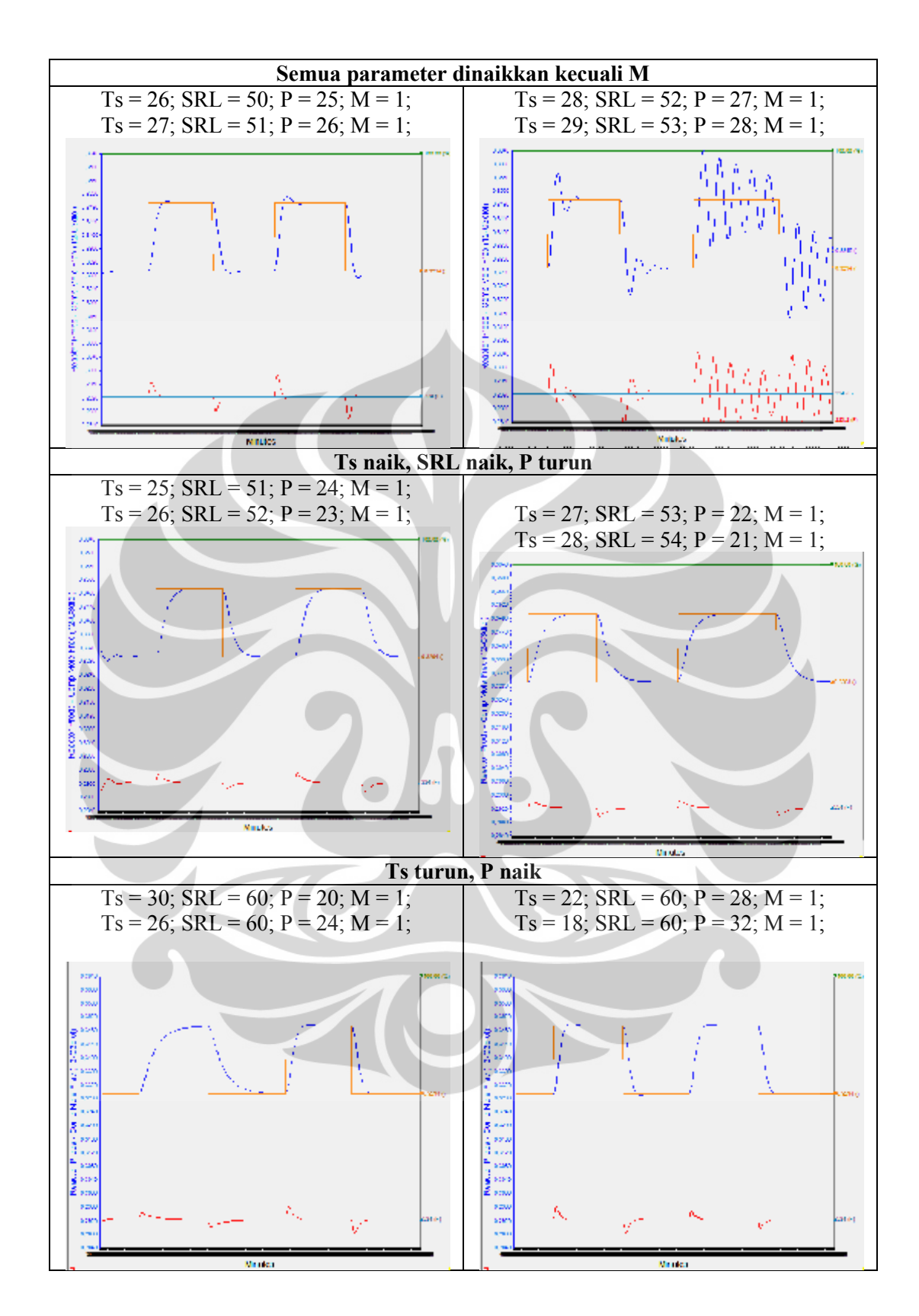

Universitas Indonesia
## **LAMPIRAN I LAMPIRAN I**

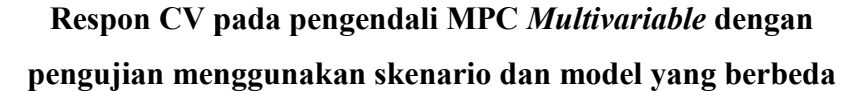

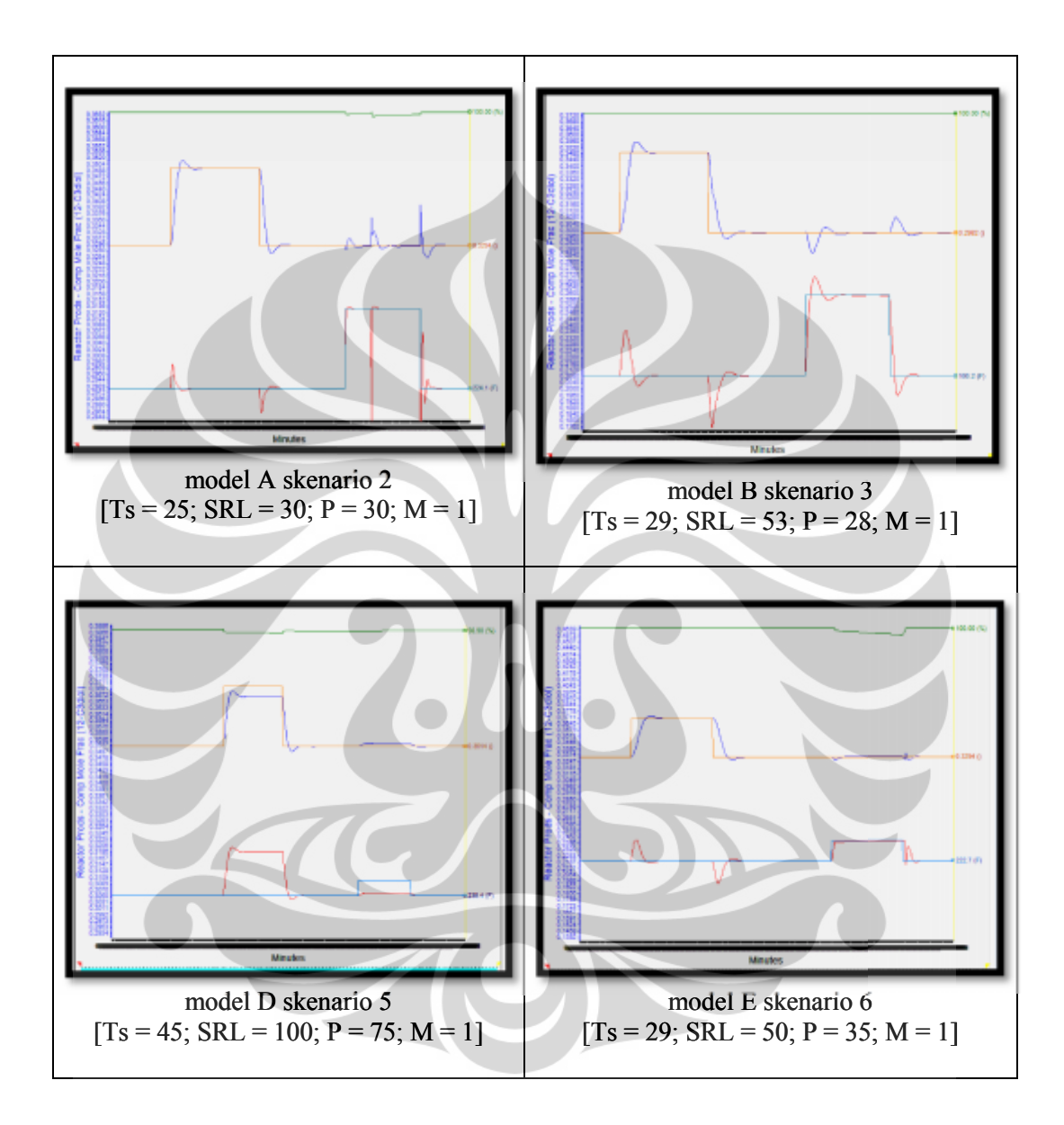

Universitas Indonesia